#### DOCUMENT RESUME

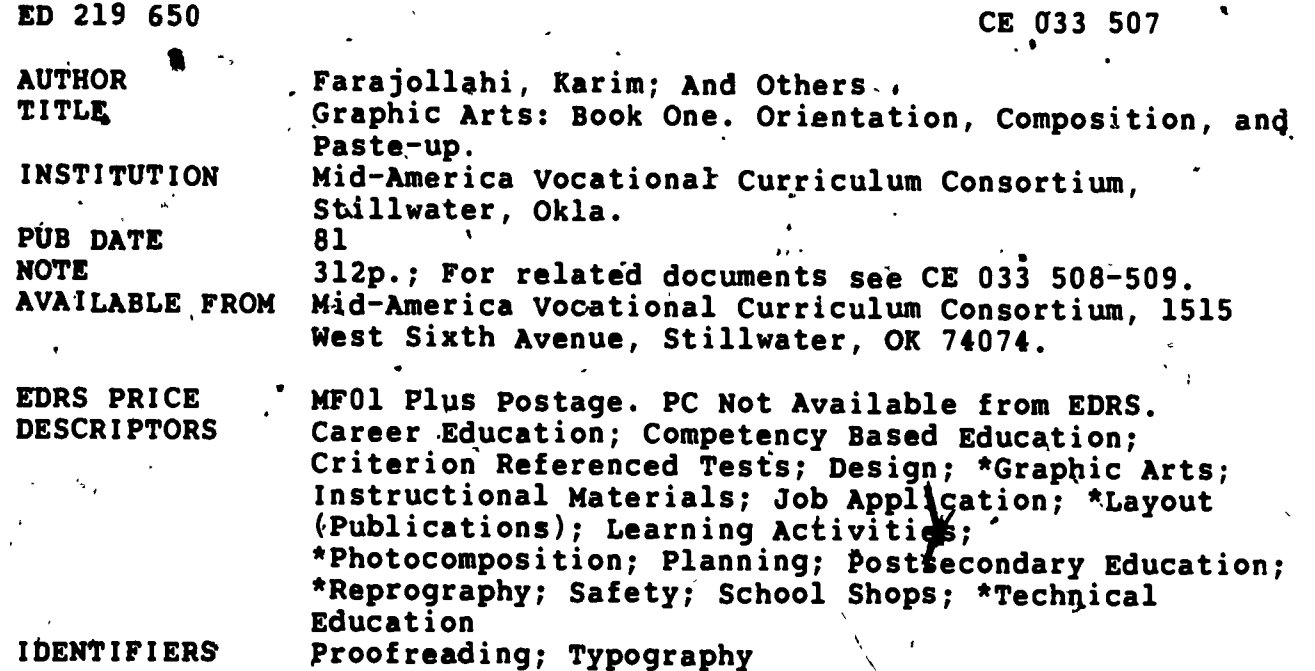

#### **ABSTRACT**

The first of a three-volume set of instructional materials for x graphic arts course, this manual consists of 13 instructional units. Covered in the units are orientation (career overview, shop safety, shop organization, photo-offset theory, legal restrictions, and applying for a job); principles of copy planning (overview of copy planning and preparation, typography, design principles, and paste-up principles and procedures); and composition (composition, typesetting procedures, proofs, proofreading, and corrections). Each unit contains some or all of the following: performance objectives, suggested activities for teachers, information sheets, assignment sheets, job sheets, visual aids,<br>tests, and test answers. Instructional materials in the publication are written in terms of student performance using measurable  $objectives.$  (MN)

Reproductions supplied by EDRS arg the best that can be made from the original document. \*\*\*\*\*\*\*\*\*\*\*\*\*\*\*\*\*\*\*

. GRAPHIC ARTS: BOOK ONE ORIENTATION, COMPOSITION, AND PASTE-UP

by'

Karim Farajollahi

Gary Ogle >

William Reed,

Kehneth Woodcock

Developed by the

Mid-America Vocational Curriculum Consortium, Inc.

**Board of Directors** 

David Merrill, South Dakota, Chairman' Merle Rudebusch, Nebraska, Vice Chairman Jim Dasher, Arkansas Bill Barnes, Colorado Ed Hankins, Kansas David Poston, Louisiana Amon Herd, Missouri Alah Morgan, New Mexico Larry Barnhardt, North Dakota Bob Patton, Oklahoma Pat Lindley, Texas Ann Benson, Executive Director

"PERMISSION TO REPRODUCE THIS MATERIAL IN MICROFICHE ONLY HAS BEEN GRANTED BY

TO THE EDUCATIONAL RESOURCES INFORMATION CENTER (ERIC)."

U.S DEPARTMENT OF EDUCATION<br>NATIONAL INSTITUTE OF EDUCATION EDUCATIONAL RESOURCES INFORMATION

if This document has been reproduced as<br>received from the person or organization<br>originating it

Minor changes have been made to improve<br>reproduction quality

Points of view or oprinons stated in this docu<br>ment do not necessary represent official NIE<br>position or pohcy

 $\sum_{i=1}^{n}$ 

ED219650

# COPYRIGHT - 1981

# Mid-America Vocational Curriculum Consortium, Inc.

**Printed by** 

State Department of Vocational and Technical Education<br>Stillwater, Oklahoma 74074

# TABLE OF CONTENTS

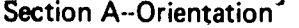

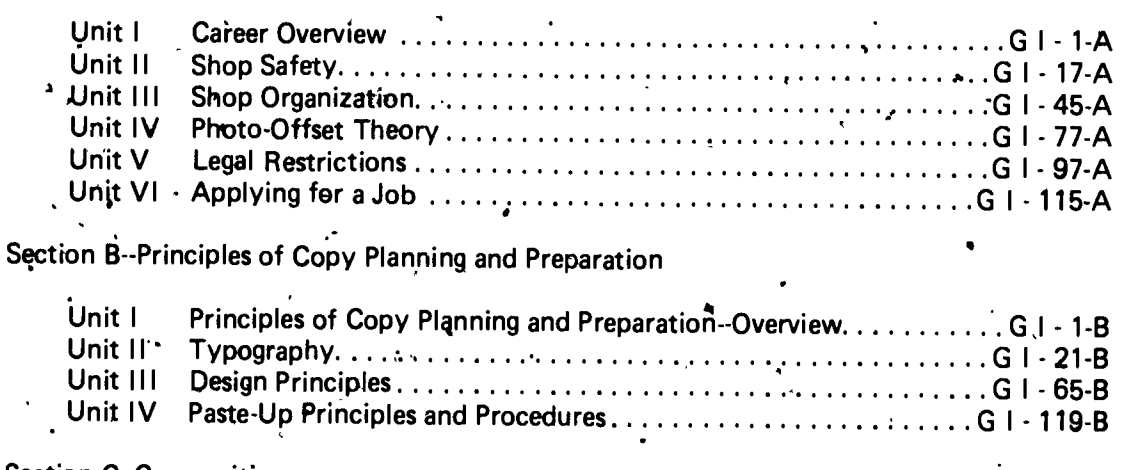

## Section C--Composition Ă

 $\P_\bullet$ 

ERIC

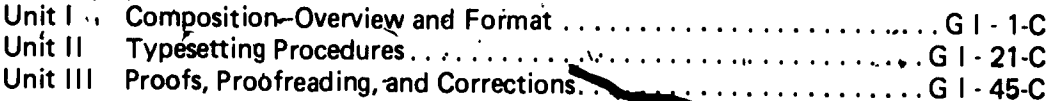

iii

 $\tilde{\mathbf{U}}$ 

Ã

For his dedication and untiring efforts in promoting the cause of MAVCC, For his years of service to the Oklahoma Department of Vo-Tech, For his years of service to the printing industry,\* And, for his friendship, help, and guidance,

We proudly dedicate this book

to

## NOEL WILCOXSON Printing Plant Foreman

Oklahoma State Department of Vocational and Technical Education

 $\boldsymbol{\mathcal{U}}$ 

FOREWORD

-

The Mid-America Vocational Curriculum Consortium (MAVCC) was organized for the purpose of developing instructional material for the eleven member states. Priorities for developing MAVCC material are determined annually bas This publication is the first of three books designed to provide the needed instructional. material for this area.

The success of this publication is due, in large part, to the capabilities of the person-<br>nel who worked with its development. The technical writers have numerous years of in-<br>dustry as well as teaching experience. Assisti related to the classroom and to the trade. To assure that the materials would parallel the industry environment and be accepted as a transportable basic teaching tool, organizations and industry representatives were involved in the developmental phases of the manual.<br>Appreciation is extended to them for their valuable contributions to the manual.

This publication is designed to assist teachers in improving instruction. As these publications are used, it is hoped that the student performance will improve and that students will be better able to assume a role in their chosen occupation, small engine repair.

Instructional materials in this publication are written in terms of student performance using measurable objectives. This is an innovative approach to teaching that accents and<br>augments the teaching/learning process. Criterion referenced evaluation instruments are provided for uniform measurement of student progress. In addition to evaluating recall information, teachers are encouraged to evaluate the other areas including process and product as indicated at the end of each instructional unit.

It is the sincere belief of the MAVCC personnel and all those members who served on the committees that this publication will allow the students to become better prepared and more effective members of the work force.

vii

 $\sum_{i=1}^n$ 

 $\left(\begin{array}{ccc} \bullet & \bullet & \bullet \\ \bullet & \bullet & \bullet \end{array}\right)$ 

David Merrill, Chairman Board of Directors Mid-America Vocational Curriculum Consortium

### PREFACE

For many years those responsible' for teaching-graphic-arts and offset printing have felt a need for better quality materials to use in this area. A team of teachers, industry<br>representatives, and trade and industrial education staff members accepted this challenge and have produced three manuals which will meet the needs of many types of courses where students are expected to become proficient in the area of printing. This publication, Graphic Arts: Book One--Orientation, Composition, and Paste-Up, is designed to teach the information related to composition. Content for the camera, press, and bindery areas will be taught in Books Two and Three.

Every effort has been made to make this publication basic, readable, and by all means usable. Three vital parts of instruction have been intentionallY omitted from this publication: motivation, personalization, and localization. These areas are left to the individual, instructors and the instructors should capitalize on them. Only then will this publication really become a vital part of the teaching-learning process.

In addition, we would appreciate your help. We check for content quality, spelling, and typographical errors many times in the development of a manual. It is still possible, however, for an error to show up in a publicatio

if, in the use of this publication, you should find something questionable we would appreciate you bringing it to our attention. A copy of the page or pages in question with your suggestions for correction would certainly help us when we revise and update mate-<br>†rials.

We're trying to provide you with the best possible curriculum materials and will certainly appreciate your help in detecting areas where possible corrections are needed to maintain the quality you want and deserve.

ix

Ann Benson Executive Director Mid America Vocational Curriculum Consortium, Inc.

ACKNOWLEDGMENTS

Appreciation is extended to those individuals who contributed their time and talents to the development of Graphic Arts: Book One--Orientation, Composition, and Paste-Up. -

.1

 $\sigma$ 

I.

The contents of this publication were planned and reviewed by:

 $\mathbf{r}$  and  $\mathbf{r}$ 

.

..

-

r.

4. .

Mid-Ambrica Vocational Curriculum Consortium Committee

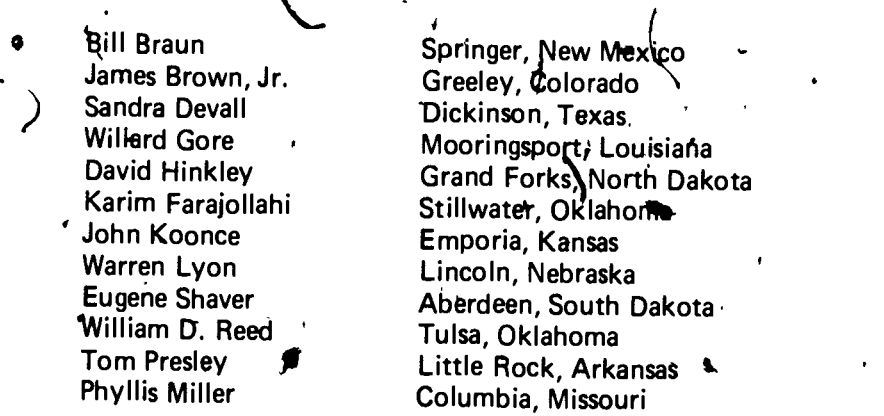

Thanks are extended to Don Ruby of Northeastern State University in Tahlequah, Okla- homa, for representing teacher education on this committee and to Ray Merritt for repre- senting state supervisory personnel.

Special thanks are extended to Noel Wilcoxson, foreman of the Print Shop located at the Oklahoma State Department of Vocational-Technical Education, for his representation of industry on the committee and to the numerous

Gratitude is expressed to Joan Dolan for editing and to the Graphics Division of the Okla-<br>homa State Department of Vocational and Technical Equcation for typing and art work.

Special appreciation goes to Bill Braun for designing the cover of this publication.

 $\sqrt{2}$ 

i

t

The printing staff of the Oklahoma State Department of Vocational and Technical Educa-<br>tion is deserving of much credit for printing this publication.

 $\overline{\mathcal{L}}$ xi

#### USE OF THIS PUBLICATION

#### Instructional Units

The Graphic Arts: Book One--Orientation, Composition, and Paste-Up, includes thirteen units. Each instructional unit includes some or all of the basic components of a unit of instruction: performance objectives, suggested activities for teachers, information sheets, assignment sheets, job sheets, visual aids, tests, and answers to the test. Units are planned for more than one lesson or class period of instruction.

Careful study of each instructional unit by the teacher will help to determine:

- A. The amount of material that can be covered in each class period
- B. The skills which must be demonstrated
	- 1. . Supplies needed
	- 2. Equipment needed
	- 3. Amount of practice needed
	- 4. Amount of class time needed for demonstrations
- C. Supplementary materials such as pamphlets or filmstrips that must be ordered D. Resource people who must be contacted

#### **Objectives**

Each unit of instruction is based on performance objectives. These'objectives state the goals of the zourse, ihus providing a sense of direction and accomplishment for the student.

Performance objectives are stated in two forms: unit objectives, stating the subject matter to be covered in a unit of instruction; and specific objectives, stating the student performance necessary to reach the unit objective.

Since the objectives of the unit provide direction for the teaching-learning process, it is important for the teacher and students to have a common understanding of the intent of the objectives. A limited number of performance terms have been used in the objectives for this curriculum to assist in promoting the effectiveness of the communication among all inc<sup>tion</sup> is using the materials.

Following is a list of performance terms and their synonyms which may have been used in this material:

Repeat Locate Locate Tell what<br>Give Repeat Cive Services Give Explain

Name Identify **Describe** Label Select Define List in writing **Mark** Mark **Discuss in writing.**<br>
List orally **Discuss of Point Out Discuss of Discuss orally** List orally **Point qut All Discuss orally Contract Pro**<br>Letter Pick out Interpret Record Choose **Tell how** Choose  $\bar{\mathbf{r}}$ 

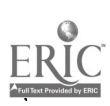

xiii

74

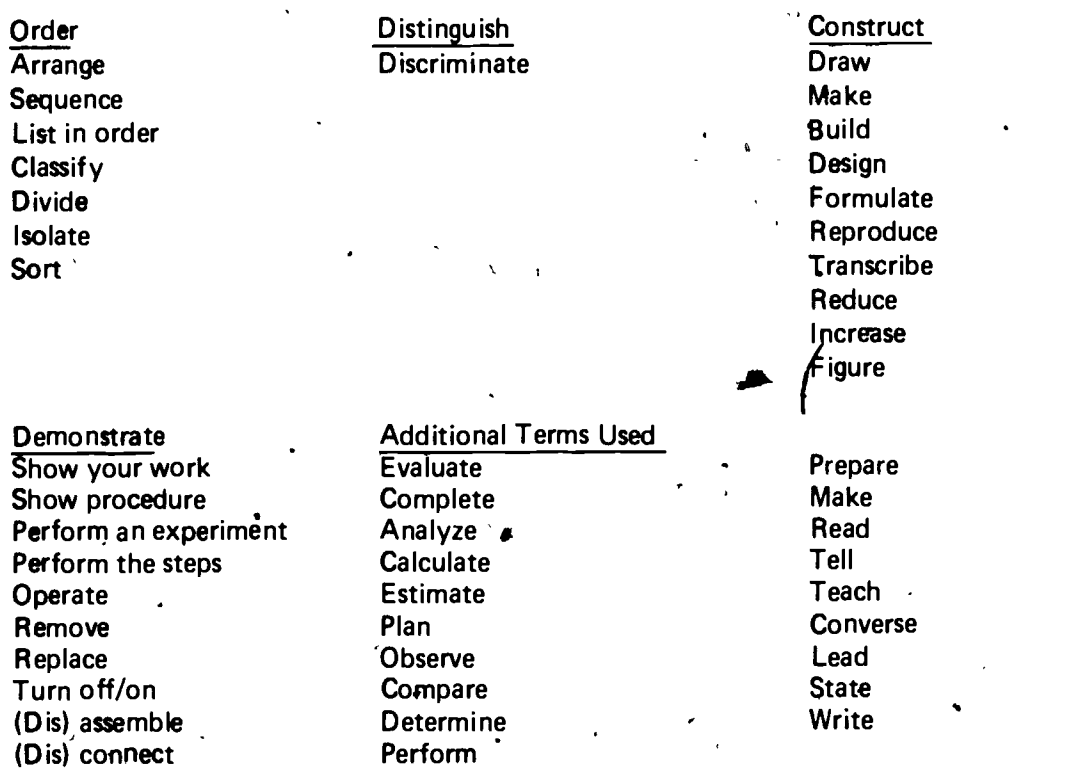

e

 $\lambda$ ,  $\lambda$ ,  $\lambda$ 

Reading of the objectives by the student should be followed by a class discussion to answer any questions concerning performance requirements for each instructional unit.

Teachers should feel free to add objectives which will fit the material to the needs of .1 the students and community. When teachers add objectives, they should remember to supply the needed information, assignment and/or job sheets, and criterion tests.

#### Suggested Activities for the Instructor:

Each unit of instruction has a suggested activities sheet outlining steps to follow in accomplishing specific objectives. Duties of instructors will vary according to the particular unit; however, for, best use of the material they should include the following: provide students with objective sheet, information sheet, assignment sheets, and job sheets; preview filmstrips, make transparencies, and arrange for resource materials and people; discuss unit and specific objectives and information sheet; give test. Teachers are encouraged to use any additional instructional activities and teaching methods to aid students in accomplishing the objectives.

#### **Information Sheets**

O.

, *,* 

 $\bullet$  and  $\bullet$ 

Information sheets provide content essential for meeting the cognitive (knowledge)  $ob<sup>2</sup>$ jectives in the unit. The teacher will<sup>\*</sup>find that the information sheets serve as an excellent guide for presenting the background knowledge necessary to develop the skill specified in the unit objective.

Students should read the information sheets before the information is discussed in class. Students may take additional notes on the information sheets.

#### Transparency Masters

Transparency masters provide information in a special way. The students may see as<br>well as hear the material being presented, thus reinforcing the learning process. Transparencies may present new information or they may re formation sheets. They are particularly effective when identification is necessary.

t,

Transparencies should be made and placed in the notebook where they will be immediately available for use. Transparencies direct the class's attention to the topic of discussion. They should be left on the screen only when

#### Job Sheets

.

..

Job sheets are an important segment of each unit.\*The instructor should be able to and in most situations should demonstrate the skills outlined in the job sheets. Procedures outlined in the job sheets give direction to the skill being taught and allow both student and teacher to check student progress toward the accomplishment of the skill. Job sheets provide a ready outline for students to follow if they have missed a demonstration. Job sheets also furnish potential employers with a picture of the skills being taught and the performances whic'h might reasonably be expected from a person who has had this training.

#### Assignment Sheets

Assignment sheets give direction to study and furnish practice for paper and pencil activities to develop the knowledges which are necessary prerequisites to skill development.<br>These may be given to the student for complet ments. Answer sheets are provided which may be used by the student and/or teacher for checking student progress.

#### **Test and Evaluation**

. Paper-pencil and performance tests have been constructed to measure student achievement of each objective listed in the unit of instruction. Individual test items may be pulled out and used as a short test to determine student achievement of a particular objective. This kind of testing may be used as a daily quiz and will help the teacher spot difficulties being encountered by students in their efforts to accomplish the unit objective. Test items for objectives added by the teacher should be constructed and added to the test.

#### Test Answers

 $\mathbf{1}$  . The contract of the contract of the contract of the contract of the contract of the contract of the contract of the contract of the contract of the contract of the contract of the contract of the contract of th

Test answers are provided for each unit: These may be used by the teacher and/or student for checking student achievement of the objectives.

 $\mathbf{F}^{\text{max}}$ 

.

i

Oh

 $\ddot{\phantom{0}}$ 

 $\frac{xy + y}{4}$ 

#### GRAPHIC ARTS: BOOK ONE ORIENTATION, COMPOSITION, AND PASTE-UP

# INSTRUCTIONAL/OCCUPATIONAL ANALYSIS

# Worker Should Be Able to Do<br>(Psychomotor)

JOB TRAINING: What the RELATED INFORMATION: What<br>Worker Should Be Able to Do the Worker Should Know (Cognitive)

#### SECTION A--UNIT I: CAREER OVERVIEW

- 1. Major areas of specialization
- 2. Types of companies that<br>employ printers
- 3. Personal traits for successful printers
- 4. Related skill's
- 5. Advantages and disadvantages of printing occupations

6. -Determine employment opportunities

7. Interview a printing employee

 $\mathcal{A}$  .  $\mathcal{A}$ 

Ğ,

UNIT II: SHOP SAFETY

z,

- 1. Terms and definitions
- 2. Proper safety rules
- 3. Steps in maintaining a safe<br>and orderly shop

4. Basic hand tools

- 5. The do's and don'ts of using basic hand tools
- 6. The do's;and don'ts for handling cheffiicals properly containing the state of the state of the state of the s
- 7. Colors and designations of<br>the safety color code
- 8. Classes of fires and definitions
- 9. Types of fire extinguishers
- 10. List the general steps to be taken in case of an accident ...

 $\cdot$ 

11. Describe the steps to be taken in given accident situations

UNIT III: SHOP ORGANIZATION

.xvii

VA.

- 1.<sup>r</sup> Concerns of successful plant management
- 2. Job titles and duties
- 3. Production steps in printing jobs

JOB TRAINING: What the RELATED ,INFORMATION: What the RELATED (INFORMATION: What Worker Should Know<br>Worker Should Be Able to Do the Worker Should Know (Cognitive)

# UNIT VI: APPLYING FOR A POB 1. Terms and definitions 2. Means of locating job.openings 3. Methods of applying for a job 4. Information asked for on job application 5. Employer and employee expectations

6. Personal attributes or attitudes-

Proper conduct

- 8. Prepare a resume
- 9. Write a letter of application
- 10. Complete an'application form
- 11. Prepare a personal portfolio
- 12. Practice interview questions
- 13. Make an appointment by phone for  $\leq$ an offset printing job interview
- 14. Write a follow-up letter or make a follow-up phone call after an interview for an offset printing job
- 15. Evaluate an offset printing job offer
- 16. Compare job opportunities

#### SECTION B--UNIT 1: PRINCIPLES OF COPY PLANNING AND PREPARATION--OVERVIEW

- 1. Terms and definitions
- 2. Factors ihat affect copy planning and preparation
- 3. Components of a layout
	- Layout and paste-up steps
- 5. Postal regulations

 $\frac{x}{10}$ 

#### JOB TRAINING: What the Worker Should Be Able to Do, (Psychomotor)

6. Identify illustrations as line of halftone

#### RELATED INFORMATION: What the Worker Should-Know (Cpgnitive)

4

UNIT II: TYPOGRAPHY

 $\mathbf{F}$ 

- 1. Terms and defihitions
- 2. Hot and cold type characteristics
- 3. Parts of a type character
- 4. Type styles
- 5. Type fonts, series and fami lies
- 6. Units of measurement
- 7. Measuring type
- 8. Copyfitting
- 9. Select true statements concerning marking up copy

10. Measure type

I

- 11. Calculate copy fitting
- 12. Mark-up copy  $\bullet$
- UNIT III: DESIGNPRINCIPLES
	- 1. Terms and definitions
	- 2. Characteristics contributing to fitness of layout
	- 3. Effects of tone
	- 4. Methods used to achieve emphasis
	- 5: Use of white space and simplicity
		- 6. Types of balance
		- 7. Horizontal and vertical centers
	- 8. Proportion

 $\frac{xx}{16}$ 

#### JOB TRAINING: What the Worker Should Be Able to Do (Psychomotor)

- **RELATED INFORMATION: What** the Worker Should Know (Cognitive)
- 9. Shape harmony
- $10.$ Methods used to achieve rhyťhm
- $11.$ Statements concerning color
- 12. Color harmony
	- $13.$ Color balance
	- 14. Color selection
	- Characteristics of color  $15.$
- 16. Complete a drawing of the printer's wheel with proper primary and secondary colors
- $17.$ Label magazine ads which utilize design principles

UNIT IV: PASTE-UP PRINCIPLES AND PROCEDURES

xxi

- 1. Terms and definitions
- 2. Types of camera copy
- 3. Registration methods
- 4. Methods of ruling copy
- 5. Imposition

8

- Centering copy on paste-up 6.
- 7. Proportional scale method, diagonal line method, and formula method
- Cropping a photograph
- 9. Use of hand-cut ruby film
- 10. Statements concerning preparing complete layout

- 11. Center dopy on a paste-up
- 12. Scale copy

 $\mathbf{r}_\mathbf{t}$  $\ddot{\phantom{0}}$ 

 $\Sigma_{\rm{c}}$ 

- 13. Crop a photograph
- $14.$ Prepare camera copy using hand-cut ruby film

15. Prepare a complete and comprehen-. sive layout

# SECTION C--UNIT I: COMPOSITION-OVERVIEW AND FORMAT

1. Terms and definitions

 $\mathcal{L}_{\mathcal{A}}$  :

- 2. "Kinds of type
- 3. Strike-on and phototype! setting machines
- 4. First generation phototypesetters
- 5. Second generation phototext typesetters
- Third and fourth generation 6. phototext typesetters

#### 7. Identify formats of type composition

# UNIT II: TYPESETTING PROCEDURES

- 1. Terms and definitions
- 2. Characteristics of strike-on typesetting equipment
- 3. Characteristics of photolettering/phototypesetting machines

Type image carriers

- 5. Set text type using a strike-on machine
- 6. Set text type using a phototypesetting machine
- 7. Set display type using a photolettering/phototypesetting machine

## UNIT III: PROOFS, PROOFREADING, AND CORRECTIONS

- 1. Terms and definitions
- 2. Kinds of type proofs
- 3. Proofreaders' marks
- 4. Reading and marking proof copy
- 5. Types of corrections

K

- 6. Read and mark proof copy
- 7. Read and mark newspaper copy
- 8. Make corrections in proof copy

 $\sqrt{2}$ 

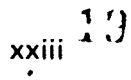

# TOOLS AND EQUIPMENT

 $\mathcal{L}^{\text{max}}$ 

 $\rightarrow$   $\bar{N}$ 

 $\mathcal{L}$ 

f

i

<sup>∮</sup>xxv

/

 $\mathcal{L}$ i J

Service of the service

Black ink , Blue pencil China marking pencil Cotton pads Illustration board Ink knife Layout table Line gauges **Magnifier** Masking/drafting tape Offset plate Opaquing brush Photolettering/phototypesettingmachine Phototypesetting machine Plastic triangles

4

 $\epsilon$  and  $\epsilon$ 

 $\overline{I}$ 

Preservatives Proportion wheel Rubber cement Ruby film material Ruler **Scissors** Solvents Stripping knife T-square . Tape dispenser **Trimboard** Type image carrier, Typesetting machjne Water bottle White paper

O.

 $\bullet$   $\bullet$ 

Ñ

4

 $\blacklozenge$ 

#### **REFERENCES**

Aqdressograph Multigraph Corporation, Educational Division, 1200 Babbitt Road, Cleveland, OH 44117.

Blackledge, Walter L., Blackledge, Ethel H., and Keely, Helen J. You and Your Job. Cincinnati: South-Western Publishing Company, 1967.

Brockhuizen, Richard J. Graphic Communications. Bloomington, H. 61701: McKnight and McKnight Publishing Co., 1973.

Carpenter Paper Co. Reprint from Memo to Mailers, June, 1978.

4

Cogoli, John E. Photo-Offset Fundamentals. Bloomington, IL 61701: McKnight Publishing , Ca., 1980.

Davis, Ronald D., Hill, Billy W., and Yancey, Bruce Y. Basic Drafting, Book One. Stillwater, OK: Mid-America Vocational Curriculum Consortium, 1981.

Guide to Copyright, New Law, New Directions. Washington, DC 20036: Association for Educ. Corn. and Tedh., and National Audio-Visual Association, 1977.

Hawkinson, Bruce. Graphic Arts - A Curriculum Manual. Albuquerque, NM 87503: Vo-Tech Division of the New Mexico State Department of Education, 1975.

Hodges, John C., and Whitten, Mary E. Harbrace College Handbook. 7th ed. New York: Harcourt Brace Jovanovich, Inc., 1972.

Karch, Randolph R. Graphic Arts Procedures. 4th ed. Chicago, IL 60637: American Technical Society, 1970.

Kimbrell, Grady, and Vineyard, Ben S. Succeeding in the World of Work. Bloomington, IL: McKnight Publishing Company, 1970.

 $\bullet$  and  $\bullet$ 

Kodak Publishing. Graphic Design. No: GA-11-2. Rochester, NY 14650: Graphic Markets Div./Eastman Kodak Co., 1976.

Latimer, H.C. Advertising Production Planning and Copy Preparation for Offset Printing.<br>-3rd ed. New York 10036: Art Direction Book Co., 1974.

Lithographers Manual, ed. Charles Shapiro. Pittsburgh: Graphic Arts Technical Foundation 1968.

Occupational Child Development. Stillwater, Ok: Mid-America Vocational Curriculum Consortium, 1975.

Orr, Kenneth. Printing Layout and Design. Albany, NY: Delmar Publishing Ind., 1968.

Prust, Z.A: Photo Offset Lithography. South Holland, IL 60473: Goodheart-Willcox Co., 1077.

xxvii

V,4",

1.

\_Silver, Gerald A. Modern Graphic Arts Paste-Up. Chicago, IL 60637: Amerjcan Technical Society, 1973.

Spence, William P., and Vequist, David G. Graphic Reproduction. Peoria, IL 61615: Chas. A. Bennett Co., Inc., 1980.

-Typographic Council. An Introduction to Phototypesetting. Pittsburgh 15213: Graphic Arts Technical Foundation, 1974.

United States Postal Service. Mailing Permits. Washington, DC: U.S. Government Printing Office, July, 1977.

Webster's Instalt Word Guide. Springfield, MA: G. & C. Merriam Company, 1972.

xxviii

 $\sim$   $\sim$ 

 $\sim$ 

۲.

^

r-

#### CAREER OVERVIEW -UNIT I

#### UNIT OBJECTIVE

After completion of this unit, the student should be able to select major areas of specialization in the offset printing trade and personal traits and related skills important for successful<br>printers. The student should also be able to distinguish between the advantages and disadvantages of printing occupations. This knowledge will be evidenced by correctly 'performing the procedures outlined in the assignment sheets and by scoring 85 percent on the unit test.

## SPECIFIC OBJECTIVES

After completion of this unit, the student should be able to:

4.

**1444** Select major areas of specialization in the offset printing trade.

16.

 $\blacksquare$ 

2. Name types of companies that empioy printers.

3. Select true statements concerning personal traits important for successful printers.

4. Select related skills important for successful printers..

5. Distinguish between the advantages and disadvantages of the printing occupations.

 $\sim$ 

6. Determine employment opportunities.

7. Interview a printing employee.

ow'

s.

4

#### CA'REER OVERVIEW UNIT I

a

# /SUGGEStED ACTIVITIES

I. Provide student with objective sheet.

 $II.$ Provide student with information and assignment sheets.

IFL Discuss unit and specific objectives.

IV. Discuss information and assignment sheets.

V. Show the film "We Used To Call It Printing" available from the Addressograph Multigraphics Corporation.

VI. Invite a guest speaker from industry to talk about pay, advantages, disadvantages, apd opportunities.

VII. An informative brochure on printing occupations is available from the Eastman Kodak Company.

VIII. Take a field trip and visit a commercial printing shop.

IX. Identify the math ability levels of the students and 'develop/teach basic math as required.

X. Give test.

#### INSTRUCTIONAL MATERIALS

Included in this unit: I.,

A. Objective sheet

B., Information sheet

C. Assignment sheets

1. Assignment Sheet #1-Determine Employment Opportunities

2. Assignment Sheet #2--Interview a Printing Employee

D. Test

t E. Answers to test

# References:

 $4A$ 

ħ.

- A. Cogoli, John E. Photo-Offset Fundamentals. Bloomington, IL 61701: McKnight Publishing Co., 1980.
- Spence, Dr. Wm. P. and Vequist, Dr. David G. Graphic Reproduction. **B.** Peoria, IL 61615: Chas. A. Bennett Co., Inc., 1980.
- $III.$ **Additional references:**

Eastman Kodak Company, 343 State Street, Rochester, NY 14650 Ά.

Addressograph Multigraph Corporation, Educational Division, 1200 Babbitt **B.** Road, Cleveland, OH 44117.

Y

 $\overset{\textstyle\circ}{\mathsf{.5}}$ 

# CAREER OVERVIEW UNIT<sub>4</sub>

 $G I - 5$ 

#### INFORMATION SHEET

Major areas of specialization in the offset printing trade

 $\mathbf{I}$ (NOTE: In these major areas and throughout this publication, the terms "graphic arts" and "offset printing" are used synonymously. Graphic arts/ offset printing may be defined as the techniques and crafts associated with the writing or printing on flat surfaces.)

- A. Layout and design
- B. Composition
- C. Paste-up
- D. Proofreading
- E. Camera
- F. Stripping
- G. Platemaking
- H. Press
- I. Bindery

4

 $II.$ Types of companies that employ printers

- Coranercial printing plants
- B. In-house printing plants
- C. Newspapers
- .D. Magazine publishers
- E. Book publishers
- F. Printing supply firms
- G. Printing machinery companies
- H. Advertising agencies
- I. Paper product companies

#### **Bindery firms**

-4:- I- -

(NOTE: Bindery firms, include both commercial and spedalty binderies.)

长い

#### INFORMATION SHEET

4

K. Business form companies

Specialty shops

Examples: Design shops, composition shops

Personal traits important for successful printers Ш.

A. Ability to listen to and follow instructions well

**B.** Punctuality

C. Dependability

D. Ability to accept constructive criticism

E. Success oriented

F. Ability to work well with others

G. Mechanical ability

H. Trustworthiness

I. Willingness to continue education

IV. Related skills important for successful printers

A. Ability to operate printing equipment correctly

B. Accuracy

C. Speed

D. Neatness

'E. Ability to work without direct supervision

F. Desire for perfection,

Advantages and disadvantages of an occupation in printing

A. Advantages

1. Open job market

2.. Rapidly growing industry

3. Quick advancement and pay increases

# **INFORMATION SHEET**

- 4. Available overtime opportunities
- 5. Comfortable indoor working conditions
- 6. Variety of challenging tasks
	- Sense of pride and satisfaction
- **E**<br>Disadvantages
- 1. Close work confinement
- 2. Pressure of work deadlines
- 3. Rigid standards for accuracy
- 4. Competitive pay structure.
- 5. Long hours during peak production periods
- 6. Most good employment opportunities are confined to metropolitan areas ·

**CAREER OVERVIEW** UNIT I

 $G1 - 9-A$ 

# ASSIGNMENT SHEET #1-DETERMINE EMPLOYMENT OPPORTUNITIES

Using the want ads from a local newspaper, the telephone book, "radio, television or other sources, determine as many employment opportunities as possible related to the offset printing industry in your community. List these jobs and the place of employment below.

Place of Employment

Job

a.

b.

c.

d.

e.

 $f_{\rm{L}}$ 

g.

h.

#### **CAREER OVERVIEW** UNIT I

# ASSIGNMENT SHEET #2-INTERVIEW A PRINTING EMPLOYEE

Interview an employee of a local printing plant to determine information that would help you in better understanding this trade. Suggested questions are:

50

1. What are the job responsibilities?

2. What are the advantages of this job?

3. What are the disadvantages of this job?

 $\pm$  4. What training requirements are needed to be employed in this job?

 $\mathcal{L}$ 

5. What is the approximate salary?

6. Other information

 $\bullet$ 

#### CAREER QVERVIEW UNIT I

 $\overline{\mathbf{R}}$ 

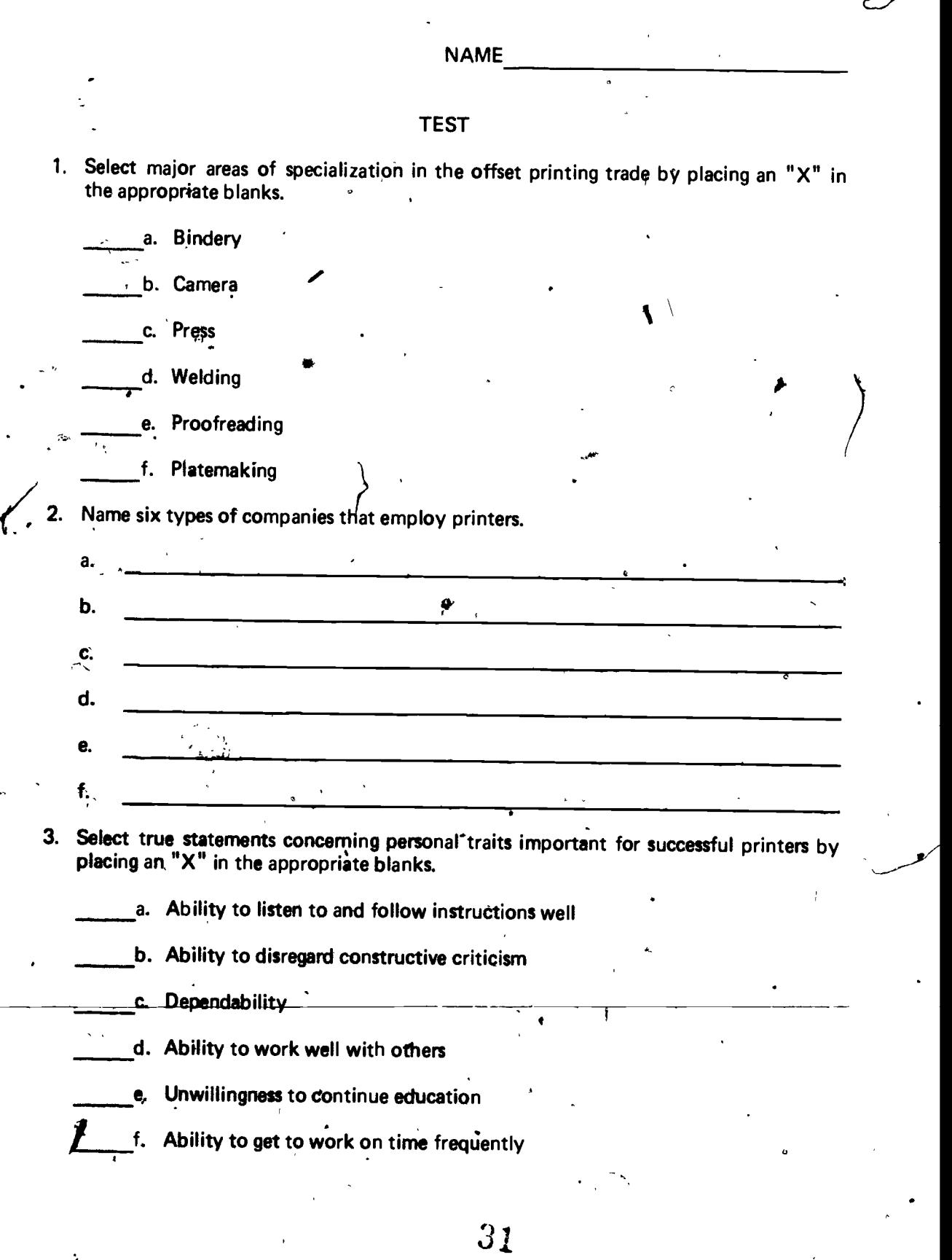

 $\int_{0}^{\infty}$ 

- 14-A
- 4. Select related skills important for successful printers by placing an "X" in the appropriate.blanks.
	- a. Accuracy

b. Ability to work without direct supervision

Ability to type

d. Oesire for perfection

- 5. Distinguish between the advantages and disadvantages of an occupation in printing by placing an "A" next to advantages and a "D" next to disadvantages.
	- Variety of challenging tasts

Close work confinement

C. Open job market

- d. Pressure of work deadlines
- e. Sense of pride and satisfaction
- f. Rigid standards for accuracy
- g. Competitive pay structure
- h. Longthours during peak production periods
	- i. Most good employment opportunities are confined to metropolitan areas

Mb

'enk

a

- 6. Determine employment opportunities.
- 7. Interview a printing employee.

(NOTE: If these activities have not been accomplished prior to the test, ask your instructor when they should be completed.)

#### **CAREER OVERVIEW** UNIT I

# ANSWERS TO TEST

# 1. a, b, c, e, f

- 2. Any six of the following:
	- **Commercial printing plants** a.
	- b. In-house printing-plants
	- Newspapers C.
	- $d_{\cdot}$ Magazine publishers
	- **Book publishers** е.
	- f. Printing supply firms
	- Printing machinery companies g.
	- $h_{\cdot}$ **Advertising agencies**
	- Paper product companies ì.
	- **Bindery firms** j.
	- k. **Business form companies**
	- $\mathsf{I}$ Specialty shops

3. a, c, d

4.  $a, b, d$ 

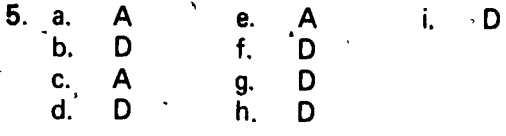

6. Evaluated to the satisfaction of the instructor

7. Evaluated to the satisfaction of the instructor

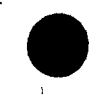

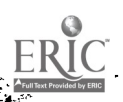

0

#### **SHOP SAFETY** UNIT II

# UNIT OBJECTIVE

 $-$ 

After completion of this unit, the student should be able to select true statements concern-Ing rules for shop safety and the do's and don'ts of handling basic hand tools and chemicals properly. The student should also be able to identify basic hand tools and describe the steps to be taken in given accident situations. This knowledge will be evidenced by correctly performing the procedures outlined in the assignment sheet and by scoring 100 percent on the unit test.

#### SPECIFIC OBJECTIVES

fter completion of this unit, the student should be able to:

1. Match terms associated with shop safety with the correct definitions.

2. Select true statements concerning, the proper safety rules to be practiced in the shop.

3, Complete sentences concerning the steps in maintaining a safe and orderly shop.

- 4. Identify basic hand tools used in the shop.
- 5. Select true statements concerning the do's and don'ts for using basic hand tools properly.

Select true staternents concerning the do's and don'ts for handling chemicals properly.

7. Match the colors of the safety color code with the correct designations.

8. Match classes of fires with the correct definitions.

9. Match types of fire-extinguishers with their characteristics.

10. List the general steps to be taken in case of an accident.

11. Describe the steps to be taken in given accident situations.

#### SHOP SAFETY UNIT ll

e G I - 19-A |

# SUGGESTED ACTIVITIES

- I., Provide student with objective sheet.
- Provide student with information and assignment sheets.  $II.$
- III. Make transparenci..

 $\bullet$  1

- IV. Discuss unit and specific objectives..
- V. Discuss information and assignment sheets.
- VI. Lead students on a tour of the shop and point out dangerous areas, such as presses, light sources, and paper cutters, stitches and drills.
- ,- II. Give students a flaor -01an of the 'shop and have them locate various objects such as the fire extingusher and first aid kit. ,
- VIII. Invite a representative from the fire department or OSHA to'speak on shop safety.
	- IX. Relate your personal experiences or case studies concerning dangerous situations caused by lack of safety.
	- X. Discuss color coding as it relates to the shop area.
- $XI.$  Show types of fire extinguishers and their functions.
- XII. Give test.

#### INSTRUCTIONAL MATERIALS

I. Included in this unit:

- A. Objective sheet
- B. Information sheet
- C. Transparency masters
	- 1. TM 1--Basic Hand Tools
	- 2. TM 2--Basic Hand Tools (Continued)
	- 3. TM 3--Classes of Fires, Fire Extinguishers and Their Uses
- D. Assignment Sheet #1--Describe the Steps to be Taken in Given Accident **Situations**

 $\mathcal{I}$  and  $\mathcal{I}$ 

-

- E. Answers to assignment sheet
- F. Test  $\frac{1}{2}$  is the  $\frac{1}{2}$
- G. Answers to test

 $\mathcal{A}$  .  $\mathcal{A}$  .  $\mathcal{A}$  .

II. References

 $\lambda$ 

.

--- -----

v

÷

36

.

r

- A. Cogoli, John E., *Photo-Offset Fundamentals*. Bloomington, IL 61701: MCKnight Publishing Co.,-1980.
- B. Lithographers Manual, ed. Charles Shapiro. Pittsburgh: Graphic Arts Technical Foundation, 1968.

#### SHOP SAFETY UNIT II

n.

#### INFORMATION SHEET.

Terms and definitions

A. Safety--State or condition of being safe and free from danger, risk, or injury

G I - 21-A

- B. Accident-Any sudden, unintentional event which causes personal injury or damage
- C. First aid--Immediate, temporary care given an accident victim until services of a physician can be obtained

II. Shop safety rules

. .

A. Use tools and equipment only for their intended purpose

B. Return all hand tools to their proper place after use

C. Keep assigned areas clean and free of safety hazards

D. Operate any presses or electricity powered equipment only after the approval of an instructor

E. Clean up any spilled liquid immediately from floors, shelves, or tables

F. Do not sit or lean on light tables

G. Limit the operation of the paper cutter, paper drill, and stitcher to one person at a time

H. Limit the operation of all presses and duplicators to one person at a time  $\sim$   $\sim$ 

I. Tie back all long hair prior to operating any press or power equipment (NOT $\mathbf{f}$ : Hair should be put in hair nets.)

J. Roll or tightly secure long sleeves and any loose garments prior to operating presses or power equipment

 $\mathbf{z}$ K. Do not clean any press or power equipment while in operation with the state of  $\sim$ 

L. Keep all aisles, doorways and areas around machines and equipment clean and clear of debris, paper, and boxes

M. Report any unsafe condition in the shop immediately

N. Do not get involved in any horseplay in shop or classroom area

#### INFORMATION SHEET

- 0. Remove all metal jewelry when operating rotating equipment
- P. Use soap and water frequently to help prevent skin irritation
- Q. Avoid touching and looking directly at light sources
- $III.$  Maintaining a safe and orderly shop

 $\epsilon$ 

, ,

A. Arrange ail machinery and equipment to permit safe and efficient operation

 $\mathcal{L}$ 

- B. Keep materials and supplies safely stacked and stored
- C. Keep all tools and accessories in cabinets or tool racks .
- D. **\*Dispose of or store all combustible materials in safe containers**
- . E. Keep all floors clean and free of debris at all times
- F. Check that adequate housekeeping equipment and" cleaning materials are on hand to insure that maximum cleaning efficiency can be maintained
- G. Participate in daily cleanup periods

IV. Basie hand tools (Transparencies 1 and 2)

A. T-square

**B.** Line gauges

C. Stripping knife

D. Plastic triangles

E. Tape dispenser

F. Opaquing brush

G. Magnifier

- H. Proportion wheel
- I. Ink knife .. ,

V. The do's and don'ts for using basic hand tools properly

A. Do'carry tape dispensers with care and place on table carefully

B. Do carry and store stripping knives point down; never extend the knife while it is being carried

td

C. Do use all hand tools only for their intended purposes

 $\sim$   $\sim$   $\sim$ 

t

 $\mathcal{L}_{\text{max}}$ 

 $\epsilon$
- D. Do not wave or throw objects, especially those that are heavy or have pointed ends or edges such as T-squares, line gauges, plastic triangles, or stripping knives
- E. Do not put any objects in your mouth
- VI. The do's and don'ts for handling chemicals properly
	- A. Do pour chemical into water, never water into the chemical
	- B. Do wear rubber gloves when handling chemicals

C. Do wear safety glasses when mixing or pouring chemicals

- D. Do return chemicals to proper cabinet after use
- E. Do not mix or weigh chemicals in darktoom unless strong ventilation is present
- $F_i$ . Do not mix solutions near eyes or face.
- G. Do not place any containers on edges of counters
- H. Do not use any unmarked containers
- VII. Colors and designations of the safety color code
	- A. Green Designates location of safety and first aid equipment
	- B. Yellow--Designates caution

Examples: Operating levers, handles, areas where tripping .would be hazardous

C. Orange--Designates dangerous parts of equipment which may cut, crush, shock, or otherwise injure

Examples: Electrical switches, fuses, electrical power boxes, movable guards

D. Red-Designates location of fire fighting equipment

Examples: Emergency fire exits, fire extinguishers

- E. Blue--Designates caution against starting equipment while it is being worked on or use of defective equipment
- F. Ivory--Highlights an area that might otherwise not be noticed

Examples: Edges of tools, vise jaws, iabel edges

 $\cdot$ 

VIII. Classes of fires (Transparency 3) A. Class A-Fires of ordinary combustible materials Example: Wood, rags and paper B. Class 8-Fires from-flammable liquids . Example: Blanket wash, gasoline, oil, grease C. Class C--Fires in or near electrical equipment Example: Motors, switches, electrical wiring D. Class D--Fires that occur with combustible metals Example: Magnesium IX. Types of fire extinguishers and their characteristics (Transparency 3)  $\cdot$ A. Multi-purpose dry chemical 1) Selected dry chemicals under pressure 2) Can be used safely on all classes of fires B. Ordinary dry chemical 1). Selected dry chemicals under pressure **C.** Hoam )2) Used only for class B and class C fires 1) A solution of aluminum sulfate 2) Used for class A'and class 8 fires' D. Carbon dioxide 1) Carbon dioxide gas under pressure 2) - Used for class B and class G fires-E. "Soda acid 1) Bicarbonate of soda and sulphuric acid 2) Can be safely used only on class A fires

 $\cdot\,40$ 

 $24-A$  4

..,,,,r4, 4

- Steps to be taken in case of an accident X.
	- Turn off power Α.
	- **B.** Administer first aid
	- Report all accidents and injuries to the instructor no matter how minor C.
	- Notify principal immediately D.
	- Take injured person to hospital emergency room  $E.$
	- $F_{\star}$ Notify parents
	- G. Have instructor fill out accident report

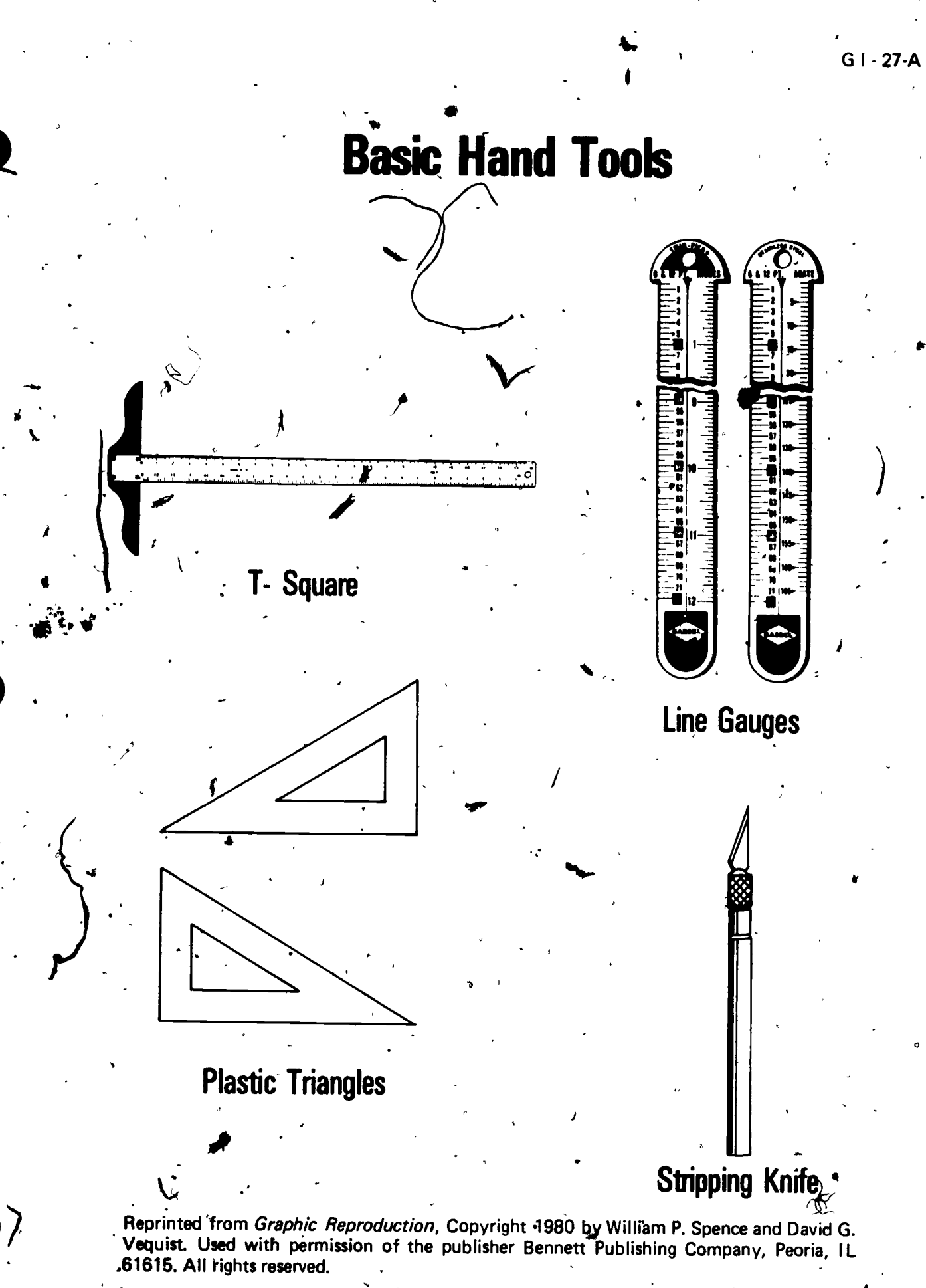

ERIC

 $\cdot$ TM 1

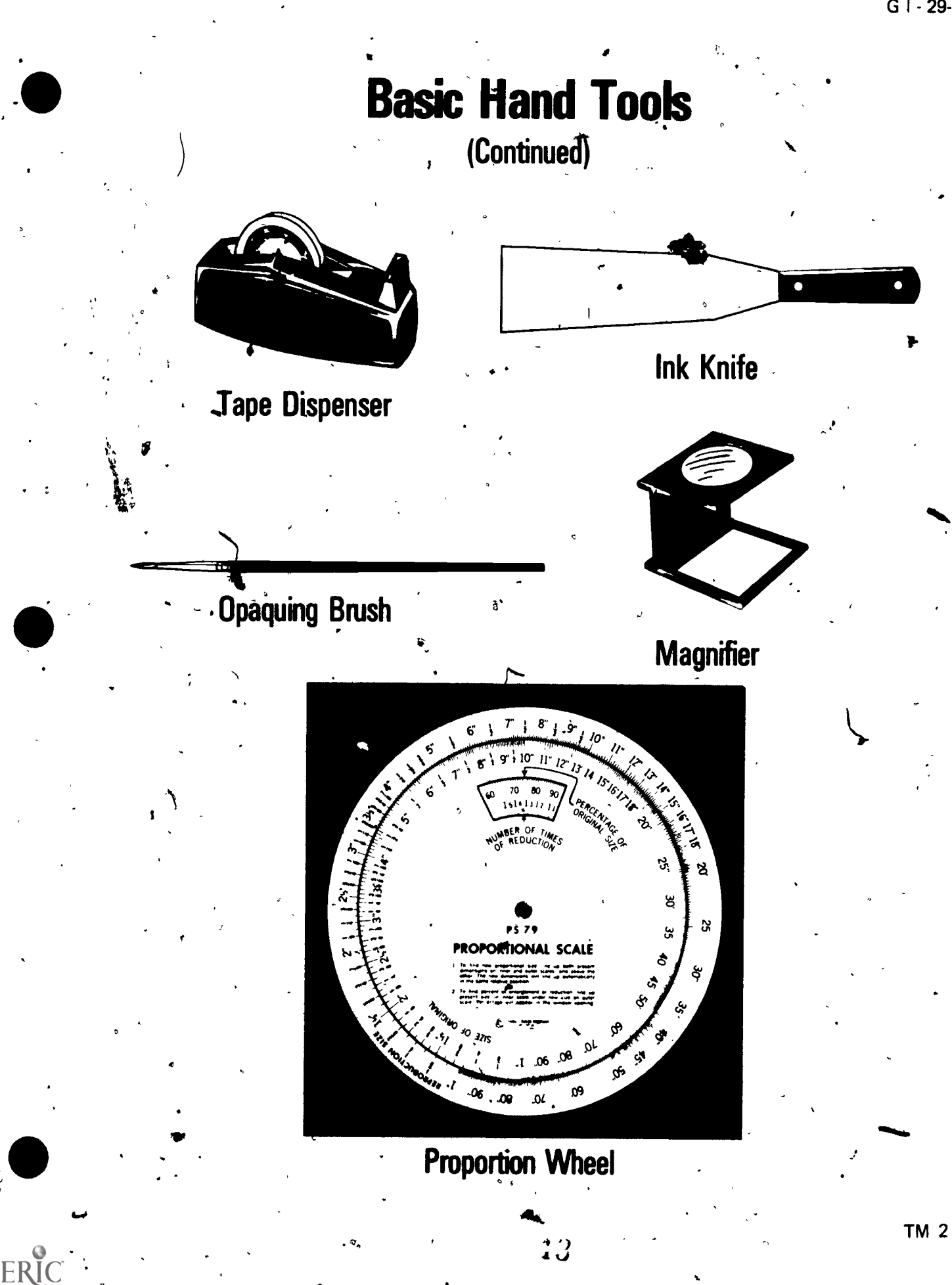

## **Classes of Fires, Fire Extinguishers** and Their Uses

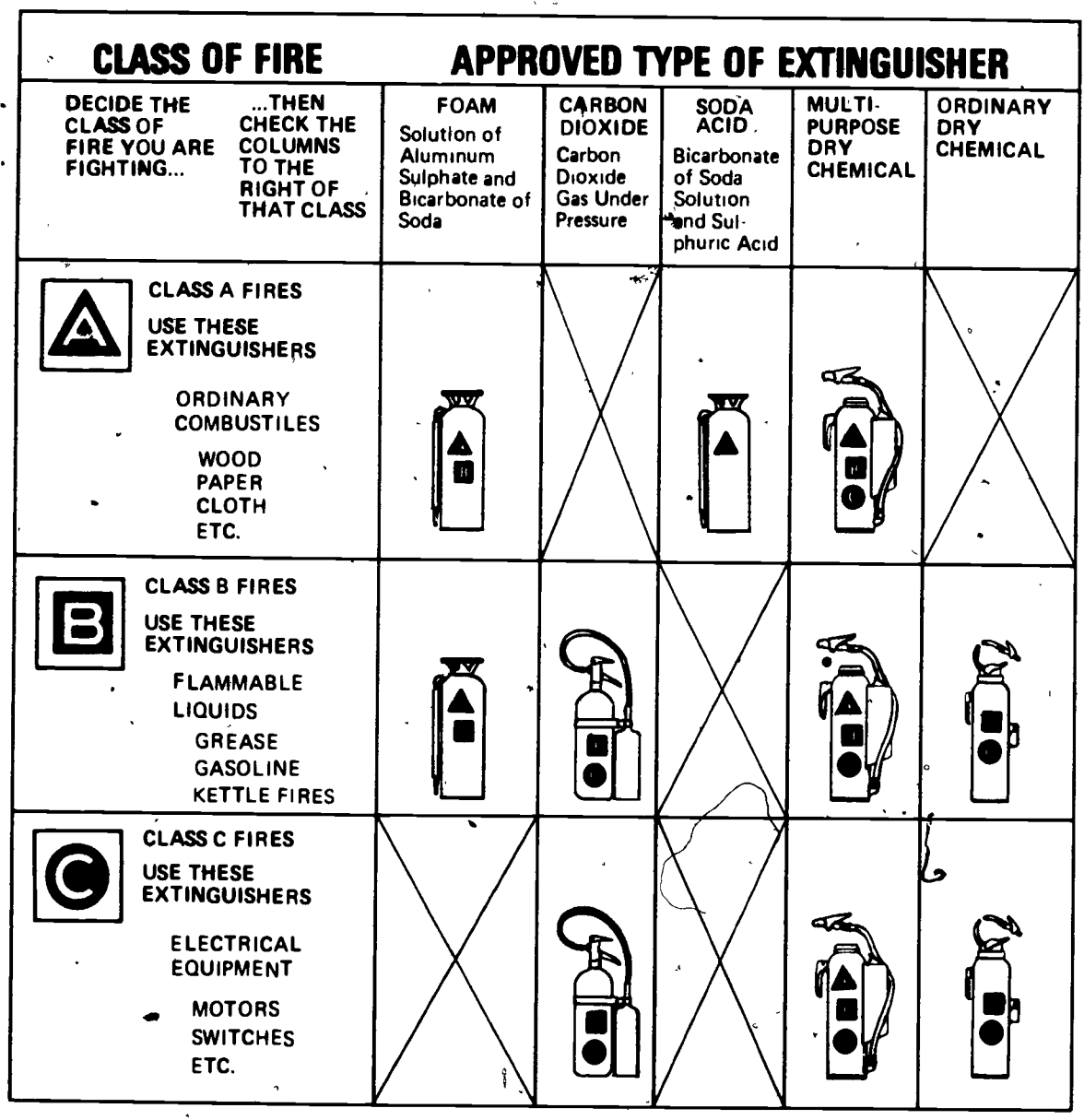

IMPORTANT! USING THE WRONG TYPE EXTINGUISHER FOR THE CLASS OF FIRE MAY BE DANGEROUS

Courtesy of NATIONAL INSTITUTE FOR OCCUPATIONAL SAFETY AND HEALTH

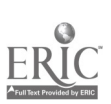

Ġ.

 $\sim$ 

 $\mathcal{L}^{\text{max}}$ 

,

 $\mathcal{A}^{\mathcal{A}}(x,y) = \mathcal{A}^{\mathcal{A}}(x,y)$ 

I

,

### SHOP SAFETY UNIT II

### ASSIGNMENT SHEET #1-DESCRIBE THE STEPS TO BE TAKEN IN GIVEN ACCIDENT SITUATIONS

 $1.4$  A student is cutting a window in a flat with a stripping knife and accidently slashes his finger. Describe the steps that should be taken immediately following the accident.

2. A fire starts in the electrical wiring in the shop. Describe the  $\mathcal{G}$  ass of fire and the correct fire extinguisher(s) to use to put the fire out.

 $\blacktriangleright$ 

3. A student's bracelet gets caught in the press while the press is operating. What should be done?

 $\blacksquare$ 

..

,,.. IP

 $S = \frac{1}{\sqrt{2\pi}} \sum_{i=1}^{N} \frac{1}{i} \sum_{j=1}^{N} \frac{1}{i} \sum_{j=1}^{N} \frac{1}{j} \sum_{j=1}^{N} \frac{1}{j} \sum_{j=1}^{N} \frac{1}{j} \sum_{j=1}^{N} \frac{1}{j} \sum_{j=1}^{N} \frac{1}{j} \sum_{j=1}^{N} \frac{1}{j} \sum_{j=1}^{N} \frac{1}{j} \sum_{j=1}^{N} \frac{1}{j} \sum_{j=1}^{N} \frac{1}{j} \sum_{j=1}^{N} \frac{1}{j} \sum$ 

### SHOP SAFETY UNIT II

### ANSWERS TO ASSIGNMENT SHEET #1

- 1. Answer should include the following:
	- a.. Administer first aid

-Tr

-

. 생

- b. Report accident to the instructor
- c. Notify principal immediately

'd. Take injured person to hospital emergency room

e. Notifyiparents

f. Have instructor fill out accident report form

2. Answer should include the following:

a. The fire is class C

b. The fire extinguisher: either multi-purpose, ordinary dry chemical, or carbon dioxide

**SR** Service of the Service

.b1

 $\frac{4}{3}$ 

3. Evaluated to the satisfaction of the instructor

### SHOP SAFETY UNIT II

?

 $\ddot{\theta}$  and  $\ddot{\theta}$ 

ERIC

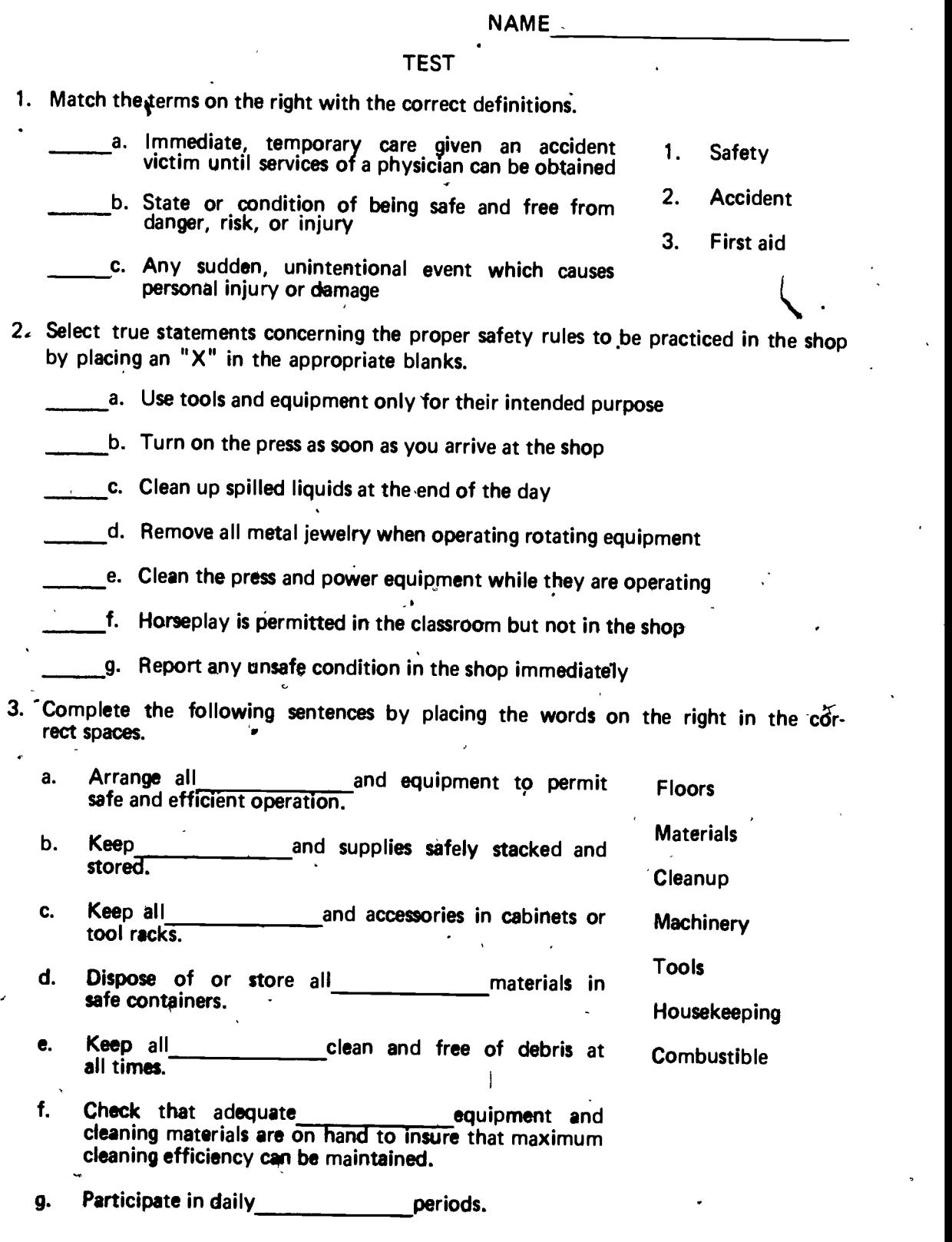

 $\frac{4}{4}$   $\frac{1}{4}$ 

 $\sqrt{2}$ 

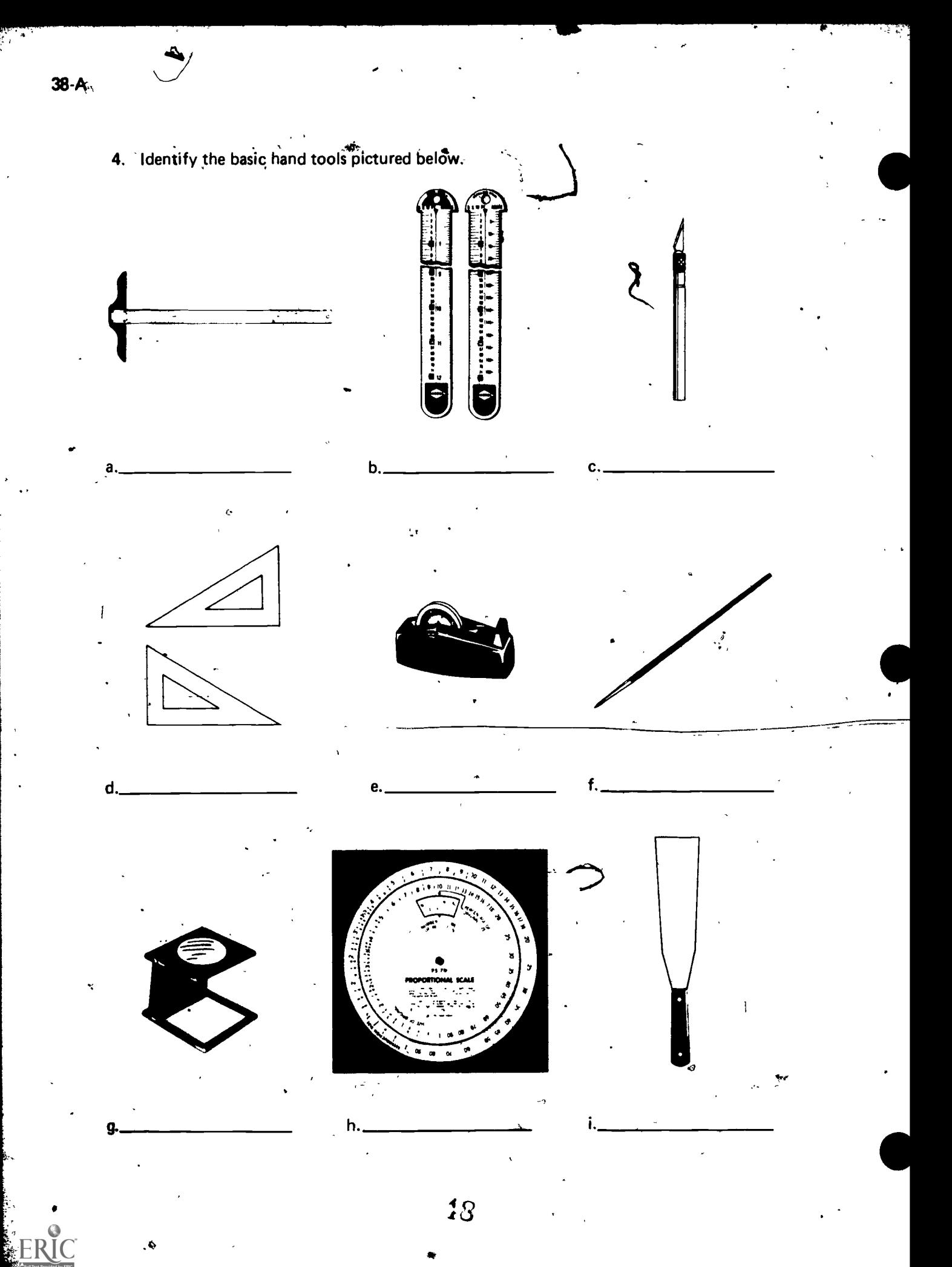

5. Select true statements concerning the do's and don'ts for using basic hand tools properly by placing an "X" in the appropriate blanks.

 $\sum_{i=1}^{n}$ 

a. It is not proper to put any objects in your mouth

 $\sum_{i=1}^{n}$ 

,

i

..

- b. It is proper to carry and store stripping knives point down
- c. It is proper to wave or throw objects, except those that are heavy or have pointed ends or edges

 $\mathsf{d}.$  It is not proper to extend a knife while it is being carried  $\mathsf{d}$ 

6. Select true statements concerning the do's and dont's of handling chemicals properly by placing an " $X''$  in the appropriate blanks.

a. It is proper to pour water into the chemical instead of chemical into water

b. It is proper to wear rubber gloves when handling chemicals -

- c. It is proper to mix solutions near the eyes and face so that measurements can be seen
	- d. It is proper to place containers on edges of counters so that they are readil accessible
	- e. It is not proper to mix or weigh chemicals in darkroom unless strong ventilation is present

7. Match the colors of the safety color code on the right with their correct designations.

- a. Designates location of safety and first aid equipment
- b. Designates caution

...

1;

- c. Designates dangerous parts of equipment which may cut, crush, shock, or otherwise injure
- d. Designates location of fire fighting equipment
- e. Designates caution against starting equipment<br>while it is being worked on or use of defective elquipment
	- f. Highlights an area that might otherwise not be noticed

2. Blue

1. Red

 $\bullet$  . The set of  $\bullet$ 

3. Orange

- 4. Ivory
- 5. Green
- 6. Yellow

\_

 $4 \eta$  1.1  $4 + 7$ 

 $\epsilon$ 

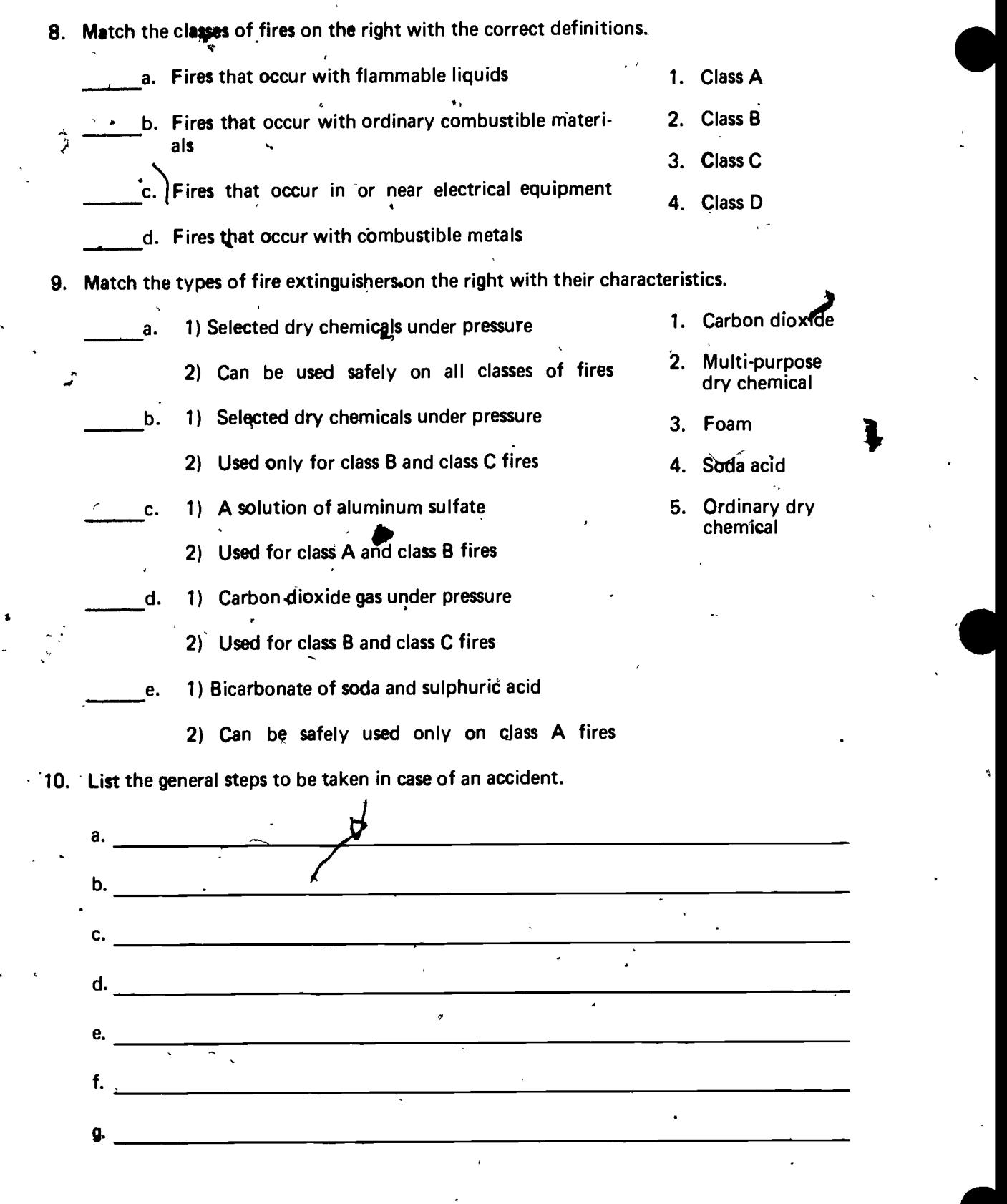

 $50<sub>1</sub>$ 

40-A

ERIC

11. Describe the steps to be taken in given accident situations.

 $\overline{\mathbf{A}}$ 

 $\mathbf{r}$ 

(NOTE: It this activity has not been accomplished prior to the test, ask your instructor when it should be completed.)

 $\overline{U}$ 

### **SHOP SAFETY** UNIT'II

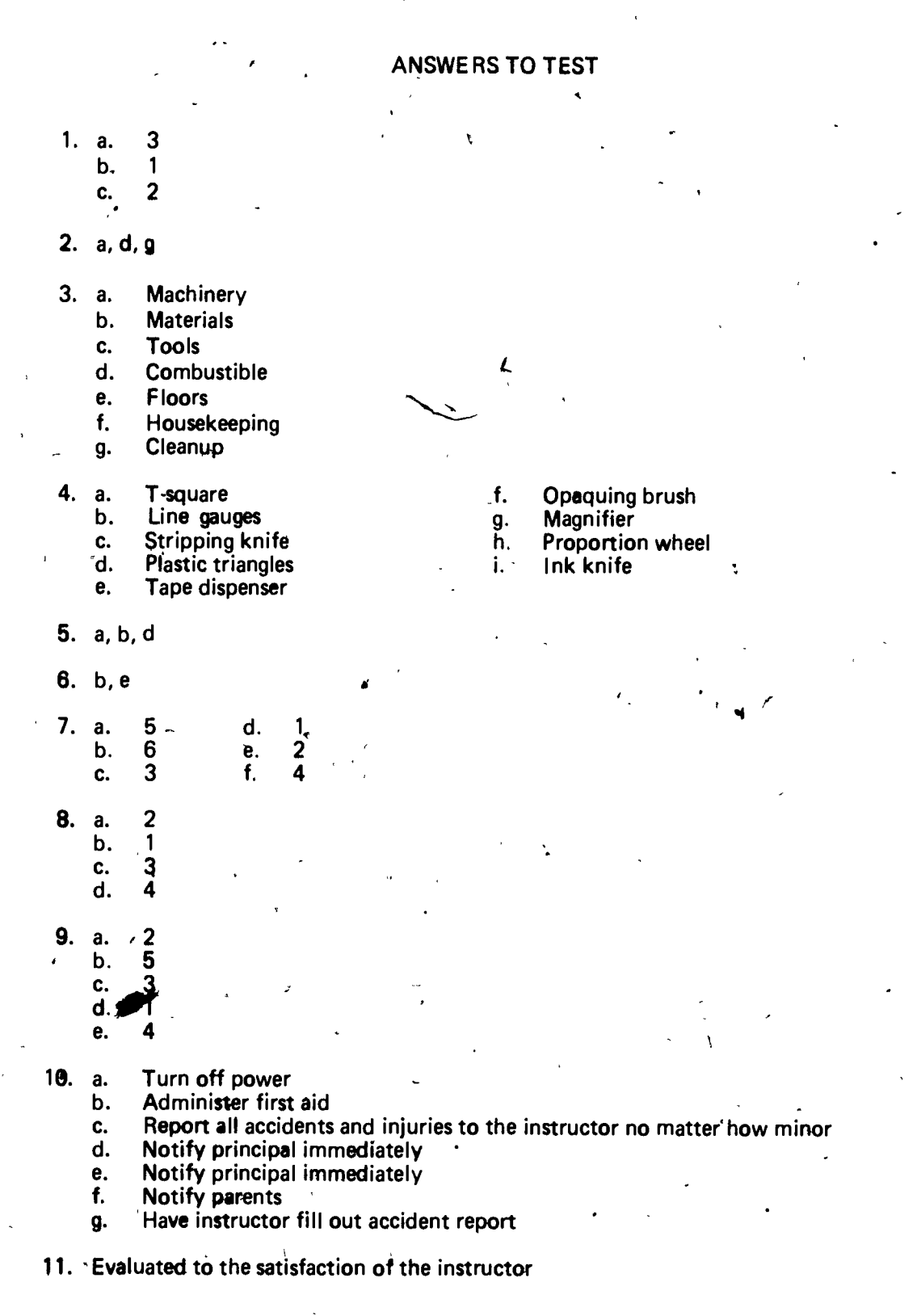

52

### SHOP ORGANIZATION . UNIT III

-I

 $\mathcal{L}_{\mathbf{g}}$ 

I. :1.

 $\sqrt{2}$ 

 $\left($ 

.

 $G + 45-A$ 

### UNIT OBJECTIVE

After completion of this unit, the student should be able to match job titles with correct job descriptions, arrange in sequence the production steps of a typical printing job, and select true statements concerning personnel control in a school shop organization. The student should also be able to make an organizational chart of a school shop and complete job tickets. This knowledge will be evidenced by correctly performing the procedures outlined in the assignment sheets and by scoring 85 percent on the unit test. .-^

### SPECIFIC OBJECTIVES

After completion of this unit, the student should be able to:

- 1. Name four main concerns of successful plant management.
- 2. Match job titles with descriptions of job duties.
- 3. Arrange in proper sequ'ence the production steps of a typical printing job.
- 4. List items essential to proper job production control.
- 5. Arrange in proper sequence the steps for initiating a printing job.
- 6. Select true statements concerning personnel control in a school shop organization.

 $53$ 

.

4.  $\leftarrow$ 

- 7. Make an organizational chart of a school shop.
- 8. Complete job tickets.

### SHOP ORGANIZATION UNIT III

G I - 47-A

### SUGGESTED ACTIVITIES

- I. Provide student with objective sheet.
- II. Provide student with information and assignment sheets.
- III. Make transparencies.
- IV. Discuss unit and specific objectives.
- V. Discuss information and assignment sheets.
- VI. Take field trips to different types of shops so that students may see tlifferent organizational structures.

VII. Distribute samples of job tickets and let students practice completing them. VIII. Give test.

### INSTRUCTIONAL MATERIALS

.<br>.ا Included in this unit:

- A. Objective sheet
- B. Information sheets
- C. Transparency masters
	- 1. TM 1--Production Flow Chart
	- $2.$  TM 2-Essential Items in Job Production Control
	- 3. TM 3--Essential Items in Job Production Control (continued)
	- 4. TM 4--Essential Items in Job Production Control (continued)
	- 5. TM 5--Material Job Flow File \
	- 6. TM 6--Sample Organizational Chart of a School Shop

### D. Assignment sheets

1. Assignment Sheet  $#1$ -Make an Organizational Chart of a School Shop

I,

2. Assignment Sheet #2-Complete Job Tickets

E. Answers to assignment sheets

 $\mathcal{A}_{\square}$ F. Test

G. Answers to test

 $\bullet$   $\uparrow$ 

Ç,

 $\mathcal{E}^{\mathcal{E}}_{\mathcal{E}}$  . The set of the set of the set of the set of the set of the set of the set of the set of the set of the set of the set of the set of the set of the set of the set of the set of the set of the set o

o

 $\sum_{i=1}^{n}$ 

 $55$ 

- II. References
	- A. Cogoli, John E. Photo-Offset Fundamentals. Bloomington, IL 61701: McKnight Publishing Co., 1980.

B. Spence, Dr. Wm. D., and Vequist, Dr. David G. *Graphic Reproduction*. -Peoria, IL 61615: Chas. A. Bennett, Co. Inc., 1980. ,  $\epsilon$ 

.,

 $\mathcal{F}^{\mathcal{F}}$ 

 $\Delta$ 

 $\sim$   $-$ 'V..\_

..

### SHOP ORGANIZATION  $UNIT$

### INFORMATION SHEET

- I. Four main concerns of successful plant management
	- A. Safety

die verwysing van die volgens van die volgens van die volgens van die volgens van die volgens van die volgens <br>Taal van die volgens van die volgens van die volgens van die volgens van die volgens van die volgens van die v

- B. Cleanliness
- C. Efficiency of operation
- D. Profit

te in the

(NOTE: Keep in mind that wasted materials cost money.)

- II. Job titles and descriptions of duties
	- Manager--Organizes and supervises production in the shop or plant
		- (NOTE: This role may also be titled supervisor, owner, superintendent, or<br>foreman.)
	- .<br>B. Sales personnel--Contacts customer and initiates job order through customer .
	- C. Estimator-Estimates the total cost of a printing job  $\cdots$
	- D. Copywriters-Write the copy for brochures or advertising campat
	- E. Kayout and design personnel--Design the layout for the printing job
	- . , F. Photographer--Provides photographs and special photographic illustra-<br>to the intervals of the second form of the second terms of the second terms of the second terms of the second

 $\mathbf{v}$ 

- G. Artists--Provide special art and illustrations for printing jobs.
- H. Mark-up personnel--Mark the type, style, and size designations for printing<br>jobs
- I. Compositors-Compose or set type according to mark-up specifications
- J. Paste-up personnel--Put the components of the job onto the completed paste-up .
- K. Proofreaders-Read the proofs at various stages of production to make sure there are no mistakes
- Camera operators--Provide the film negative of the printing job
	- (NOTE: Camera operators also make proofs.)

## INFORMATION SHEET FORMATION SHEET

- M. Strippers:-Tape the negatives in their proper place on the printing mask or flat
- N<sub>.</sub> Plate nakers-Expose the plate and develop it so it is ready for the press (NOTE :'Platemakers also proof materials.)
- $\sim$  0. Press operators--Prepare press for operation and run the finished plate on the
	- -P. Feeder and helper--Help press operator load paper table and unload delivery table
	- Q. Bindery personnel--Charged with bindery work, sugh as collating, folding, and stitching,

R. Filing personnel--File flats and plates in customer job files

S. Billing personnel--Make out invoices and bill customers for completed work

4.1 'S <sup>A</sup>

T. Teacher--Instructs students in various offset printing job skills

-P Sequence of production steps of a typical printing job (Transparency 1)

A. Sales and estimate

B. Job order

press

C. .Copywriter

D. Layout

**r** Mark-up

F. Composition ,

G. Proofreading

H. Pastewp

I. Proofreading

J. Camera

K. Stripping

L. Pre-press proofing

M. Platemaking

N. Press

- 0. Bindery
- P. Shipping
- 0. Billing

 $457.7$ 

IV. Essential items to proper job production control (Transparencies  $\overline{2, 3}$ , and 4)

- A. Job order
- B. **Log book with job numbers**
- C. Color code tag for production board
- D. Identified job material folder (or envelope)
- E. Production board
- 
- V. Proper sequence for initiating a printing job
	- А. Fill out the complete job order form  $\lambda$
	- B. Enter j $\phi$  in log book and assign number
	- C. Fill out color code tag for production board

(NQTE: The production board is an example; some organizations may use a different system.)

D. Mark material folder, insert job order and job material

(NOTE: Be sure all material is complete and note specialty items needed for a job.) ,

- E. Put folder in proper station of material job flow file (Transparency 5)
- F. Put color code tag on production board
- VI. Personnel control in a school shop organization (Transparency 6)
	- A. Instructor-Responsible to school administration
	- B. Instructor's aide--Responsible to instructor and administration
	- C. Shop supervisor (student). Responsible to aide, instructor, syministration

1

- D. Assistant shop supervisor (student)--Responsible to shop supervisor, aide, instructor, administration
- E. Crew chiefs (students)--Responsible to shop supervisor, assistant, aide, instructor, administration
- F. Students--Responsible to crew chjefs, shop supervisor, assistant, aide, instructor and administration

(NOTE: Work and clean-up station assignments are rotated periodically so that each student has an opportunity to work at each station in the shop.)

 $\theta$  values of  $\theta$ 

 $59$ 

,,

t

 $\sqrt{2}$ 

## **Production Flow Chart**

 $\overline{\mathcal{L}_{\mathcal{A}}}$ 

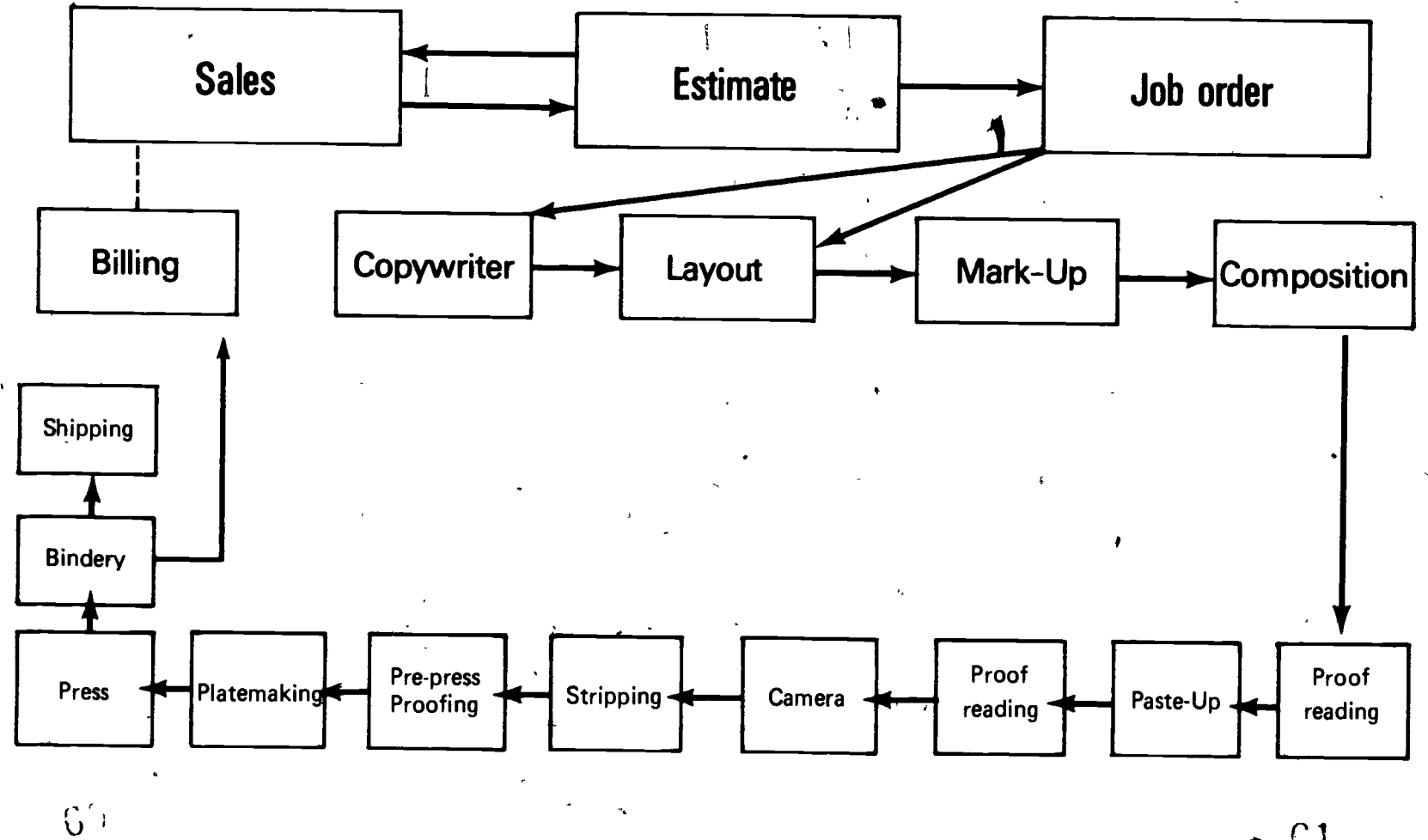

 $\sim 61$ 

 $G1 - 53 - A$ 

## **Essential Items** In **Job Production Control**

**GRAPHICS DIVISION** 

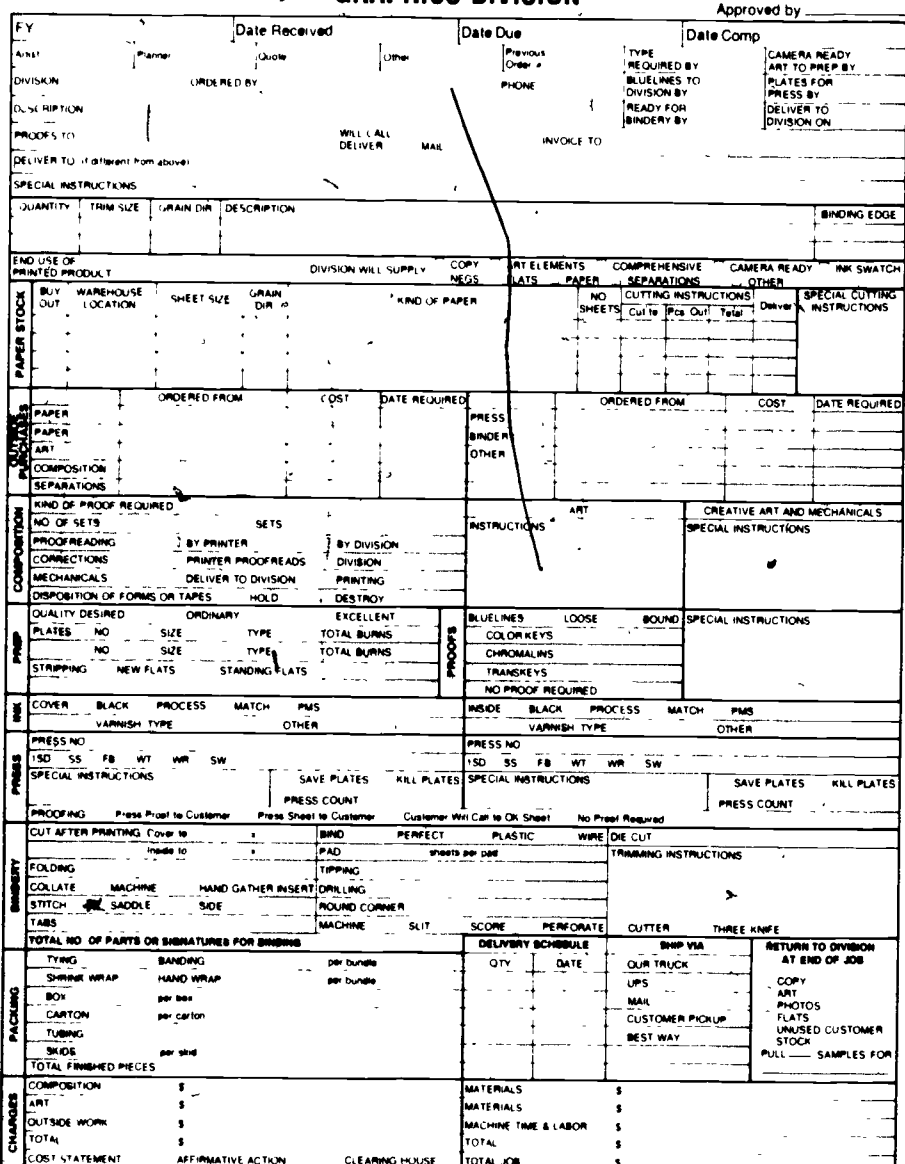

## Sample Job Order Form

۸

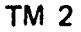

## Essential Items<br>In In Job Production Control (Continued)

Log Book

ERIC

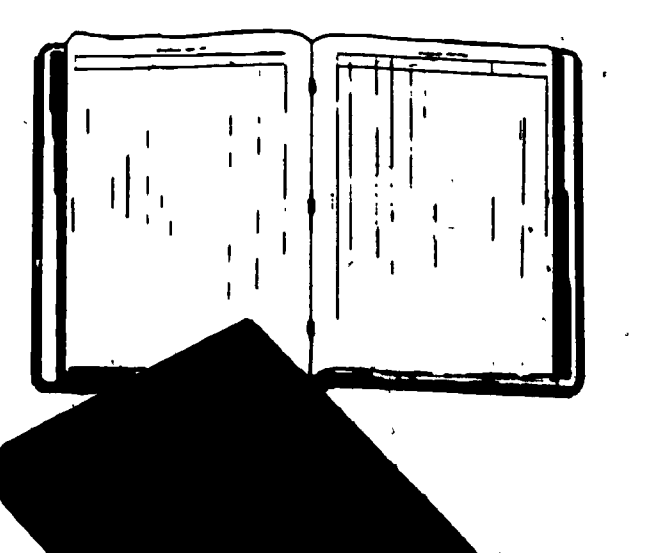

Job Material Folder

 $\sigma_{\rm{max}}$ 

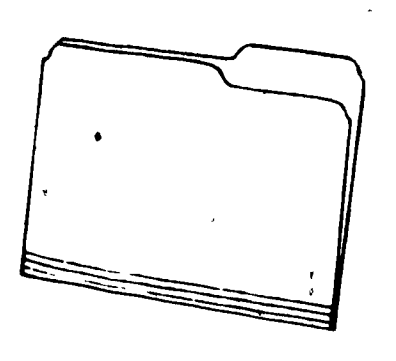

 $\overline{\mathbb{C}}\overline{\mathbb{C}}$ 

## **Essential Items in Job Production Control** (Continued)

Camera

Proof

ĵ

Composition

Color, Code Key

 $\pmb{\mathcal{K}}$ 

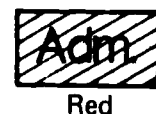

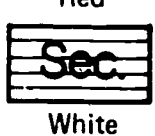

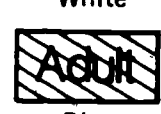

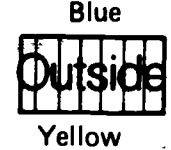

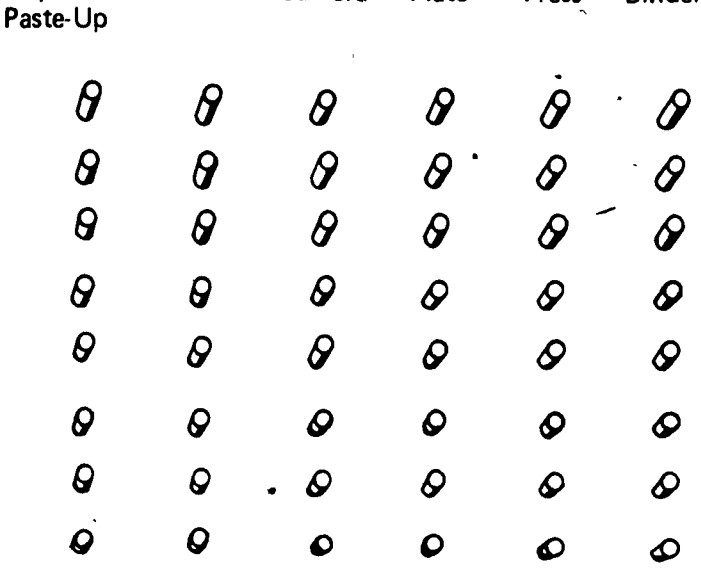

Plate

Press

Bindery

### **Production Board**

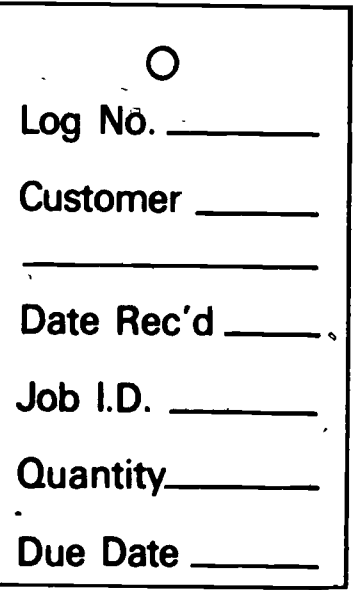

### **Colored Index Tag**

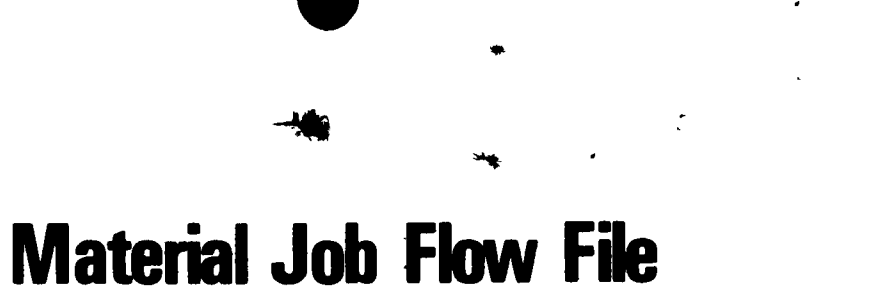

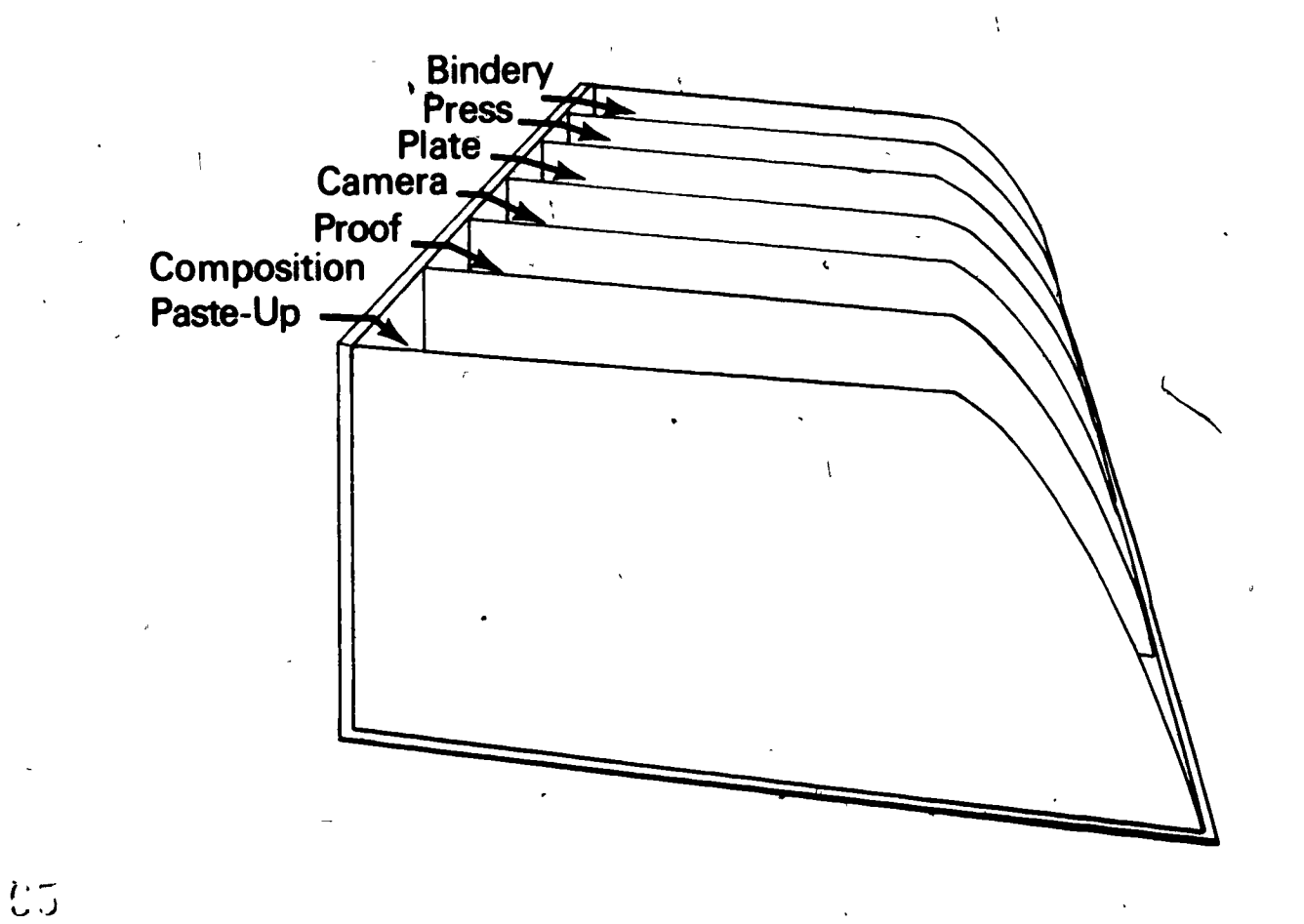

 $\blacksquare$ 

 $V-19 - 15$ 

 $c_3$ 

# Sample Organizational Chart of a School Shop

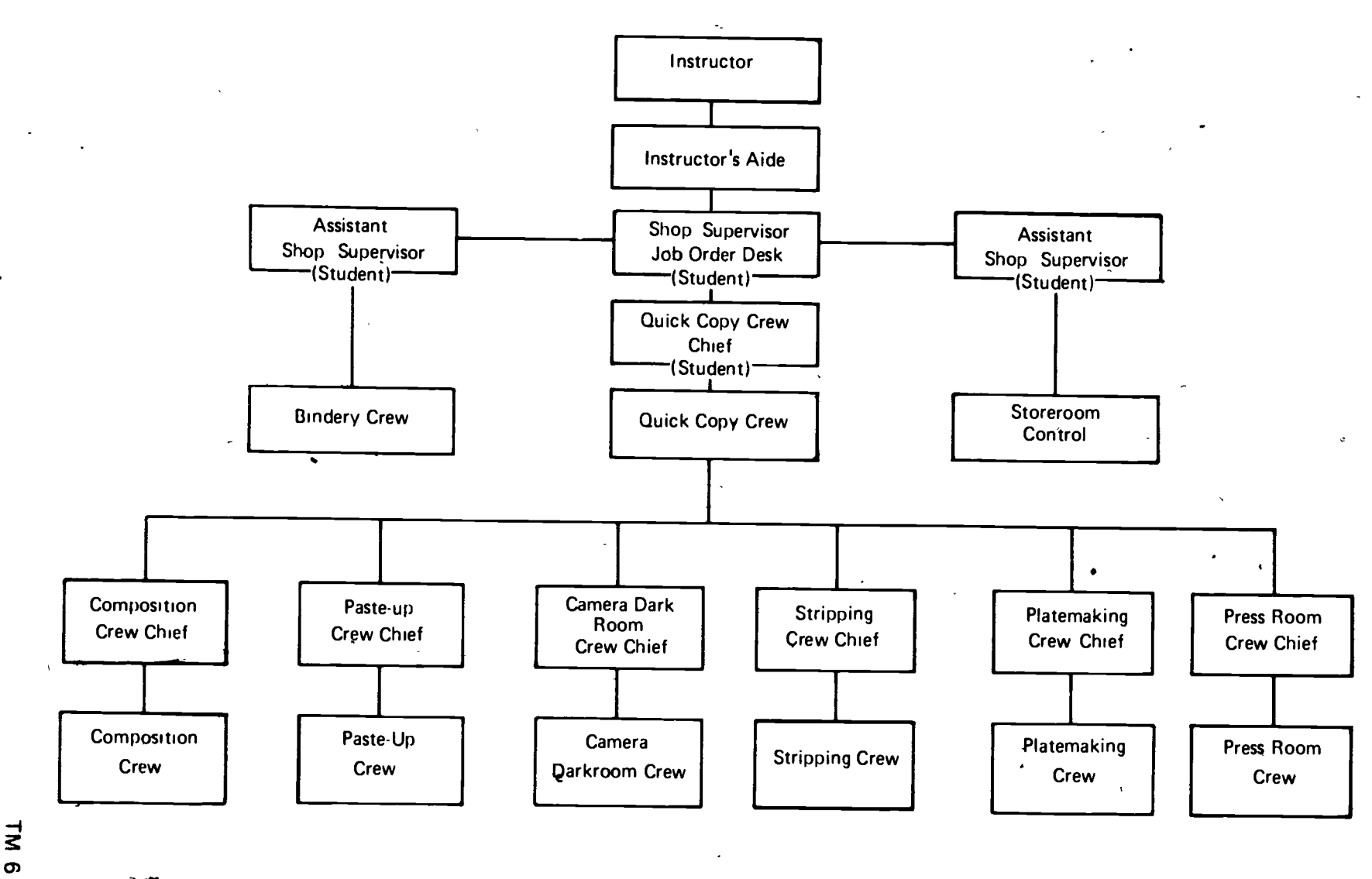

 $C_{4}$ 

 $\mathfrak{L}^{\mathbb{C}}$ 

ၐ

 $1 - 63 - 1$ 

### SHOP ORGANIZATION UNIT III

### ASSIGNMENT SHEET #1--MAKE AN ORGANIZATIONAL CHART OF A SCHOOL SHOP

Directions: Using 'a block diagram, make an organizational chart showing all departments and work station assignments in a typical school printing shop.

Or)

U:

### SHOP ORGANIZATION UNIT III

 $G I - 67-A$ 

### ASSIGNMENT SHEET #2-COMPLETE JOB TICKETS

Directions: Using information provided by your instructor, complete the two job tickets below.

 $\frac{1}{4}$ 

'nι

(NOTE: The two job tickets are representative of types of job tickets found in printing shops.)

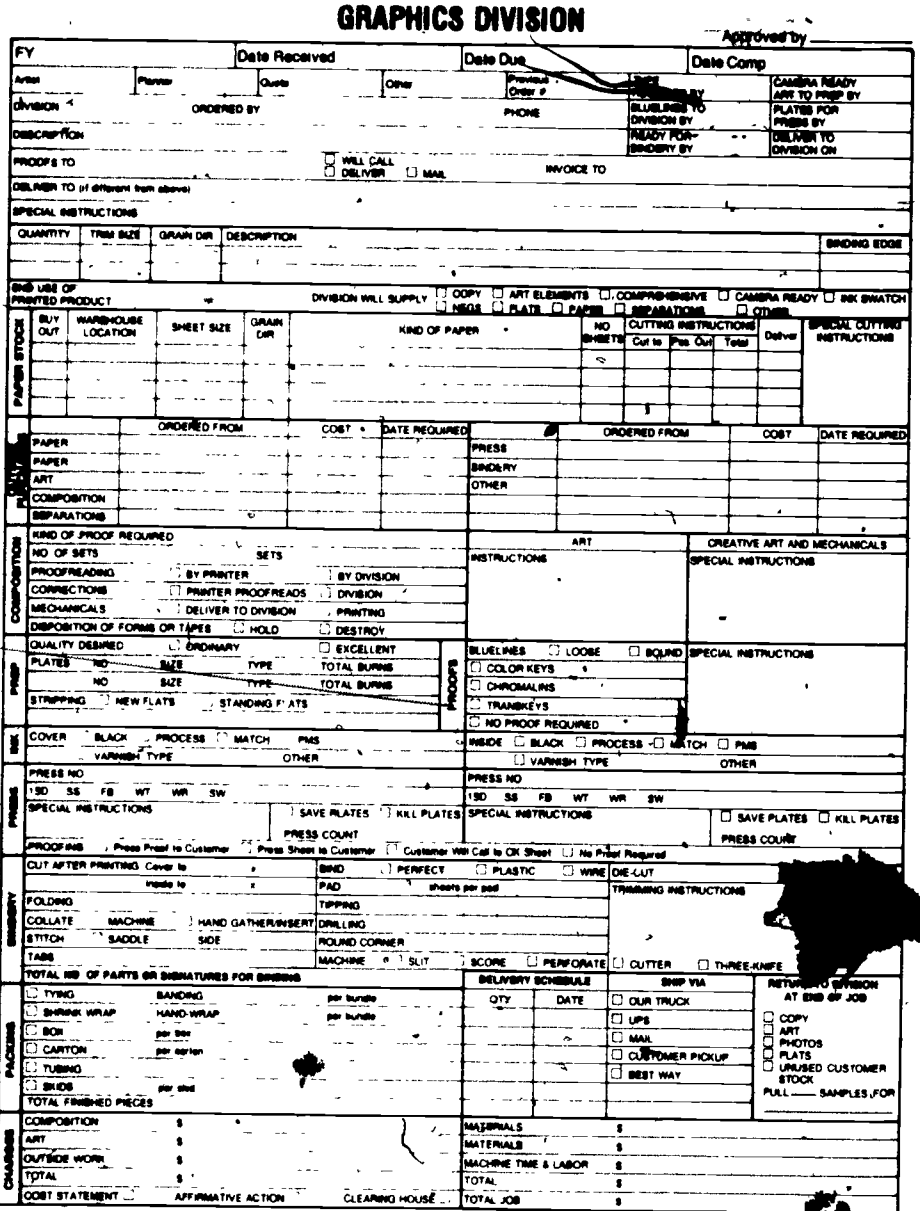

El

### ASSIGNMENT SHEET #2

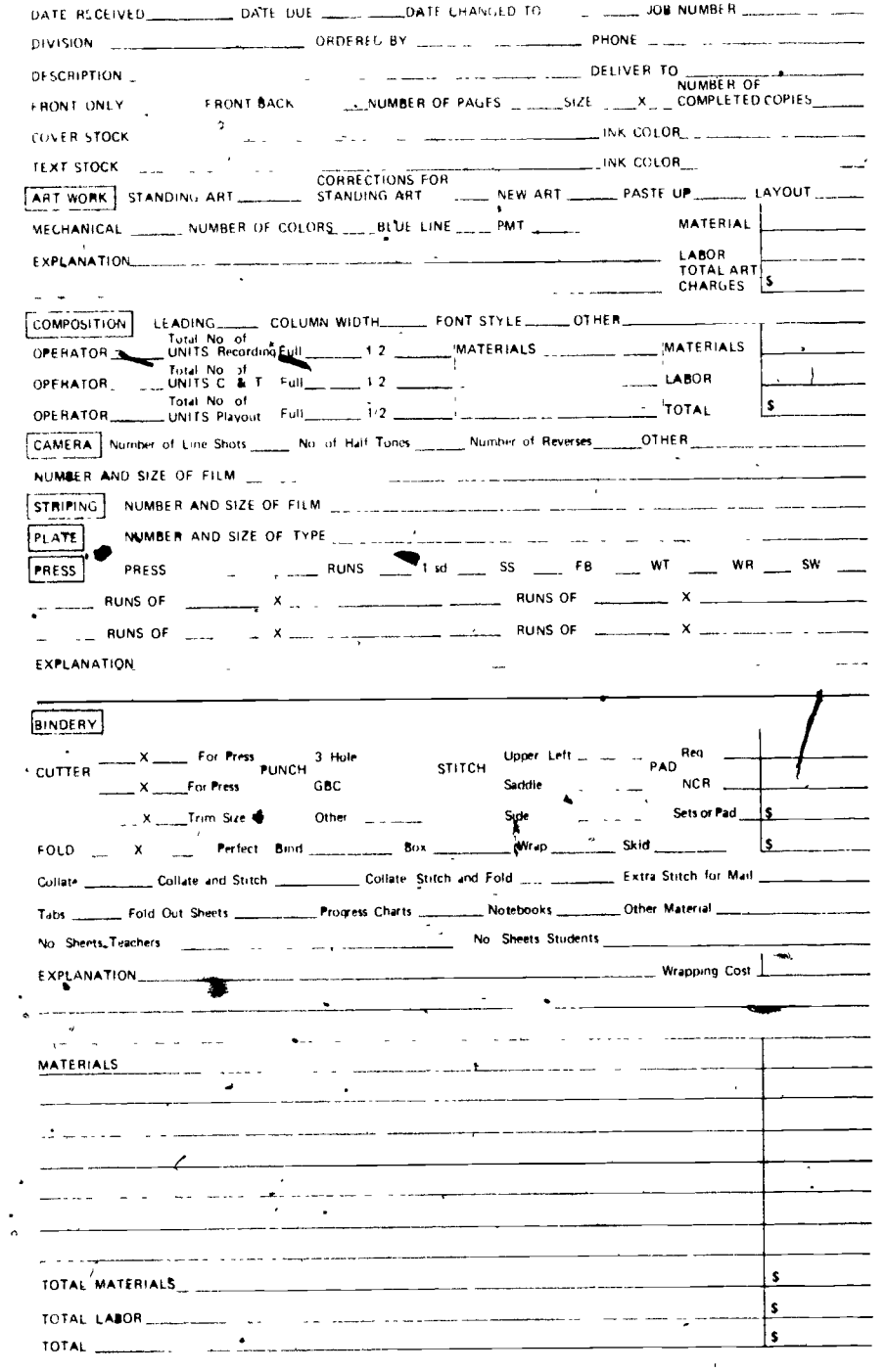

 $71$ 

ے

 $\mathbf{I}$ 

### **SHOP OR@ANIZATION** UNNILAII

### ANSWERS TO ASSIGNMENT SHEETS

### Assignment Sheet #1

The answer should look like the schematic below:

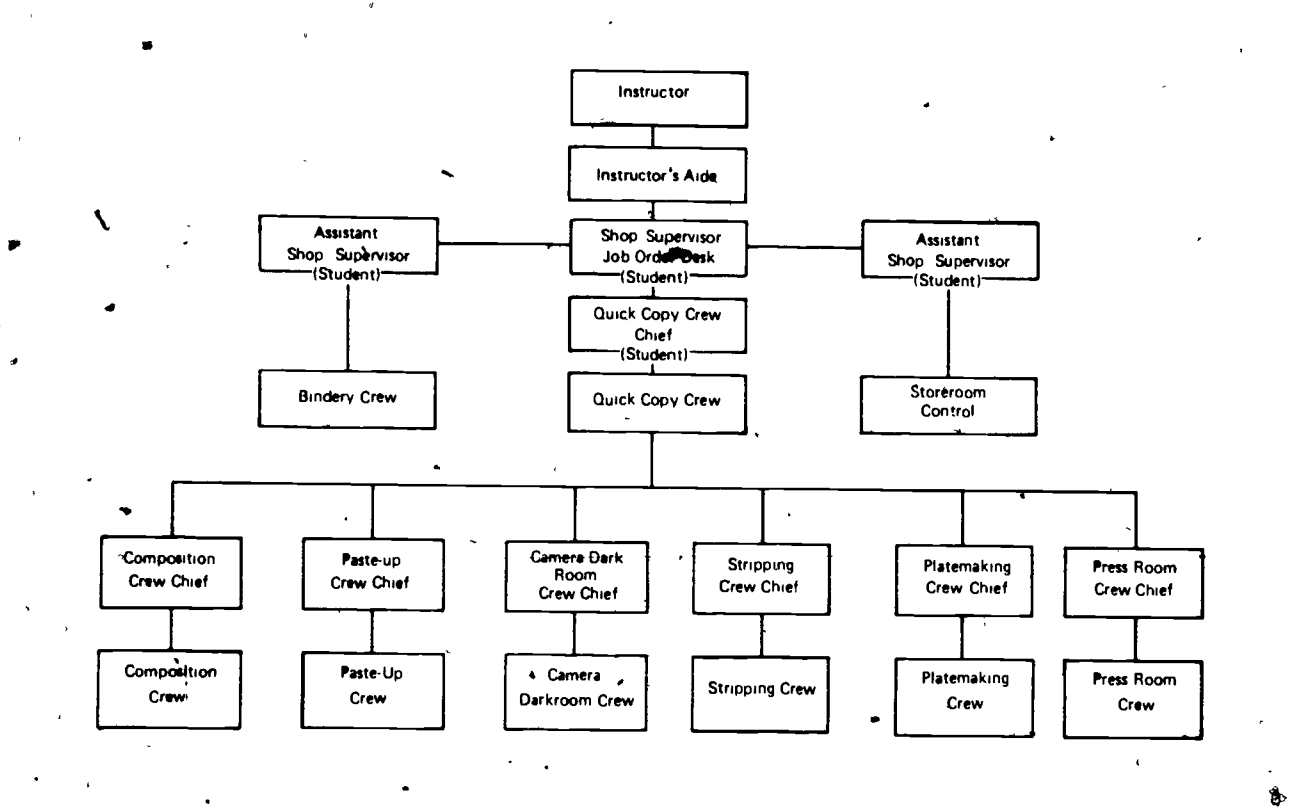

#### Assignment Sheet #2

Evaluated to the satisfaction of the instructor

٣

### SHOP ORGANIZATION UNIT III

ŗ

NAME

## TEST

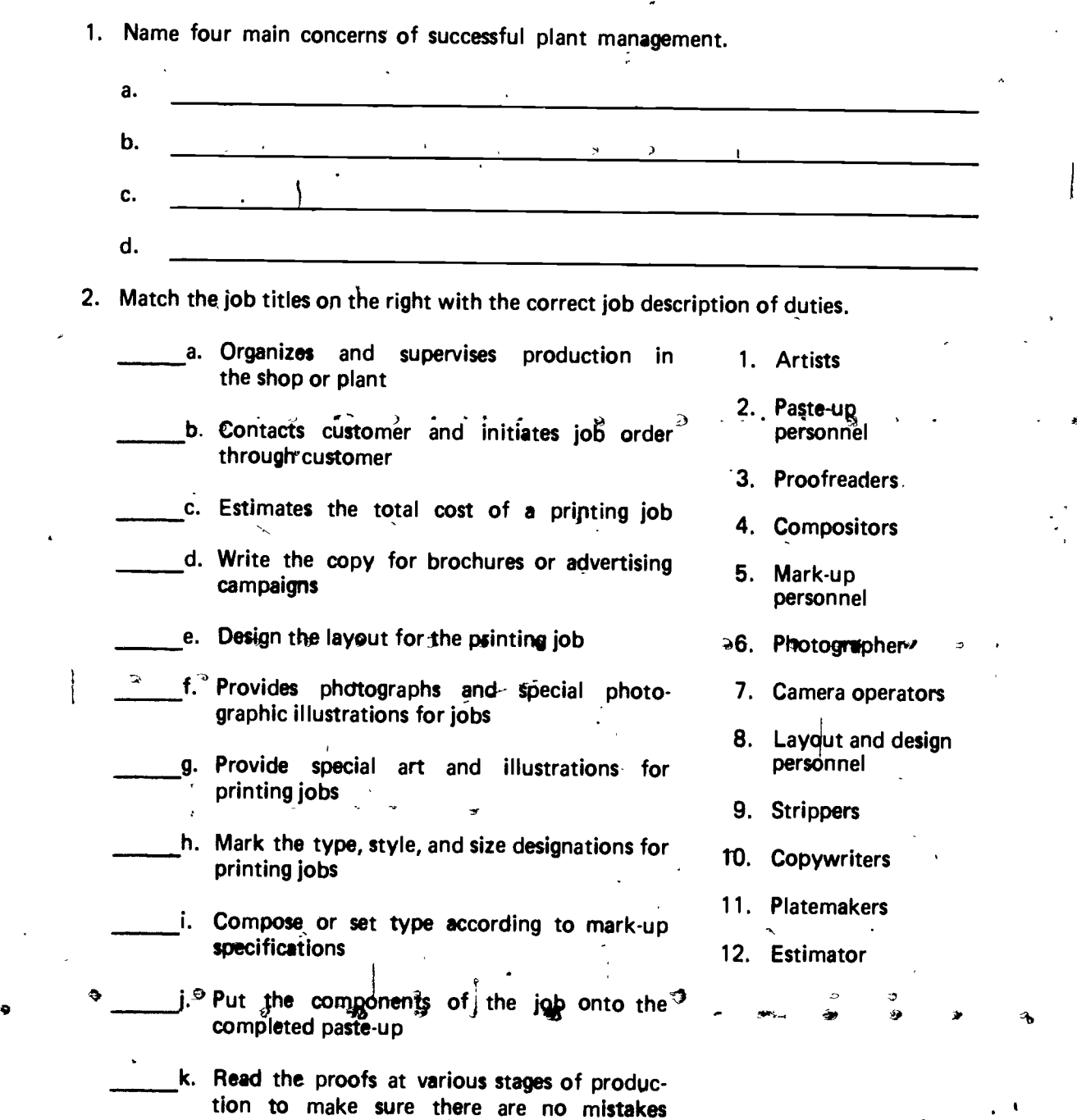

72 - 9 2 3

قم

ERIC

\_,??

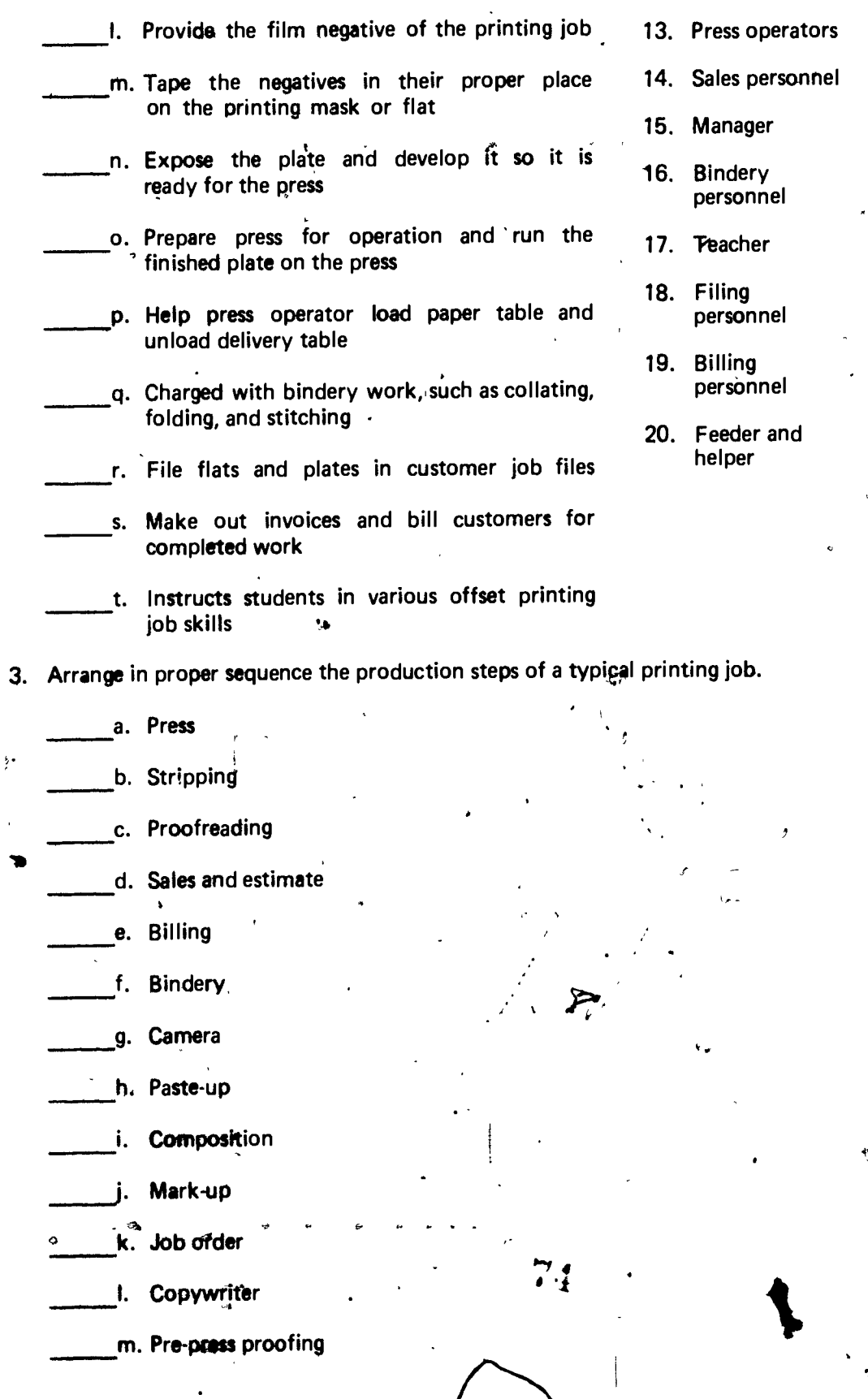

4

 $\langle \hat{x}_i \rangle$ 

 $\mathsf{I}$ 

 $\overline{\mathbf{a}}$  , and  $\overline{\mathbf{a}}$ 

١

 $-72-A$ 

 $\frac{1}{2}$ 

- *e* 

 $\begin{array}{c} \begin{array}{c} \begin{array}{c} \begin{array}{c} \end{array} \\ \begin{array}{c} \end{array} \end{array} \end{array} \end{array}$ 

 $\mathbb{F}_{\mathbb{E}}$ 

霭

 $\mathcal{A}^{(0)}$ 

 $\sum_{i=1}^{n}$ 

### G I - 73-A

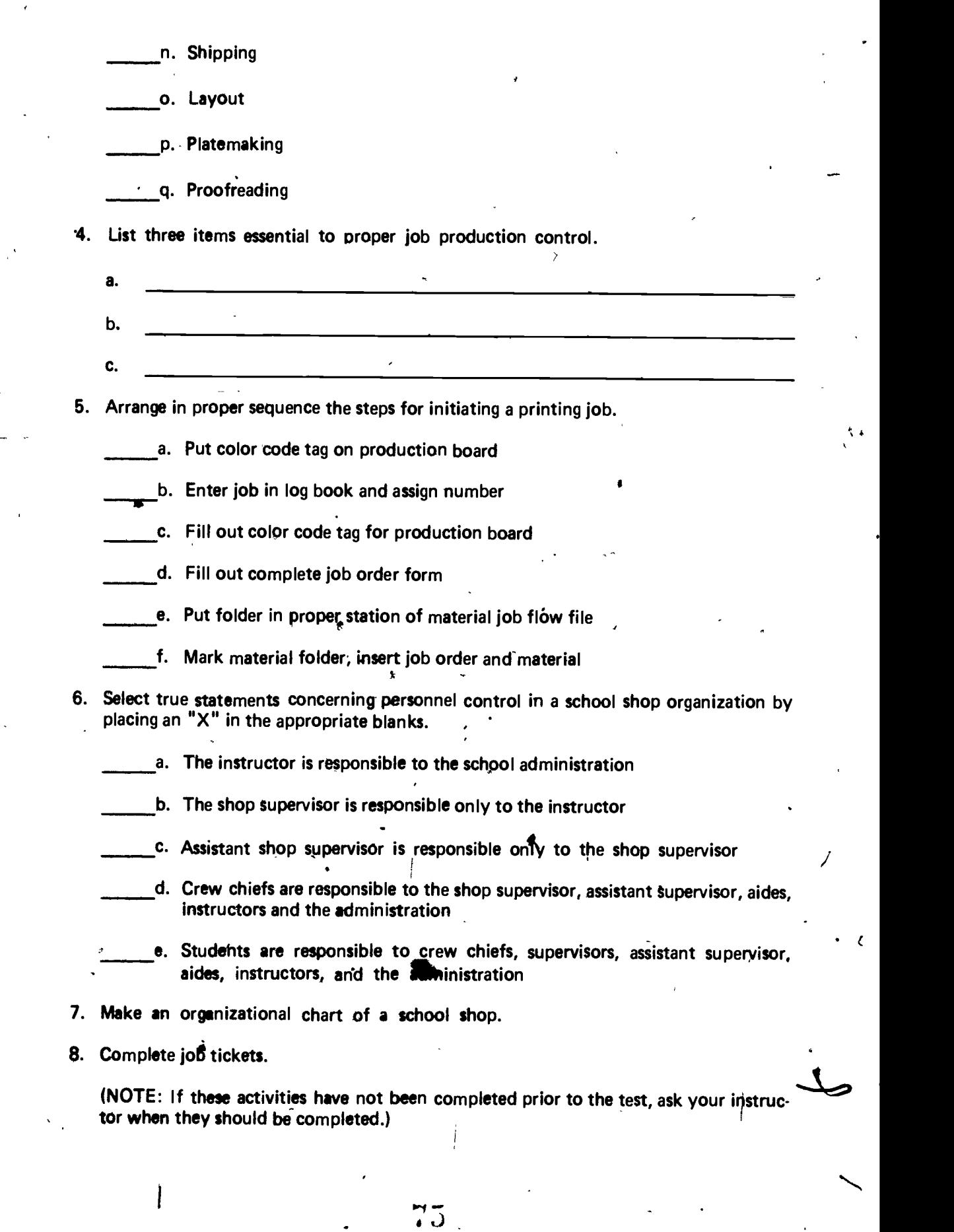

ERIC

 $\frac{1}{4}$ 

 $\overline{a}$ 

### SHOP ORGANIZATION UNIT ill

### ANSWERS TO TEST

 $\mathbf{1}$ 

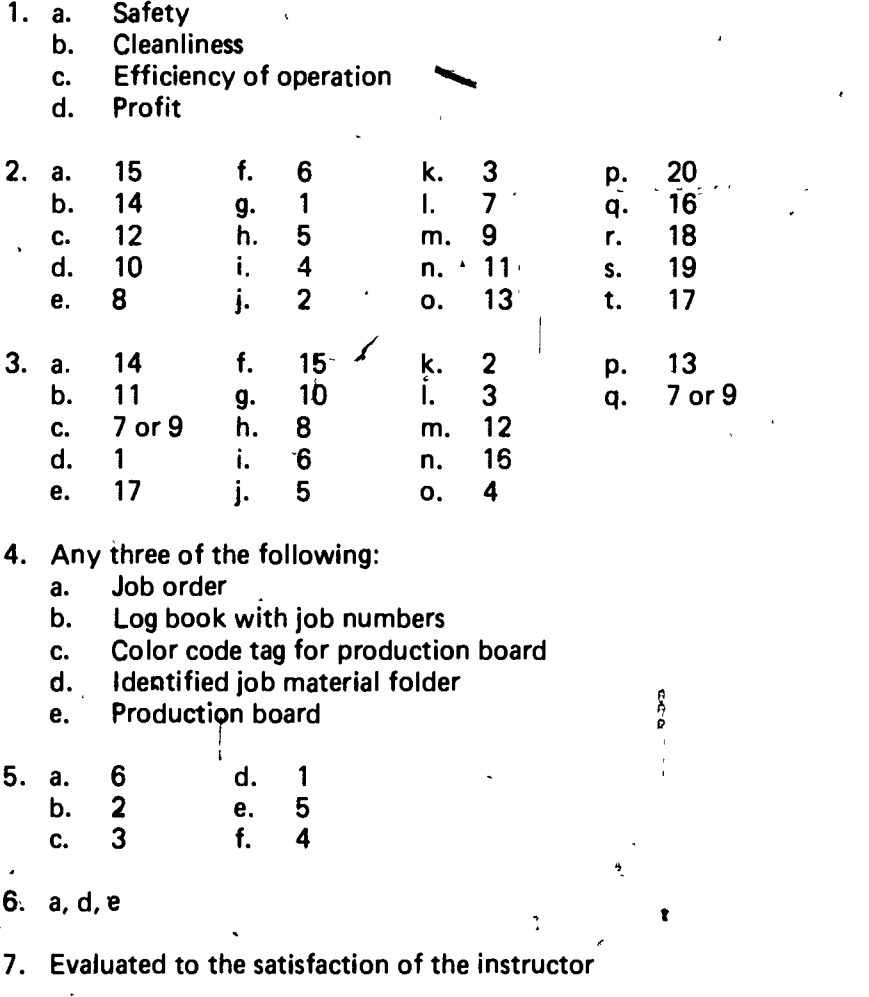

 $\dot{c}$ 

8. Evaluated to the satisfaction of the instructor

s....

### PHOTO-OFFSET THEORY UNIT IV

 $\mathbf{1}$ 

### UNIT OBJECTIVE

After completion of this unit, the student should be able to match the five major printing processes with the correct descriptions and select true statements concerning the basic chemical principles of offset printing. The student should also be able to test the ink-water principle on an offset plate. This knowledge will be evidenced by correctly performing the procedures outlined in the job sheet and by scoring 85 percent on the unit test.

### SPECIFIC OBJECTIVES

After completion of this unit, the student should be able to:

- 1. Match terms related to basic photo-offset theory with the correct definitions.
- 2. Match the five major printing processes with the correct descriptions.
- 3. Select true statements concerning the basic offset printing process.
- 4. Name types of materials on which printing is done.
- 5. Select terms synonymous with offset printing.

i

6. Select true statements concerning the basic photo-offset process.

 $\blacksquare$ the control

 $\overline{\phantom{a}}$ 

7. Demonstrate the ability to test the ink-water principle on an offset plate.
#### PHOTO-OFFSET THEORY UNIT IV

 $\mathcal{L}$ .

#### SUGGESTED ACTIVITIES

- I. Provide student with objective sheet.
- II. Provide student with information sheet.
- III. Make transparency.
- IV. Discuss unit and specific objectives.
- V. Discuss information sheet.
- VI. Demonstrate and discuss the procedures outlined in the job sheet.
- $\begin{matrix} \ddots & \ddots & \ddots \end{matrix}$ VII. Show a demonstration of the offset printing process with a press operation.
	- VIII. An excellent booklet on rotogravure entitled "The Magic of Rotogravure" (by Bill Hosokawa, 1971) is available from The Denver Post, Inc., 650 15th Street, Deaver, CO 80201.
- O IX. Give test.

#### INSTRUCTIONAL MATERIALS

e and a series of the series of the series of the series of the series of the series of the series of the series of the series of the series of the series of the series of the series of the series of the series of the seri

 $\mathbf{L}$ 

t in the

, ..

1

- I. Included in this unit:
	- A. Objective sheet
	- B. Information sheet
	- C. Transparency Master 1--The Photo-Offset Process
	- D. Job Sheet #1--Test the Ink-Water Principle on an Offset Plate
	- E. Test
	- F. Answers to test

# $\overline{a}$ **References**

.

- A. Cogoli, John E., Photo-Offset Fundamentals. Bloomington, IL 61701: McKnight Publishing Co., 1980. c Indian State
- B. Lithographers Manual, Ed. Charles Shapiro. Pittsburgh, PA: Graphic Arts Technical Foundation, 1968.

#### $G1 - 81$

#### PHOTO-OFFSET THEORY UNIT IV

 $\mathcal{I}$ 

#### INFORMATION SHEET

- I. Terms and definitions
	- A. Offset--Printed image is transferred, or offset, from a surfaced plate to a rubber blanket cylinder and then to the paper surface
	- B. Plate--A thin sheet of paper, metal, or plastic which carries the chemically treated image  $\qquad \qquad \qquad \qquad \qquad$
	- C. Image area-That part of the plate which carries the ink to print the image
	- D. Non-image area--That part of the plate which carries only water and remains clean
	- E. Planographic--Printing from a flat surface in which image and non-image areas are at same level
	- F. Blanket--A smooth rubber surface which transfers the image from the plate to the sheet
	- $\sigma$  ,  $\sigma$  ,  $\sigma$ G. Plate cylinder-That part of the press which holds the offset plate
	- H. Blanket cylinder--The part of an offset press which contains the rubber blanket
	- I. Impression cylinder--The part of the offset press which applies pressure for image transfer to the paper
	- J. Ink-water balance--The proper amounts of ink and water applied to a plate to produce a clear image
	- K. Mirror image-The backward or reverse image as it appears on the blanket

p",

#### II. Five major printing processes

-W.

A. Letterpress--Printing directly from raised letters, inked and pressed against paper surface (Figure 1)

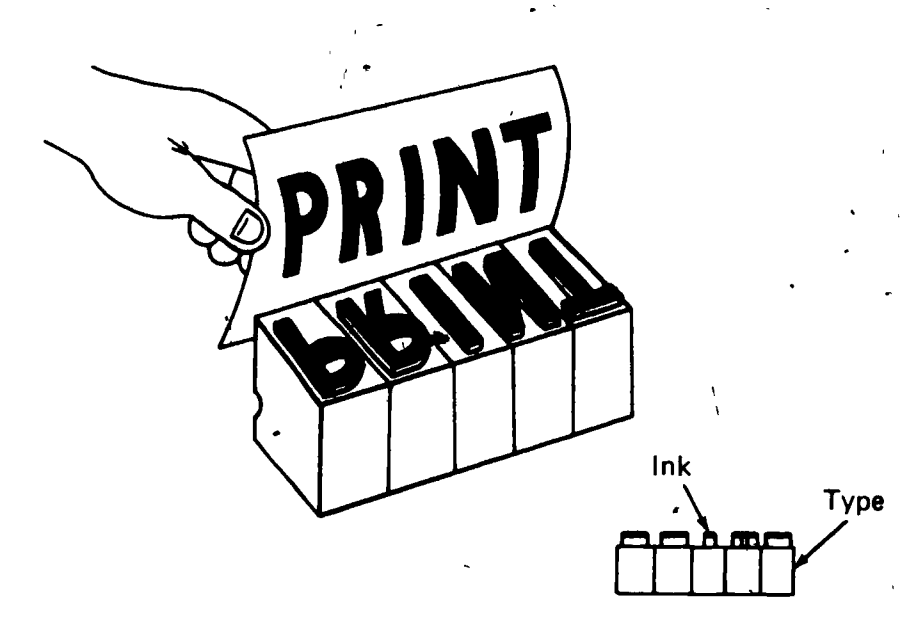

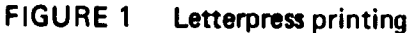

B. Rotogravure (Engraying)--Printing from an acid-etched image into surface of a copper cylinder (Figure 2)  $\mathbf{z}$ 

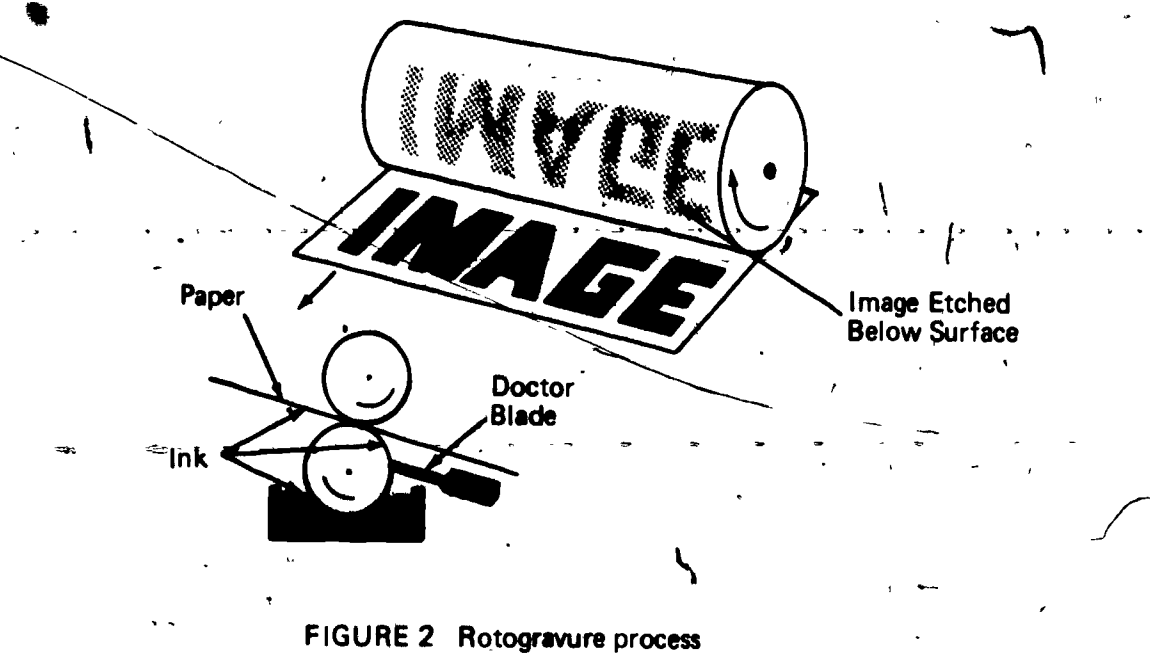

 $30<sub>1</sub>$ 

-

 $\mathcal{L}$ 

82-A

 $\overline{\phantom{a}}$ 

\*

,

#### INFORMATION SHEET

C. Electrostatic--Printing from a plate whose surface coating is electrostatically charged (Figure 3)

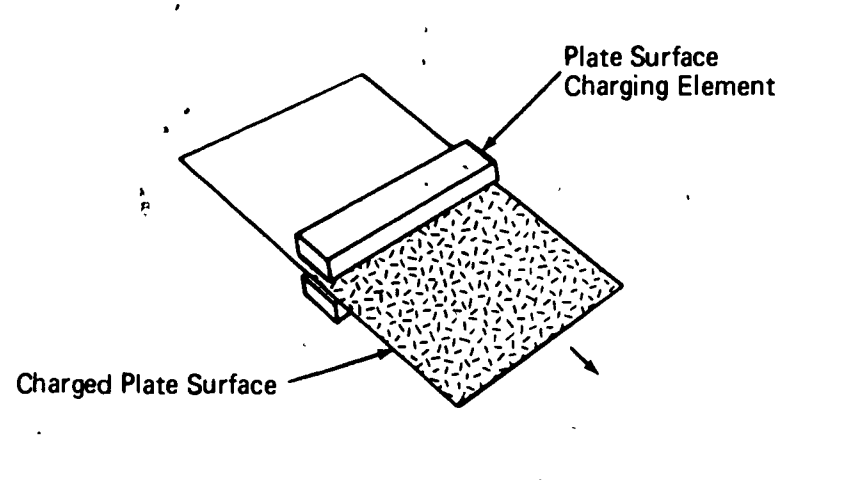

FIGURE 3 The entire plate surface coating is electrostatically charged

D. Screen process--Printing directly from a stencil through a finely woven screen (Figure 4) <sup>1</sup>

 $\ddot{\bullet}$  . The set of  $\ddot{\bullet}$ 

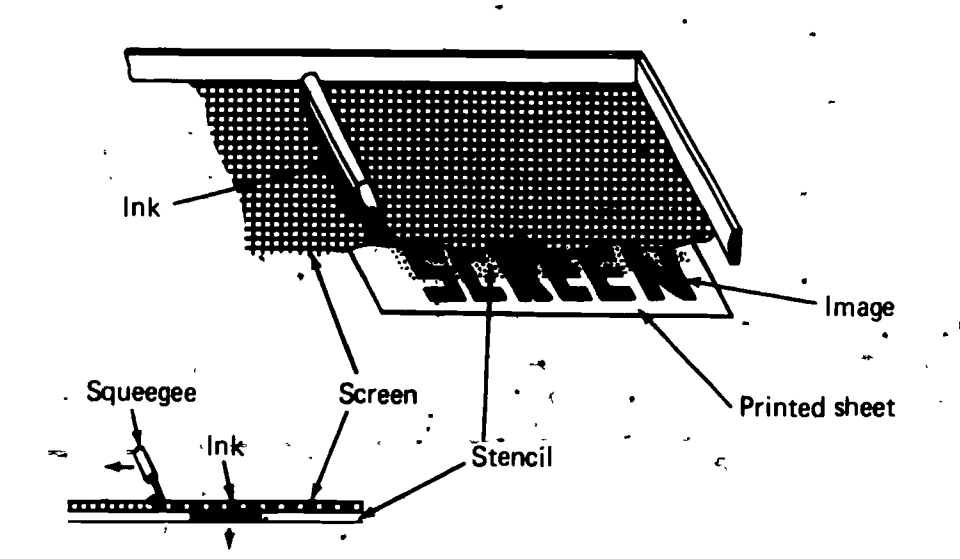

FIGURE 4 Screen process

E. Offset printing-The process of printing from a flat surface with the image and non-image areas kept separated by chemistry (Figure 5)

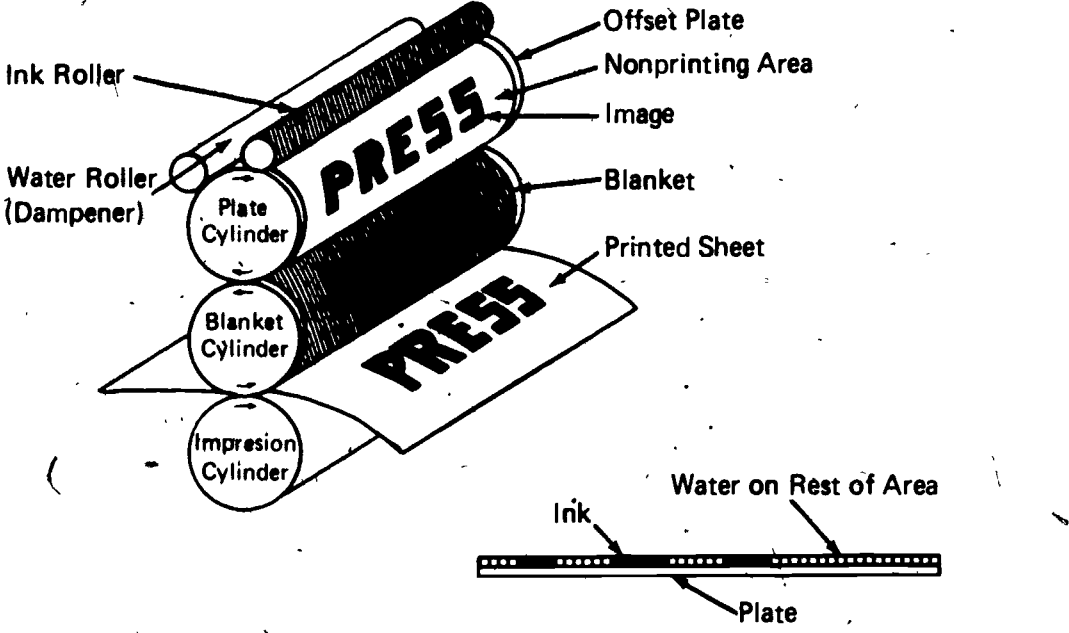

#### FIGURE 5 Offset printing

- $III.$ The basic photo-offset process (Transparency 1)
	- A. The image may be drawn by hand, typed, or photographically prepared
	- B. The image area of the plate surface is chemically treated to accept ink and reject water
	- C. The non-image area of the plate surface is chemically or mechanically treated to accept water and reject ink
	- D. During the press operation ink and water are both continually applied to the plate surface
	- E. The image is right-reading on the surface of the offset plate
	- F. The imaje is transferred (or offset) from the plate to the blanket
	- G. The image on the blanket is a mirror image, or wrong-reading
	- $r = 0$ H. The blanket carries the image to the prjnting material

The printing (or impression) takes place as the sheet of paper passes between the blanket cylinder and the impression cylinder

82

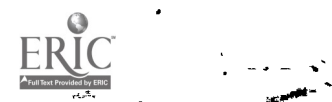

 $\frac{1}{2}$ 

ó.

#### INFORMATION SHEET

- J. The impression cylinder forces against the blanket to cause the image to be printed on the sheet
- K. A clear, clean image is produced by maintaining the proper ink-water balance application to the plate

Materials on which printing is done

A. Paper

IV.

 $\mathbf{r}$ 

 $A.$  Pape B. Wood

- C. Glass
- D. Cloth
- E. Metal
- F. Rubber
- G. Plastic
- H. Leather

V. Terms synonymous with offset printing

- A. Photo-offset
- B. Lithography
- C. Photo-lithography
- D. Photo-offset lithography
- E. Planographic printing
- F. Offset  $\parallel$  sraphy
- VI. Basic chemical niciples of offset printing
	- A. Offset printing can be done from a level surface plate because of a basic chemical fact: oil (or grease) and water will not easily mix
	- B. The main component (or vehicle) of most offset inks is heat-treated linseed oil

C. In addition to the ink, which sticks to the image area, fountain solution which is mostly water is applied to the plate to keep the non-image area clean

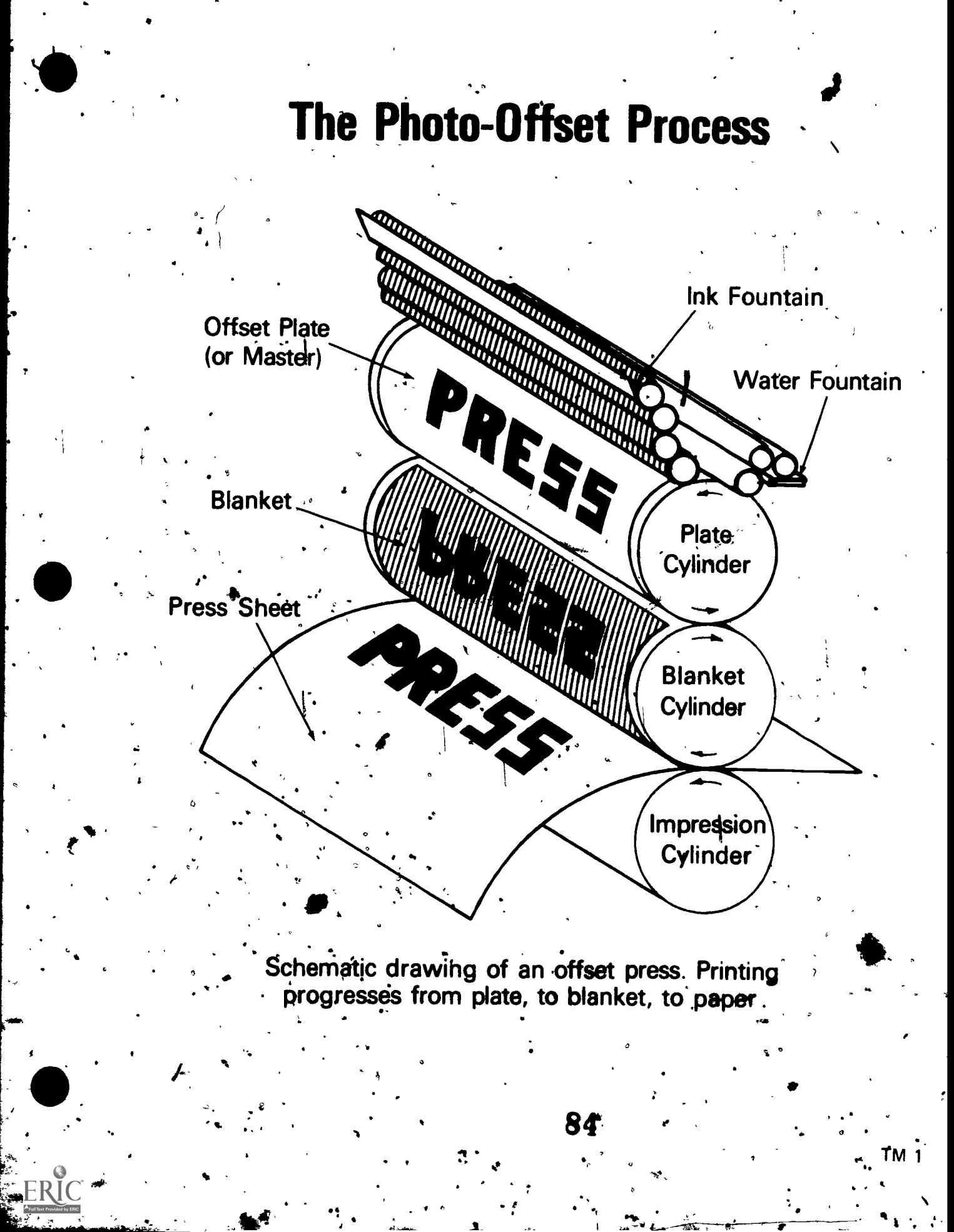

#### PHOTO-OF FSET THEORY UNIT IV

#### JOB SHEET #1--TEST THE INK-WATER PRINCIPLE ON AN OFFSET PLATE

Tool and materials

,

- A. Developed offset plate
- B. Two cotton pads

C. Thimble-size portion of black ink

D. Clean work table

E. Water bottle

F. Clean-up solvents

G. Preservatives

ll. Procedure

A. Lay plate on table with image up

B: Wet cotton pad and wipe plate clean

**C.** Apply small quantity of ink to wet cotton pad

D. Rub plate thoroughly with the inked, wet cotton pad

E. Write down on a sheet of paper what happened to the image area of the plate

F. Write down what happened to non-image area of plate

G. Turn sheet in to instructor

H. Clean and gum the plate

I. Return plate to instructor

لم

0

#### PHOTO-OFFSET THEORY UNIT IV

4.

÷ř,

,

 $\frac{1}{2}$ 

د.<br>...

### NAME<sub>.</sub>

 $\mathbb{Z}^2$ 

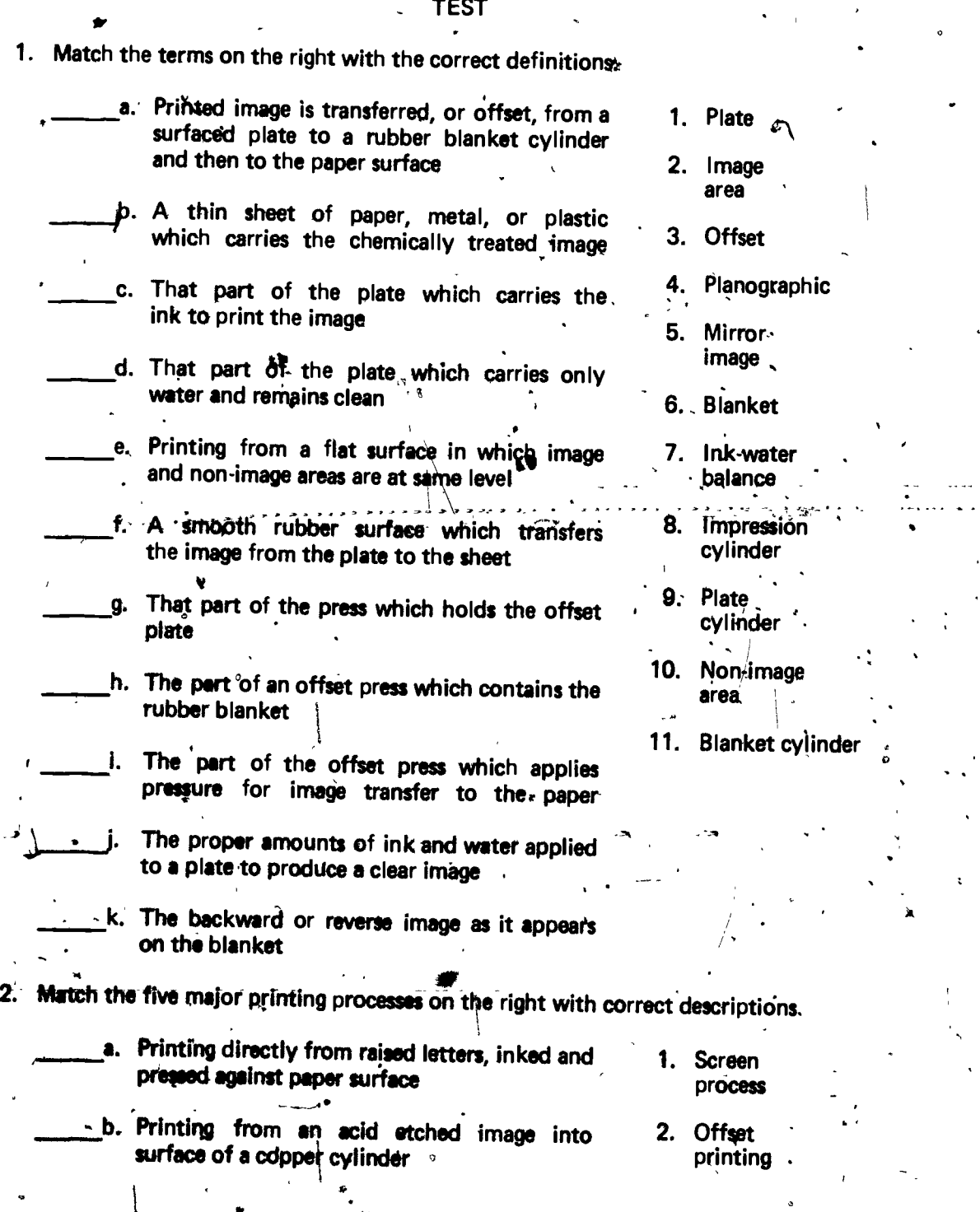

86

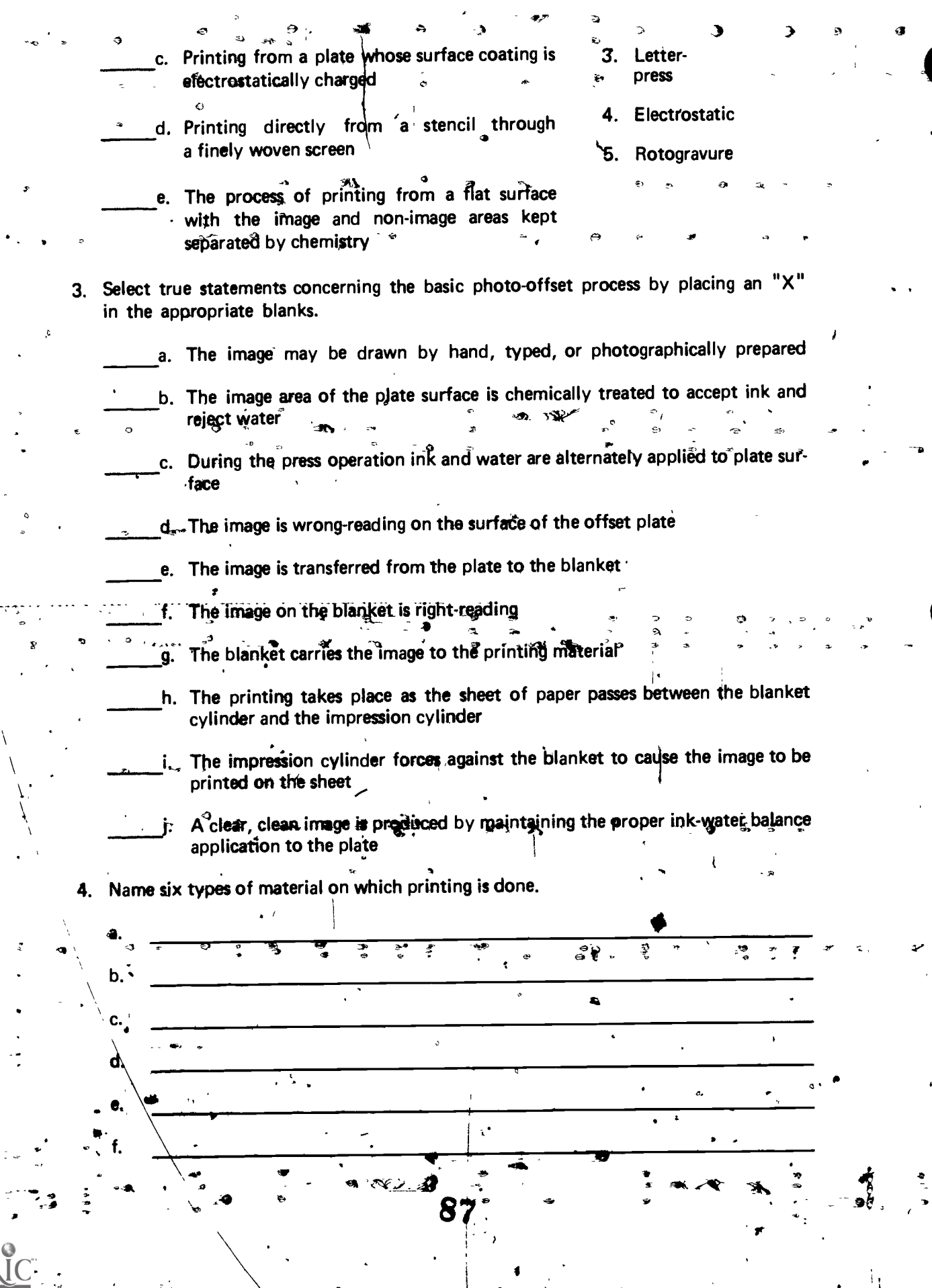

∢

 $92-A$ 

5. Select terms synonymous with offset printing by placing an "X" in the appropriate blanks.

a. Planographic printing

b. Photo-lithography

c. Rotogravure printing

<sup>1</sup>d. Offset lithography

 $\bullet$   $\bullet$   $\bullet$   $\bullet$ 

 $\mathbf{A}$   $\mathbf{A}$ 

 $\bullet$   $\bullet$ 

 $\sim$   $\sim$  A

 $\rightarrow$ 

6. Select true statements concerning the basic chemical principles.of offset printing by -placing an "X" in the appropriate blanks.

 $1 - 1$ 

 $\bullet$ 

c.1 -... si;), 7 ..2.

a. The main component of most offset inks is heat-treated linseed oil

b. Offset printing can be done from a level surface plate because of the basic chemical fact that oil and water easily  $m\ddot{*}$ 

c. In addition to the ink, which sticks to the image area, fountain solution which is mostly water is applied to the plate to keep the non-image area clean

7. Demonstrate the ability to test the ink-water principle on an offset plate.

(NOTE: If this activity has not been accomplished prior to the test, ask your instructor when it should be completed.)

t =

,1

**-0** -0 -0 -0

G 1 - 95-A

### PHOTO-OFFSET THEORY UNIT IV

### ANSWERS TO TEST

k. 5

 $\frac{1}{2}$ . a. 3 f. x 6 k.<br>b. 1 g. 9 b. <sup>1</sup> g. 9 c. 2 h. 11 d. 10 I. 8 e. 4 2. a. 3 d. <sup>1</sup>

b. 5 e. 2

C. 4 3.  $a, b, e, g, h, i, j$ 

4. Any six of the following:

- a. Paper
- b. Wood
- c. Glass<br>d. Cloth
- Cloth
- <sup>0</sup> e. Metal
	- f. Rubber
	- 9. Plastic h. Leather
- 5.  $d, b, d$
- 6: a, c

7. Performance skills evaluated to the satisfaction of the instructor

89

.2P

#### LEGAL RESTRICTIONS UNIT V

### UNIT OBJECTIVE

After completion of this unit, the stupent should be able to name the three elements of the copyright notice and state the procedure for obtaining permission to reproduce copyright material. The student should also be able 'to request copyright release and determine local printing trade customs. This knowledge will be evidenced by correctly performing the procedures outlined in the assignment sheets and by scoring 85 percent on the unit test.

#### SPECIFIC OBJECTIVES

After completion of this unit, the student should be able to:

r

1. Match terms related to legal restrictions with the correct definitions.

2. Name the three elements of a copyright notice.

3. Select true statements concerning the U.S..copyright law.

4. Select true statements concerning the four tests for judging the "fair use."  $\vec{o}f$ copyrighted material.

5. Select true statements concerning provisions for the use of photographs of people for advertising purposes.

6. State the procedure for qbtaining permission to reproduce copyrighted material.

7. Setect items not eligible for copyright.

8. Select items that may be copyrighted.

9. Select true statements concerning printing trade customs.

 $\boldsymbol{90}$ 

 $10.$  Request copyright release.  $\sim$ 

11. Determine local printing trade customs.

#### **LEGAL RESTRICTIONS UNIT V**

 $G I - 99-A$ 

#### **SUGGESTED ACTIVITIES**

Provide student with objective sheet. Ì.

 $II.$ Provide student with information and assignment sheets.

 $H<sub>L</sub>$ Discuss unit and specific objectives.

 $IV.$ Discuss information and assignment sheets.

 $V$ . If possible, a guest speaker representing the Treasury Department could discuss the topic of counterfeiting.

VI. (Have students find examples of libel and slander, or obtain them and show students.

Write to U.S. Copyright Office (Register of Copyrights, Library of Congress, VII. Washington, D.C. 20559) and obtain current copyright information. Circulars 1, 3, 5, and 60 should be requested.

VIII, Give test.

#### **INSTRUCTIONAL MATERIALS**

. Included in this unit: Ι.

A. Objective sheet

> **B.** Information sheet

C. Assignment sheets

1. Assignment Sheet #1 -- Request Copyright Release

2. Assignment Sheet #2-Determing Local Printing Trade Customs

D. Test

E. Answers to test

 $\mathbf{H}$ References:

> Cogoli, John E. Photo-Offset : Fundamentals. Bloomington, IL 61701: McKnight Publishing Co., 1980.

> Spence, Dr. Wm. P., and Vequist, Dr. David G. Graphic Reproduction. В. Peoria, IL 61615; Chas. A. Bennett Co., Inc., 1980.

- C. Guide to Copyright, New Law, New Directions. Washington, D.C. 20036: Association for Educ. Com. and Tech, and National Audio-Visual Association, 1977.
- D. The Lithographers Manual, ed. Charles Shapiro. 4th ed. Pittsburgh: The Graphic Arts Technical Foundation:Inc., 1968.

 $\overline{\phantom{0}}$ 

.4

#### **LEGAL RESTRICTIONS UNIT V**

#### **INFORMATION SHEET**

- Terms and definitions
	- Copyright--Fokm of protection given by law to authors of literary, dramatic, А. musical, artistic, and other similar works
	- Counterfeiting-To make an imitation or copy of a genuine article with В. the intent to decelve
	- Common-law literary property--Unpublished maps, books, photographs, C. and other works protected by state laws against copying
	- Fair use--A limitation on the exclusive rights of copyright owners D.
	- Libel--A written or oral statement that conveys an unjustly unfavorable E. impression

(NOTE: Libelous statements are usually written and intended to expose one to public contempt.)

- Slander--A false and defamatory oral statement about a person F.
- Pornography-Writing or illustrations considered obscene G.
- Three elements of copyright notice 11.
	- The word "copyright", the abbreviation "copr.," or the symbol © А.
	- The name of the copyright owner **B.**
	- The year of publication  $\mathbf{C}$
- The U.S. copyright law  $\sim$  111.

Ļ

- A new copyright law went into effect on January 1, 1978 А.
	- Under the old law a copyright was good for 28 years and could be renewed В. for another 28 years.
	- Copyrights first obtained under the old law may be renewed for 47 years C. and/or a maximum of 75 years
	- Work copyrighted after January 1, 1978 is protected for the author's lifetime D. plus 50 years
- Four tests for judging the "fair use" of copyrighted material
	- The purpose and character of the use А.

 $\mathbf{N}$ 

The use for profit, for educational purposes Examples:

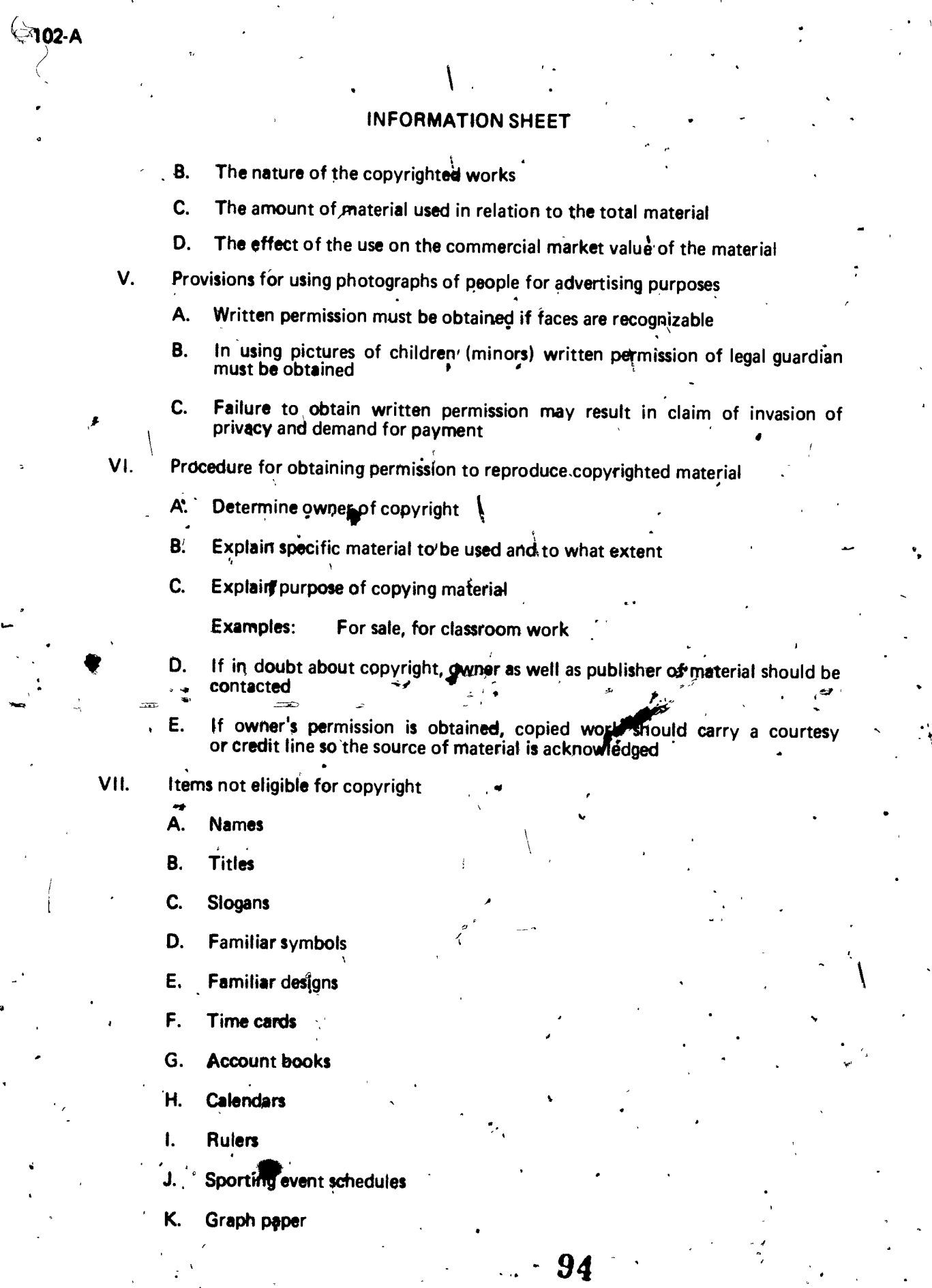

RIC

,.:3

#### -INFORMATION SHEET

- VIII.  $\sim$  =1 tems that may be copyrighted :
	- A. Books
	- B. Brochures
	- C. Catalogs
	- D. Leaflets
	- E. Pamphlets
	- F. Greeting cards

.

- G. Single pages
- H. Newspapers
- I. Magazines -
- J. Maps
- K. Drawings
- L. Painting's
- M. Photographs.
- N. Musical compositions
- 0. Labels
- P. Film.strips
- Q. Motion pictures
- IX. Printing trade customs
	- A. Orders-Regular orders cannot be cancelled unless an agreement to cover<br>printer's loss has been made<sup>\*</sup>
	- B. Experimental work-Experimental work will carry a charge
		- Examples: Sketches, drawings, composition, plates
	- C. Sketches, dummies, negatives, and plates-Remain exclusive property of printer unless otherwise agreed to in writing
	- D. Alterations-Changes made by customer will carry an additional charge
	- Approval of proofs-Printer not responsible for effrors if work is completed with customer's approval

- Press proofs. An extra charge will be made if a delay on the press results  $F_{\rm{L}}$ from awaiting customer's approval of press proofs
- G. Color proofing-Because of differences in equipment and conditions, a reasonable variation in color between color proofs and completed job shall constitute an acceptable delivery
- H. Quantities-Overruns or underruns of up to 10% shall constitute an acceptable delivery; excess or deficiency shall be charged or credited to customer
- I. Customer's property--Customer shall be charged for handling and storing own paper stock or printed matter held over thirty days; all property stored :at customer's risk .
- J. Delivery-Unless otherwise.specified, price quoted in single shipment, F.O.B. customer's local place of business; estimates based on continuous and  $\sim$  uninterrupted delivery of completed order
- K. Terms--Net cash thirty days unless otherwise specified; claims to be made within five days of receipt of goods
	- . Delays in delivery--All agreements contingent upon fires, strikes, accidents, wars, floods, or other causes beyond printer's control -
- Paper stock furnished by customer--All paper stock shall be properly packed, free of dirt, tears, and of proper specifications; if not, delays in production shall be cherged to customer

(NOTE: The above customs are examples of what one may observe in the  $\sim$ printing trade; different printers may add to or amend the customs.)

96

 $\lambda$  /  $\lambda$ 

No. 1995 (1995)

 $\mathcal{G}$ 

# LEGAL RESTRICTIONS<br>UNIT V

### ASSIGNMENT SHEET #1-REQUEST COPYRIGHT RELEASE

Directions: After locating the copyright in a textbook at school or home, write a sample letter requesting copyright release of a particular illustration in the textbook.

#### LEGAL RESTRICTIONS UNIT V

#### ASSIGNMENT SHEET #2--DETERMINE LOCAL PRINTING TRADE CUSTOMS

Directions: Visit a local printing plant and determine their  $\bm{\natural}$ rinting trade customs. Write the  $\Box$ information below and hand in to your in'structor.

 $\overline{\phantom{a}}$ 

r<br>T

98

 $\bullet$ 

#### G I - 109-A

#### LEGAL RESTRICTIONS UNIT V

#### NAME

### -14 TEST 1. Match terms related to legal restictions on the right with the correct definitions. a. Form of protection given by law to 1. Common-law · authors of literary, dramatic, musical, literary property artistic, and other similar works 2. Fair use b. To make an imitation or copy of a 3. Copyright genuine article with the intent to deceive 4. Counterfeiting c. Unpublished maps, books, photographs, and other works protected by state laws  $\sum_{i=1}^n a_i$  $.5.$  LibeL: against copying 8. Slander d. A limitation on the exclusive rights of copyfight owners 7. Pornography e. Writing or illustrations -considered obscene f. A written or oral statement that conveys an unjustly unfavorable impression · g. A false and defamatory oral statement about a person 2. Name the three elements of a copyright notice.  $\mathbf{a}$ b.  $\frac{1}{2}$  ,  $\frac{1}{2}$ 3. Select true statements concerning the U. S. copyright law by placing an "X" in the appropriate blanks. a. 'A new copyright law went into effect January 1, 1978 b. Under the old law, a copyright was good for 100 years c. Copyrights first obtained under the old law may be.renewed for a maximum of 75 years d. Material copyrighted since January 1, 1978 is protected for the author's lifetime plus 50 years

 $99.$ 

- 4. Select true statements concerning the four tests for judging the "fair use" of copyrighted material by placing an "X" in the appropriate blanks.
	- a. One test for judging "fair use" is the amount of material used in relation to the total material

 $\Delta$ 

- b. One must consider the nature of the copyrighted works
- c. The literary significance of the work must be considered
- d.- The effect of the use on the commercial market value of the material must be considered
- 5. Select true statements concerning the provisions for the use of photographs of people for advertising purposes by placing an "X" in the appropriate blanks. .
	- a. In using pictures of children, written permission of legal guardian must be obtained
	- b. Permission is not needed illiaces are recognizable
	-

 $\mathbf{r}$ 

 $\epsilon$  .

c. Failure to obtain written permission may result in claim of invasion of privacy and demand for payment

,

 $\sqrt{2}$ 

1

%

 $\sim$   $\sim$ 

o'l

...

6. State the procedure for obtaining the permission to reproduce copyrighted material.

- Select items that are not eligible for copyright by placing an "X" in the appropriate blanks. . The same is the same in  $\mathcal{L} = \mathcal{L}$ 
	- a, Names

 $\sqrt{2}$ 

- b. Familiar designs
- c. Newspapers
- d. Paintings
- e. Graph paper
- **8. Select items** that may be copyrighted by placing an  $\mathbb{I} \times \mathbb{I}$  in the appropriate blanks. blanks. The contract of the contract of the contract of the contract of the contract of the contract of the contract of the contract of the contract of the contract of the contract of the contract of the contract of the co

 $\mathcal{L}(\mathcal{L}(\mathcal{L}))$ 

Y **Y** 

a. Maps

 $\mathcal{L}$ 

- a. Maps<br>
b. Motion pictures<br>
c. Greeting cards
	- c. Greeting cards
		- d. Time cards
- e. Photographs

<sup>Y</sup> 100

- 9. Select true statements concerning printing trade customs by placing an "X" in the appropriate blanks.
	- a. Printer is not responsible for errors' if work is completed with customer's approval

4

- b. An extra charge will be made if a delay on the press results from awaiting customer's approval of press proofs
- c. Experimental work shall be done free of charge
- d. Overruns or underruns of up to 10% shall be charged or credited to the customer
- e. Terms shal) be net cash thirty days unless otherwise specified, and claims must be made within five days of receipt of goods
- .f. All agreements are contingent upon fires, strikes, accidents, wars, floods, or other causes beyond the printer's control
- g. There shall be no variation in color between color proofs and the completed job
- h. Changes made by the customer shall be made free of charge
	- i. All sketches, dummies, negatives, and plates shall be returned to the customer'after work is completed  $\rightarrow$
	- j. Regular orders cannot be cancelled unless an agreement to cover the printer's loss has been made
	- k. Customer shall be charged for handling and storing own paper stock or printed matter held over-thirty days, and at customer's risk
- 10. Request copyright release.
- 11. Determine local printing trade customs.

(NOTE: If these, activities have not been accomplished prior to the stest, ask, your instructor when they should be completed.)

#### LEGAL REQUIREMENTS UNIT V

#### ANSWERS TO TEST

.1

G-1 -113-A

1. a. 3 7 b. 4 5 c. 1 g., 6 d. 2

2. Answer should include the following:

- a. The word "copyright", the abbreviation "copr.," or the symbol  $\circledcirc$
- b. The name of the copyright owner
- c. The year of publication
- 3. a, c, d
- 4. a, b, d
- 5. a, c

6. Answer should include the following:

- a. Determine owner of copyright
- b. Explain specific material to be used and to what extent
- c. Explain purpose of copying material
- d. If in doubt about copyright, owner and publisher should be contacted
- e. If owner's permission is obtained, copied work should carry a courtesy or credit line so the source of material is acknowledged
- 7. a, b, e
- 8. a, b, c, e
- 9. a, b, e, f, j, k

10. Evaluated to the satisfaction of the instructor

11. Evaluated to the satisfaction of the instructor

#### APPLYINCrFOR A JOB UNIT VI

### UNIT OBJECTIVE

After completion of this unit, the student should be able to prepare a resume and write a letter of application for an offset printing job. The student should also be able to complete an application form and write a follow-up letter for a job in offset printing. This knowledge will be evidenced by correctly performing the procedures outlined in the assignment sheefs and by scoring 85 percent on the unit

#### SPECIFIC OBJECTIVES

After completion of this unit, the student should be able to:

- 1. Match terms associated with applying for a job with the correct definitions.
- 2. Select means, of locating job openings.
- 3. List three methods of applying for a job.
- 4. Select items of information that may be asked for on an application.
- 5. Distinguish between employer and employee expectations.
- 6. Select the personal attributes or attitudes an employer looks for during a personal interview.
- 7. Select examples of proper conduct during a job interview.
- 8. Prepare a resume.
- 9. Write a letter of application for an offset printing job.

10. Complete an application form for a job as an offset printer.

- 11, Prepare a personal portfolio.
- 12. Practice interview questions.
- 13. Make an appointment by phone for an offset printing job interview.
- 14. Write a follow-up letter or make a follow-up phone call after an interview for an offset printing job.
- 15. Evaluate an offset printing job offer.
- 16. Compare job opportunities.

103

#### **APPLYING FOR A JOB UNIT VI**

#### **SUGGESTED ACTIVITIES**

- Proyide student with objective sheet.  $\overline{L}$
- Provide student with information and assignment sheets.  $II.$

 $III.$ Discuss unit and specific objectives.

- Discuss information and assignment sheets. IV.
- Provide good and bad examples of various resumes and application forms and  $V_{\cdot}$ « discuss.

Invite a personnel director to discuss job interviewing techniques.  $VI.$ 

- Lead a discussion on reasons why some people lose their jobs. VII.
- Lead a group of students in role-playing a job interview, emphasizing VIII. proper conduct and attire.
- Provide opportunity to take sample employment test.  $IX.$
- X. Give test.

#### **INSTRUCTIONAL MATERIALS**

- Included in this unit:  $\cdot$  1.
	- **Objective sheet** А.
	- **B.** Information sheet
	- C. **Assignment sheets** 
		- 1. Assignment Sheet #1--Prepare a Resume
		- 2. Assignment Sheet #2-Write a Letter of Application for an Offset **Printing Job**
		- 3. Assignment Sheet #3--Complete an Application Form for a Job as an Offset Printer
		- 4. Assignment Sheet #4--Prepare a Personal Portfolio
		- 5. Assignment Sheet #5--Practice Interview Questions
		- 6. Assignment Sheet #6-Make an Appointment by Phone for an Offset Printing Job Interview

404

- 7. Assignment Sheet #7--Write a Follow-up Letter or Make a Follow-up Phone Call After an Interview for an Offset Printing Job
- 8. Assignment Sheet #8--Evaluate an Offset Printing Job Offer
- 9. Assignment Sheet #9--Compare Job Opportunities

 $\overline{\mathbf{y}}$ 

- D. Test
- E. Answers to test
- II. References:

 $\mathbf{r} = \mathbf{r}$ 

- A. Blackledge, Walter L.; Blackledge, Ethel H.; and Keely, Helen J. You and Your Job. Cincinnati: South-Western Publishing Company, 1967.
- B. Kimbrell, Grady, and Vineyard, Ben S. Succeeding in the World of Work. Bloomington, IL: McKnight Publishing Company, 1970.

 $\Delta_{\rm{max}}$ 

o

I.

- C. Occupational Child Development. Stillwater, OK: Mid-America Vocational , Curriculum Consortium, 1975.
- D. Hawkinson, Bruce. Graphic Arts-A Curriculum Manual. Santa Fe, NM 87503: Vo-Tech Division of New Mexico State Department of Education, 1975.
- E. Davis, Ronald D., Hill, Billy W., and Yancey, Bruce J. Basic Drafting, Book One. Stillwater, OK: Mid-America Vocational Curriculum Consortium, 1981.

\*

 $105$ 

#### APPLYING FOR A JOB UNIT VI

#### INFORMATION SHEET

- I. Terms and definitions
	- A. Awards--Recognition received for outstanding achievement

i

B. Extra-curricular activities--The clubs, organizations, and social or church groups in which one participates

 $\blacktriangle$   $\blacktriangle$   $\blacktriangle$ 

- C. Fringe benefits--The extras provided by an employer such as paid vacations, sick leave, and insurance protection
- D. Qualifications--The experience, education, and physical characteristics which suit a person to a job
- E. Resume--A brief typed summary of one's qualifications and experiences that is used in applying for a job
- F. Vocational preparation--Any vocational courses taken and Skills one has learned in school or through work experience

...

,.

- II. Means of locating job openings
	- A. Classified ads
	- B. Employment offices

(NOTE: You can use state employment offices or private offices.)

C. Local labor union business office

.1

- D. School officials
	- (NOTE: Your teacher and counselor or employment coordinator will be glad to help you.)
- E. Workers in offset printing occupations

(NOTE: Current workers may sometimes know of openings that are not advertised elsewhere.)

- III. Methods of applying for a job
	- **Letter**
	- B. Telephone
	- C. in person

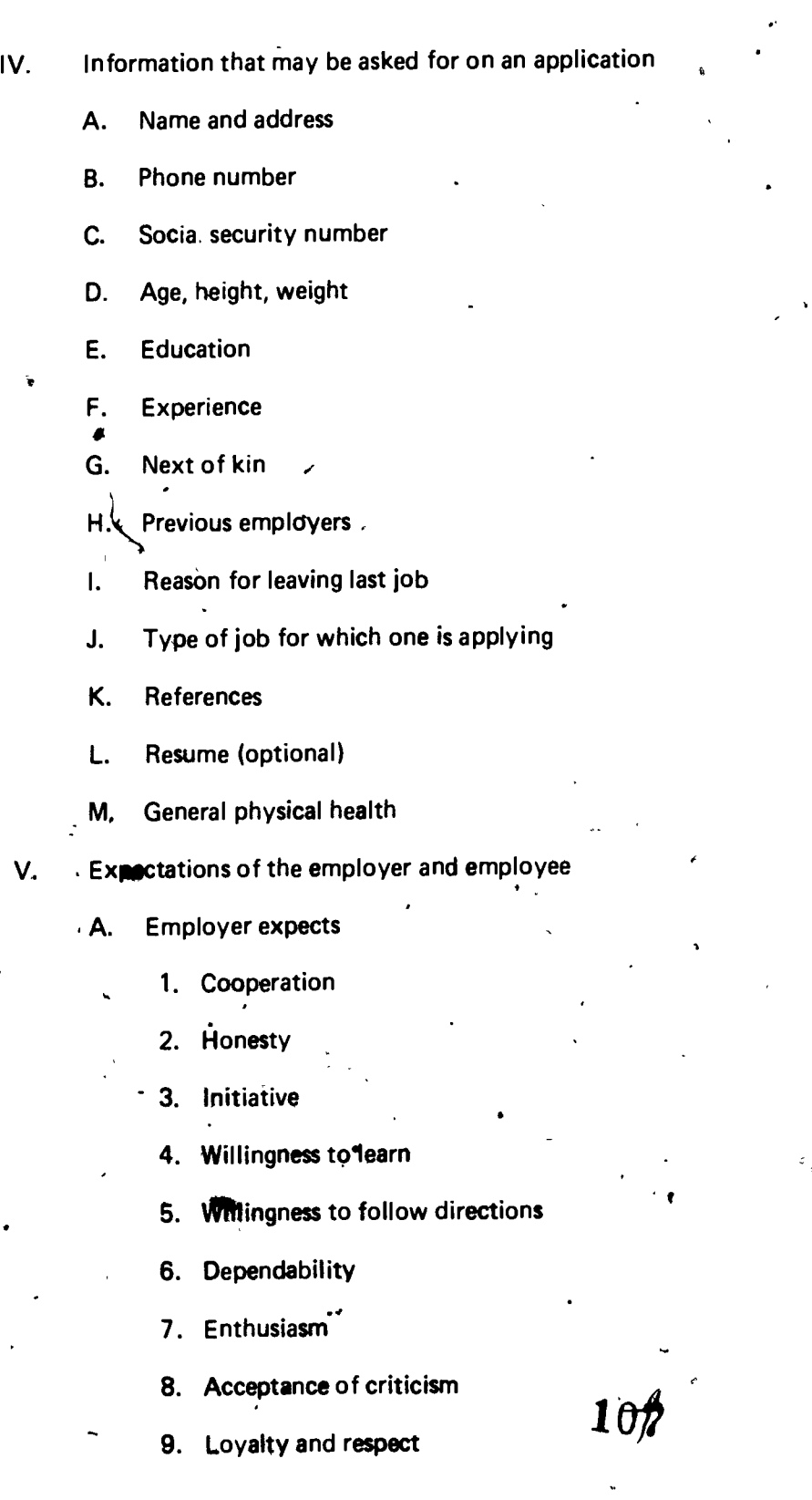

10. Full day's work for a full day's pay

11. Notification of termination

B. Employee expects

1. Salary

2. Safe working conditions

3. Training

4. Introduction to co-workers

5. Explanation of policies, rules, and regulations

6. Duty changes

7. Evaluation of work

8. Discipline for breaking rules

9. Honest relationship

10. Notification if employment is terminated

11. Respect

VI. Personal attributes or attitudes an employer looks for during a personal interview

A. Enthusiasm and interest

(NOTE: This includes taking pride in your work and being willing to do your share or more if needed.)

B. Dedication and dependability

(NOTE: This involves being at work on time and regularly. ft also means you should follow directions readily.)

 $f$  C. Atertness, quickness of mind

(NOTE: You should always look out for dangerous situations that could injure workers or damage property. You should be constantly looking for more efficient working practices.)

D. Honesty and integrity'.

(NOTE: All employees should give truthful information, both to their employer and customers.)

E. Desire to work

F. Desire to help others

G. Desire to improve one's self

(NOTE: Good employees are always looking for ways to increase their knowledge. It will benefit both the employer and the employee.)

,  $\lambda$  X  $\lambda$ 

- VII. Proper conduct during the interview
	- A. Greet interviewer with a warm smile

B. Call interviewer by the formal title, i.e., Mr., Mrs., or Miss Jones

- , C. Introduce self
- D. Shake interviewer's hand firmly
- E. Be seated only after interviewer has asked you to be seated
- $F_i$ . Sit and stand erect; do not lean against the wall, a chair, or the desk

11111 G. Do not put a hat or coat on the interviewer's desk<br>H. Let the interviewer take the lead in the conversation

H. Let the interviewer take the lead in the conversation ,

I. Answer questions completely

J. Be polite and courteous

(NOTE: Do not interrupt. Say "Yes, sir/ma'am" or "No, sir/ma'am" when addressed.)

K. Have resume and examples of work available, for quick reference

L.  $\,$  Make an extra effort to express one's self clearly and distinctly

(NOTE; Take time to think through every answer, use proper grammar, do not swear, avoid use of slang, and look the interviewer in the eye.)

 $\epsilon$ 

 $\delta$ . Be sincere and enth Be sincere and enthusiastic

N. Avoid irritating or distracting habits

(NOTE: This includes such things as smoking, chewing gum, eating candy, giggling or squirming in chair, finger tapping and/or swinging a crossed leg.).

,

WO

122-A

mil

- O. Do not try to flatter the interviewer
	- a tell the truth about qualifications and experiences
- Speak well or not at all of former employers and associates Q.
- Be positive
- Accept Competition gracefully

.٤

- Watch for a sign that the interview is over
- Thank the interviewer
	- Leave promptly at completion of interview
- Maké contacts alone
	- NOTE: Taking two prince friends will hot helper set a job.)

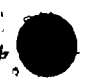

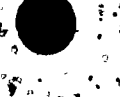

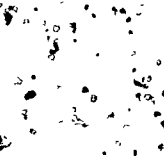

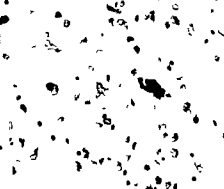

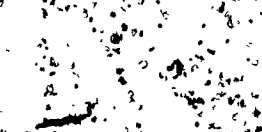

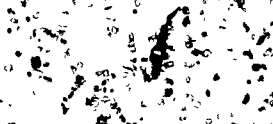

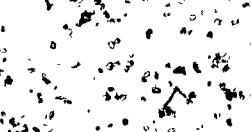

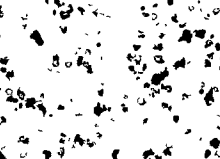

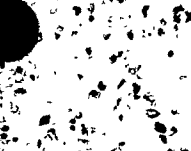

#### APPLYING FOR A JOB UNIT VI

#### . ASSIGNMENT SHEET #1--PREPARE A RESUME

Directions: Prepare a resume using the standards and example provided below as references.

Standards for a resume

1. Logically organized

. 2. Neatly typed

3. Error free

4. In outline form

.5. Limited to one page if possible

6. Honest listing of qualifications and experience

Example:

 $\bullet$  and  $\bullet$ 

'1,11k

Telephone: 377-3303

Name: Pat L. Smith<br>Address: 774 E. Adam 774 E. Adams St., Anywhere, U.S.A. 77704

Age: , , , 18 years<br>Height: , , 5' - 8" Height:<br>Weight: Weight: <sup>\*</sup> 160 pounds<br>Health: \* \* \* Excellent Marital Status: 1: Single

Excellent

Education: Expect to graduate from high school May 19

Subjects studied: Offset Printing--2 years (1080 hours) Typing,-2 semesters Art--2 sémesters

> Basić drafting--2 semesters Industrial arts wood working--2 semesters

Treasurer, Baptist Youth Fellowship

Student activities:

Work experience:

Offset printing pressman, Jones Printing Co., Summer 1980

Qffset Printing 1979-80, all phases of offset printing. Mr. Sammy Slavedriver, Instructor

111

O.

President, Senior class President, VICA

#### ASSIGNMENT SHEET #1

References:

Mr. Sammy Slåvedriver **Offiset Printing Instructor** Anywhere High School<br>Anywhere, U.S.A. 77704

Mr. John Lotsaspark Supervisor Jones Printing Company 2330 Lake Shore Drive Anywhere, U.S.A. 77704

Mr. Jimmie Smith Youth Director Park View Baptist Church 711 Fellowship Circle Anywhere, U.S.A. 77704

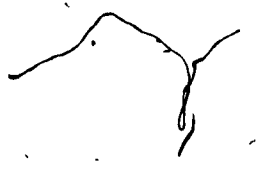

tz.

:

112

 $\mathbf{a}$  . The set of  $\mathbf{a}$ 

.,

..

 $\mathbf{I} = \mathbf{I}$ 

 $\mathbf{A} = \mathbf{A} \mathbf{A}$ 

 $\bullet$  and the set of  $\bullet$ 

 $\mathbf{z}$ 

#### APPLYING FOR A JOB **UNIT VI**

#### ASSIGNMENT SHEET #2-WRITE A LETTER OF APPLICATION FOR AN OFFSET PRINTING JOB

· Directions: Using the letter standards, information to be included, and example below; write a letter of application.

Α. Make sure the letter meets the standards below:

(NOTE: Your instructor will be glad to help you.)

1. Attractive form

 $2.$ Logical arrangement of information

3. Free from smudges or typographical errors

- 4. Free from spelling or grammatical errors \*
- 5. Brief and to the point--Leave the details for the resume

6. Positive in tone

7. Clearly expressed ideas

The following information should be included in a letter of application

1. Type of position for which one is applying

 $2.$ Reason interested in position and firm

Ways one's training meets the employer's needs  $3<sub>1</sub>$ 

**Explanation of personal qualifications**  $\mathbf{4}$ .

5. Mention of resume
## ASSIGNMENT SHEET #2

#### Example:

Mr. John Jones Personnel Director Jones Printing Company Box 19 , Anywhere, U.S.A. 77704

Dear Mr. Jones:

Please consider me for the job of press operator that you advertised in the Daily Chronicle.

The skills <sup>I</sup> have learned in my high school vocational offset printing course should qualify me for this job. I have had experience in all of the basic skills required in offset printing, including safety.

<sup>I</sup> will be graduating from high school in May, and would like to become an offset printer. A more complete description of my qualifications is given in the enclosed resume.

I would appreciate the opportunity to interview any time at your convenience. I can be reached by phone at 377-3303 after 3:30 p.m. or by mail at 774 East Adams 'Street, Anywhere, U.S.A. 77704.  $\mathbf{s}_{\mathbf{w}}$  ,  $\mathbf{a}_{\mathbf{w}}$ 

Sincerely yours,

Pat L. Smith

Encl. 1

I

 $\bullet$  at the contract of  $\bullet$ 

 $\mathcal{L}_{\mathbf{r}}$ 

#### APPLYING FOR A JOB UNIT VI

# ASSIGNMENT SHEET #3--COMPLETE AN APPLICATION FORM FOR A JOB 'AS AN OFFSET PRINTER

Complete the following application form using the guidelines below. Use information corresponding to the classified ad arid to your letter of application. Use inforrriation about yourself from your resume.

- (NOTE: Although each business uses its own form, general rules of preparation apply to any form.)
	- 1. Be prepared
		- a. Take a good ink pen with you
	- b. Take copies of resume
	- 2. Look over entire form before starting to write; do not hurry
		- 3. Follow directions
			- a. Note whether inforpation is to be printed or handwritten
			- b. Complete all directions
		- Write or print clearly, neatly, and legibly
		- 5. Answer briefly
		- 6. Be honest
		- 7. Answer all questions

 $\leq$  (NOTE: If questions do not apply to you, write Not Applicable or NA in the space to show that you did not overlook the question.)

8. Include complete information; use resume

- 9. Recheck application when finished
- 10. Avoid cross-outs and obvious erasure man
- 11. Do not list any restrictions to the geographical area in which you would work unless you absolutely will not consider other geographical areas
- 12. Use the word "open" for questions about minimum salary since most employers pay standardized rates and will not negotiate on this
- 13. Make copy of application, if possible

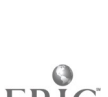

 $\ddot{\circ}$ 

# ASSIGNMENT SHEET #3

# APPLICATION FOR EMPLOYMENT

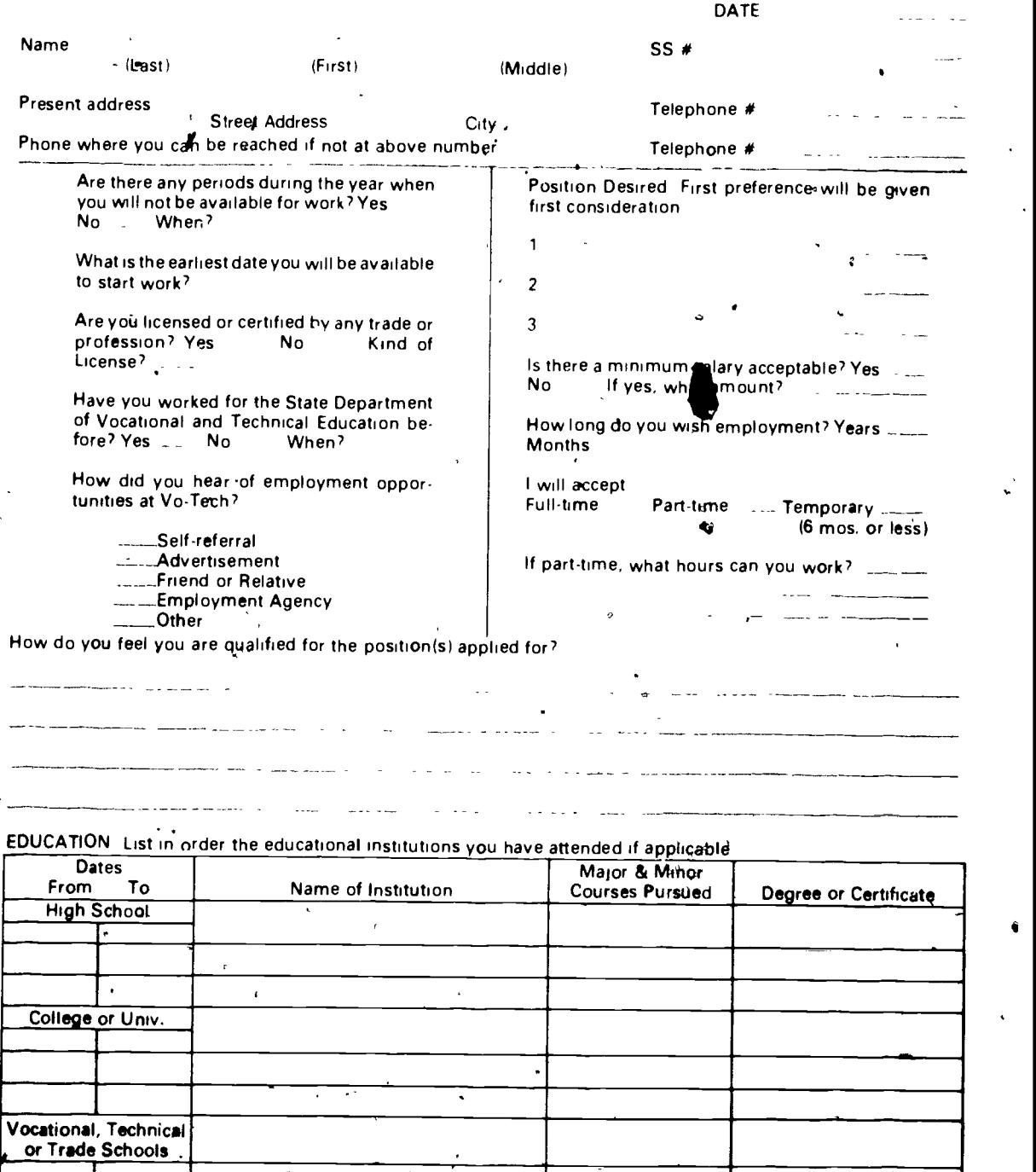

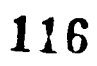

 $\frac{1}{\sqrt{2}}$ 

 $\frac{1}{2}$ 

#### May we contact your present Employer for References?

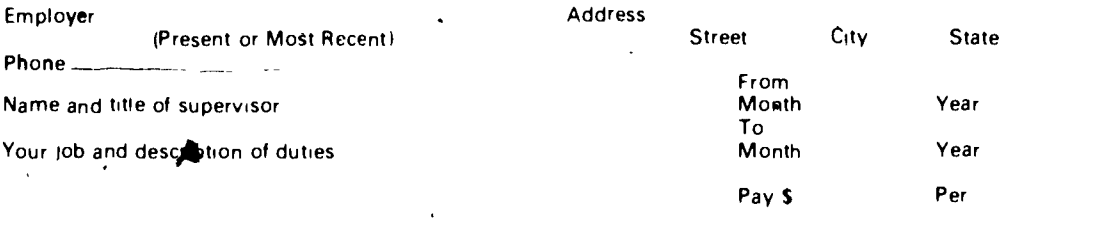

Reason for ferminating this Employment

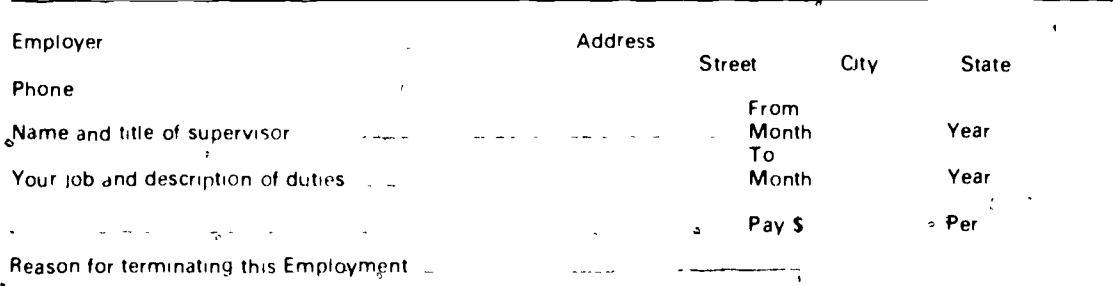

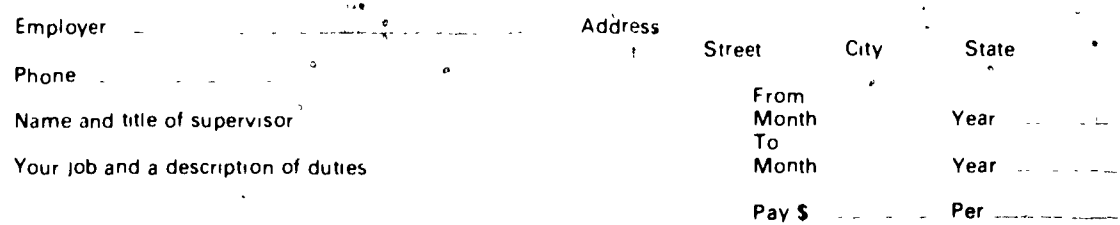

Reason for terminating this Employment

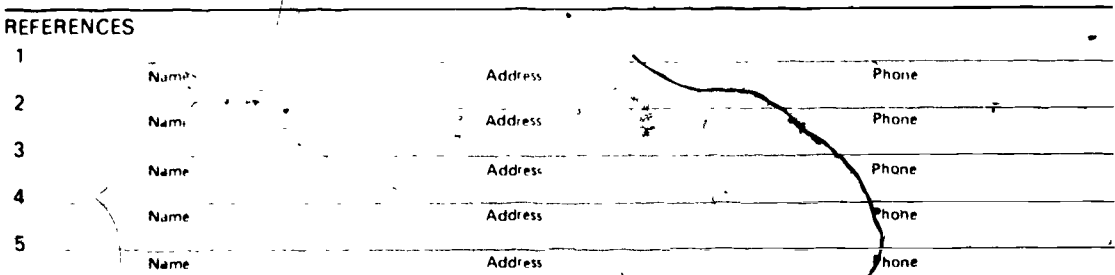

The above information is requested to become acquainted with your qualifications and S NOT an offer of employment

\ I certify that aH of the information stated in this application is true to the best of my knowledge and belief, and I authorize you to refer to any former employers or others to verify the statements made.

**Signature** 

a a company and a series of the series of the series of the series of the series of the series of the series of the series of the series of the series of the series of the series of the series of the series of the series o

#### EQUAL OPPORTUNITY EMPLOYER

.

-

t..

...

#### APPLYING FOR A JOB . UNIT VI

# ASSIGNMENT SHEET #4--PREPARE A PERSONAL PORTFOLIO

A portfolio is a group of samples of a person's work. Such work is then made available to a prospective employer at the time of an-interview so that he/she can see examples of the quality work that you do,

Prepare your personal portfolio for use in a job application. Be sure to remember the following:

1. Select a wide variety,of work

 $\lambda$ 

if (NOTE: A job may require many different kinds of skills. A wide variety of samples will help the employer to see that you are qualified to do more than just one job.)

2. Select samples of your best work

'

(NOTE: To use samples of less than quality work would defeat the purpose of the portfolio. Show only samples of good work.)

3. Place your identification on all pieces included in the portfolio

(NOTE: An employer may choose to compare the work of various prospective employees.)

4. Place all samples in some type of a case or covering

(NOTE: This is essential to protect the samples while being moved to new locations: Be sure to put your name on the outside.)

## APPLYING FOR A JOB UNIT VI

# ASSIGNMENT SHEET #5--PRACTICE INTERVIEW QUESTIONS

6. The following are some additional questions which might be asked when applying for . various jobs. Keep the assignment sheet to review before going on any actual interview.

(NOTE: Questions about your personal life may not legally be asked. In fact, it is Illegal for an employer to ask your maiden name or your father's surname if you are a female applicant, your marital status; who lives with you; the church you attend or the name of your spiritual leader; how many children you have, their ages, or who will care for them while you are at wbrk; whether you own or rent your residence; whether you have ever had your wages garnished; and whether you have ever been arrested. However, many interviewers, particularly in smaller businesses, may ask such questions. Whether or not you choose to answer the questions depends on how much you want the job.)

How would you answer the following questions? Why do you think each question might be  $\sum_{i=1}^{\infty}$  asked?

THE Where do you go to school? When will you graduate?

- 2. Do you (did you) earn any of your own expense money while in school?
- Why did you leave your previous job(s)?

4. What did you like best and what did you like least about your classes?

(NOTE: This could be asked about teachers, jobs, or employers.)

 $5. \;$  What books have your read lately? What are your favorite magazines?

Are you in good health?

 $\mathcal M$ hat do you expect to be doing five or ten years from now? What is your chosen Wfield of work?

At what salary do you expect to start?

9. What are some of your special abilities? What skills do you possess? What tools or equipment can you operate?\*\*

10. How would you rate your training for this job? Very good? Fair?

11. What personal characteristics do you think are needed to succeed in your vocation? it\*

# ASSIGNMENT SHEET #5

- 12. In what area do you need the most improvement?
- 13. Do you like to work with other people or do you work best alone?
- 14. Do you have any questions you want to ask us?
- 15. Do you think your extracurricular activities were worth the time you devoted. to them?
- 16. How could you contribute to our organization? Why should we hire you?
- 17. Tell us about your family and any plans for marriage or further education.

(NOTE: REMEMBER: Legally, you do not have to answer this question. However, it is a good idea to prepare an answer in case such a question is asked.)

Examples: "My family includes a younger sister and my parents, with whom I live. My plans for marriage are undecided at this time, and  $\mathsf{I}'\mathsf{m}$ hoping that the experience gained by being an employee of your company will help me to decide about furthering my education."

rather than

"Quite frankly, <sup>I</sup> regard this information as personal and choose not to answer."

- 18. For what other jobs have you applied?
- 19. Do you have any military obligations to fulfill?
- 20. Give us an example of a project you finished under pressure.
- 21. May we write or call your last employer?
- 22. How many people have you supervised at work or through organizations of which you are,a member?
- 23. How do you feel about the progress you have made salary-wise?
- 24. Would you be able to work all day Saturday and Sunday?
- 25. If. you could start school (or work) over again what would you do differently?
- 26. What is your school attendance record?
- 27. Have you done the best school work of which you are capable?

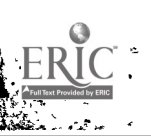

lee in the second second second

## ASSIGNMENT SHEET #5

28. Do you require attention? Does criticism disturb you?

(NOTE: These questions are usually asked in a more subtle and indirect way.)

29. What motivates you?

30. Would you be willing to relocate?

31. $\leq$  What size city do you prefer?

32. Have you saved any money?"

33. Define cooperation.

-

*security* 

34. What job with our company would you choose if you were entirely free to do so?

35. How do you feel about working overtime?

-

REMEMBER: YOU NEVER GET A SECOND CHANCE TO MAKE A GOOD.FIRST IMPRESSION!!! GETTING A JOB IS A JOB !!! .1

#### APPLYING FOR A JOB UNIT VI

# ASSIGNMENT SHEET #6-MAKE AN APPOINTMENT BY PHONE , FOR AN OFFSET PRINTING JOB INTERVIEW

Making an appointment by phone does two things. First, it shows that you are interested in saving the employer's time. Second, it shows that you are thoughtful for asking what would be the best time for you to see the employer.

1. Steps in making an appointment by phone

Plan what you are going to say before you call

b. State your name and reason for calling

Example: "Hello, this is Terry McKracken. I'm calling about your ad in last night's paper for an offset printer. May I have an appointment for an interview?"

- c. Ask when would be the best time for you to come for the interview
- d. Record the day, time, and place of the interview

e. Thank the receptionist for the help,

2. Things to remember when calling for an appointment

a. Keep the receptionist on your side; the receptionist is there to help you

(NOTE: The receptionist is sometimes asked to evaluate the applicant.)

b. , Do not ask over the phone how much the job pays

(NOTE: Some questions about the nature of the job may be appropriate.)

c. Be polite and courteous

(NOTE: Remember that this call is the first contact you may have with the firm. Make that first impression a good one,)

d. Ask if you should pick up an applicaiion blank or if they would like to send it to you before the interview

Now that you have read about the correct way to arrange for a job interview, role play a situation where you make an appointment by phone. Use the checklist on the next page to evaluate your performance.

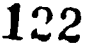

# $\int_{140-A}$

 $\widetilde{\omega}_{\rm sh}$ 

 $\check{I}$ 

# ASSIGNMENT SHEET #6

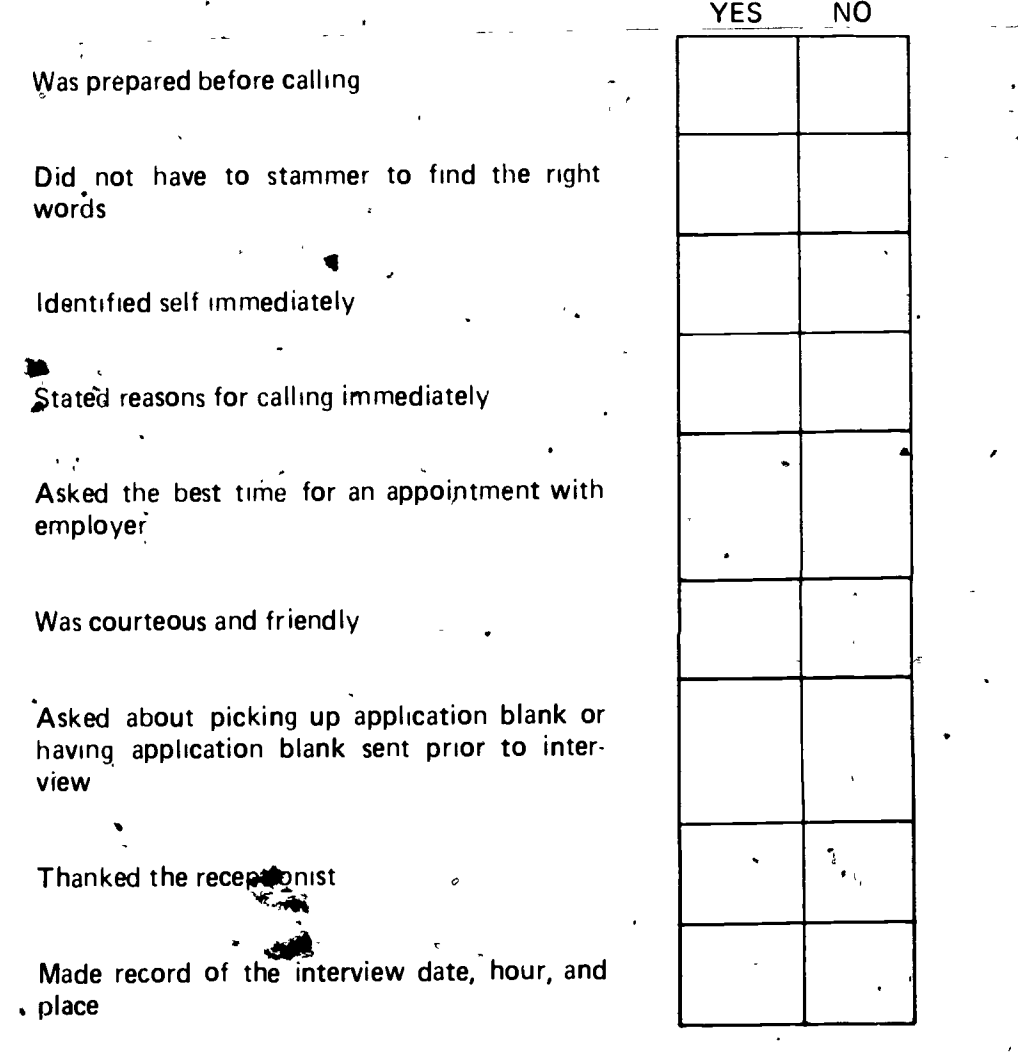

 $[123]$ 

 $\mathbf{r}$ 

.\$

.0

0

no

#### APPLYING FOR A JOB U-NIT VI

# ASSIGNMENT SHEET #7--WRITE A FOLLOW:UP LETTER OR MAKE A FOLLOW-UP' PHONE CALL AFTER AN INTERVIEW FOR AN OFFSET PRINTING JOB

It is sometimes helpful to return to a business and check again on possible job openings. This is often, done about a **link** after the Lirst interview..This short-casual visit accomplishes two ... , things. It helps the int shower remember you, and it shows that you have a sincere interest in working, for that conwany.  $\qquad \qquad$ 

However, it is not always pessible to have this type of informal atmosphere when applying for a job. In which case, it is always proper to send a follow-up letter or make a follow-up telephone call.

#### PART A

4, 49 T. 4  $\mathcal{L}^{\mathcal{P}}$  . The set of  $\mathcal{L}^{\mathcal{P}}$ 

Write a follow-up letter thanking.the employer for the interview. Use any form you wish or \$How the format-of the sample follow-up letter included in the assignment sheet.

- 1. Make sure your-letter meets the following standards
	- a. Typed or written perfectly,

b. Clean, neat, and attractively arranged on the page,

c. Free from spelling, punctUation, and grammatical errors

d. Sent within a day or two after the interview

2. 'Include the following points in your follow-up letter

dn.

- a. Expression of appreciation for interviewer's time and interest
- b. Summary of your qualifications and interest in position
- c. Your name, address, and phone number (to make it easier for the employer to contact you)  $\cdot$ .

.. J.

, . 3. Make this fast bid for the job a primelexample of your excellent work habits; make the , letter clein,neat, and well-worded . ,

#### PART B

Role play a follow-up telephone call-using the guidelines below.

1. Make sure you include the following information

a. **Lour** name

.

**b.** Date  $\boldsymbol{\varphi}$ f your interview

Position for which you were interviewed

# ASSIGNMENT SHEET #7

Ask whether a decision has been made  $\overline{\mathbf{3}}$ .

Example: <sup>1</sup> Incorrect: , "Hello, Mr. Jones. This is Terry McKracken. You told me you Would let me know about the job, but I haven't heard anything from you. Why haven't you called me?"

Incorrect: "This is Terry McKracken. Did I get the job?"

Correct: "Hello, Mr. Jones. This is Terry McKracken. <sup>I</sup> interviewed with you on June 30th for the position of an offset printer. Have you made a decision on my application yet?"

- 3. If someone has already been hired, thank the interviewer for considering you but express continued interest in working for the company
	-

.

4

to

 $\mathbf{r}_{\mathbf{d}}$  and  $\mathbf{r}_{\mathbf{d}}$ v i 2000 v 0,

Example: Jncorrect: "Oh well, that's my luck. Thanks anyway."

Incorrect: "I didn't want to work for your company anyway."

,Correct: "I am sorry <sup>I</sup> was not hired. Thank you for at least considering my application. I am still interested in working for the company and would appreciate you. keeping my application on file."

At

 $125$ 

. .

<sup>9</sup> <sup>r</sup> . 11 0  $\theta$  flatters as  $\theta$ 

 $\overline{4}$ 

J. 4

# ASSIGNMENT SHEET #7

#### .Example:

Mr. John Jones Personnel Director Jones Printing Co. Box 19 Anywhere, U.S.A. 77704

Dear Mr. Jones:

Thank you for interviewing me for the offset printing job in your firm. <sup>I</sup> feel that working for Jones Printing would be enjoyable and that I could do the various printing operations that the job requires: I hope that I will have the opportunity to prove my worth.

The application form you gave me is enclosed.

I will be available for work May 15. You may call me at my home after 3:30 p.m. The number is 377-3303.

 $\pm 1.5$  GeV

126

 $\Rightarrow$ 

Sincerely yours,

Pat L. Smith

encl.

N°

#### APPLYING FOR A JOB UNIT VI

 $\bullet$  .

# ASSIGNMENT SHEET #8-EVALUATE AN OFFSET RRINTING JOB OFFER

Instead of saying "yes" or "no" on the spot to a job offer, express your gratitude in a warm and friendly manner, and then ask if you may have time to consider the opportunity you have been offered. Few reputable employers will deny you a reasonable time to be certain before agreeing to take a job.

Avoid getting stuck with a job that's wrong for you by using the following checklist to evaluate the job offer.

THE JOB . . .

 $\sim$   $\sim$   $\sim$ 

**o** and the set of the set of the set of the set of the set of the set of the set of the set of the set of the set of the set of the set of the set of the set of the set of the set of the set of the set of the set of the s

.,

,

 $\bullet$ 

-

..

**I** 

 $\mathbf{I}$ 

Do I clearly understand the nature of the work and is it what I want to do? Are my responsibilities reflected in the job title?

If this isn't my dream job, can it be a stepping stone as I acquire the skills and experience needed for advancement?

Is the background I'm building so narrow that I will have difficulty transferring- it to another employer? .

Will I be able to make any decisions affecting my work? Do I care?

Will I need more training and will the company pay for it? ,

will need<br>Will overt Will overtime be necessary or available?

Will I be able to leave all thought of the job behind  $a\spadesuit$  day's end? If not, do I care?'

Will I-have to travel or relocate?

Is the job permanent or temporary?

If permanent, is there reasonable job security?

Does this job require union membership?

## THE COMPANY...

..

Is the firm too large and heavy with rules for my personality?

s the firm too small to offer room for advancement or ,impressive credentials for a future resume?

..

 $\mathbf{v}$  values of  $\mathbf{v}$ 

a

 $\ddot{\phantom{0}}$ 

#### ASSIGNMENT SHEET #8

Does the firm have a healthy financial position and is it a growing organization?

is there a high turnover of personnel, and if so, why?

Does the firm promote from within the ranks or turn to outsiders to fill supervisory jobs?,

Have I met the person who would be my immediate supervisor?

Does the supervisor seem like the sort of person with whom I could get along?

Do co-workers appear to be my kind of people?

Is the company's location convenient?

What is the firm's reputation for fair treatment of employees?

Is a written personnel statement available that covers vacations, sick leave, cause for dismissal, and so forth?

# FINANCIAL REWARDS...

Do the earnings meet my minimum needs? Are there automatic cost-af-living increases?

What is the method of payment--salary, hourly wage?

Are raises based on merit, length of service, formal exams?

What fringe benefits are given-health insurance, free parking, discount privileges, and others?

WHEN TO SAY NO . . .Should you always turn down an offer that doesn't measure up?<br>.

That depends on several questions. How desperately do you need to earn money? How competitive is the field you hope to enter, and would it be best to get your foot in the door any way you<sub>r</sub> can? How valuable is the experience you'll gain? There are times when it is wise to accept a job which is not perfect in your eyes.

On the other hand, it could be best to refuse the offer.

Adapted from "If Things Don't Shape Up, I May Not Take the Job,'' Career World, February, 1977

i

#. .

 $\ell$  is a set

# APPLYING FOR A JOB UNIT VI

# ASSIGNMENT SHEET #9--COMPARE JOB OPPORTUNITIES.

When you are offered a job or are changing jobs there are many factors to weigh before taking the position. Some of these include:

1. What is your take-home pay?

 $\sum_{i=1}^n \frac{1}{i} \sum_{j=1}^n \frac{1}{j} \sum_{j=1}^n \frac{1}{j} \sum_{j=1}^n \frac{1}{j} \sum_{j=1}^n \frac{1}{j} \sum_{j=1}^n \frac{1}{j} \sum_{j=1}^n \frac{1}{j} \sum_{j=1}^n \frac{1}{j} \sum_{j=1}^n \frac{1}{j} \sum_{j=1}^n \frac{1}{j} \sum_{j=1}^n \frac{1}{j} \sum_{j=1}^n \frac{1}{j} \sum_{j=1}^n \frac{1}{j} \sum_{j=1}^n \frac{$ 

**c** and the set

a

2. What are the benefits which accompany the job?

3. How much will it cost to actually be at work each day?

4. Would the job be satisfying to you?

5. How would the job meet your needs and aspirations?

# 1 WHAT'S MY TAKE-HOME PAY?

Salaries and wages are often quoted by employers as gross earnings. Gross earnings are used because tax deductions vary due to the number of dependents, the amount of earnings, and other information.

Optional benefits and deductions offered by an employer also differ. It is generally advisable to ask what programs are available for enrollment as these can affect the actual money you receive on pay day.

# ASSIGNMENT SHEET #9

# WHAT OTHER BENEFITS DO I GET FROM THIS JOB?

Some benefits associated with working are not always visible. Often some of these overlooked benefits are paid for in part by your employer. At the time of the interview or when considering a position ask about:

Employer's contributions for your protection which may include:

- 1. Health insurance
- 2. Unemployment compensation
- 3. Clothing and safety garments
- 4. Medical facilities and health tests
- 5. Pensions
- 6. Travel insurance (covering mishaps when traveling on business)
- 7. 'Educational programs or reimbursement for courses related to job
- 8. Sick leave with pay
- 9. Paid vacations and holidays

#### WHAT WILL IT COST TO WORK AT THIS JOB?

Frequently, we often overlook the costs which are associated with being employed. It may be of value to calculate estimated weekly expenses before you make a decision about a job.  $\blacksquare$ 

Estimate weekly expenses for:

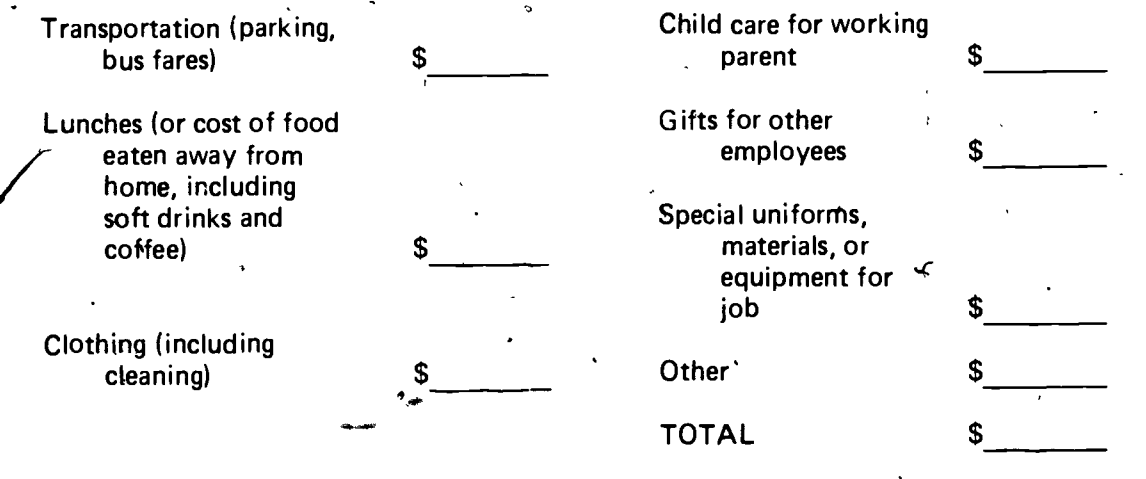

130

148-A

 $\mathcal{Y}$ 

 $\epsilon_{\rm in}$ 

ASSIGNMENT SHEET #9

#### WHAT IS IMPORTANT TO ME IN A JOB?

Take-home pay and benefits may be only part of what you want from a job. Think through other things you consider important in a job.

What are some of the most rewarding things you've felt about any job you've ever had?

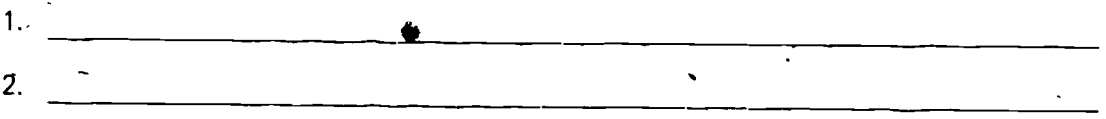

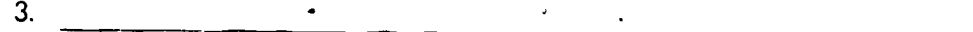

How might you rate these in order of what's important to you?

- Job security (little chance you'll be released from the job)<br>Opportunity for advancement
- 
- Recognition for your work
- Good wages
- Opportunity to learn and use your ideas
- Flexible working hours
- Long vacations
- Pleasant working conditions
- Interesting work
- Friendly co-workers
- Travel
	- Other, such as

#### ARE YOU READY TO DECIDE????

Take all the information you have gathered and summarize it below and on the next page to reach a decision about whether you want the job or not.

1. Would the job be satisfying to you? Why/why not?

# ASSIGNMENT SHEET #9

 $\mathsf{v}$  and  $\mathsf{v}$ 

 $\sim$ 

 $\sim$ 

 $\boldsymbol{\sigma}$ 

 $\bullet$  . The set of  $\bullet$ 

2. What are the benefits which accompany the job?

c

3. How much will it cost to actually be at work each day?

4. How would the job meet your needs and aspirations?

5. I estimate my take-home pay to be  $\frac{1}{2}$  ..., ..., ..., ...

,

6. I estimate my expenses related to working to be  $\frac{1}{2}$  ...  $\frac{1}{2}$  ...

 $\bullet$  . The set of  $\bullet$ 

- I would most enjoy the following about this job:  $\rule{1em}{0.75mm}$
- 8. I estimate my job benefits to be worth  $\sim$   $\sim$   $\sim$   $\sim$

 $\mathbf{v} = \mathbf{v}$ 

÷,

, ,

# APPLYING FOR A JOB UNIT VI

## NAME

 $45 -$ 

 $\mathbf{c}$ 

# **TEST**

1. Match the terms on the right with the correct definitions.

- a. A brief typed summary of one's qualifica- 1. Awards tions and experiences that is used in applying<br>for a job
- b. The extras provided by an employer such 3. Fringe benefits<br>as paid vacations, sick leave, and insurance<br>protection
	- c. Recognition received for outstanding a- 5. Resume chievement
	- d. The experience, education, and physical characteristics which suit a person to a
	- e. Any vocational courses taken and skills one has learned in school or through work -experielme ,
	- f. The clubs, organizations, and social or church groups in which one participates
- 2. Select means of locating job openings by placing an " $X$ " in the appropriate blanks.
	- a. Classified ads

b.. School officials ,

c. Employment offices

d. Local labor union business/office

3. List three richbods of applying for a job.

b.

a.

 $\mathcal{L}_{\mathcal{L}_{\mathcal{L}}}$ 

ing.

2. Extra-curricular activities

- 4. Qualifications
- 

..

6. Vocational

.

 $\sim$ 

 $\mathcal{A}$  and  $\mathcal{A}$ 

 $\mathbf{v} = \mathbf{v}$ -

r,

 $\epsilon$ 

133

G I -151-A

152-A

4. Select items of information that may be asked for on an application by placing an "X" in the appropriate blanks.

./

- a. Grandfather's age
- b. Name and address
- c. Phone number
- d. Shoe size
	- e. Age, height, weight
- f. Education
- g. Number of brothers and sisters
	- h. Experience
	- i. Next of kin
- Make and model of car
- k. Previous employers
- I. Reason for leaving last job
- m. Are you left or right handed
- n. Type of job for which one is applying
- o. References
- -5. Distinguish between employer and employee expectations by 'placing an "X" in front of the employer's expectations.
	- a. Cooperation
	- b. Honesty
	- C. Initiative
	- d. Salary
	- e. Safe working conditions
	- f. Training
	- g. Willingness to learn

 $\mathbf{4}$ 

- h. Willingness to follow directions
- i. Introduction to co-workers

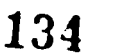

# $G$   $I$   $\cdot$  153-A

 $\blacksquare$ 

 $\mathbf{r}$ 

 $j.$  Dependability  $\setminus$ 

k. Enthusiasm  $\mathcal{L} = \{ \mathcal{L} \}$ 

I. Acceptance of criticism

m. Loyalty and respect

n. Full day's work for full day's pay

o. Notification of termination

6. Select personal attributes or attitudes that an employer looks for during a personalinterview by placing an "X" in the appropriate blanks.

a. Alertness, quickness of mind

b. Long wavy hair

c. Dedication and dependability

d, Enthusiasm and interest.

e. New car

..

r.

f. Honesty and integrity

g. Desire to work

h. Beard

e<sup>e</sup> and a strong strong strong strong strong strong strong strong strong strong strong strong strong strong strong strong strong strong strong strong strong strong strong strong strong strong strong strong strong strong s

i. Flashy clothes

Desire to help others

k. Desire to improve one's self

7. Select examples of proper conduct during a job interview by piecing in " $X$ " in the  $\sim$  ,  $\sim$  ,  $\sim$ , appropriate blanki.

o.

 $\mathbf{e}^{(i)}$  ,  $\mathbf{e}^{(i)}$ 

...

,c-

,

.

- $\approx$ a. Arrive five minutes late; gives the impression that you are busy
- b. Sit and stand erect; do not lean against the wall, a chair, or the desk

135

c. Call interviewer by his or her first name

d. Answer questions completely

 $\sum_{\alpha\in\mathbb{Z}}\mathbb{Z}^{\alpha}$ 

a. Put a hat or coat on the interviewer's desk

 $\theta^* = \frac{1}{2}$ 

154:A

- f. Greet interviewer with a warm smile
- g. -Sit down immediately upon entering the room
- h. Shake interviewer's hand firmly
- i. Betpolite and courteous
- j. Use all of the cute slang expressions
- k. Be sincere and enthusiastic
- I. Thank the interviewer
- m. Chain smoke
- n. Speak well or not at all of former employers and associates
- o. Flatter the interviewer
- p. Leave promptly at completion of interview
- 8. Prepare a resume.
- 9. Write'a letter of application for an offset printing job.

10. Complete an application form for a job as an offset printer.

11. Prepare a personal portfolio.

12. Practice interview questions.

13. Make an appointment by phone for an offset printing job interview.

14. Write a follow-up letter or make a follow-up phone dall after an interview for an offset printing job.

15.- Evaluate an offset printing job offer.

18. Compare job opportunities.

 $\mathfrak{p}=\mathfrak{p}$ 

'

(NOTE: If these activities have not been accomplished prior to the test, ask your instructor when they should be completed.)

 $\circ$   $\bullet$   $\circ$   $\circ$ 

-r

# APPLYING FOR A JOB UNIT VI

155-A

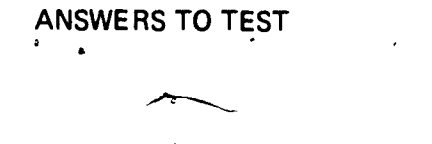

b. 3 e. 6 c. <sup>1</sup> f. 2  $2. a, b, c, d$ 

1. a. 5 d.<br>b. 3 e.

3. a. Letter b. Telephone c. In person

 $-4.$  b, c, e, f, h, i, k, l, n, o

- 5. a, b, g, h, j, k, I, m, n, o
- 6. e, c, d, f, g, j, k
- 7. b, d, f, h, i, k, I, n, p

. 8. Evaluated to the satisfaction of the instructor

9. Evaluated to the satisfaction of the instructor 10. Evaluated to the satisfaction of the instructor 11. Evaluated to the satisfaction of the instructor 12. Evaluated to the satisfaction of the instructor 13. Evaluated to the satisfaction of the instructor 14. Evaluated to the satisfaction of the instructor 15. Evaluated to the satisfaction of the instructor 16. Evaluated to the satisfaction of the instructor

#### PRINCIPLES OF COPY PLANNING AND PREPARATION UNIT I

a-

# UNIT OBJECTIVE

After completion of this unit, the student should be able to select factors that affect copy <sup>\*</sup>planning and preparation, and match the components of a layout with the correct descrip-'tions. The student- should also be able to identify illustrations as line or halftone. This , knowledge will be evidenced by correctly performing the procedures outlined in the assignment sheet and by scoring 85 percent on the unit test.

# SPECIFIC OBJECTIVES

After completion of this unit, the student should be able to:

4

r,

It <sup>1</sup>

- 1. Match terms associated with the principles of copy planning and preparation with the correct definitions.
- 2. Select factors that affect copy planning and preparation.

3. Match the components of a layout with the correct descriptions.

4. Arrange in order layout and paste-up steps.

5. Select true statements concerning postal regulations.

6. identify illustrations as line or halftone.

 $4.4 \times 10^{10}$ 

#### PRINCIPLES OF COPY PLANNING **AND PREPARATION** UNIT I

# SUGGESTED ACTIVITIES

I. Provide student with objective sheet.

Provide student with information and assignment sheets.  $II.$ 

Make transparencies.

.

 $\mathbf{H}$ .

 $\mathcal{V}_1$ .

 $\overline{\phantom{a}}$  $\mathcal{I}^{\text{max}}$ 

 $IV.$  Discuss unit and specific objectives.

V. Discuss information and assignment sheets:

Bring to class samples of thumbnail sketches, rough layouts, dummies, and comprehensive layouts.

Make a bulletin board to display special effect, screens. 'II.

Use a micrometer to measure sizes of pieces of copy to determine whether they VIII. are mailable or not.

IX. Instructor may find it helpful to obtain a complete set of postal regulations from post office and display on bulletin board.

. 'Give lest.

## INSTRUCTIONAL MATERIALS

 $\blacklozenge$   $\blacktriangleright$   $\blacktriangleright$   $\blacktriangleright$ 

 $159$ 

 $\rightarrow$ 

Included in this unit:

A. Objective sheet

B. Information sheet

C. Transparency masters

1. TM 1-Line Illustrations

2. TM 2-Halftone Copy

D. Assignment Sheet #1--Identify Illustrations as Line or Halftone

E. Test

Answers to test

II. References?

 $G^{''}$ 

- A. Hawkinson, Bruce. Graphic Arts-A Curriculum Manual. Albuquerque, NM 87503: Vo-Tech Division of the New Mexico State Department of Educa-. tion, 1975.
- B. Cogoli, John E. Photo-Offset Fundamentals. Bloomington, LL 61701: McKnight Publ. Co., 1980.
- C. Prust, Z.A. Photo-Offset Lithography. South Holland, IL 60473: Goodheart-Willcox Co., Inc., 1977.
- D. Carpenter Paper Co. Reprint from Memo to Mailers, June, 1978.
- E. United State Postal Service. Mailing Permits. Washington, D.C.: U.S. Govern ment Printing Office, July, 1977.

140

#### .. G I - 5-B |

# PRINCIPLES OF COPY PLANNING AND PREPARATIQN UNIT I

# INFORMATION SHEET

I. Terms and definitions:

 $\mathbf{x}$  and  $\mathbf{x}$  and  $\mathbf{x}$ 

1

 $\mathcal{L}$ 

A. Balance--Pleasing arrangement of elements on a page

B. Proportion-Pleasing arrangement of margins, page sizes, and shapes

- C. Emphasis--Arrangement of elements on a page to attract most attention to the most important element
- D. Thumbnail sketch--One of several small, crude drawings which shows a  $\sim$ possible way to combine various elements of a printed product
- E. Rough lay out  $-A/n$  actual size, somewhat more refined version of the thumbnail sketch
- F. Dummy--A pattern arrangement of the material to be printed
- G. Comprehensive layout--Accurate representation of final printed product
- H. Element--Each individual portion of the printed message

Examples: A heading, an illustration, a paragraph, a footnote, a decoration, a photograph

- I. Paste-up--A sheet on which all the reproduced elements of the final product are pasted, in proper size and location, just as the comprehensive layout indicates
- J. Line illustration-Drawing that is black and white, without shades of gray
- K. Halftone illustration--A kind of copy (usually pictures) which has gradation, or variation, of tone; that is; it contains not only black and white tones, but appears to have shades of gray between them

 $\cdot$   $\cdot$ 

-

- Layout--The plan of any piece to be printed
- $\frac{1}{2}$   $\frac{1}{4}$   $\frac{1}{2}$   $\frac{1}{2}$  M. Cropping-Eliminating part of the copy
- N. Scaling--Amount of enlargement or reduction of copy
- II. Factors that affect copy planning and preparation
	- Equipment and plant capabilities
	- B. Paper size and color.
	- C. Ink color
- D. Type sizes and styles
- E. Photographs and illustrations

F. Design factors

- 1. Balance
- 2. Proportion

3. Emphasis

-(NOTE: Design factors are covered in more detail in Unit III of this section.)

#### ÌII. Components of a layout

A. Thumbnail sketch

1. Small, quick drawings

2. Explores and develops ideas

3. Shows different ways to lay out a design

## B. Rough layout

1. Actual size

2. Aids in visualizing spacing, balance, and emphasis

3. Aids in selecting type styles and other elements

C. Comprehensive layout

1. Actual size

2. Looks as much like final printed copy as possible

-

12

3. Specifications for printing job in margins

#### IV. Layout and paste-up steps

- A. Layout
	- 1. Cropping of elements
	- 2. Scaling of elements

#### INFORMATION SHEET

B. Paste-up

1. Comprehensive layout used as guide

 $\mathcal{A}$ . Paste each element in proper position

(NOTE: Cropping, scaling of copy, and paste-up will be covered in Unit IV of this section.).

Postal regulations

A. Size

1.. Minimum--3  $1/2$ " high  $x 5$ " long

2. Maximum--6 1/8" high x 11 f/2" long

3. Length may not be more than 2.5 times or less than 1.3 times the height

4. Pieces under minimum or over maximum mailable with surcharge rate

B. Weight and thickness

1. Minimum--.007 inches thick with minimum size

2. Maximum--.25 inches thick with maximum size

- C. Business reply cards

1. Permit needed from U.S. Postal Service

2. U.S. Postal Service specifications and negatives must be used

D. Third class bulk mail

1. Annual fee charged

2. Special rates for certain nonprofit organizations

Examples: Religious organizations, educational organizations

3. Prepaid postage required

4. Minimum--200 pieces or 50 pounds of material of identical size and weight

# INFORMATION SHEET

# VI. Line and halftone illustrations

 $\frac{1}{\sqrt{2}}$ 

A. Line--Any solid eopy to be printed, without gradation of tones Fig-

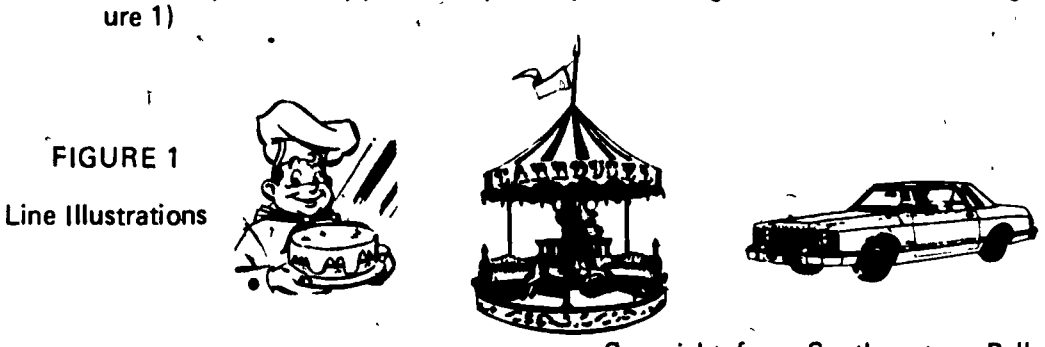

Copyright from Southwestern Bell

# B. Halftone

- 1. Any copy which has gradation of tones
- 2. Usually a photograph broken up into a variety of dot sizes (Figure 2)

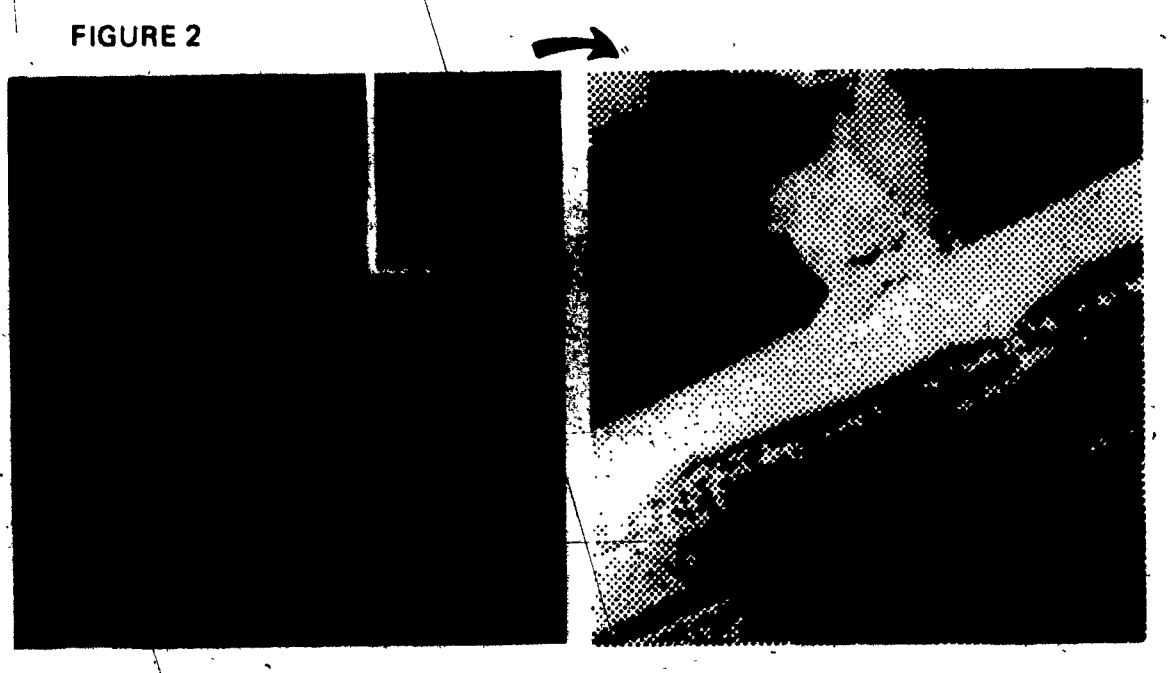

 $\bullet$  .  $\bullet$  .

 $\langle$  a) Halftone Eqlarged Section of Screened (Halftone) Negative for Figure 2

 $\bullet$ 

 $\mathcal{A}^{\text{max}}$ 

# Line Illustrations

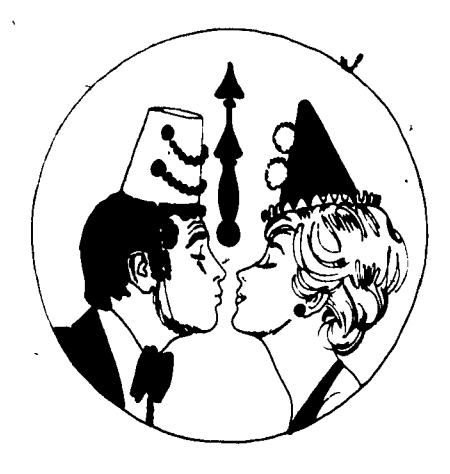

.,

 $\epsilon$ 

þ

ERIC

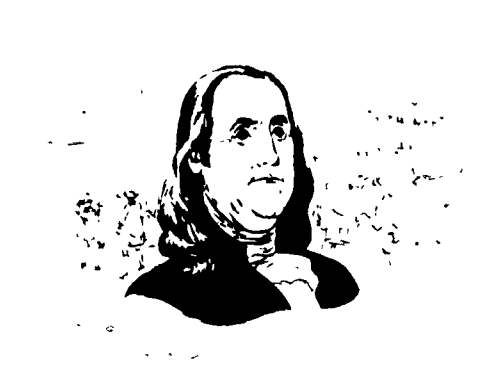

77 S. G.

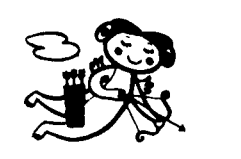

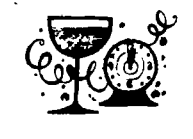

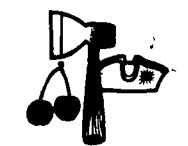

:

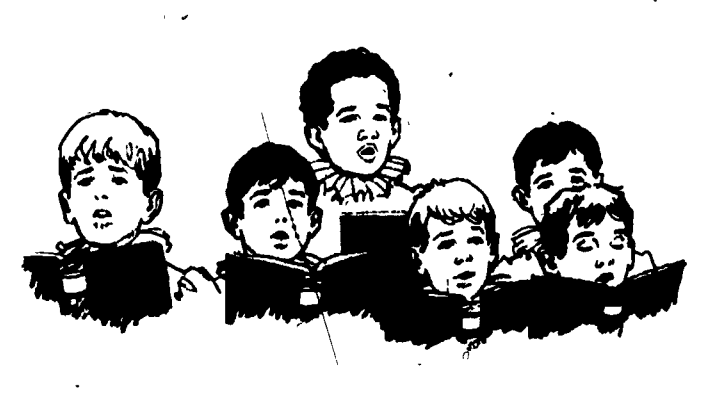

# **Halftone Copy**

 $\int_{\mathbb{R}^2}$ 

ERIC

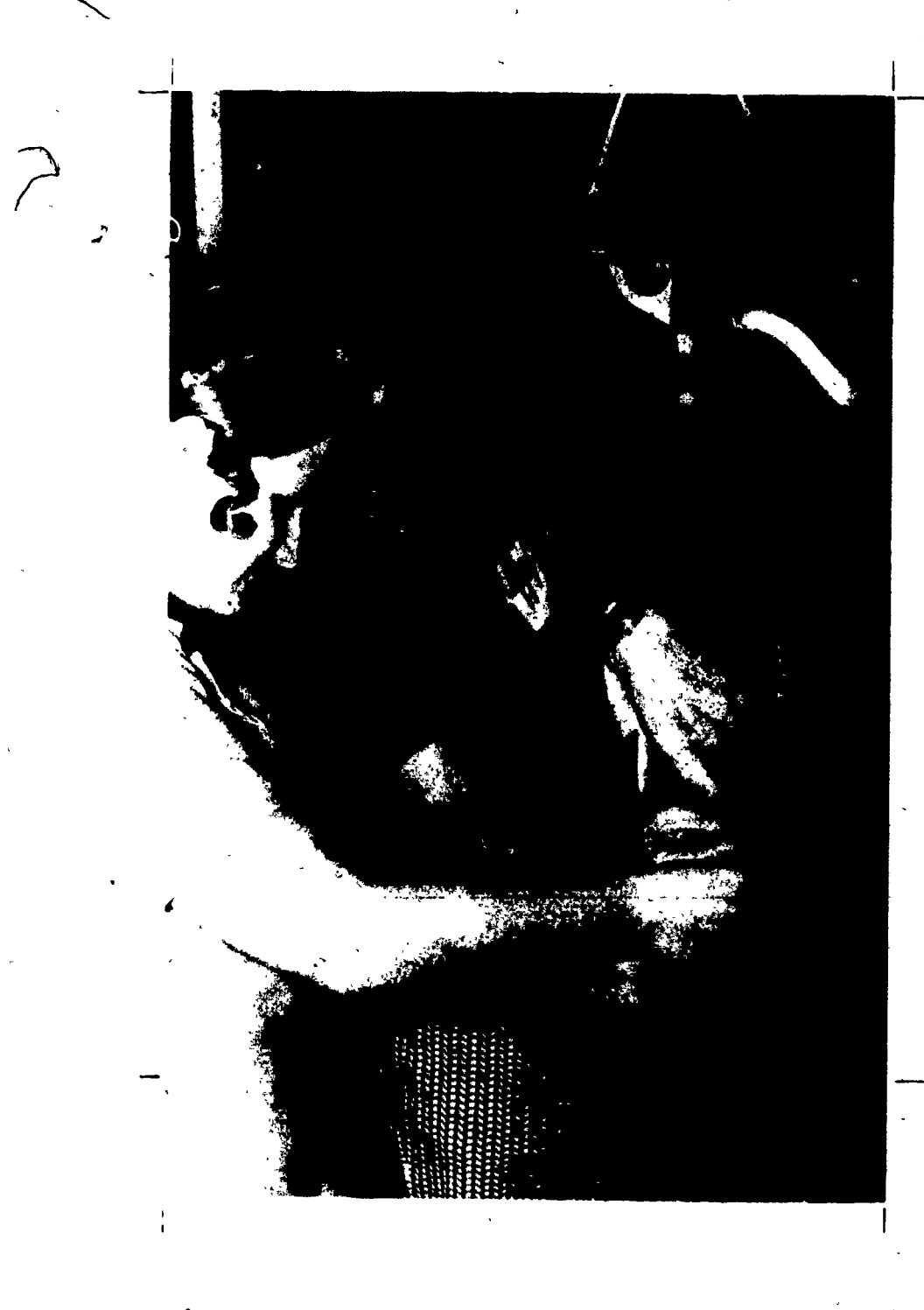

1

#### PRINCIPLES OF COPY PLANNING AND PREPARATION UNIT I

# ASSIGNMENT SHEET #1--IDENTIFY ILLUSTRATIONS AS LINE OR HALFTONE

- 1. Bring to class three examples from newspapers and/or magazines of line illustrations. Be prepared to tell why you chose them. ł.
- 2. Bring to class three examples from newspapers and/or magazines of halftone illustrations. Be prepared to tell why you chose them.

3. Measure the illustrations and see if they meet postal regulations.

 $\zeta_i$ 

# $\sqrt{G}$  | - 15-B

# PRINCIPLES OF COPY PLANNING AND PREPARATION

UNIT I

l,

# NAME

 $\overline{a}$ 

J

# TEST

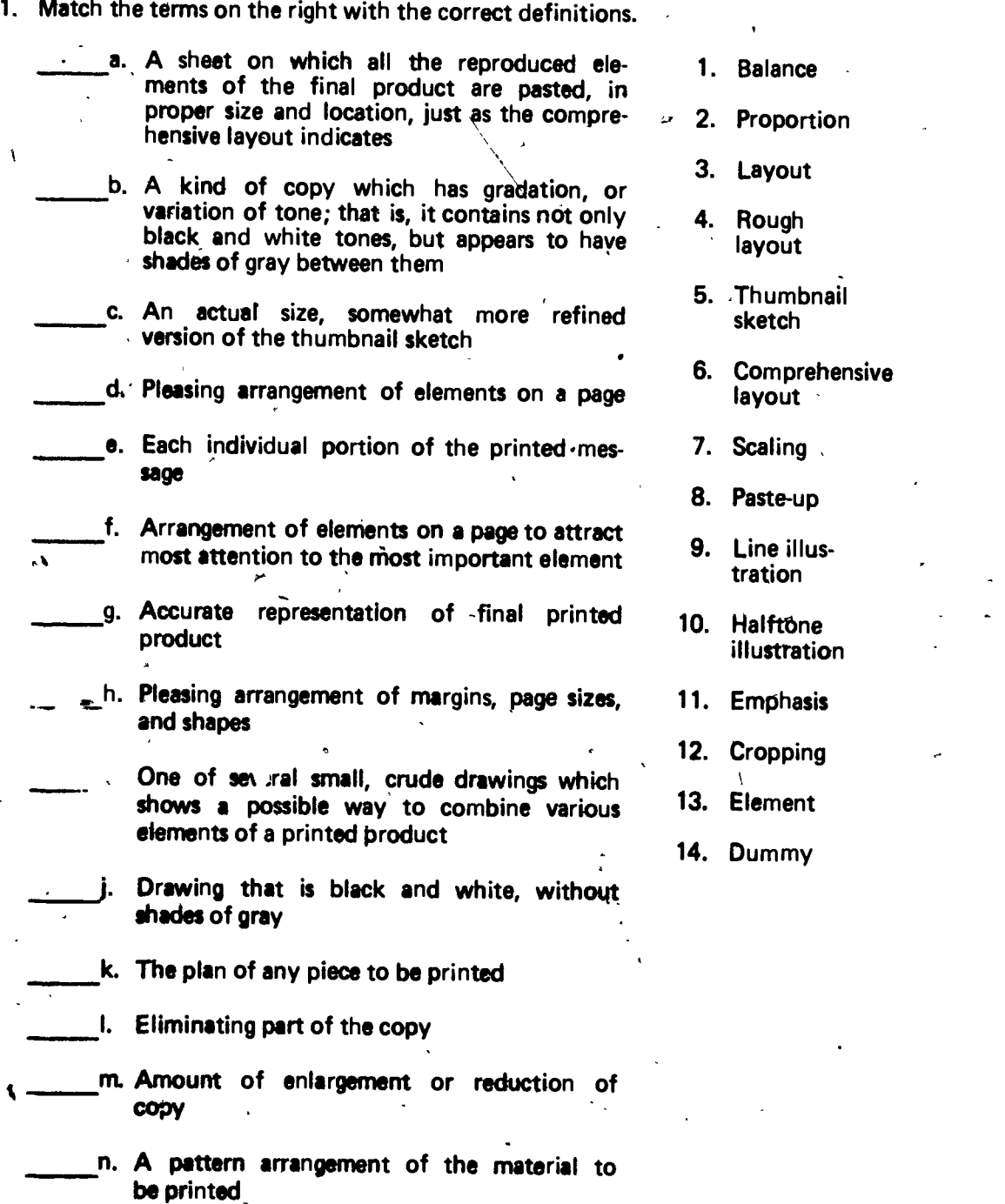

2. Select factors that affect copy planning and preparation by placing an " $X$ " in the

appropriate blanks.

a. Paper size and color

b. ink color

c. Plant capabilities

d. Artistic value of rough layout

e. Proportion of design

3. Match the components of a layout on the right with the correct descriptions.

(NOTE: Answers may be used more than once.)

- a. Shows different ways to lay out a design
- b. Aids in visualizing spacing, balance, and emphasis

c. Small, quick drawings

d. Explores and develops ideas

e. Specifications for printing job in margins

- f. Aids in selecting type- styles and other elements
	- g. Looks as much like final printed copy as 'possible
- 4. Arrange in order layout and paste-up steps.

a. Paste each element in proper position

b. Cropping of elements

c. Scaling of elements

S. Select true patements concerning postal regulations by placing an "X" in the appropriate blanks.

a. Cards and letters must be a minimum of  $31/2$ " high  $\times 5$ " long

- b. Pieces under minimum size are not mailable
- c. Length may not be more than 2.5 times or less than  $1.3$  times the height is
	- d. The minimum on third class bulk mail is 200 pieces or 50 pounds of material of identical size and weight

149

- 1. Thumbnail sketch
- 2. Comprehensive layout

3. Rough layout

16-R
e. U.S. Postal Service specifications and negatives must be used for business -<br>- iteply cards .

f. A flat rate is charged to all customers mailing third class bulk mail

6. , Identify the illustrations below as line or halftone.

٠.

a. b.

C. d.

**a.** b. b.

 $\sim$ 

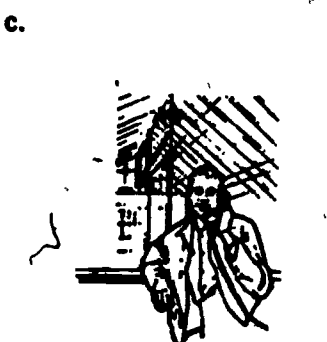

Copyright from Southwestern Bell

Copyright from Sputhwestern Bell

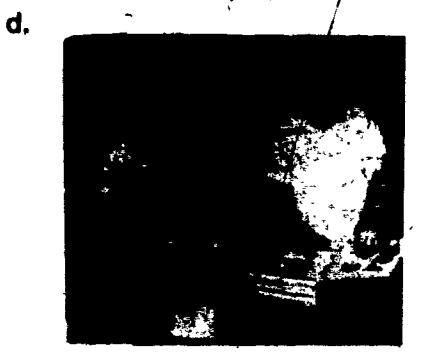

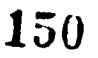

 $\mathbf{r}$  and  $\mathbf{r}$ 

%

MI

aran

..

 $\epsilon$ 

,

# PRINCIPLES OF COPY PLANNING AND PREPARATION UNIT I

 $\mathbf{f} = \mathbf{f}$ 

# ANSWERS TO TEST

k. 3 12 7 14

I

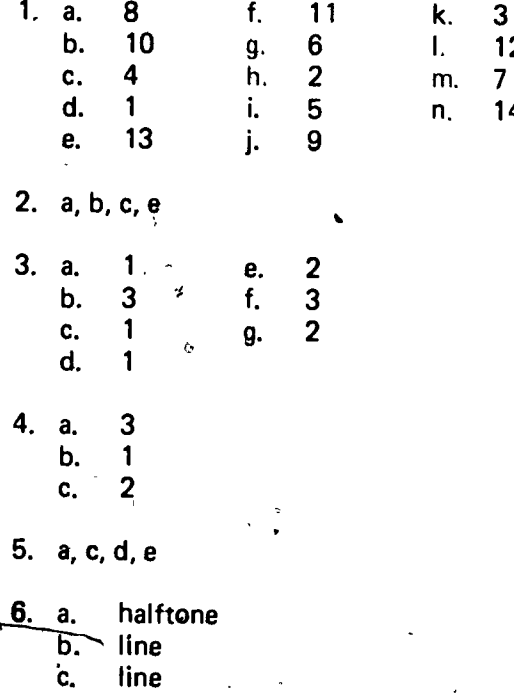

b. line d. halftone

/

 $\overline{\phantom{a}}$ 

.

 $\mathfrak{g}$ 

151

 $\ddot{\phantom{0}}$ 

#### TYPOGRAPHY UNIT ll

#### UNIT OBJECTIVE

 $\mathbf{v} = \mathbf{v}$ 

.  $\sim$  / G I - 21-8

After completion of this unit, the student should be able to distinguish between hot and cold fype, and identify parts of a type character and type styles. The student should also be able to measure type, calculate copyfitting, and mark-up copy. This knowledge will be evidenced by correctly performing the procedures outlined in the assignment sheets and by scoring 85 percent on the unit test.

#### SPECIFIC OBJECTIVES

After completion of this unit, the student should be able to: ,

1. Match terms associated with typography with the correct definitions.

2. Distinguish between hot and cold type characteristics.

3. Identify parts of a type character'.

4: Identify type styles.

or

5. Match terms related to type fonts, type series, and type familes with the correct characteristics.

i

GI

152

6. Select true statements concerning units of measurement.

7. , Select true statements concerning measuring type.

 $\sim$  8. Select true statements concerning copyfitting.  $\bullet$  .

9. Select true statements concerning marking up copy.

10. Measure type.

11. Calculate copyfitting.

1

 $\mathbf{1}$ 

12. Mark-up copy.

#### **TYPOGRAPHY**  $\gamma$  UNIT II

# SUGGESTED ACTIVITIES

I. Provide student with objective sheet.

\ II. Provide student with information and assignment sheets.

III. Make transparencies.

IV. Discuss unit and specific objectives.

V. Discuss information and assignment sheets.

VI. Samples of hot metal or hand set type could be shown at this time and then compared to cold type or fonts.

VII. Show, samples of different styles of types.

VIII. Give test.

#### INSTRUCTIONAL MATERIALS

I. Included in this unit:

A. Objective sheet

B. Information sheet

C. Transparency masters

1. TM 1--Parts of a Type Character

2. TM 2--Styles of Type

3. TM 3--Units of Measurement

4. TM 4--Measuring Body Size and Leading

#### D. Assignment sheets

Assignment Sheet #X-Distinguish Between Hot and Cold Type Characteristics

2. Assignment Sheet #2--Identify Type Styles

3. Assignment Sheet'#3--Measure Type

4. Assignment Sheet #4--Calculate Copyfitting

5. Assignment Sheet #5--Mark-up Copy

- F. Test
- G. Answers to test
- II. References:
	- A. Cogoli, John E. Photo Offset Fundamentals. Bloomington, IL 61701: McKnight Publishing Co., 1973.
	- B. Karch, Randolph R. Graphic Arts Procedures, 4th Ed. Peoria, IL 60637: American Technical Society, 1970.
	- C. Orr, Kenneth. Printing Layout and Design. Albany, NY: Delmar Publishing Inc., 1968.
	- D. Hawkinson, Bruce. Graphic Arts-A Curriculum Manual. Santa Fe, NM 87503: Vo-Tech Division of New Mexico State Department of Education, 1975.

.7\*

0

#### TYPOGRAPHY UNIT ll

# INFORMATION SHEET

- I. Terms and definitions
	- A. Type--One or more printed characters
	- B. Hot type--A three-dimensional mold or pattern from which characters can be printed directly onto the paper  $\cdot$
	- C. Cold type--The two-dimensional image from which characters can be printed, such as "strike-on," clip art, illustrations, and photo-typesetting
	- D. Strike-on type--Any type that has been placed on copy by the means of a key or font containing the characters striking paper
	- E. Clip art-Material, such as illustrations, letters, and designs, clipped from available sources and utilized as camera copy
	- F. Relief type--Characterized by surface inequalities, such as the inked, raised tetters in letterpress printing
- $\bullet$  , and the set of  $\bullet$ Copyfitting-The process of finding out how much space is needed to print the words in a job
	- H. Measure--The width of a line of type
	- $I.$  Leading-The space between lines of type

(NOTE: This term is pronounced "ledding.")

- J. Justified-All, lines of typeset copy are even on both sides (flush left and flush right)
- K. Ascender--In type, the part of the lower case letter that rises above the waist line
- L. Descender--In type, the part of the lower case letter that goes below the base line
- M. Body height--The distance from the bottom of descender to the top of a contract test of a contract test of a<br>- capital letter capital letter
- N. Upper case--Capital letters only

adhe i i

0. Lower case--Small, non-capital letters only

- P. Serifs--The small cross strokes that project out from the main letter strokes
	- 155

0: Photo-typesetting--Typesetting that is produced by exposure to light, images of letters or numerals, onto light-sehsitive paper or film

R. Quad-left--All lines of typeset copy are flush left, or, lined up on left side

- S. Quad-right--All lines of typeset copy are flush right, or, lined up on right side
- T. Heads (display) type-Type 14 points or larger
- U. Body (text) type--Type 12 points and smaller
- V. Mark-up--Instructions to the compositor regarding size, style of type, and margins of the layout

(NOTE: Mark-up is sometimes referred to as coding.)

- W. Line gauge -- A ruler that is calibrated in points, picas, and inches
- II. Hot and cold type characteristics
	- Hot type (Figure 1)
		- 1. Mold or pattern from which characters can be printed
		- 2. Three-dimensional type
		- 3. Printed directly onto surface of paper
	- $\begin{array}{c} \begin{array}{c} \mathbf{1} & \mathbf{1} \\ \mathbf{2} & \mathbf{3} \end{array} \end{array}$  4. Also known as "relief" composition

# FIGURE <sup>1</sup>

Example of "hot" metal type character

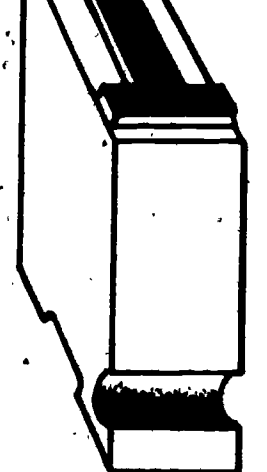

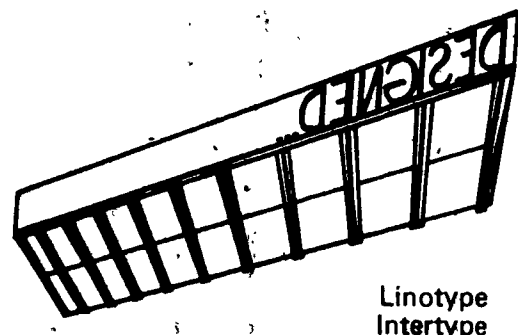

Intertype Slug

 $\boldsymbol{156}$ 

B. Cold type

1. Any copy that can be photographed

2. Usually printed indirectly (set off from plate)

3. Two-dimensional image

(NOTE: This page of type is an example of "cold" type composition.) \_

III. Parts of a type character (Transparency 1)

A. Differeht parts of a type character have certain names

B. Most important parts are ascender, descender, and serif

- 1. Ascenders and descenders help determine body size
- 2. Serifs and descenders help identify type faces and styles

IV. Type styles (Transparency 2)

A. Roman (Figure 2)

- 1. Oldstyle, modern, and transitional  $\blacksquare$
- 2. All have serifs
- 3. All have heavy and light elements

FIGURE 2

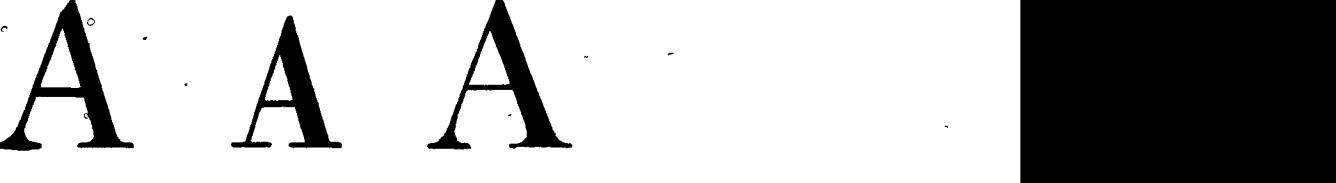

A

Old Style Roman Modern Roman

Transitional Roman

B. Gothic (Figure 3)

1. Also known as sans-serif

(NOTE: The French word sans means without; thus the term sansserif means without serifs.)

- 2. Hairline and stem of nearly uniform strokes
- 3. Simplest of all type face designs

### FIGURE 3

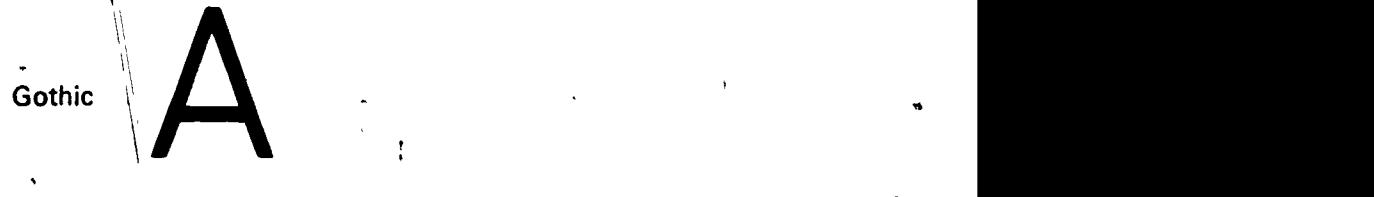

- C. Square Serif (Figure 4)
	- 1. Blocked or squared serifs
	- 2.. Uniform strokes
	- 3. Sometimes called "block" style

# FIGURE 4

Square Serif

- D. Text (Figure 5)
	- 1. Heavy, bold appearance
	- 2. Designed from type used hundreds of years ago
	- 3. Also called Gothic text, Old English and Black-letter

158

e

1 (1991)

4. Never use all capital letters, as it is very difficult to read

(NOTE: Text as a type style should not be confused with the text or body type of a printed piece. When used to describe a typeface, the word TEXT is always capitalized.)

### FIGURE 5

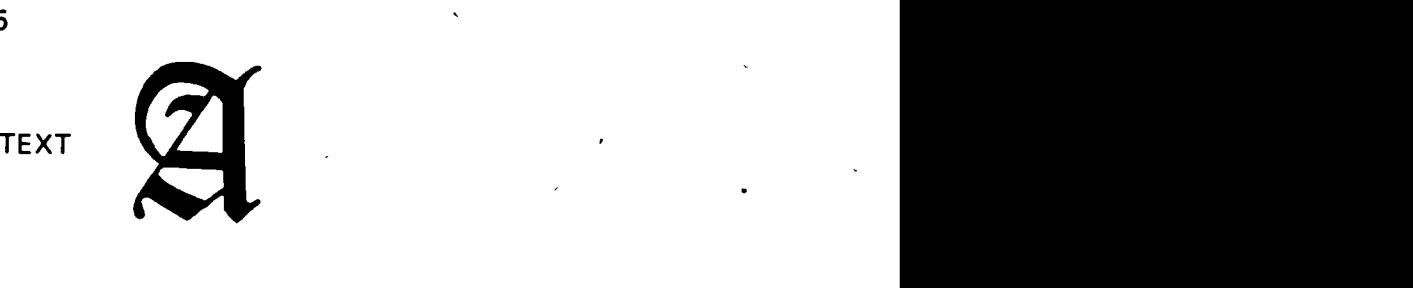

- E. Script (Figure 6)
	- 1. Handwriting or hand-lettering effect
	- 2. Popular for announcements and invitations
	- 3. Sometimes known as "Cursive"
	- A. Never use all capital letters, as it is very difficult to read

#### FIGURE 6

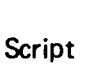

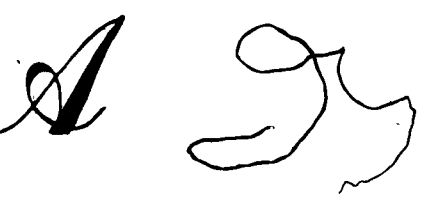

F. Novelty (Figure 7)

ţ

- 1. Unusual designs commanding attention
- 2. Used for display lines only, as it is not legible in small sizes

3. Also called Decorative or Special

FIGURE 7

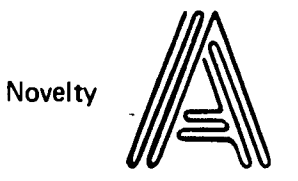

(NOTE: The italic type, although not a type style, is used and considered much like a style. It may be Roman, Sans-serif, or Square Serif. See Figure 8.)

# 'FIGURE 8

# Italic JKLMNOpqrstu

V. Characteristics of type fonts, type series, and type families

- A. Type font
	- 1. One size of characters in a type face
	- 2. Usually includes upper case, lower case, numerals, and symbols

,

3. Some fonts include small capitals or italics

#### B. Type series

- 1. All sizes of one typeface
- 2. Common sizes are 6, 8, 10, 12, 14, 18, 24, 30, 36, 42, 48, 60, 72, 84 points

160

- C. Type families (Figure 9)
	- 1. All'series of one general type design

 $\bullet$   $\bullet$   $\bullet$ 

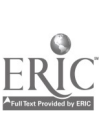

s

2. May be bold, light, condensed, expanded, extra bold, extra light, italic or combinations of these

#### FIGURE 9

Each family is made<br>Up of many series **Futura Bid** up of many series

Futura lt ABCDEFGHIJKLMNOPQRSTUV Futura ltlial ABCDEFGHIJKLMNOPQRST

--04

**ABCDEFGHIJKLMNOP** Futura Bld Cond ABCDEFGHJKLMNOPORSTUVW Futura Bid Ital ABCDEFGHJKLMN Future Exhid Cond ABCDEFGHIJKLMNOP Futura Exbld Cond Ital ABCDEFGHJKLMN Future Exbid Ital ABCDEFGHIJ

- VI. Units of measurement (Transparency 3)
	- A. Point
		- 1. Smallest unit of measurement
		- 2. Used to measure type body size and leading
		- 3. Approximately 1/72 of a inch
	- B. Pica
		- 1. Equal to exactly 12 points
		- 2. Used to measure line length
		- 3. Six picas equal approximately one inch
	- C. Word spaces
		- 1. Em--The square of the typebody of any size

Example: An em in 12 point type measures  $12 \times 12$  points; in 10 point type it measures  $10 \times 10$  points

- 2. En--One-half the width of the em
- 3. Quad--Blank type used to space out at the ends of lines in type compo-<br>sition and to indent
- 4. 3-Em space-1/3 of an em, normal spacing between words
- 5. Thin space-Usually the 4 and 5-em space

 $16-$ 

- VII. Measuring type (Transparehcy 4)
	- A. Body size (Figure 10)
		- 1. Refers to height of the particular type
		- 2. Measured in points, with line gauge
		- 3. Measured from bottom of "descender" to top of "ascender"
		- r 4. Type 12 points or smaller is known as "body" or "text" type, while type 14 points or larger is known as "display" type

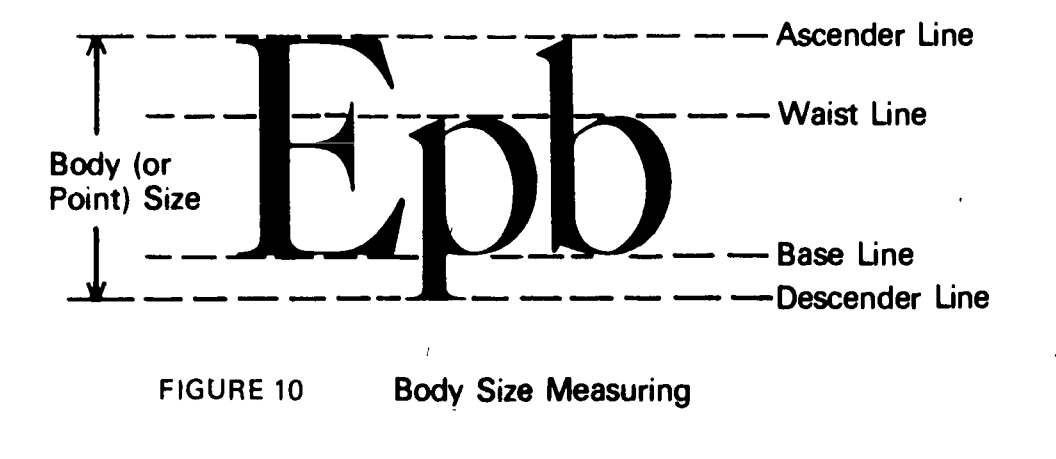

- B. Line length (Figure 11)
	- 1. Also known as "measure"
	- 2. Line length measured in picas, with line gauge
	- 3. Line length should be appropriate to type size

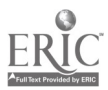

32-B

..

#### INFORMATION SHEET

4. Line should be approximately <sup>1</sup> 1/2 to 2 1/2 times the length of the lower case alphabet of type size used

### FIGURE 11

or

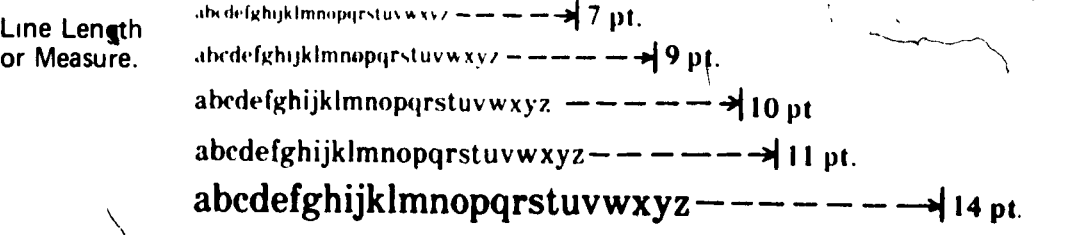

 $\mathsf{C}$ . Leading

- 1. Measured from base line to base line
- 2. Increases legibility of  $_{\mathbf{copy}}^{\circlearrowright}$
- 3. Measured in points, with line gauge
- 4. Leading of 1-2 points for 8 point type, 1-3 points for 10 point type, 2-4 points for 12 point type is common practice in the industry
- 5. "Set solid" is without leading, i.e., 12 point type set on 12 point line spacing

#### VIII. Copyfitting

..

- A. Calculating total typewriter characters in job to be typeset
	- 1. Typewriter character count method
		- a. Elite typewriter type has 12 characters per inch, so multiply line length by 12, times number of lines
		- b. Pica typewriter type has 10 characters per inch, so multiply line length by 10, times number of lines
			- (NOTE: This is not the same as a pica measurement.)

..

- $\mathbf{1}$ c. For a proportional typewriter, look-for manufacturer's specifications, or use character count method in part B below
	- 2. Vertical line method

 $\sqrt{ }$ 

a. Draw vertical line down the typewritten copy at end of shortest full line of type

 $\overline{1}$   $\overline{1}$   $\overline{$ 

 $\mathbf{I}^{(1)}$ 

..

b. Count the characters in that line, and multiply by number of lines

(NOTE: Count short line at end of paragraph as full line)

c. Add to the product the number of characters on the right side of line for total

(NOTE: Copy submitted to a printer should always be typed.)

- B. Converting typewriter characters to typesetting
	- 1. Determine type size and type characters per pica from the catalogue, i.e., 2.5<sup>th</sup>aracters per pical
	- 2. Determine line measure, i.e., 30 picas wide
	- $1 \cdot \lambda$ 3. Determine number of typeset characters in each line, i.e.', 2.5 characters x 30 picas wide
	- 4. Determine number of lines of typeset copy that will be required to set all of typewritten copy
- Depth of copy  $\mathsf C.$  Depth of copy  $\mathsf C.$
- $\begin{pmatrix} 1 & \text{Determine} \\ 2 & \text{Glerulate} \end{pmatrix}$ 1. Determine if copy is to be set solid or leaded
	- 2. 4 Calculate leading plus type point size times number of lines for depth of typeset copy

#### EXAMPLE: (Translate this copy space to type space)

This passage is typewritten in pica typewriter type. That means that 10 characters or spaces fall within one inch. Our job is to measure this and calculate how much space it will take if we set it in type. The type font we want to use is 11 point Press Roman. We want our measure (the width of line) to be 34 picas, justified. The average number of characters of 11 point Press Roman that fit within one pica is 2.56. We are going to lead each line 2 points. That is all the information needed to determine how much space this passaye will occupy in type.

Step 1 Measure each line for use vertical rule method and determine number of characters in passage.

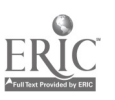

34-B

!

#### INFORMATION SHEET

Step 2 Considers the total number of characters by 2.56 to determine total number of picas in printed ressage.

Step 3 Divide total num pic.as by 34 (the number of picas in the line to be printed) to obtain we imber of lines in the passage. Imber of lines in the passage.

Step 4 Multiply number of lines by 13 points (11 points plus 2 points leading to obtain depth of passage in points: then convert to picas by dividing by 12.

Your calculations will show that there are 544 characters in the passage, that will occupy 212.54 picas in 11 point Press Roman, or a little more than six 34-pica measure lines each 13 points deep, or a total of 91 points or almost exactly 7-1/2 pides deep. So the following block should contain the passage, 34 picas wide and 7-1/2 picas deep.

needed to determine how much space this passage will occupy in type.  $k$  14 pics  $\rightarrow$  14 pics  $\rightarrow$  14 pics This passage is typewritten in pica typewriter type. That means that 10 characters or spaces fall within one inch. Our job is to measure this and calculate how much space it will take if we set it in type. The type font we want to use is 11 point Press Roman. We want our measure (the width of line) to be 34 picas, justified. The number of characters of I I point Press Roman that fit within one pica is 2.56. We are going to lead each line 2 points. That is all the information

#### IX. Marking up copy

 $7 - 1/2$ DICas

 $\epsilon$ 

- A. Prepare copy
	- 1. Mark instructions in margins, not on copy
	- .2. Use letters or numbers to key layout elements to copy
	- 3. Mark type style ana size on text and display copy
	- 4. Mark line measures and leading
	- 5. Mark whether to set flush left, right or centered
	- 6. Specify indentation and paragraph spacing

Read and correct copy with proper proofreading marks  $\rightarrow$ В. (NOTE: Proofreading is covered in Unit III of Section C.) Example:

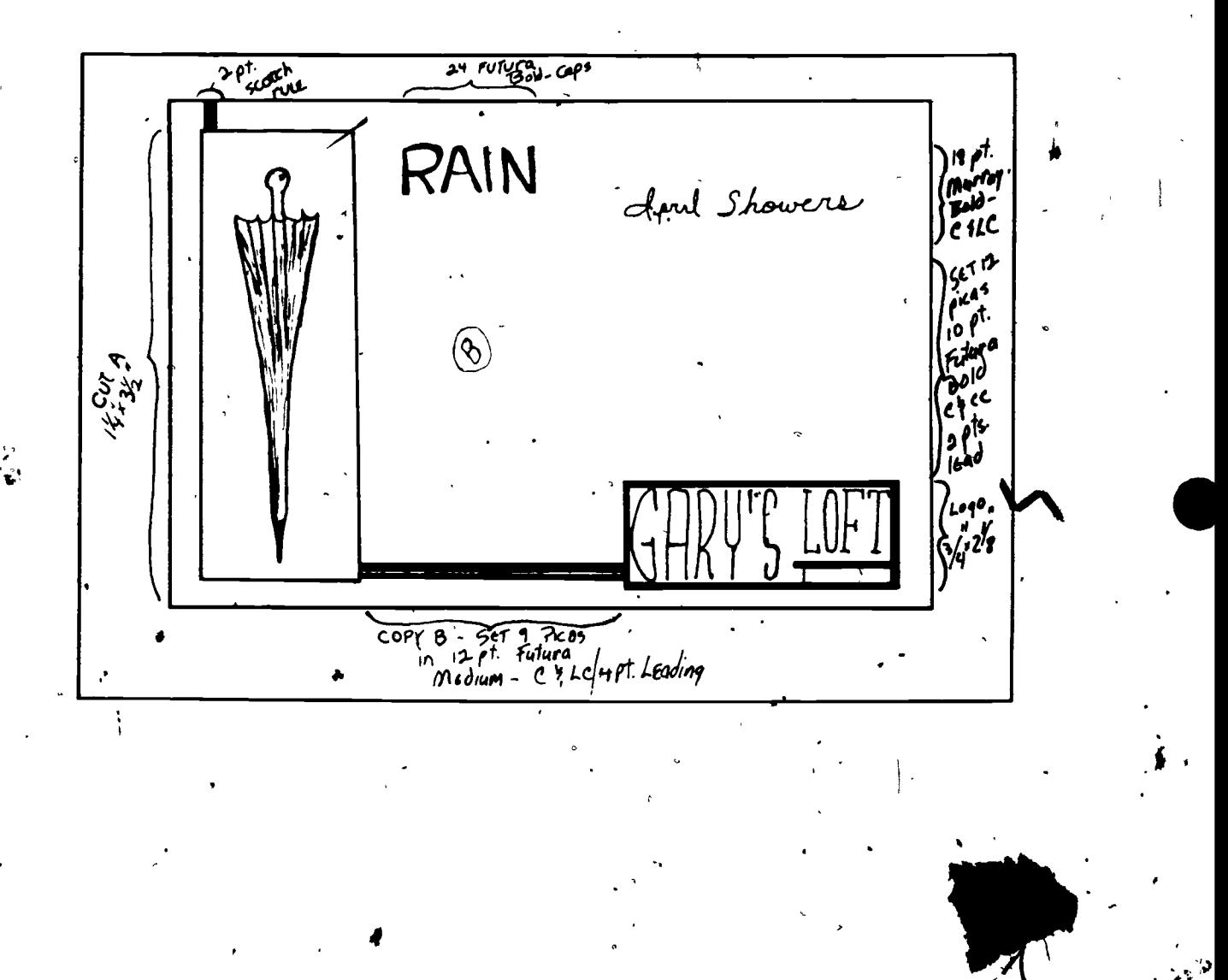

156

Í,

 $36-B$ 

# Parts of a Type Character,

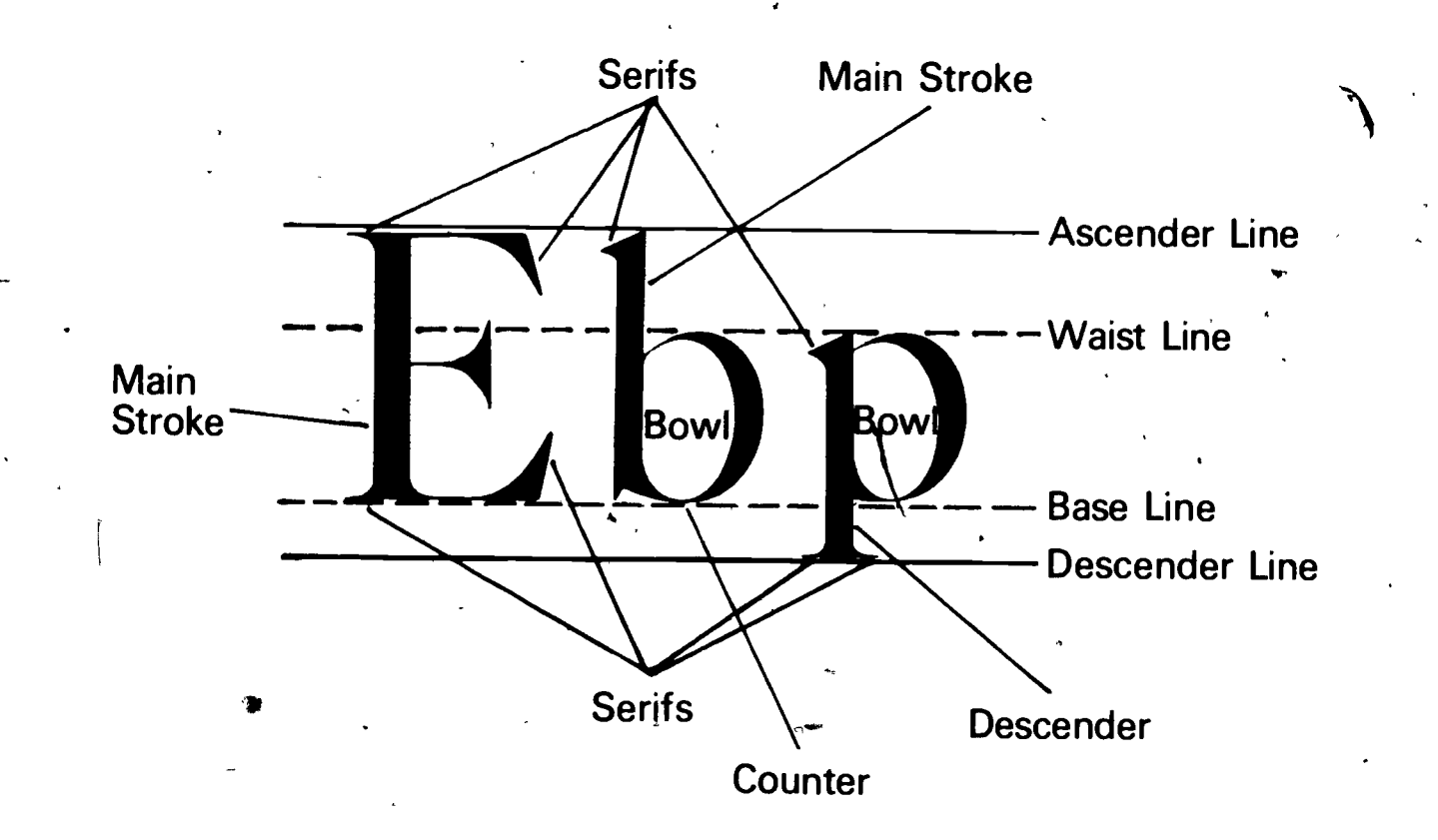

107

ດ  $-37 - B$ 

# **Styles of Type**

Bodoni Book ABCDEFGHIJKLMNOPQRSTU 12 Caledonia ABCDEFGHIJKLMN 12 Cooper Old Style ABCDEFGHIJKLM · 12

**Clarendon Bd Ex** 12 Karnak Black Condensed ABCDEFGHIJKL Stymie Medium ABCDEFGHIKLM 12

Bank Script St. BC TEF !! 12. · Stradivarius A28DE6-EHJ 12  $\mathcal{L}_{\textit{ubcty}}$  . ABCQ&FGHAT

Helvetica Bld Ext ABCDEFGH 12 Impact ABCDEFGHIJJKLMNOPOR12 Standard Extra Lt Ext ABCDEF 12.

Old English ABODEFGUILIKUMNO 12 American Text ABCOXF6HIJKLMHOPOR I) Medding Text ABCECTGHINEL.HNOPIQ 12

Charleston ABCDEFGHLJKLMN 12 FONTRXHSI ABC 12 **SAAPINDUE ABBUEFBALLMANDPURSTUN 12 THUND AB 12** ENCIL IN M K N

1C<sub>3</sub>

Square **Serif** 

Roman

 $G \cdot 39B$ 

**Cursive** and **Script** 

**Gothic** <u>nr</u> **Sans Serif** 

Text Letters

**Novelty** and Others

TM 2

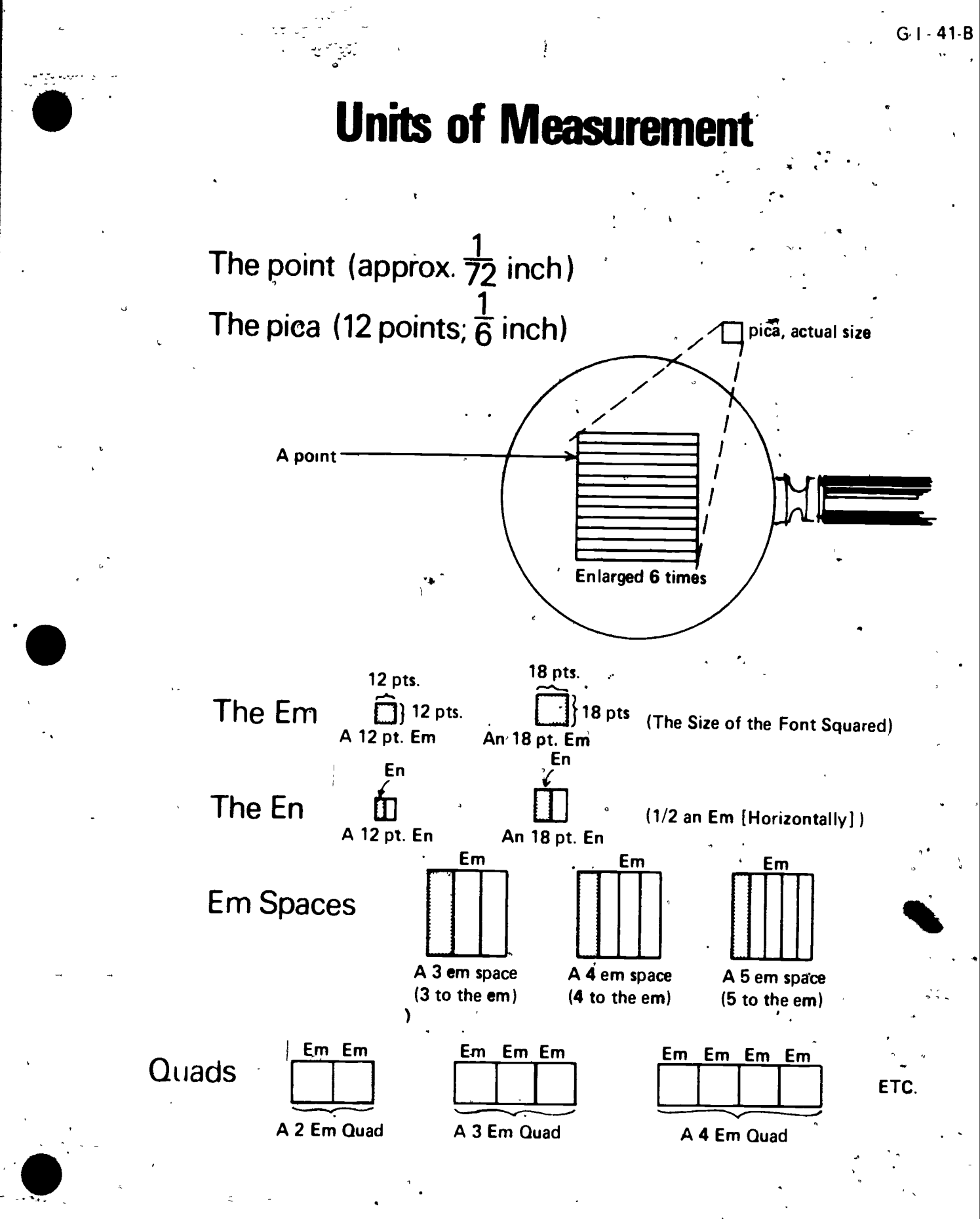

170

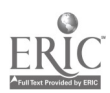

TM 3.

ft

# **Measuring Body Size and Leading**

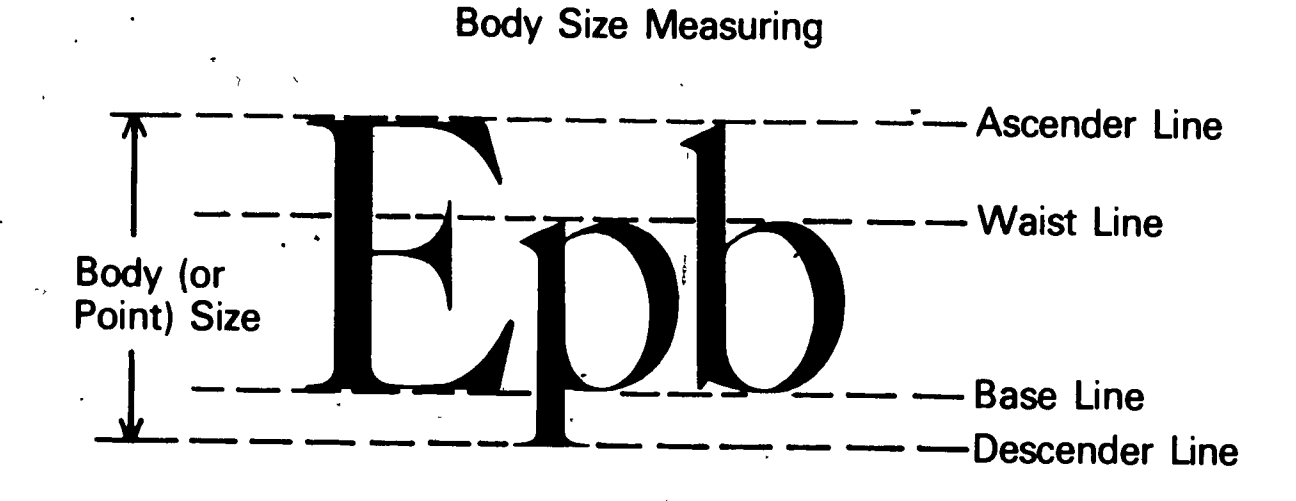

# How to Measure Line Depth

 $\ddotsc$ 

Base line \_ Measuring and fitting type are not difficult processes, but they require knowl-Base line \_edge of such terms as "point," "pica," "measure," "leading," and "justify," plus) line depth line depth Base line some mathematical ability.

# **Base Line to Base Line**

#### TOPOGRAPHY UNIT II

#### ASSIGNMENT SHEET #1 DISTINGUISH BETWEEN HOT AND COLD TYPE CHARACTERISTICS  $\epsilon$

Directions Distinguish between hot and cold type characteristics from the statements below by writing "H" for hot type; and "C" for cold type/

- a. Is also called "relief" composition
- $\sf b$ Is sometimes called three-dimensional type
- Photo typesetting  $\mathbf{C}$
- $\mathsf{d}$ Any copy that can be photographed
- Directly presses against the paper and transfers inked image to surface
- Two dimensional image  $\mathbf{f}$

MI

#### **TOPOGRAPHY** UNIT II

# ASSIGNMENT SHEET #2--IDENTIFY TYPE STYLES

Directions: From a magazine or newspaper, locate example, of the six different type styles listed below. Paste these on the sheet and label with appropriate name. Also list four basic Italic styles.

a. Roman

4

 $\mathbf{z}$ 

- b. Gothic
- c. Square Serif
- d. Text
- e. Script

i kacamatan ing Kabupatèn Bandar

 $\epsilon$ 

 $\sum_{n=1}^{\infty}$ 

 $\bullet$ f. Novelty

!

#### TYPOGRAPHY UNIT II

# ASSIGNMENT SHEET #3-MEASURE TYPE

Directions Using a line gauge, measure the type copy shown below and write the appro-<br>priate answer for each

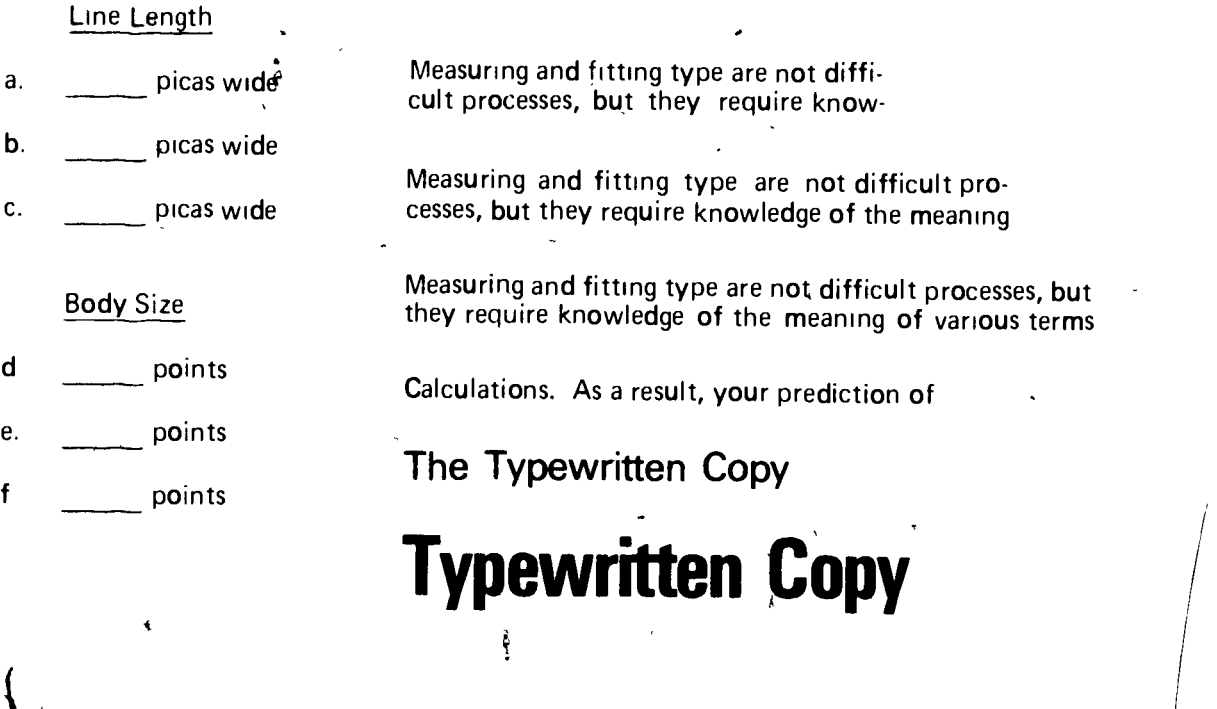

- Leading and Line Depth
- g. point body type size
- h. point leading

 $F = \frac{1}{2} \int_{0}^{2\pi} \frac{1}{2} \, dx$ 

Measuring and fitting type are not difficult processes, but they require knowledge of the meaning of such terms as point, pica, measure, leading, and justify, and some mathematical ..

#### **TYPOGRAPHY** UNIT II

# ASSIGNMENT SHEET #4- CALCULATE COPYFITTING

Directions Calculate, in picas and points, the space the typewritten copy below will occupy if it is:

- a. Set solid in 12 point Aldine Roman (2.5 characters per pica average) justified on a 24 pica measure
- b Set solid in 9 point Press Roman (2.9 characters per pica average) justified on an 18 pica measure
- c. Set in 12 point on 15 Aldine Romam (2.5 character per pica average) justified on a 30 pica measure

Answers:

 $\bullet$ 

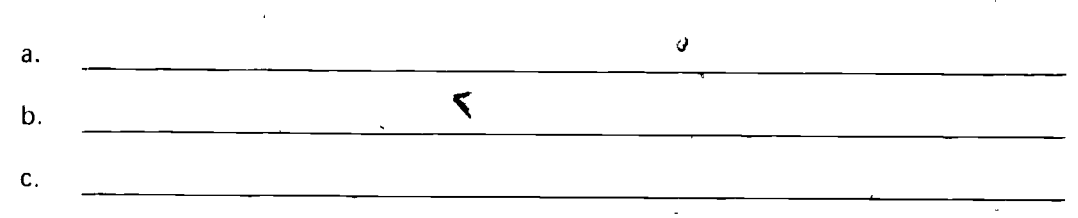

Measuring and fitting type are not difficult processes, but they require knowledge of the meaning of such terms as point, pica, measure, leading and justify, and some mathematical ability. Also, you have to keep in mind that, although you are dealing with measurements as small as about 1/72 of an inch, you are still not going to.be able always tc predict exactly how much space a given piece of copy is going to , occupy when it is set in type. The reason for this unpredictability is that, in type, different characters are of different widths, and (since it would take too much time to add up all the different widths of all the different characters) we use an average character width in our calculations. As a result, your prediction of space to be occupied by type in a medium-length paragraph may be\_a line or so long or short. Still your prediction will be close enough to be able to make a good layout, and, with good editing, it is even possible to make it come out "on the nose."

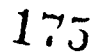

 $G1 - 53 - B$ 

# ASSIGNMENT SHEET #5 -MARK-UP COPY

Directions: Mark up the layout shown below. Indicate all of the following

- a. Text type size and style
- Width of columns in picas b.
- $\mathbf c$ Display type size and style
- $\mathbf{d}$ . Leading

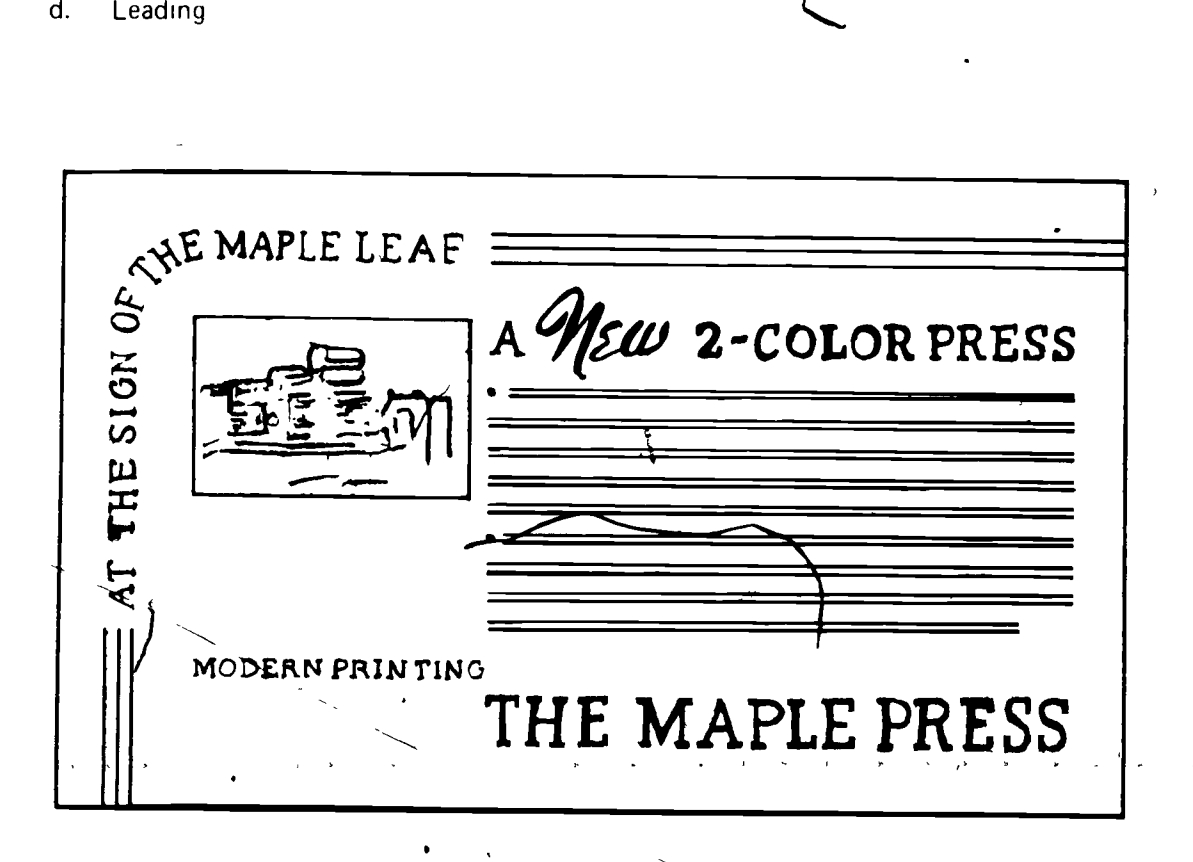

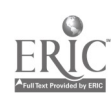

/

### **TYPOGRAPHY** UNIT ll

1. a. H d. C

1

 $\overline{4}$ 

- b. H e. H .
- c. C f. C

2. Evaluated to the satisfaction of the instructor

3. a. 15 d. 11 g. 11

b. 19 1/2 e. 18 h. 12

- c. 22 1/2 f. 30
- 4. a. 17 picas
	- b. 15 picas and 9 points

c. 17 picas and 3 points

 $\sqrt{2}$ 

,

5. Evaluated to the satisfaction of the instructor

 $\mathbf{v} = \mathbf{v}$ 

e

 $\bullet$ , and  $\bullet$ 

t

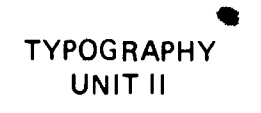

NAME

# TEST

1. Match the terms on the right with the correct definitions. a. One or more printed characters  $\check{ }$  , where  $\bullet$ b. A three-dimensional mold or pattern from which characters can be printed directly onto the paper c. The two-dimensional image from which characters can be printed, such as "strike-on," clip art, illustrations, and photo-typesetting d. Any type that has been placed on copy by the means of a key or font containing the characters striking paper e. Material, such as illustrations, letters, and designs, clipped from available sources and<br>utilized as camera.com/ utilized as camera copy f. Characterized by, surface inequalities, such as the inked, raised letters in letterpress printing g. The process of finding out how much space is needed to print the words in a job h. The width of a line of type i. The space between lines of type j. All lines of typeset copy are even on both sides k. In type, the part of thelower case letter that rises above the waist line I. In type, the part of the lower case letter that goes below the base line m. The distance from the bottom of descender to the top of capital letter 1. Strike-on type 2. Lower case 3. Measure 4. Justified 5. Hot type **Descender** 7. Relief type Cold type Mark-up 16. Type 11. Serifs 12. Body height 13. Copyfitting

## 58-B

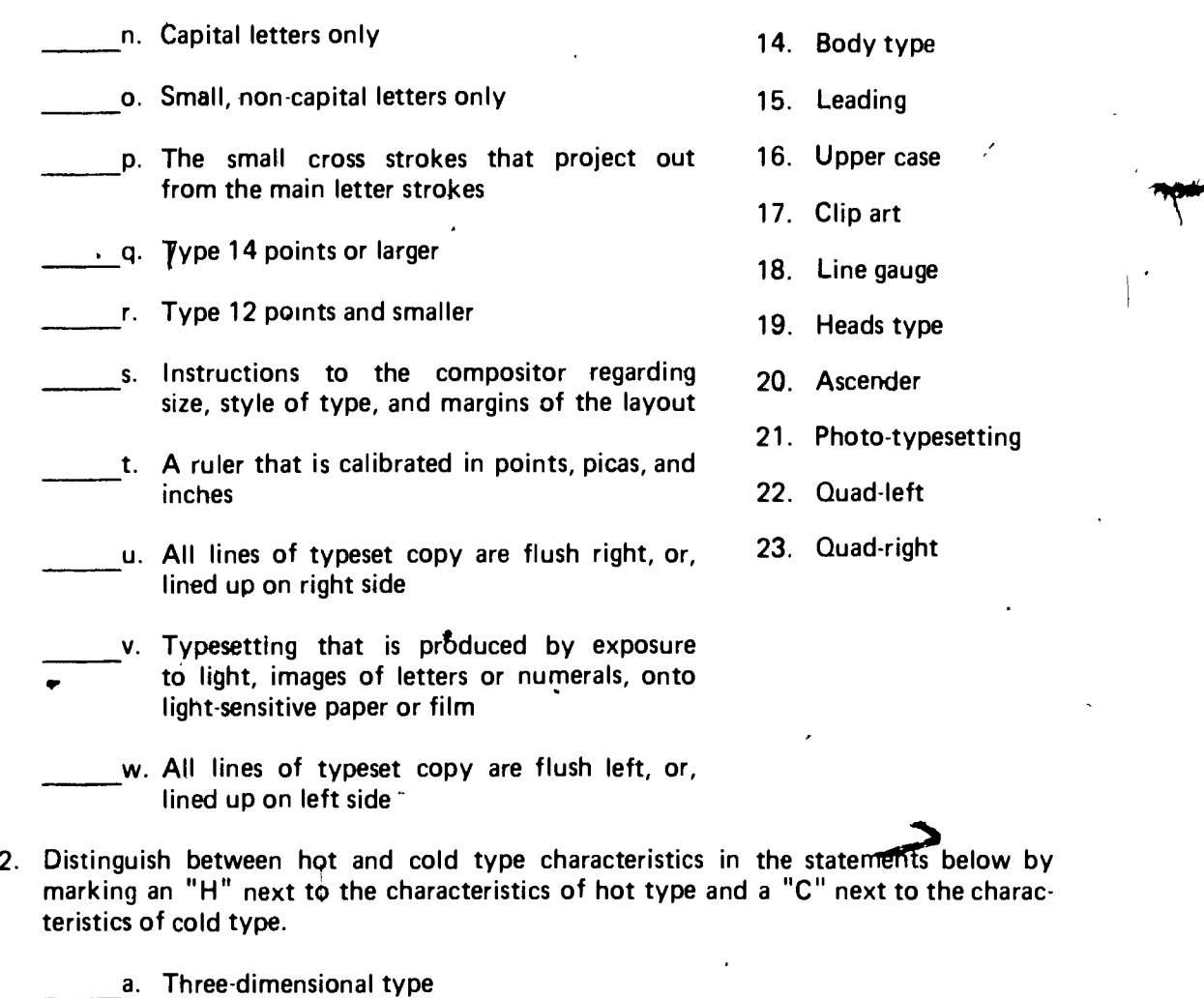

b. Two-dimensional image

c. Also known as "relief" composition

d. Mold or pattern from which characters can be printed

- 3. Identify parts of a type character from the illustration below by placing the appropriate number in the proper blank. 2. 2.
	- a. Serifs
	- b Descenders
	- c. Ascenders

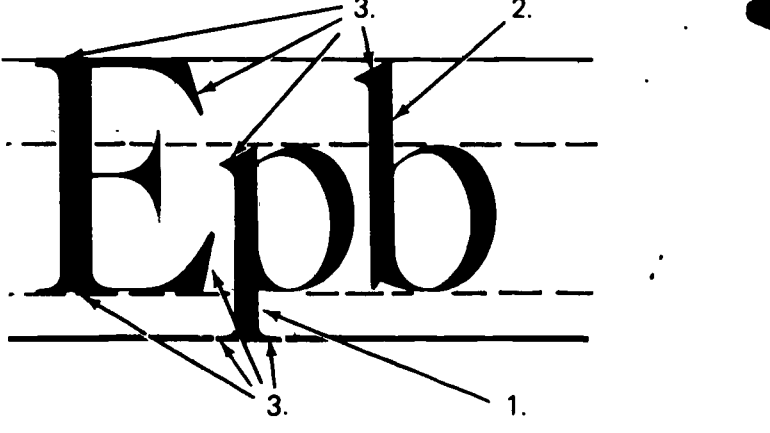

 $\frac{\epsilon}{\mathrm{i}}$ 

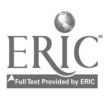

2.

 $\mathbf{5}$ 

 $\mathbf{6}$ 

Identify the type styles shown by indicating with the appropriate number.

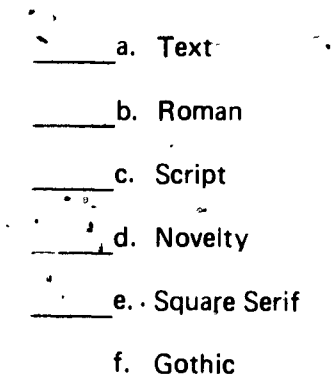

Botloni Book ABCDEFGHIJKLMNOPQRSTU  $12$ Caledonia ABCDEFGHIIKLMN 12 Cooper Old Style ABCDEFGHIJKLM 12

**Clarendon Bd Ex 12** Karnak Black Condensed ABCDEFGHIJKL 12 Stymie Medium ABCDEFGHIJKLM 12

Bank Script J.B.C. D.C. F.S. 10 Stradivarius  $\vec{c}$ : 2006 $\vec{c}$ r $\vec{c}$ i) 12  $\mathcal{L}_{\text{oberty}}$   $\mathcal{B} \mathcal{B} \mathcal{C} \mathcal{Q} \mathcal{E} \mathcal{F} \mathcal{G} \mathcal{H} \mathcal{F}_{12}$ 

Helvetica Bld Ext ABCDEFGH 12 Impact ABCDEFGHIJJKLMNOPQR12 Standard-Extra Lt.Ext ABCDEF 12

Old English ABCBEFG&IIKLANO 12 Rmerican Text RBCBEFSHIJKLINNOPOR 12 Medding Text ANCIEF 6HIJRI ARNOPIQ 12

Charleston ABCDEF6HLIKLMN 12 FORTARIST ABC IS **GRAPHIOIE ABSOEFGHIJKLMUDPURSTUD 12 THUND AB 12** 'ENCIL · ABCDEFG 12

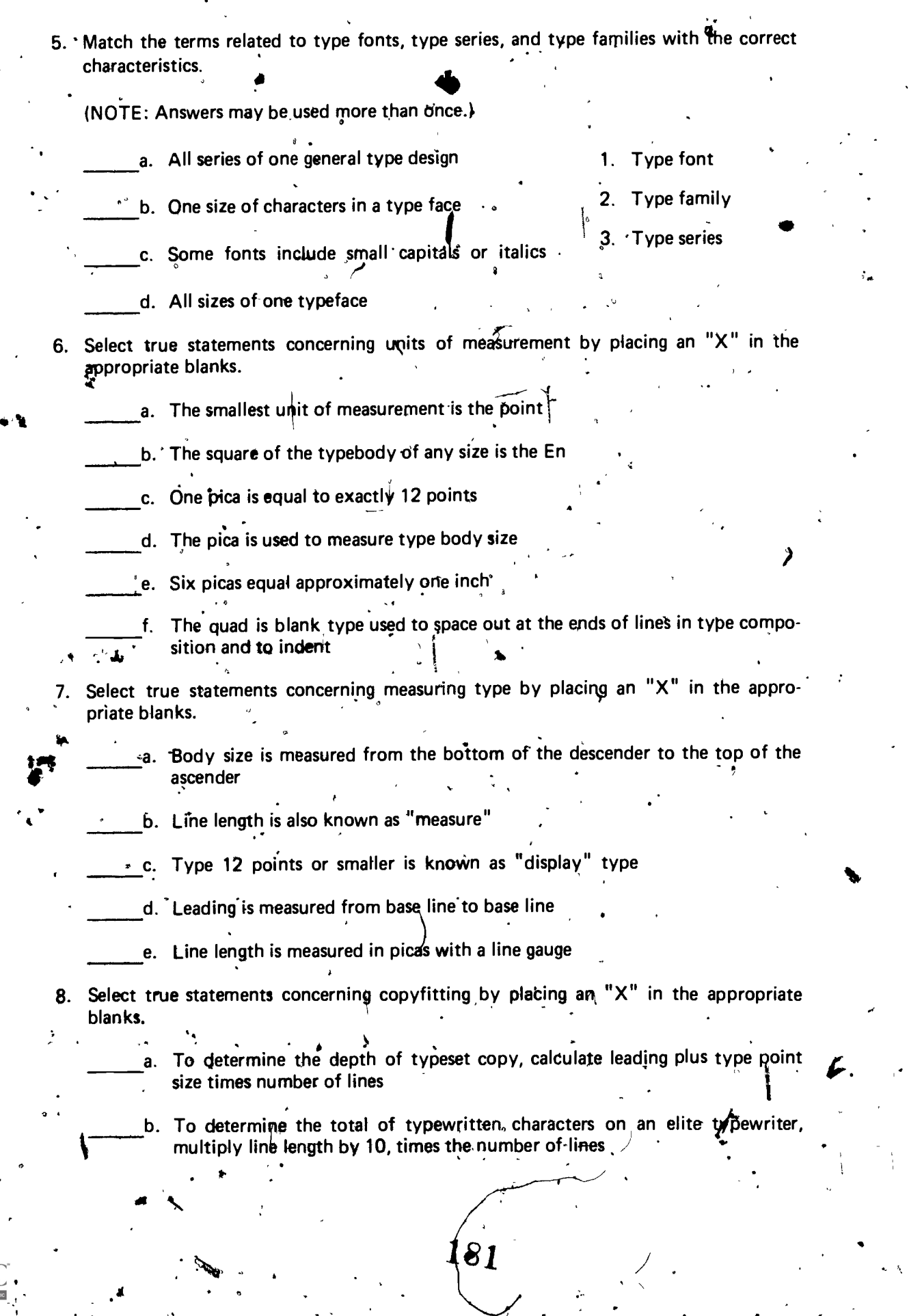

60-8

ś

Æ

ERIC

 $\cdot \vert$ 

c. In using the vertical line method, one should begin by drawing a vertical line down the typewritten copy at the end of the shortest full line of type

G I - 61-B |

A

d. To convert typewriter characters to typesetting, one should determine both type size and type characters per pica

9. Select true statements concerning marking up copy.

a. Mark instructions on the copy, not in the margins

b. Mark type style and size on text and display copy

c. Mark line measures and leading-

d. After preparing copy, read and "correct it With proper proofreading marks

10. Measure the type in the example shown below.

# Univers Bold, on w (Jos. leading)

 $\mathbf{0}$ Measuring and fitting type are not difficult processes, but they require knowledge of such  $\sim$ terms as "point," "pica," "measure," "leading," and "justify," plus some mathematical ability.

Line length

b. Body size of type

c. Points of leading

11. From the typewritten copy below, calculate, in picon and points dimensions, the space it will occupy if it is set solid in 12 point Ald Froman, 2.5 characters per pica, and justified on an 18 pica measure.

exactly how much space a given piece of copy is going to occupy when it is set in type. The reason for this unpredictability is that, in type, different characters are of different widths, and (since  $\tilde{\mathbf{R}}$  would take too much time to add up all the different Widths of all the different characters) we use an average character width in our calculations. As a result, your prediction of space to be occupied by type in a medium-length paragraph may be a line or so long or short.

deep by 18 picas wide

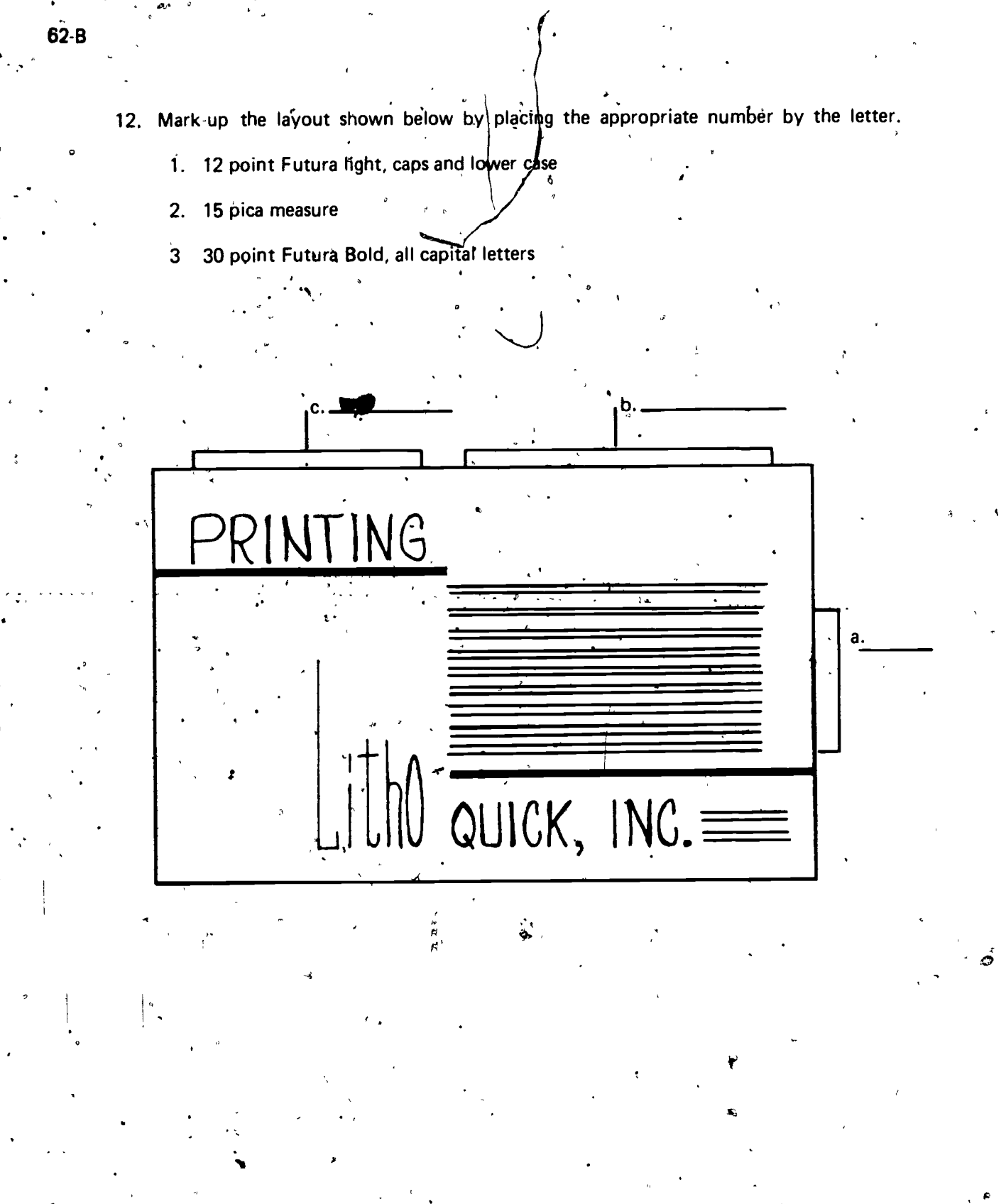

# **TYPOGRAPHY**

ę,

ERIC

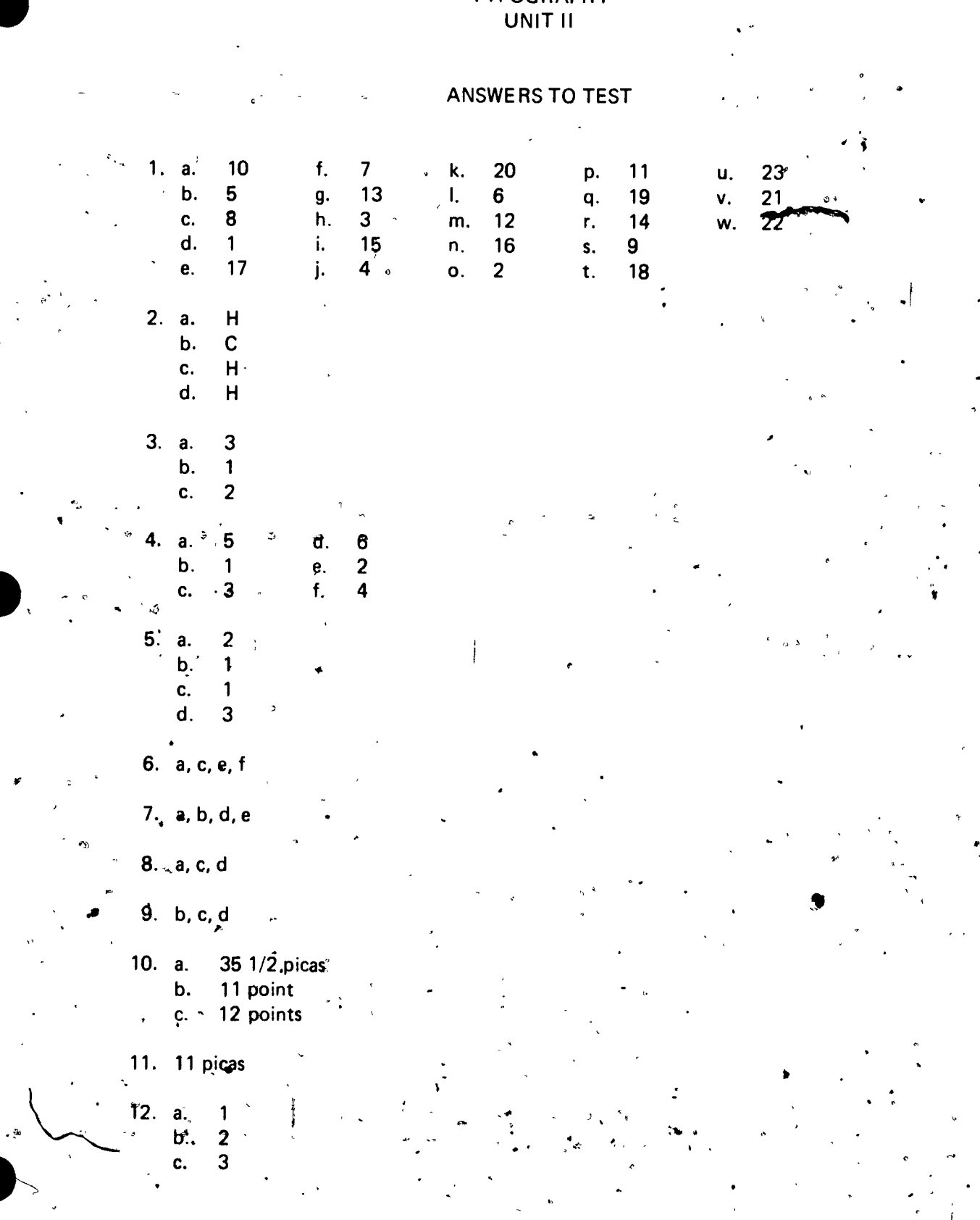

 $184 \pm 7$ 

#### DESIGN PRINCIPLES UNIT III

#### UNIT OBJECTIVE

After completion of this unit, the student should be able to select true statements con-<br>cerning white space and simplicity, horizontal and vertical centers, proportion, and methods used to achieve rhythm. The student should also be able to complete a drawing of the printer's color wheel and label magazine ads which utilize design principles. This knowledge will be evidenced by correctly performing the procedures outlined in the assignment sheets and by scoring 85 percent on the unit test.

#### SPECIFIC OBJECTIVES

After completion of this unit, the student should be able to:

- 1. Match terms related to design principles with the correct definitions.
- 2. Select true statements concerning the characteristics which coptribute to the fitness of a layout.
- 3. Match the. effects of tone with their type characteristics.
- 4. Identify methods used to achieve emphasis.
- 5. Select true statements concerning the use of white space and simplicity.
- 6. Identify types of balance.

. A

- 7. Select true statements concerning horizontal and vectical centers.
- 8. Select true statements concerning proportion.
- 9. Identify types'of good and poor shape harmony.

10. Select true statements concerning methods used to achieve rhythm.

- 11. Select true statements concerning color.
- 12. Complete a drawing of the printer's color wheel with the proper primary and secondary colors.
- Match terms related to color harmony with the correct definitions.
- 14. Select true statements concerning color balance.
- 15. Select true statements concerning colosselection.
- 16. Match colors with their characteristics.

fi

- 66-B
- 17. Distinguish between types of good and poor shape harmony.

- 18. Identify methods used to achieve rhythm.
- Label magazine ads which utilize design principles. 19.
$\mathbf{r}$ 

## DESIGN PRINCIPLES

# UNIT III

# SUGGESTED ACTIVITIES

I. Provide student with objective sheet.

II. Provide student with information and assignment sheets.

I

I. Make transparencies.

IV. Discuss unit and specific objectives.

V. Discuss information and assignment sheets.

VI: A visit to a commercial arti department or advertising agency to observe design . principles being utilized is uggested, as well as the making of any job sheets the instructor deems necessary.

VII. Instructor should bring a color wheel to class and discuss properties of color.

VIII. Invite an art teacher to class to discuss design principles and color.

IX. Create some layouts utilizing design principles taught in this unit and discuss with class.

X. Show examples of 'spot colors used in ads and discuss.

Xl. Give test.

1

i

 $\equiv$   $\equiv$ 

'V

# INSTRUCTIONAL MATERIALS

ster i de

-

 $\sqrt{2}$ v

I. Included in this unit:

A. Objective sheet

B. Information sheet

C. Transparency masters

1. TM 1-Methbds Used to Achieve Emphasis

2. TM 2--Types of Balance

3. TM 3--Types of Good and Poor Shape Harmony

 $\frac{187}{1}$ 

TM 4--Methods Used to Achieve Rhythm

#### **Assignment sheets**

- 1. Assignment Sheet #1--Identify Methods Used to Achieve Emphasis,
- 2. Assignment Sheet #2--Identify Types of Balance
- 3. Assignment Sheet #3--Distinguish Between Types of Good and Poor Shape Harmony
- 4. Assignment Sheet #4-Complete a Drawing of the Printer's Color Wheel with the Proper Primary and Secondary Colors
- 5. Assignment Sheet #5--Identify Methods Used to Achieve Rhythm
- 6. Assignment Sheet #62Label Magazine Ads Which Utilize Design Principles

D. Answers to assignment sheets

- Test Е.
- F. Answers to test
- References:

 $\mathbf{II}$ .

- Hawkinson, Bruce. Graphic Arts: A Curriculum Manual. Albuquerque, NM А. 87503: Vo-Tech Division of the New Mexico State Department of Education, 1975.
- Cogoli, John. E. Photo-Offset Fundamentals. Bloomington, IL 61701: В. McKnight Publishing Co., 1980.
- Spence, Dr. William and Dr. David Vequist. Graphic Reproduction. Peoria, C. IL 61615: Chas. A. Bennett Co., Inc., 1980.
- Prust, Z. A. Photo-Offset Lithography. South Flolland, IL 60473: Good-D. heart-Wilcox Co., Inc., 1977.
- Brockhuszen, Richard J. Graphic Communications. Bloomington, IL 61701: E. McKnight & McKnight Publishing Co., 1973.
- Orr, Kenneth. Printing Layout and Design. Albany, NY: Delmar Publ., F. 1968.

 $1\overset{\circ}{_{\sim}} 8$ 

Additional Materials -- Kodak Publishing. Graphic Design. No. GA-11-2. Roches- $III.$ ter, NY 14650: Graphic Markets Div./Eastman Kodak Co., 1976.

#### DESIGN PRINCIPLES UNIT III

# INFORMATION SHEET

I. Terms and definitions

A. Element--Each individual portion of the printed message

Examples: A heading, an illustration, a paragraph, a footnote, a decoration, a photograph

B. Fitness-Physical appropriateness of type and paper to the printed message

C. Tone--Psychological appropriateness of type and paper to the printed message

- D. Emphasis--Arrangement of elements on a page to attract most attention to the most important element
- E. Balance--Pleasing arrangement of elements on a page

(NOTE: Each element should relate to the center of the page in such a way that one side of the page does not appear heavy with type, while the other side is blank (light) or nearly blank.)

\_ F. Proportion--Pleasing arrangement of margins, page sizes, and shapes

G. Shape harmony--Compatibility of all the elements on a page

H. Rhythm--Leads the reader's eye in the desired direction and draws attention to various elements of the design/

(NOTE: Design teems often have more than one name. For example, fitness and tone are referred to as style; emphasis is called contrast; shape harmony is called unity, and rhythm is called movement.)

an an airson

is3 ,. ..

- I. Color tone-The lightness or darkness of a color
- J. Hue--One color added to another color
- K. Shade-Black added to a color to make it darker
- $L.$  Tint--White added to a color to make it lighter
- M. Intensity-The full strength or purity of a color

N. Primary color--One which can not be made by mixing other colors ,

II. Characteristics which contribute to the fitness of a layout

A. Compatability of type size and style with paper

- B. The use of decorative borders
- C. Size and shape of layout
- D. Kind and weight of paper

Effects of tone and type characteristics (Figurel) HI.

A. Restrained and formal-Type style with dignity and formality

- B. Strength, power; and masculinity--Sturdy, heavy type style
- C. Light, airy, feminine-Thin and flowing type

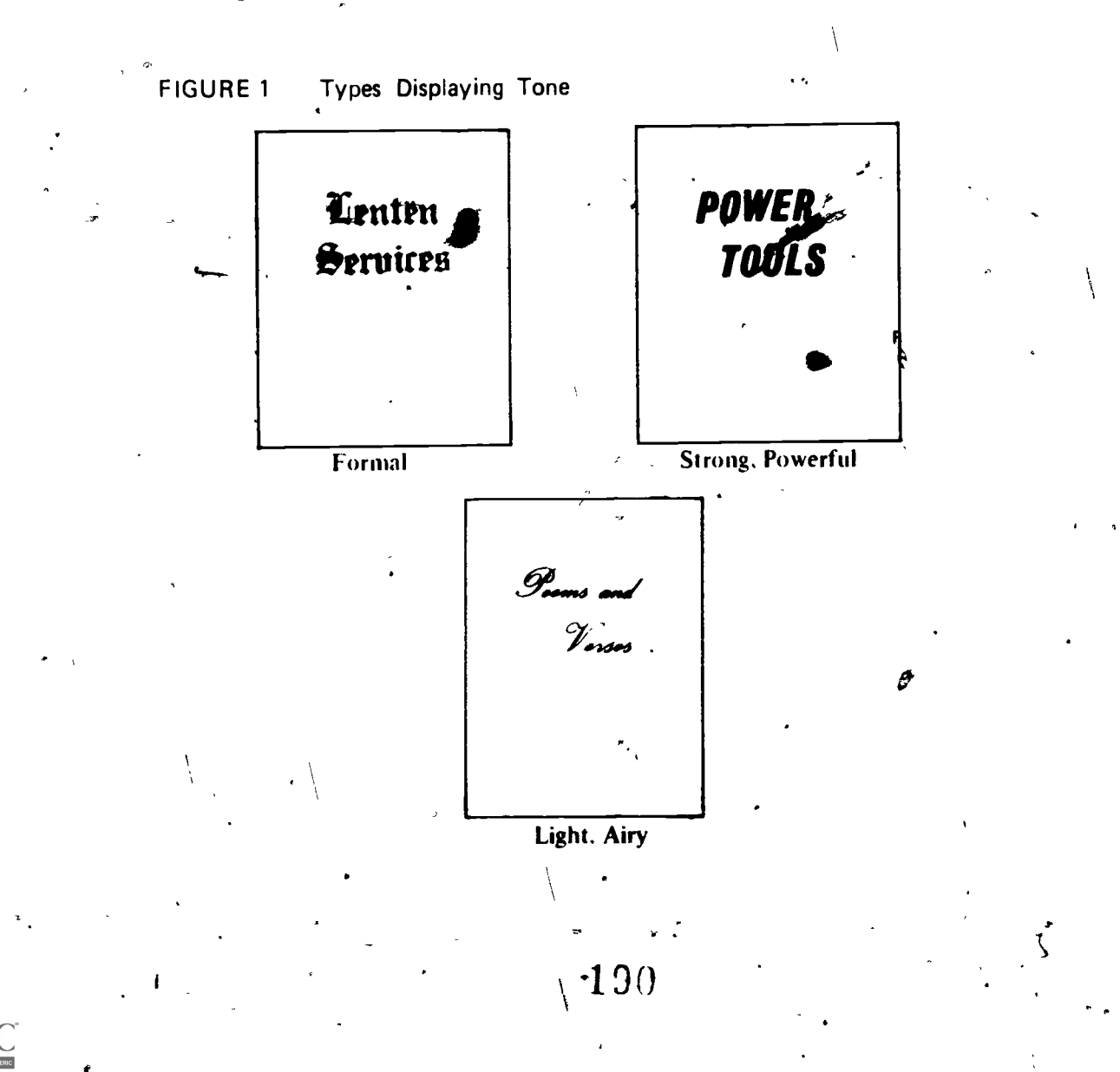

IV. Methods used to achieve emphasis (Transparency 1)

A. Elements larger or heavier than other elements on layout (Figure 2)

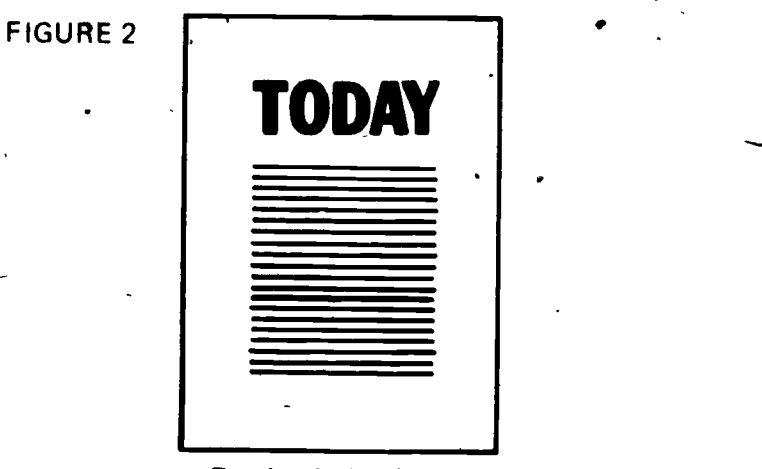

Emphasis by Type. Size and Weight

B. Contrasting type faces (Figure 3)  $\frac{1}{2}$ 

FIGURE 3

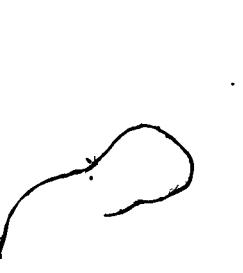

 $\bullet$  and  $\bullet$ 

 $\bullet$  -  $\bullet$  -  $\bullet$ 

Today is the First Day of the rest of your life

Emphasis by Use of Contrasting Type,  $\blacklozenge$   $\blacktriangleright$   $\blacktriangleright$   $\blacktriangleright$   $\blacktriangleright$ 

C. Arrangement on page to contrast with other elements (Figure 4)

#### FIGURE 4

72-8

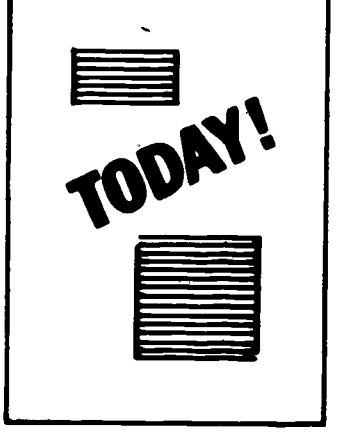

Emphasis by Arrangement

- D. Different color ink for one element
- E. Screen tint
	- 1. May be used for one element
	- 2. May be used for all but one element
- F. Borders around one element
- G. Ruled lines
	- 1. Around one element
	- $f(x)$ 2. Pointing toward one element
- V. Use of white space and simplicity
	- A. White space affects the quality and readability of material to be printed  $\mathbf{A}$

(NOTE: More information can often be communicated with less type and careful use of white space.)

- **B.** Simplicity
	- 1. Too many different type styles should be avoided
	- 2. Elaborate, fancy type styles can ruin the effectiveness of a design unless used carefully and sparingly

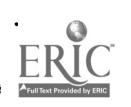

- $VI.$ Types of balance (Transparency 2)
	- Formal balance (Figure 5) Α.
		- 1. Each element that appears on one side of the design also appears, on the other side
		- 2. Ustally built around a vertical center line

(NOTE: Formal balance is generally used where dignity is required.)

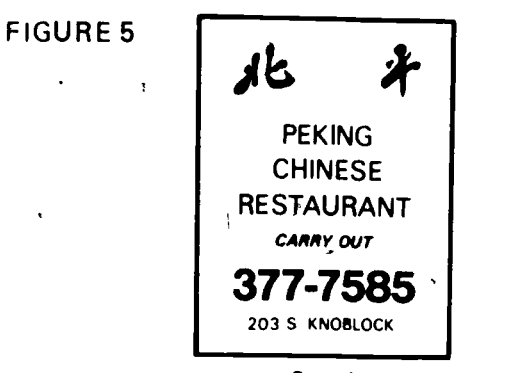

- Formal

Copyright from Southwestern Bell

 $\mathcal{L}(\mathcal{A})$ 

- **B.** Informal.balance (Figure 6)
	- 1. Design is not symmetrical
	- 2. Elements are distributed in such a manner that their weights balance each other

**FIGURE 6** 

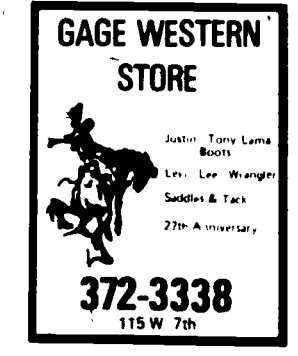

Informal

Copyright from Southwestern · Bell

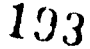

- VII. Horizontal and vertical centers
	- Horizontal А.
		- 1. The center from side to side
		- 2. Mathematical center, when measured

(NOTE: If page is to to bound, the type of binding may require consideration in determining the center of the design.)

- Vertical (Figure 7) В.
	- 1. Optical, or apparent center, from top to bottom
	- 2. Not a true mathematical center > ر د

(NOTE: To find the optical center, divide the page vertically into 5 equal parts; the center of balance is not at the mathematical center, but rather 2/5 of the way down the page.)

3. Center of balance between two or more elements should follow the page center of balance

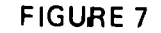

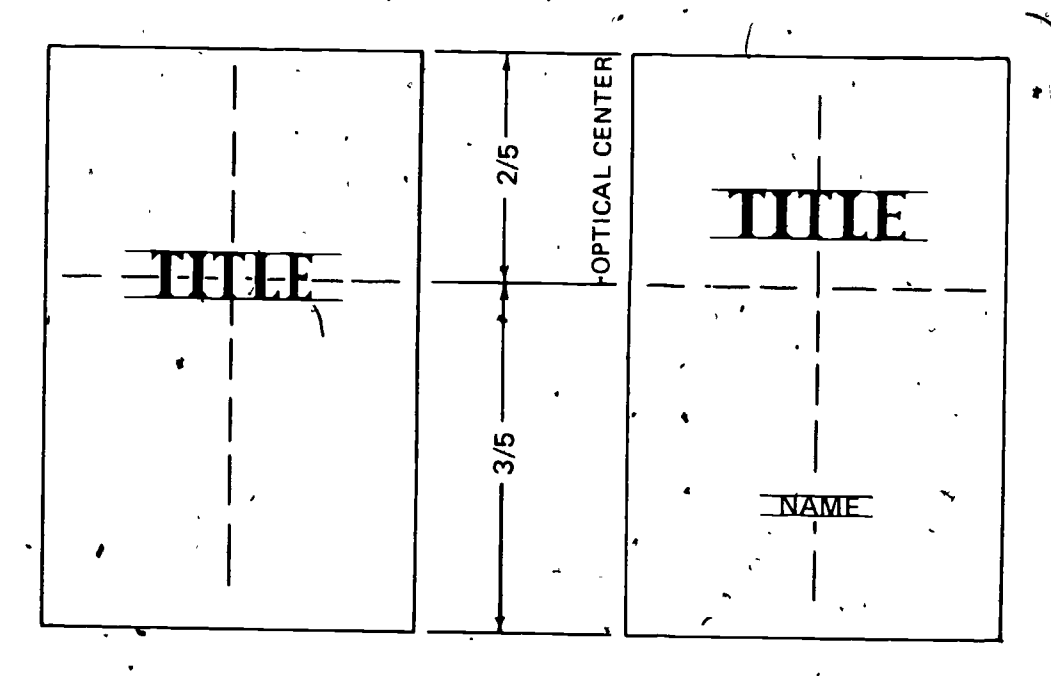

104

4. The heavier the element in relation to other elements, the nearer it should be placed to the center of balance

.11 (NOTE: Finding the center of balance among elements is similar to finding the center of balance on a teeter-totter. See Figure 8.)

#### FIGURE 8

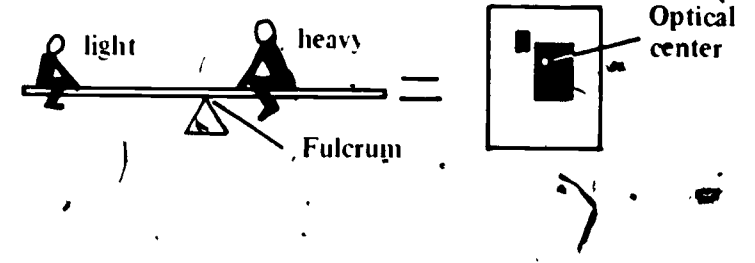

VIII. Proportion ,

v i na

1.

 $\sim$ 

..

- **Margins** 
	- 1. Single page margins should make type area appear optically centered

 $\blacksquare$ 

- 2. Facing pages normally have inside (gutter) margins 1/2 to 3/4 size of outside margins
- **B. Borders** 
	- May be ruled or decorative

 $\mathbf{r}$ 

- Margin outside border should be approximately 1 1/2 times as wide<br>
as margin inside border  $\overline{\phantom{a}}$  , is sizes
- C. Page sizes

i

/

- 1. Regulation of sheet dimensions will aid in achieving proportion
- $-$ 2. Page sizes are usually in a 2-io-3, width-to-height proportion

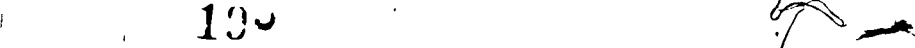

- D. Type in relation to page size (Figure 9)
	- 1. Ideal proportion is type area equal to area of all four margins
	- 2. Slight variations,-for purposes of economy or design, are often made

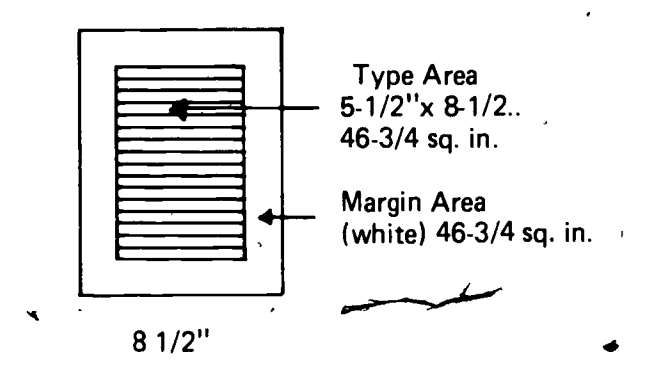

 $\epsilon$ IX. Types of good and poor shape harmony (Transparency 3)

(NOTE: A layout has harmony or unity when the elements appear to be related and held together.)  $\bullet$  . The set of  $\bullet$ 

A. Good shape harmony

FIGURE 9

1. Types styles should be appropriate to shape of page

- $\mathbf{a}$ . Condensed type--narrow pages
- b. Extended type--wide pages
- 2. Relative dimensions of block of type should harmonize with page shape
- 3. Type harmony may be achieved by using only one type family  $\geq$
- 4. When combining two or more types, general shape characteristics should remain the,same
- B. Poor shape harmony
	- 1. Never use script or text type in all capital letters
	- 2. Never split words between two lines that logically belong on the same line

 $1\mathcal{Q}6$ 

Example:

For Countries Signing

President Finds Arms President Finds Arms Agreement<br>Agreement A Good One vs. A Good One for Countries Signing A Good One for Countries Signing

 $76 - R$ 

- X. Methods used to achieve rhythm (Transparency 4)
	- A. Examination of layout usually begins at optical center
	- B. Exploration of layout continues in a clockwise direction, from center, to upper left, and around
	- C. 'Pointing devices are often used to direct the eye
	- D. Element positioning may suggest eye movement
- Xl. Color
	- A. Primary colors
		- 1. Additive process primary colors--red, blue, and green
			- a. Light rays of certain colors are added to other light rays to pro- duce (add up to) a new color
			- b. The additive process is used in process color separation, color photography, color television, and stage lighting
		- 2. Subtractive process primary colors-red (magenta), yellow, and blue (cyan)
			- a. White light interacts With a colorant (such as ink) which subtracts (absorbs or filters out) some of the colors from the white light and allows the unabsorbed colors to be seen by the eye
			- b. The subtractive process is' used to'produce printing in full color
	- B. Secondary colors
		- 1. A combination of any two of the primary colors
		- 2. The secondary colors in the subtractive process are violet (blue and red), green (yellow and blue), and orange (red and yellow)
	- C. Tertiary colors
		- 1. A combination of any two of the'secondary colors results in a third or tertiary color

(NOTE: Tertiary is pronounced tur-she-a-ry.)

 $197$ 

2. The tertiary colors are: russett (orange and violet), citrine (orange and green), and olive (green and violet)

- Intermediate colors D.
- 1. By combining primary and secondary colors, other hues can be formed ۹
	- 2. The various combinations are shown in Figure 12

(NOTE: Black and white are not commonly spoken of as colors. Black is the absence of color and white is the presence of all colors.)

- The printer's color wheel XII.
	- Primary colors (Figure 10) А.
		- 1. Red, yellow, and blue
		- 2. Foundation of color wheel
		- 3. Place in triangular position as shown in Figure 10

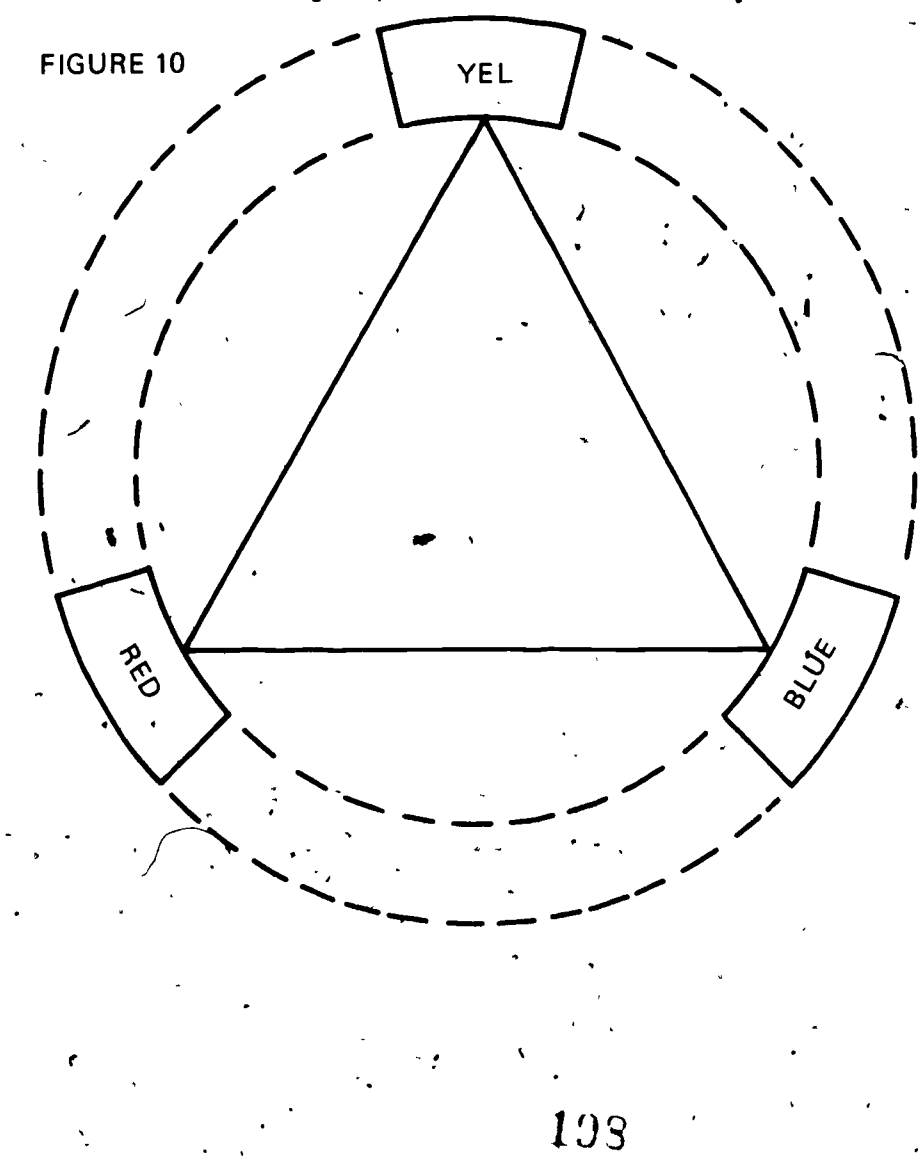

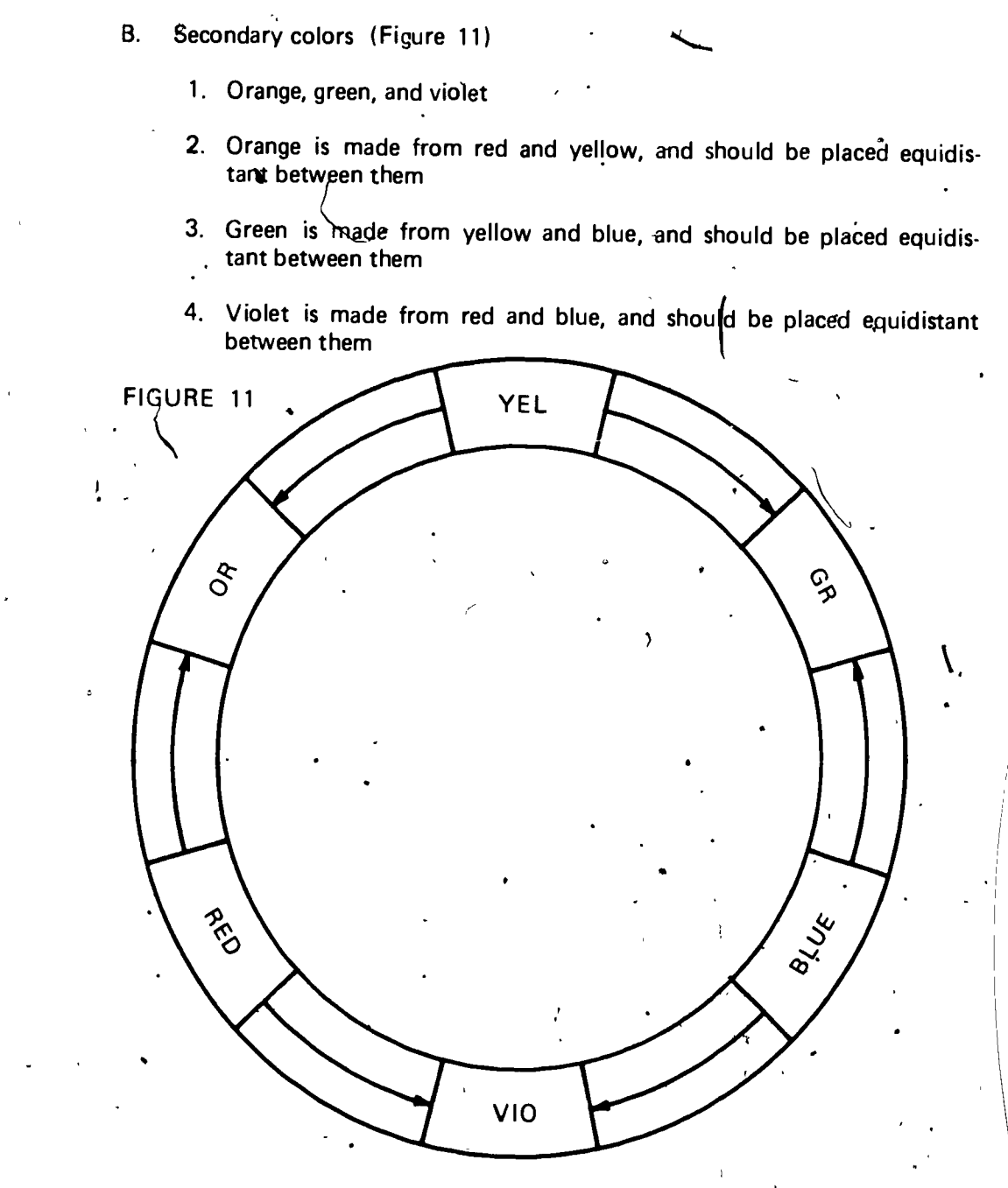

- C. Intermediate colors
	- 1. Colors are red-orange, yellow-orange, yellow-green, blue-green, blueviolet, and red-violet
	- 2. Red-orange is made from red and orange, and should be placed between them as shown in Figure 12

199

3. The remainder of the intermediate colors should be placed between the secondary colors of which they are composed, as shown in Figure

n

 $\ddot{\bullet}$ 

,

.

Notes that the contract of the contract of the contract of the contract of the contract of the contract of the

, . .

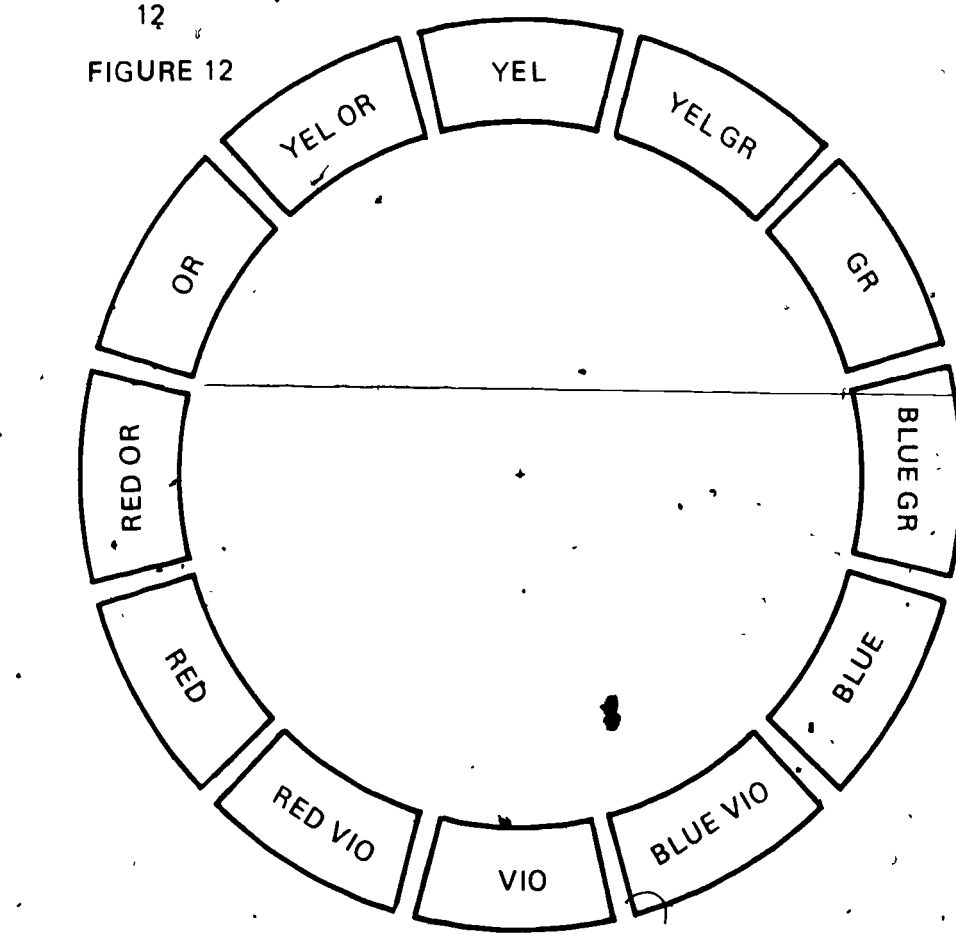

XIII Color harmony

 $\sim$   $\sim$ 

- A. Monochromatic harmony
	- 1. Two or more tones of one color
	- 2. Using colored stock with a darker .shade ink of the same color will result in harmonious printing
	- 3. Using white stock, monochromatic harmony may be achieved by using dark colored type with tint blocks, rules, or borders
- B. Analogous harmony (Figure 13)
	- 1. Cdmbining adjacent (next to each other) secondary colors pf the printer's color wheel will create harmony

 $\cdot$ 

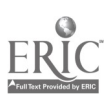

80<sup>-</sup>B

2. More than two adjacent secondary colors should not be used, as they will not harmonize

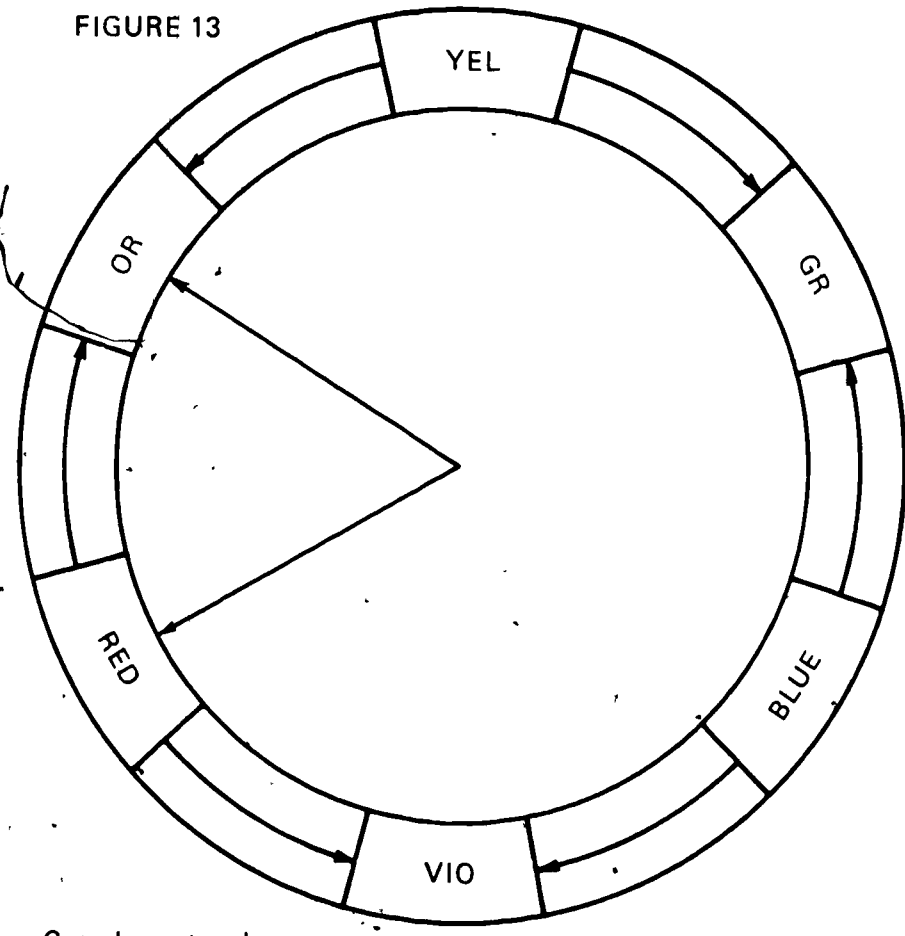

G. Complementary harmony

 $\theta$  is a set of  $\theta$ 

**o** and the set of the set of the set of the set of the set of the set of the set of the set of the set of the set of the set of the set of the set of the set of the set of the set of the set of the set of the set of the s

1'. Use of two colors directly opposite from each' other on the color wheel (Figure 14)

o

2. Contrasts are formed that attract attention

 $\sim$   $\sim$ 

 $201$ 

ゝ

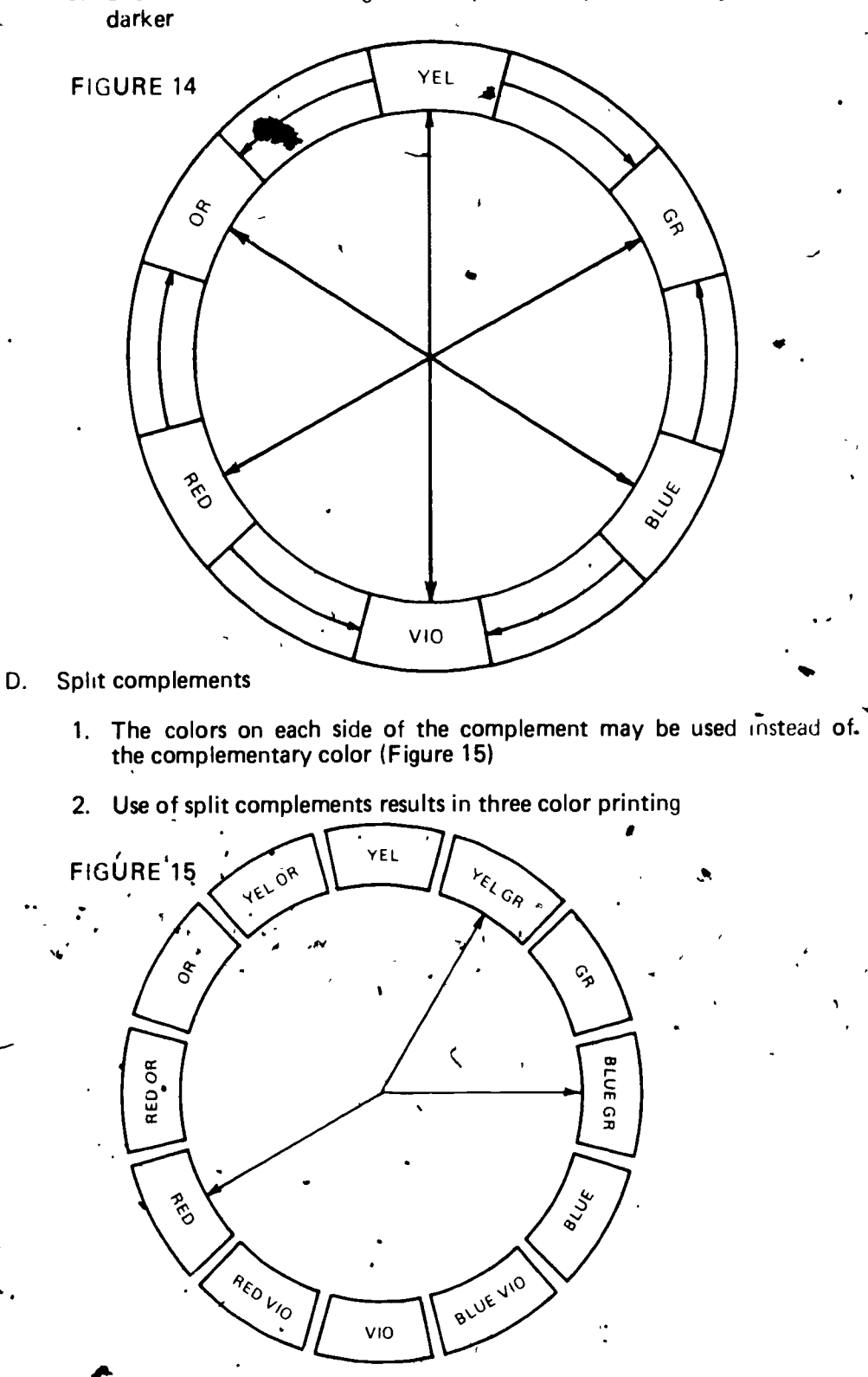

3. Should not be used together in pure form, but one light and one

A

 $\mathbf{f} \in \mathbb{R}^n$ 

i

 $\blacksquare$ 

#### **INFORMATION SHEET**

E. Triad method (Figure 16)

..,

-

 $\sum_{i=1}^n \alpha_i$ 

r

 $\blacksquare$ 

ts,

- 1. The triangle that is formed on the color wheel,by'the primary colors of red, yellow, and blue may be rotated to any other combination of three colors to create triad harmony
- 2. When using triad combinations, they should not all be of the same strength or intensity
- '(NOTE: One should be light, one dark, and the other halfway in between.)
- 3. Equal amounts of the colors should not be used, but a large amount of one, and smaller amounts of the other two will give harmonious results

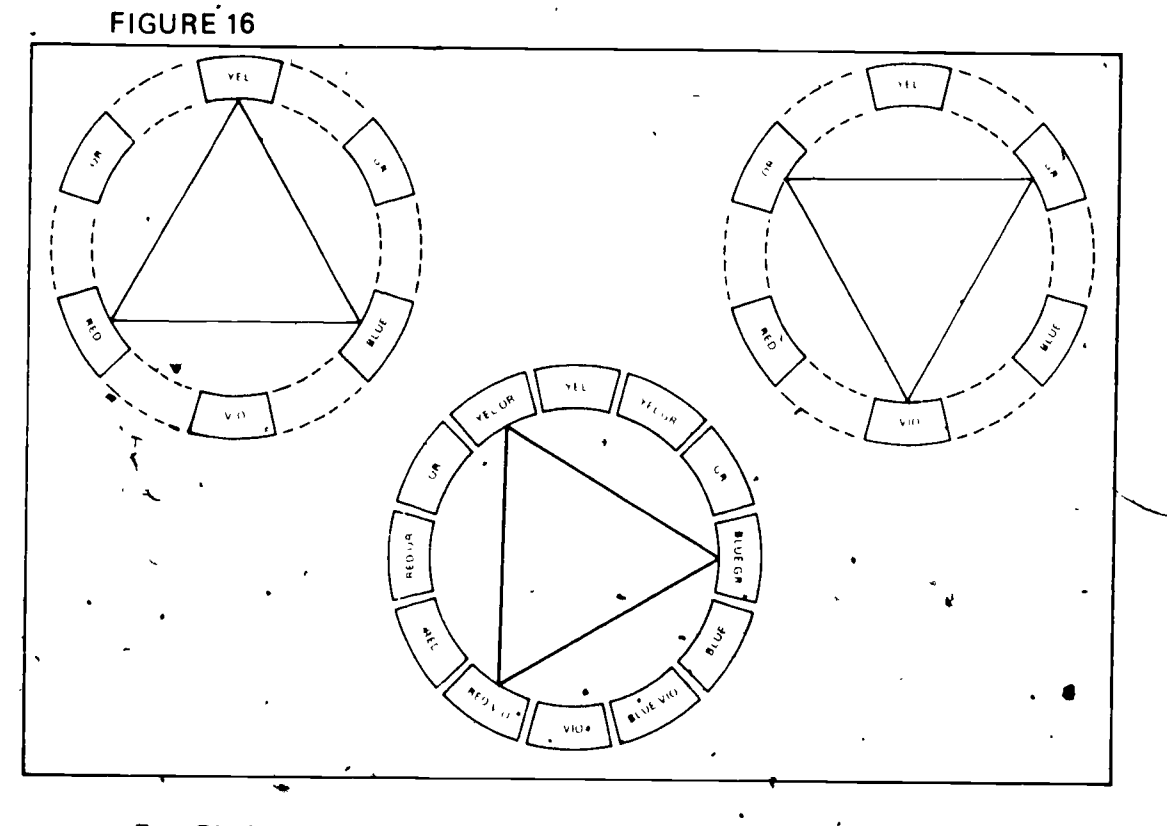

- F. Black, white, and gray
	- 1. May be used with any color or' combination of colors and result in perfect harmony

web and the second second second and second second second second second second second second second second second second second second second second second second second second second second second second second second sec

. /-

2. Colors that do not harmonize may be brought into harmony by separating them with bands or edgings of black, white, or gray

o.q . ....J3

 $\blacksquare$ 

#### XIV. Color balance

/

A. Horizontal

4

1. If color is used on one side of page, it should be repeated on the other side

\*

 $\left\langle \bigwedge \cdot \right\rangle$ 

it

/

experiments are the properties of  $\mathcal{L}$ 

- 2. The larger the mass of color, the nearer it should be placed to the center of the page
- B. Vertical
	- 1. If color is used above the optical center of the page, it should be balanced by color below the center
	- 2. Balance may be achieved by use of rules, symbols, or borders of the color

#### 4 XV. Color selection

- A. Preferences
	- 1. In pure colors and in shades, men prefer blue first
	- 2. Red is the first choice of the pure colors for women, and violet is preferred in shades  $\blacktriangledown$
	- 3. Pure, brilliant colors should be used when printing for younger people

**s** and the solution

.. .

-)

..

 $204$  is a set of  $\mathbb{R}^2$ 

66

**I** I I

- 4. Older persons prefer soft tones
- B. Cool and warm colors
	- 1. Cool colors--violet, blue, and dark green
		- a. Present a cool sensation to the observer
		- b. Used to advertise a cool drink or a summer camp
	- 2. Warm colors-red, yellow, and orange
		- $\mathbf{a}$  Associated with sunshine, fire, etc.
		- b. Well suited for printing ads on heaters and blankets
- Background colors

 $\bullet$  . The set of  $\bullet$ 

- 1. Warm colors advance, or appear closer to a reader
- 2. Cool colors recede, and in most cases, are better background colors, as this makes type more pronounced

84-B

-

 $\mathbf{z}$  and  $\mathbf{z}$ 

/

 $\sigma_{\rm c}$ 

I

# INFORMATION SHEET

D. Appropriate colors

/

- 1. Make colors suitable to the type of product to be advertised
- 2. Natural colors should be used when printing objects that are a common color

Example: A cut of an orange to be printed in color should be printed in orange

 $\left( \begin{array}{ccc} 0 & 0 & 0 \\ 0 & 0 & 0 \\ 0 & 0 & 0 \end{array} \right)$ 

- XVI. Characteristics of color
	- A. Red
		- 1. A bold and powerful color
		- 2. Appealing, but overuse makes it commonplace
		- 3. Not a good background color as it makes type hard to read
		- 4. Small sizes or lightface type should not be reversed on red
	- **B.** Yellow

1/41,

e i se

1

1. A brilliant color, suggesting light or sunshine

2. A good background color when used with black or dark type

- 3. Should not be used for type matter as it is hard to read
- 4. Reversing of type on a yellow background should be avoided
- C. Orange
	- 1. A brilliant color suggesting wealth or happiness
	- 2. One of easiest colors to use and can be used in almost any manner
- D. Green
	- 1. A color of nature, suggesting sincerity
	- 2. Appropriate for use in any manner and may be used in large or small quantities
- $\sum_{i=1}^n$ E. Violet
	- 1. Symbolic of splendor and royalty
	- 2.: Tints, or shades, makes a good background color'

 $2$ iju

TM 1

# Methods Used to Achieve Emphasis  $\sum_{i=1}^{n}$ TODAY Today is the First Day of the rest of your life Emphasis by Type,  $\overline{y}$ Emphasis by Use Size and Weight of Contrasting Type  $\blacktriangle$ ODA Emphasis by Arrangement  $207$  , the state  $\sim$

 $\ddot{a}$ 

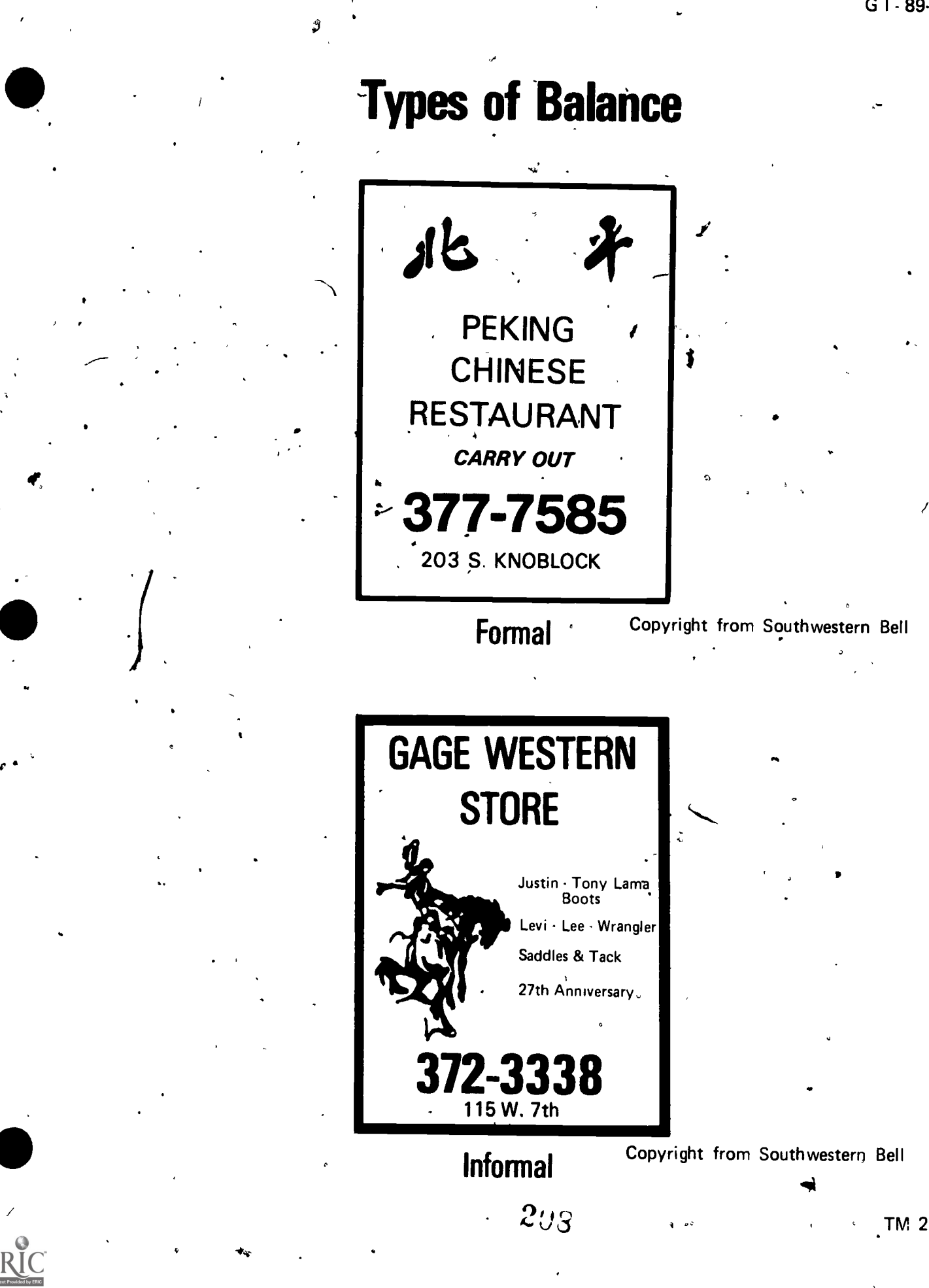

# **Types of Good and Poor Shape Harmony**

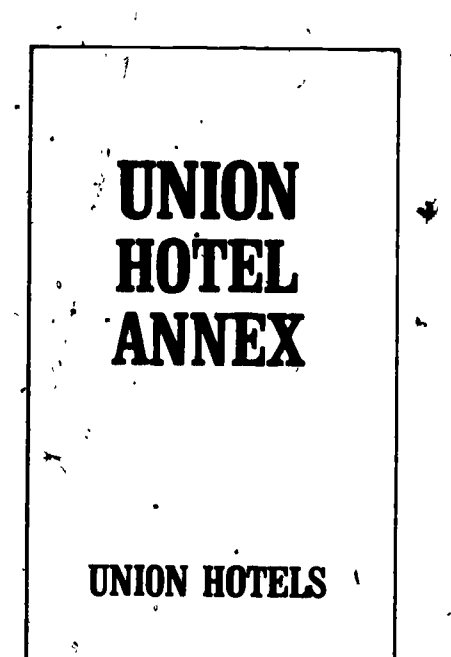

1. Good Shape Harmony. Type is set into a shape similar to shape of page. The condensed type harmonizes with style of paper.

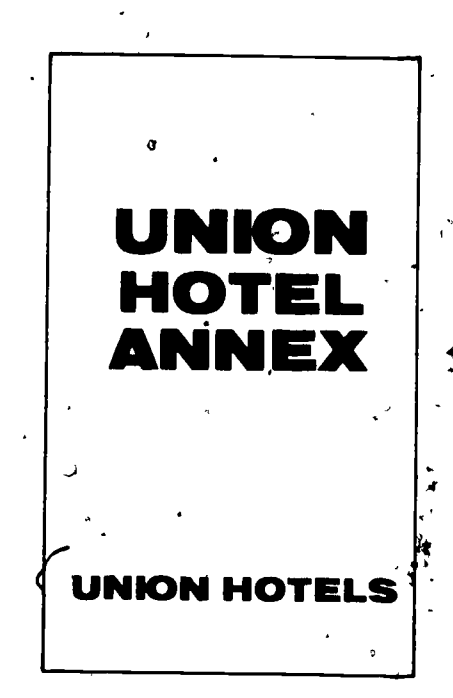

2. Poor Shape. Harmony. Type groups are not the same shape as shape of page.

Smith arrested in cafe robbery attempt

3. Poor Split of Line.

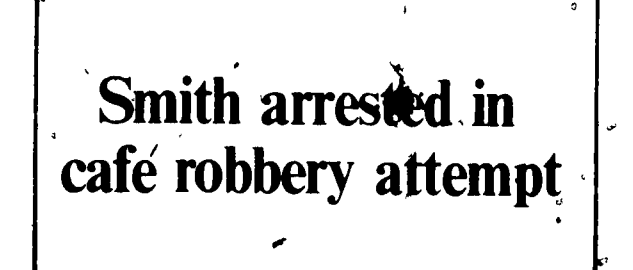

4. Good Split of Line.

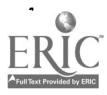

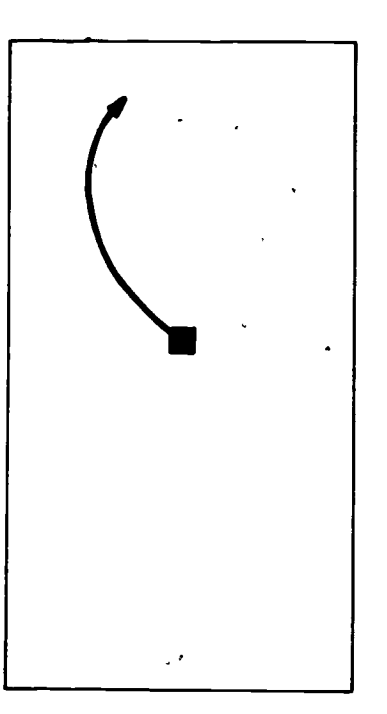

A. Examination of layout begins at optical center.

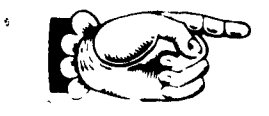

C. Pointing devices used .to direct the eyes.

Reprinted from Graphic Reproduction, Copyright 1980 by William P. Spence and David G. Vequist. Used with permission of the publisher Bennett Publishing Company, Peoria, IL 61615. All rights reserved.

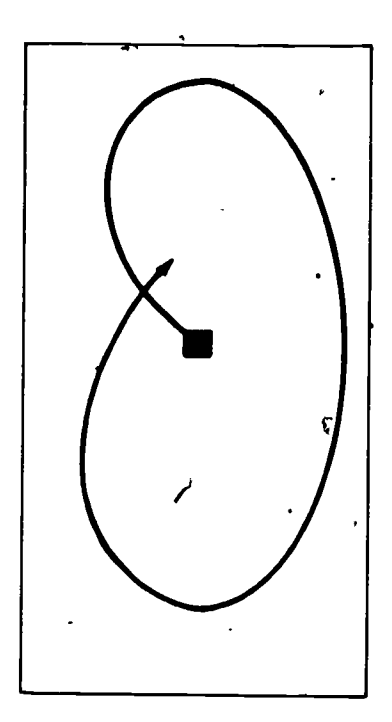

B. Exploration continues in clockwise direction ° from center to upper left, and around.

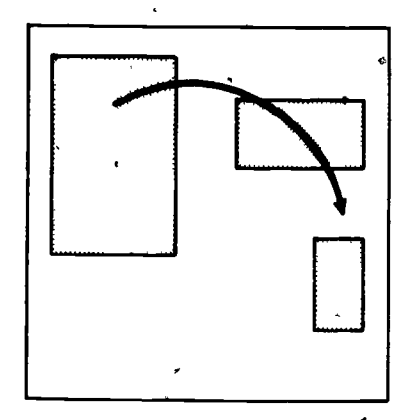

D. Element positioning may suggest eye movement.

 $G I \cdot 93 - B$ 

#### **DESIGN PRINCIPLES** UNIT III

# ASSIGNMENT SHEET #1-IDENTIFY.METHODS USED TO ACHIEVE EMPHASIS

Direction: Identify the methods used to achieve emphasis on the illustrations below by indicating with the proper letter. Answers may be used more than once and more than one method may apply to some illustrations.

- Large, heavy elements a.
- $\mathbf b$ . Contrasting type faces
- Arrangement c.
- $\mathbf{d}$ . Color.

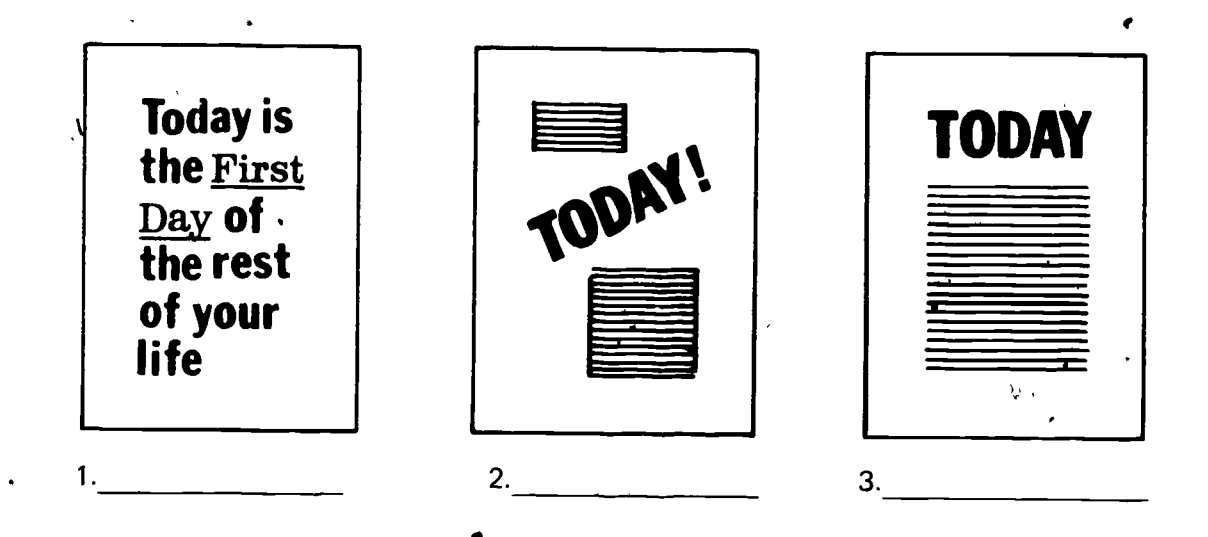

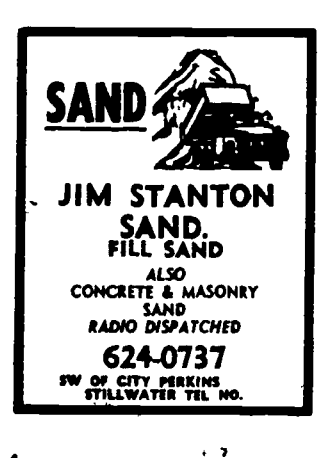

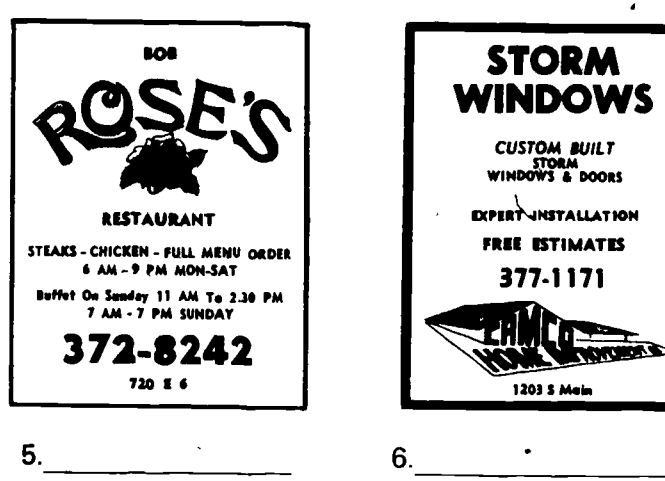

Copyright from Southwestern Bell

# 211

**DESIGN RRINCIPLES** UNIT III ASSIGNMENT SHEET #2-IDENTIFY TYPES OF BALANCE r. Directions: Identify types of balance'in the illustrations shown below by writing under each whether it is formal balance or informal balance. **STEEL SUPPLY** ACE AMC **& EABRICAT** 

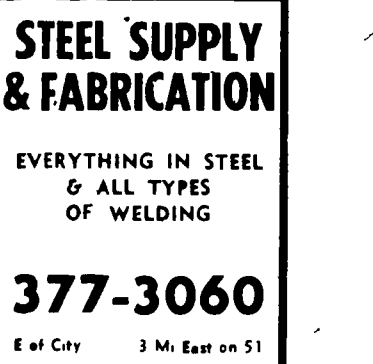

 $\frac{1}{2}$ 

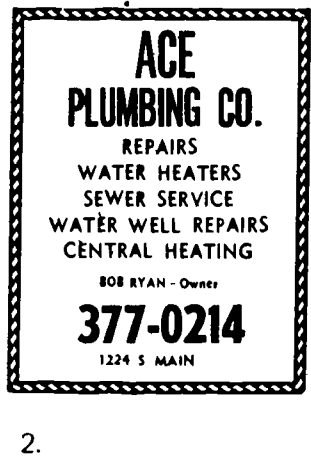

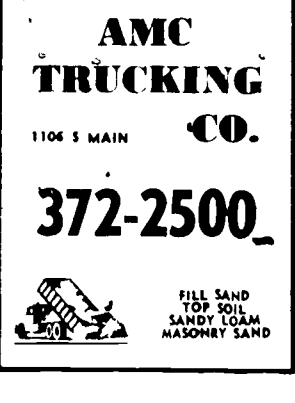

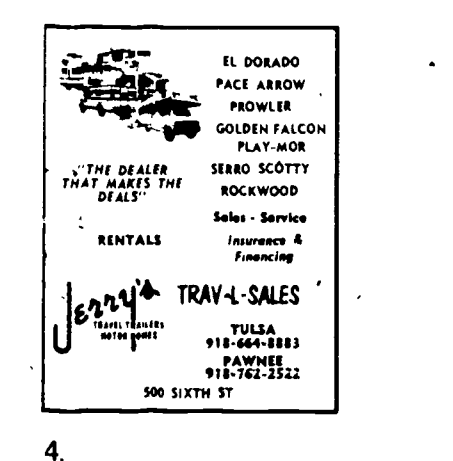

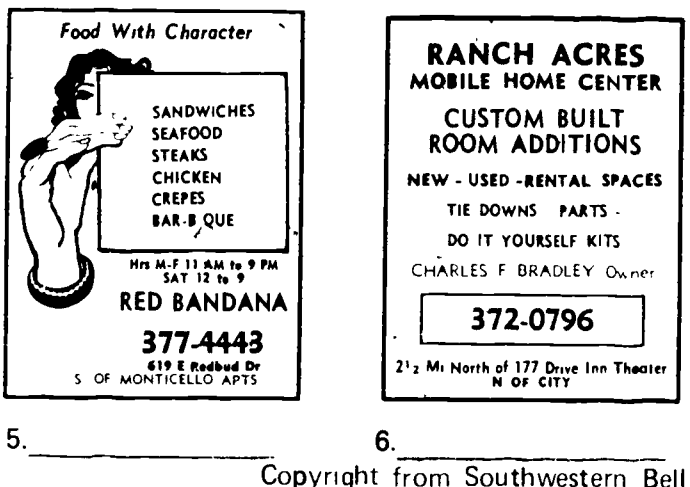

3.

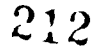

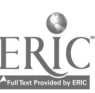

-

AP

t<br>terminale and a series of the series of the series of the series of the series of the series of the series of

 $\mathbf{r}$ 

..

..

 $\mathbf{r}$ 

#### DESIGN PRINCIPLES UNIT III

# ASSIGNMENT SHEET #3-DISTINGUISH BETWEEN TYPES OF GOOD AND POOR SHAPE HARMONY'

, Direct ons. Distinguish between types of good, and poor shape harmony by placing a "G" before the descriptions of good shape harmony and a "P" before descriptions of poor shape, harmony and a "P" before descriptions of p

- 1. Type styles should be appropriate to shape of page
- 2. Condensed type should be used for wide pages a
- 3. When combining two or more types on a layout, they should have different shape characteristics
- 4. Extended type faces should be used for wide pages

4 4

c,

 $\mathbf{r}$   $\mathbf{r}$ 5. R'elative dimensions of blocks of type should harmonize with page shape

6 Type harmony may be achieved by using many type families on each layout

213

# DESIGN PRINCIPLES UNIT III

# ASSIGNMENT SHEET #4--COMPLETE A DRAWING OF THE PRINTER'S COLOR WHEEL WITH THE PROPER PRIMARY AND SECONDARY COLORS

Directions. Complete the printer's color wheel below by placing the proper letter in the appropriate position.

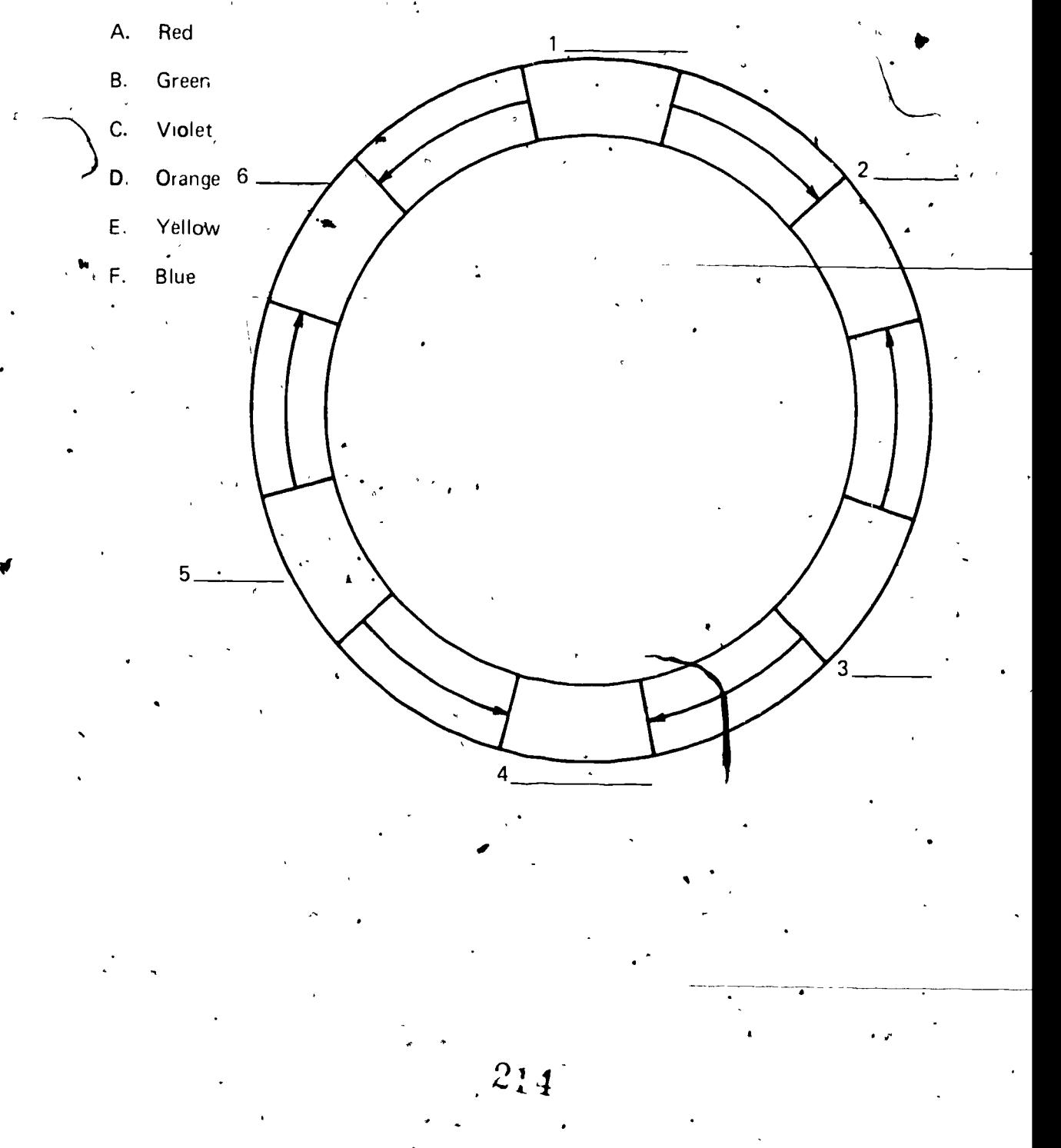

<u>Power (1995)</u>

л

#### **DESIGN PRINCIPLES** UNIT III

# ASSIGNMENT SHEET #5-IDENTIFY METHODS USED TO ACHIEVE RHYTHM

Directions: Identify the methods used to achieve rhythes on the illustrations below by indicating with the proper letter.

- A. Examination of layout usually begins at optical center
- Exploration of-layout continues in a clockwise direction , B.
- C. Pointing devices are used to direct the eye
- D. Element positioning may suggest eye movement

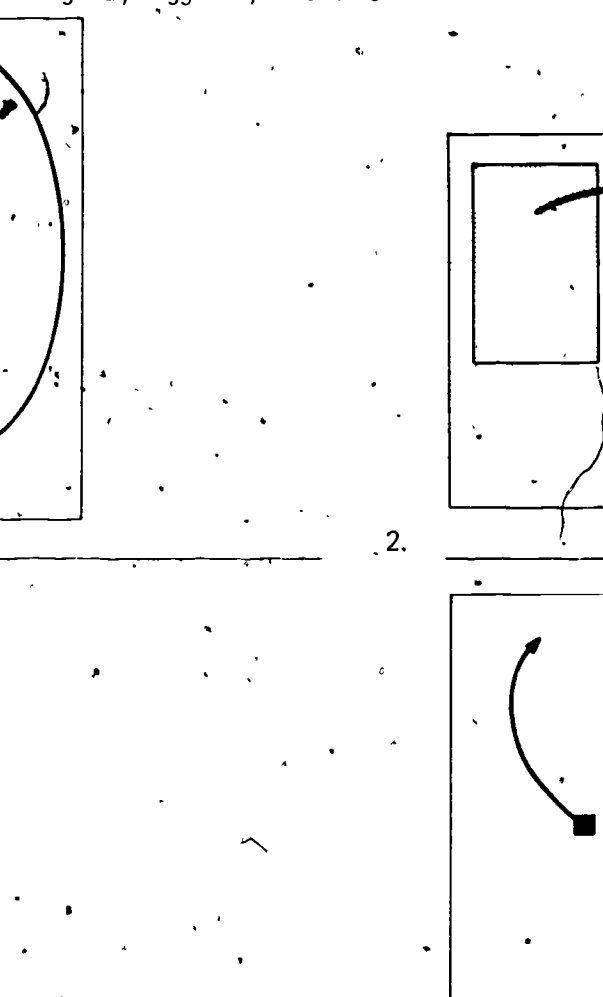

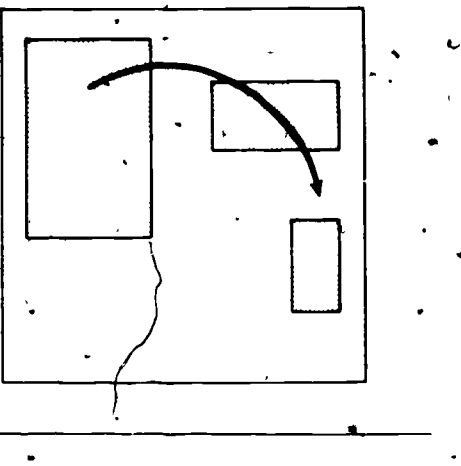

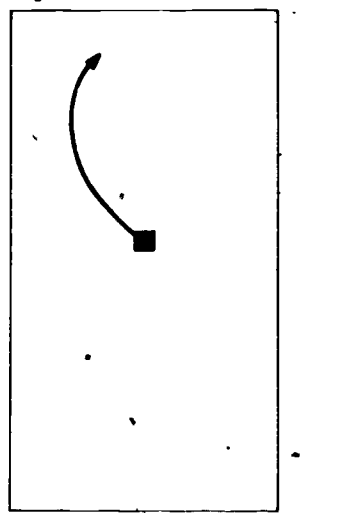

 $2:5$ 

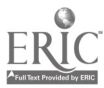

i

 $\overline{\phantom{a}}$ 

#### 1r . <sup>s</sup> DESIGN PRINCIPLES UNIT III

#### ASSIGNMENT SHEET,#6--LABEL MAGAZINE ADS WHICH I. UTILIZE DESIGN PRINCIPLES

Directions From magazines furnished by instructor, collect ads utilizing design principles studied in this unit. Cut these ads out, paste on a sheet of paper`and label each ad as to what design principle is shown. Find at least one ad of each design principle listed below.

 $\overline{4}$ 

e

1. Fitness

.

2. Tone

-..

 $\bullet$  and the set of  $\bullet$ 

- 3. Emphasis
- 4., White space or simplicity
- 5. Formal balance
- 6. Informal balance
- 7. Rhythm
- 8. Color harmony

 $\mathbb{R}$ 

9. Color characteristics

V'

%

....0"\*°516'

# DESIGN PRINCIPLES -UNIT III

 $\sqrt{ }$ 

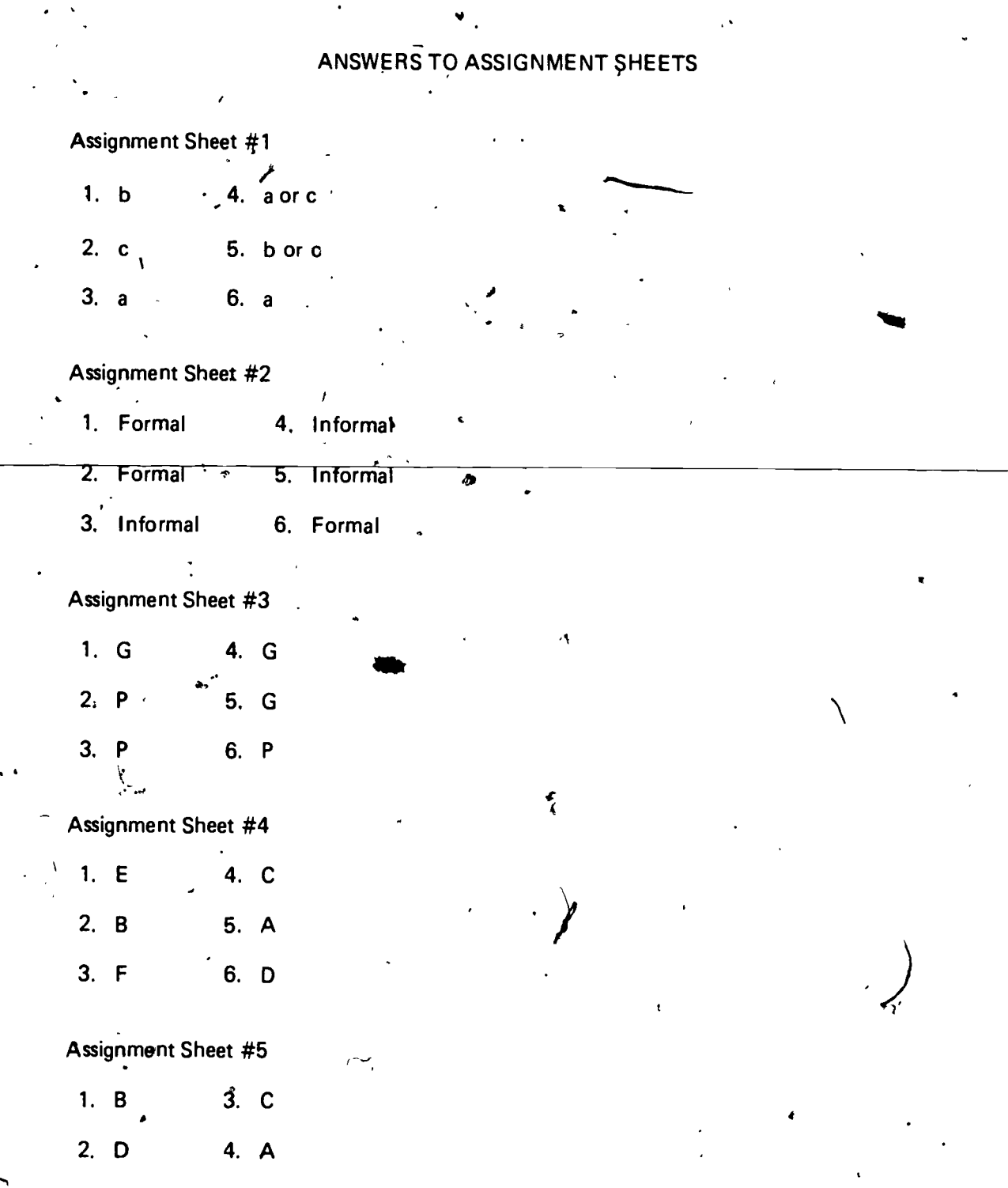

Assignment Sheet #6--Evaluated to the satisfaction of the instructor.

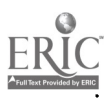

 $\overline{\phantom{a}}$ 

,..

JA

# DESIGN PRINCIPLES UNIT III

#### NAME

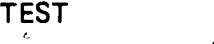

1. Match terms related to design principles with the correct definitions.

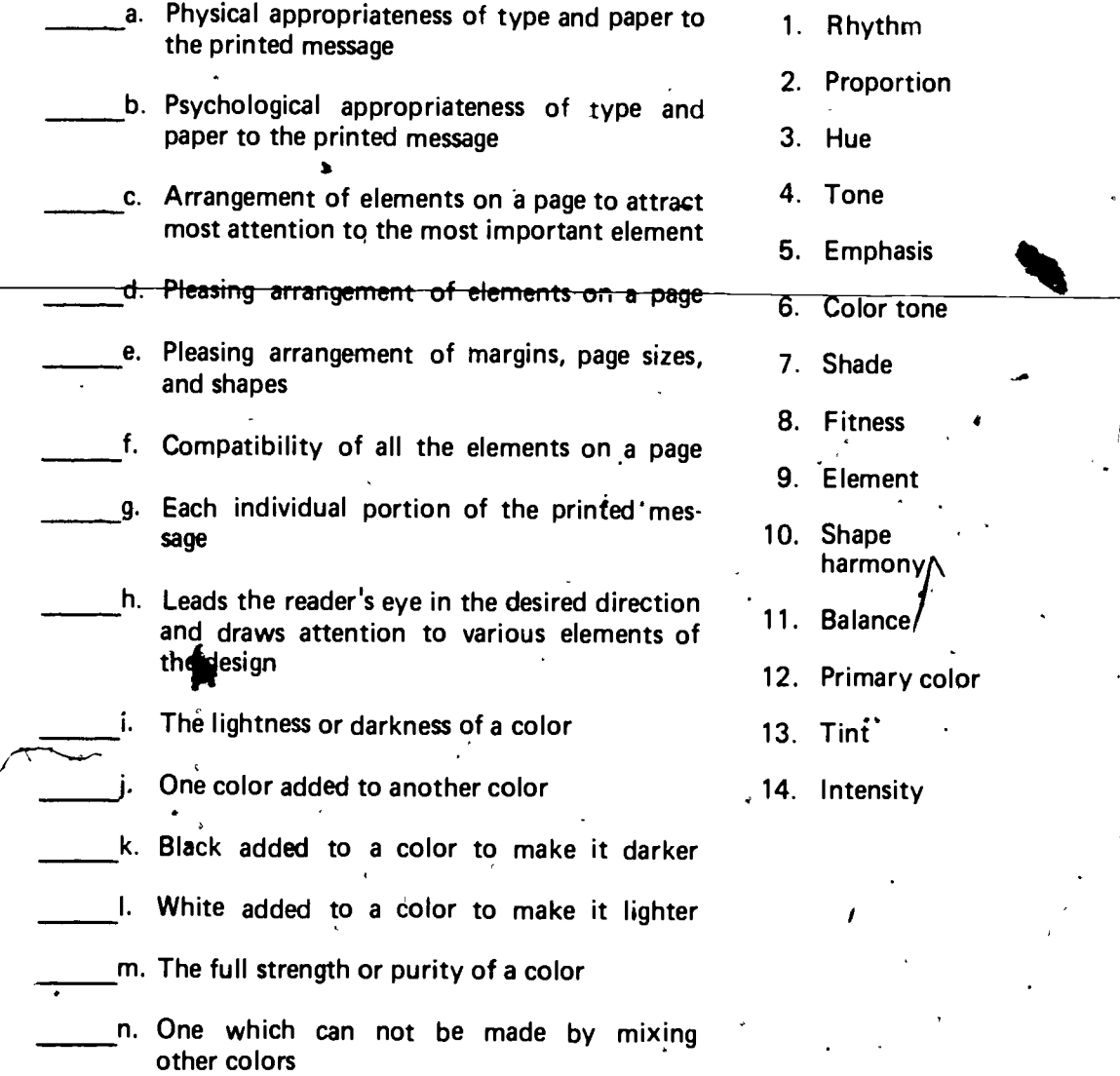

 $\theta$ 

,..

of

-

- $110B$ 
	- 2. Select true statements concerning the characteristics which contribute to the fitness of a layout by placing an "X" in the appropriate blanks.

a. The size and shape of a layout is considered a fitness characteristic

b. Selection of type to match a theme is another characteristic of fitness

- c. One characteristic of fitness is the compatability of type size and style with paper
- 3. Match the effects of tone with their type characteristics.
	- 1. Thin and flowing type<sup>2</sup> a. Restrained and formal 2. Type style with dignity and b. Strength, power, and masculinity formality c. Light, airy, teminine 3. Sturdy, heavy type style
- 4. Identify the methods used to achieve emphasis on the illustrations below by indicating with the proper number.

(NOTE: Answers may be used more than once and more than one method may apply to some illustrations.)

1. Large, heavy elements

2.

- Contrasting type faces
- 3. Arrangement

4. Color

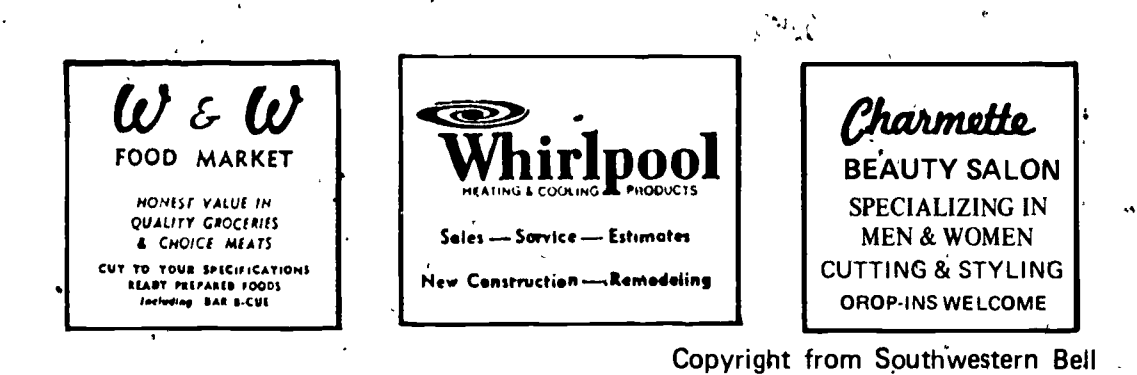

- Select true statements concerning the use of white space and simplicity by placing an "X" in the appropriate blanks.
	- a. White space is another term for negative lettering
	- b. The amount of white space planned affects the quality and readability of material to be printed
	- c. The use of too many different type styles on a design should be avoided
	- d. Elaborate, fancy type styles can ruin the effectiveness of a design unless used carefully and sparingly

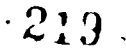

6. Identify types of balance in the illustrations shown below by writing under each whether it is formal or informal.

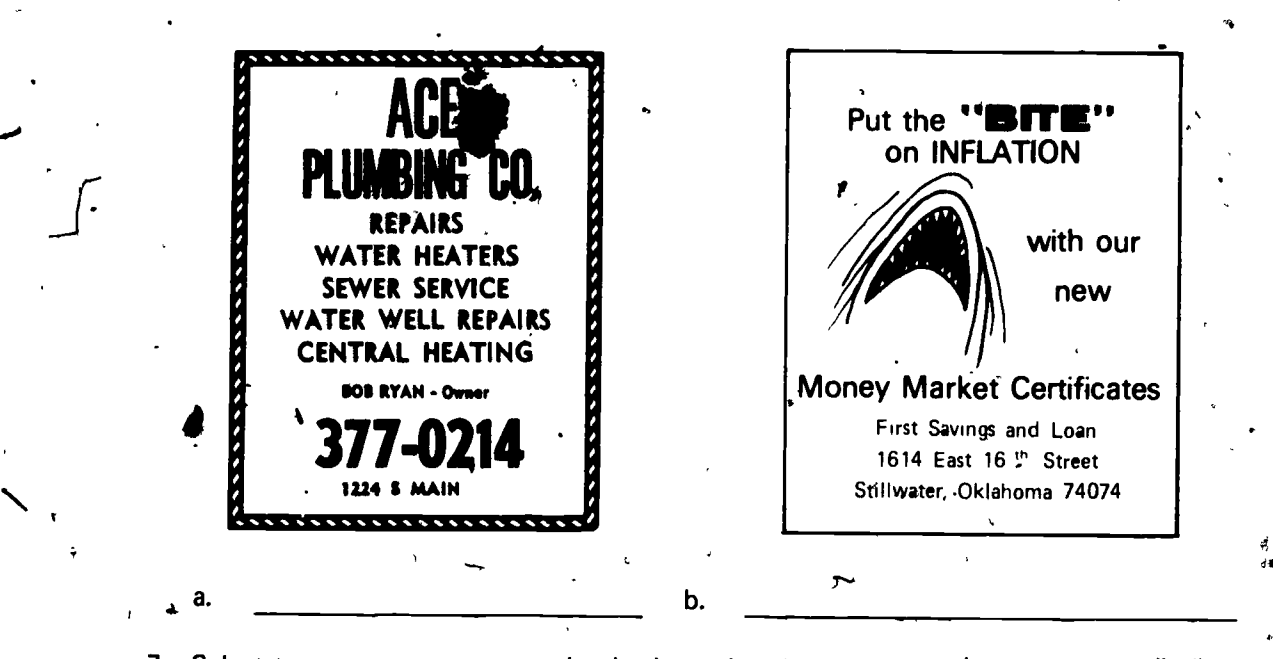

7. Select true statements concerning horizontal and vertical centers by placing an "X" in the appropriate blanks.

a. Horizontal center is from side to side

 $\sim$ 

**IP** and the set of  $\mathbf{r}$ 

b.<sup>\*</sup> Vertical center of a page is from top to bottom

c. The heavier the element in relation to other elements, the nearer it should be placed to the center of balance

d. Vertical, or optical, center is a true mathematical center

8. Select true statements concerning proportion by placing an " $X$ " in the appropri-, ate blanks.

a. Page sizes are usually in a 2-to-3, width-to-height proportion

b. Facing page inside margins are normally the same size as the outside margins

Type on a page is in ideal proportion to the total page when its area is equal to the area represented by all four margins

220

9. Identify types of good and poor shape harmony by placing an "X" under the illustrations which show good shape harmony.

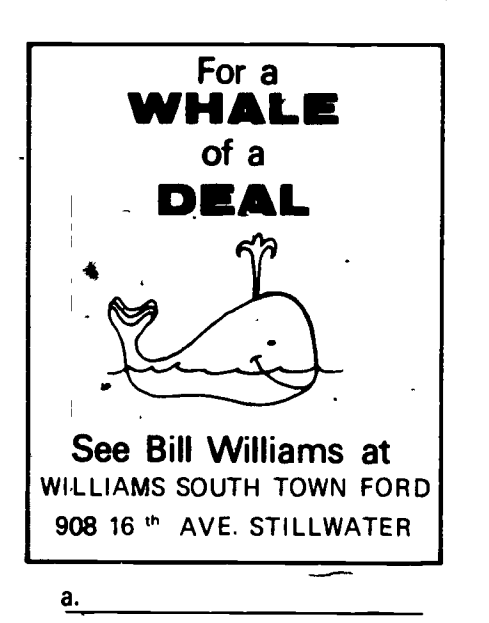

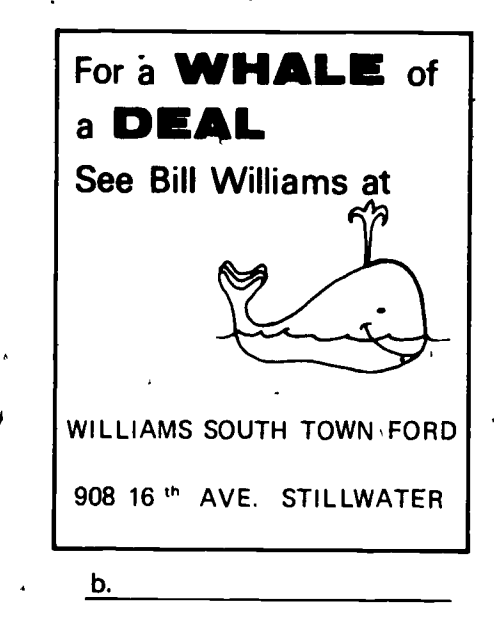

Mary Jones in Labor Union Contract Talks

Budgeting seminar planned for February 29

at

d.

чŽ.

3

10. Select true statements concerning methods used to achieve rhythm by placing an "X" in the appropriate blanks.

a. Element positioning may suggest eye movement

- b. Examination of layout usually begins at optical center
- c. Exploration of layout continues in a clockwise direction, from center, to upper left, and around
- 11. Select true statements concerning color by placing an " $X$ " in the appropriate blanks.
	- a. Additive process primary colors are red, blue, and green
	- b. A combination of any two prirpary colors results in a third or tertiary color
	- c. The secondary colors in the subtractive process are violet, green, and orange
	- 14. By combining primary and secondary colors, intermediate colors can be formed
- 12. Complete the drawing of the printer's color wheel below by placing the proper number. in the appropriate blank.

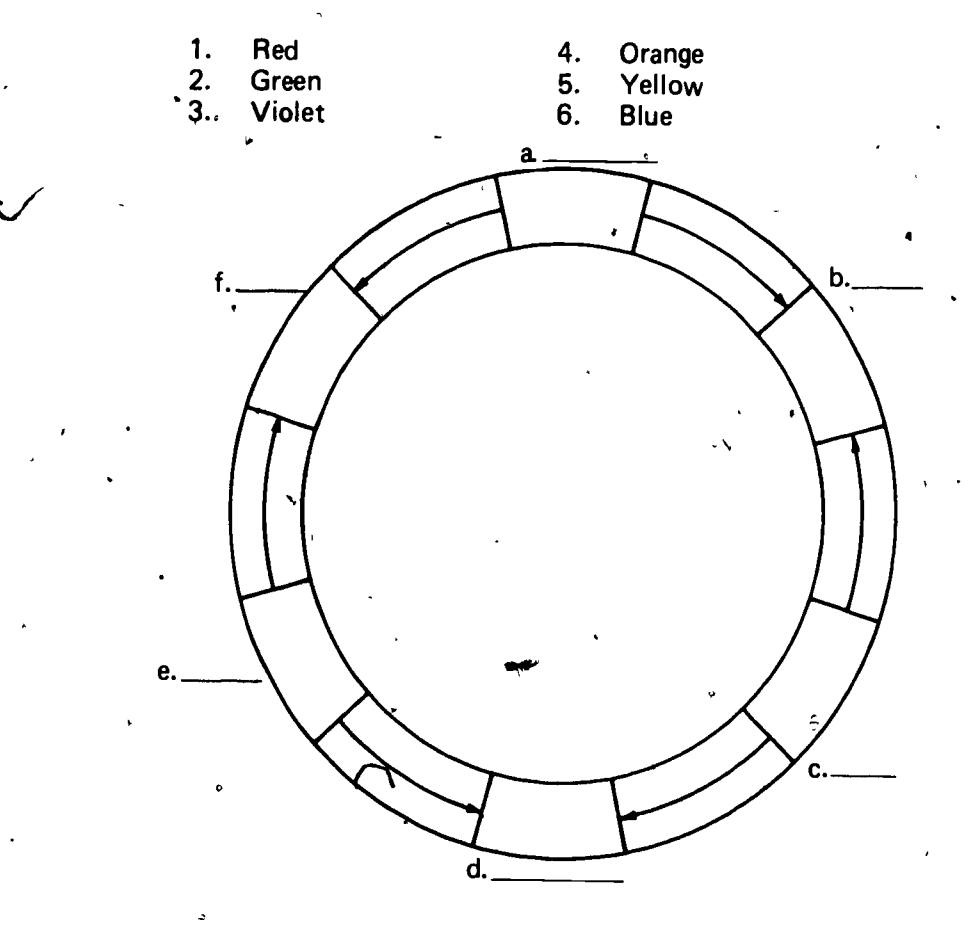

,  $\mathbf{r}_\text{c}$  ,  $\mathbf{r}_\text{c}$  ,  $\mathbf{r}_\text{c}$  ,  $\mathbf{r}_\text{c}$  ,  $\mathbf{r}_\text{c}$  ,  $\mathbf{r}_\text{c}$  ,  $\mathbf{r}_\text{c}$  ,  $\mathbf{r}_\text{c}$  ,  $\mathbf{r}_\text{c}$  ,  $\mathbf{r}_\text{c}$  ,  $\mathbf{r}_\text{c}$  ,  $\mathbf{r}_\text{c}$  ,  $\mathbf{r}_\text{c}$  ,  $\mathbf{r}_\text{c$ 

- 13. Match the terms related to color harmony on the right with the correct definitions.
	- a. Use of two colors directly opposite from each other on the color wheel
	- b. Use of these will result in three color printing
	- c. May be used with any color or combination of colors and result in perfect harmony
	- d. Two or more tones of one color

and  $\alpha$  the set of the set of the set of the set of the set of the set of the set of the set of the set of th

- e. When using combinations in this method, colors should not all be of same strength or intensity
- ....... f. Combining adjacent secondary colors of printer's color wheel will create harmony
- 1. Monochromatic harmonies
- 2. Analogous harmony
- 3. Complementary harmony
- 4. Split complementi

P

- 5. Triad method
- 6. Black, white, and gray
- 14. Select true statements concerning color balance by placing an "X" in the appropriate blanks.
	- a. The larger the mass of color, the nearer it should be placed to the center of the page
	- $\epsilon$  , and the set of the set of the set of the set of the set of the set of the set of the set of the set of the set of the set of the set of the set of the set of the set of the set of the set of the set of the set of t b. If color is used on one ride of the page it should be repeated on the other side
	- $\sum_{i=1}^N\frac{1}{i} \sum_{j=1}^N \frac{1}{j} \sum_{j=1}^N \frac{1}{j} \sum_{j=1}^N \frac{1}{j} \sum_{j=1}^N \frac{1}{j} \sum_{j=1}^N \frac{1}{j} \sum_{j=1}^N \frac{1}{j} \sum_{j=1}^N \frac{1}{j} \sum_{j=1}^N \frac{1}{j} \sum_{j=1}^N \frac{1}{j} \sum_{j=1}^N \frac{1}{j} \sum_{j=1}^N \frac{1}{j} \sum_{j=1}^N \frac{1}{j} \sum_{j=1}^N \frac{$ c. Balance will be upset if rules, symbols, or borders of colors are used

-

- d. If color is used above the optical center of the page, it should be balanced by color below the center
- 15. Select true statements concerning color selection by placing an "X" in the appropriate blanks.
	- a. Warm colors include red, yellow, and green

 $\mathcal{V}$ 

- b. Cool colors include violet, blue, and dark green
- c. Cool colors are better background colors than are warm colors
- d. Natural colors should be used when printing objects that are a common color
$G1 - 115 - B$ 

 $\bullet$  -  $\bullet$ 

 $\mathcal{F}^{\text{in}}$ 

16. Match the colors on the right with their characteristics.

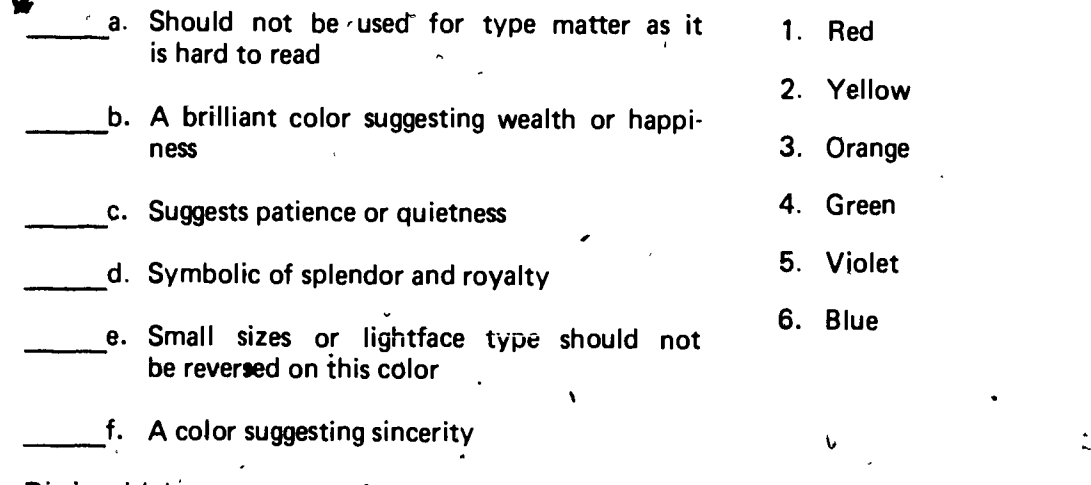

**Victoria** 

17. Distinguish between types of good and poor shape harmony.

18. Identify methods used to achieve rhythm.  $\mathcal{A}$ 

 $\mathbf{v}$ 

 $\mathbf{c}$ 

 $\sqrt{2}$ 

4.

**.** 

-

19. Label magazine ads which utilize design principles.

(NOTE: If these activities have not been accomplished prior to the test, ask your instructor when they should be completed.)

. .,

 $\mathbf{v} = \mathbf{v}$ 

 $224\,$ 

 $\blacklozenge$ 

.

,

.)

 $\frac{1}{2}$  ,  $\frac{1}{2}$ 

12

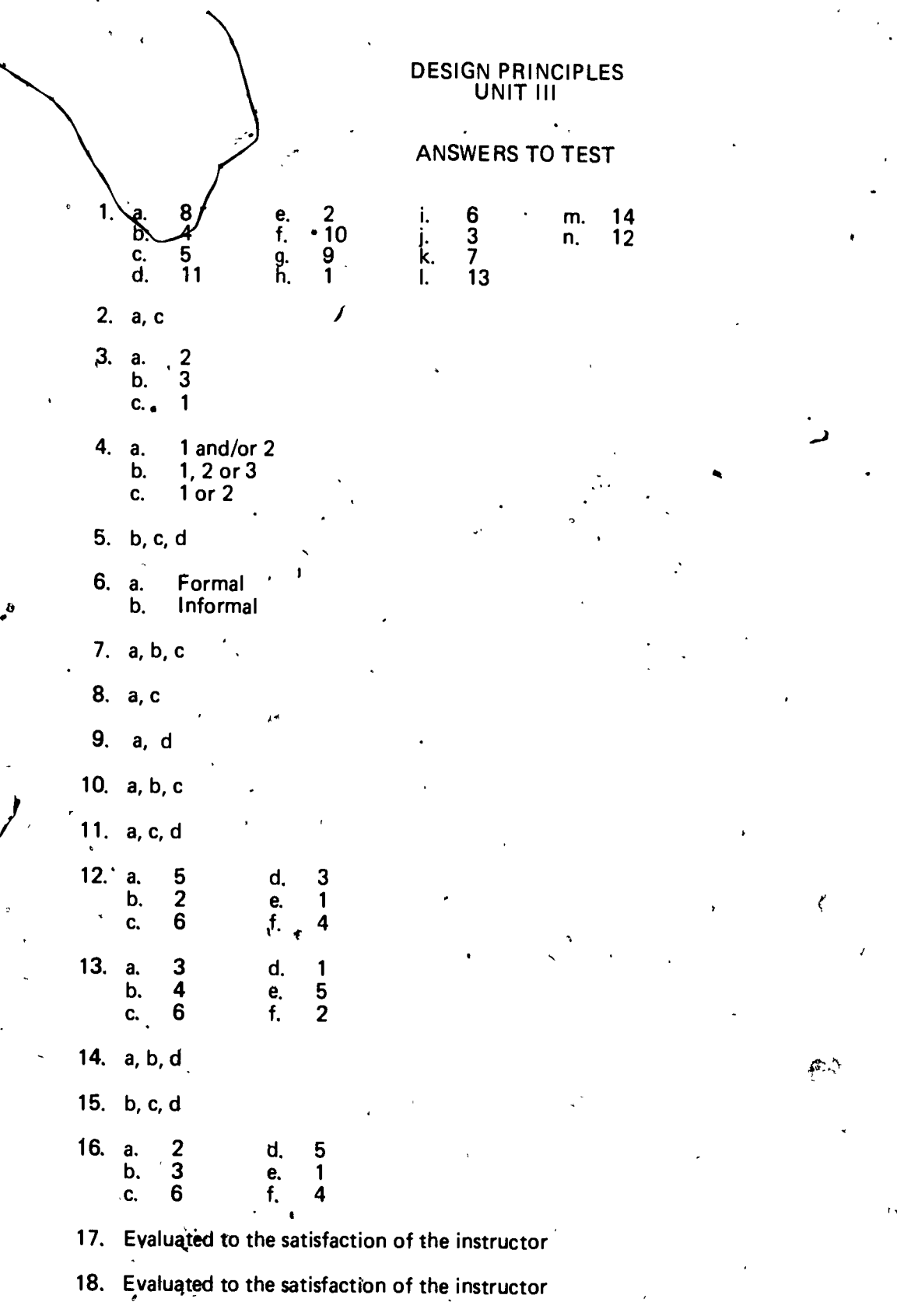

19. Evaluated to the satisfaction of the instructor-

.,

s

s and the second second

#### PASTE-UP PRINCIPLES AND PROCEDURES UNIT IV

#### UNIT OBJECTIVE

After completion of this unit, the student should be able to center copy on a paste-up, scale<br>copy, and crop a photograph. The student should also be able to prepare camera copy using hand-cut ruby film, and prepare a complete and comprehensive layout. This knowledge will<br>be evidenced by correctly performing the procedures outlined in the job sheets and by<br>scoring 85 percent on the unit test.

#### SPECIFIC OBJECTIVES

After completion of this unit, the student should be able to:

.,

- 1. Match terms associated with paste-up principles and procedures with the correct definitions.
- 2. Distjnguish between types of camera copy.
- 3. Match terms associated with registration methods with the correct descrip-<br>tions.

..

- 4. Select true statements concerning methods of ruling copy.
- 5. Match terms associated with imposition with the correct descriptions.
- 6. Select true statements associated with centering copy on paste-up.
- 7. Differentiate between the proportional scale method, diagonal line method, and the formula method of scaling copy.
- 8. State the purposes for cropping a photograph.
- 9. Select true statements concerning the,use of hand-cut ruby film.
- 10. Select true statements associated with preparing a complete layout.
- 11. Demonstrate the ability to:
	- $\bullet$ Center copy on a paste-up.
	- b. Scale copy.
	- c. Crop a photograph.
	- d. Piepare camera copy using hand-cut ruby film.

..

e. Prepare a Complete and comprehensive layout.

 $\mathbf{v}$ 

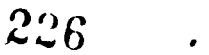

# $G I - 121 - R$

 $\mathcal{Y}$  is the set of  $\mathcal{Y}$ 

#### PASTE-UP PRINCIPLES AND PROCEDURES UNIT IV

# SUGGESTED ACTIVITIES

 $\cdot$  I. Provide, student with objective sheet.

II. Provide student with information and job sheets.

III. Discuss unit and specific objectiyes.

IV. Discuss information sheet.

V. Demonstrate and discuss the procedures outlined in the job sheets.

VI. "Preparing Camera Copy for Reproduction," a filmstrip from McKnight Publishing Company (see reference under *Photo-Offset Fundamentals*), details many of the objectives in this unit.

VII. Give test.

## INSTRUCTIONAL MATER IALS

I. Included in this unit:

A. Objective sheet

B. Information sheet

C. Job sheets

1. Job Sheet #1--Center Copy on a Paste-Up

2. Job Sheet #2--Scale Copy

3. Job Sheet #3--Crop a Photograph

4. Job Sheet #4--Prepare Camera Copy Using Hand-Cut Ruby Film

- 5. Job Sheet #5--Prepare a Complete and Comprehensive Layout
- D. Test
- E. Answers to test

References:

 $\mathbf{t}_1$  ,  $\mathbf{t}_2$ 

A. Cogoli, John E. *Phuto Offset Fundamentals*. Bloomington, IL. 61701:<br>McKnight Publ. Co., 1980.

 $\mathcal{A}$  ;  $\mathcal{A}$  ,  $\mathcal{A}$  ,

ft

- B. Silver, Gerald A. Modern Graphic Arts Paste-Up. Chicago, IL: American Technical Society, 1973.
- C. Orr, Kenneth. Printing Layout & Design. Albany, NY:Delmar Publ., Inc., 1968.
- Bruce. Graphic Arts-A Curriculum Manual. Santa Fe, NM 87503: Vo-Tech. Div. of NM State Dept. of Ed., 1975:

E. Latimer, H. C. Advertising Production Planning and Copy Preparation for Offset Printing. 3rd Ed. New York 10036: Art Direction Book Co.. 1974.

 $23$ 

 $\overline{\phantom{a}}$ 

## PASTE-UP PRINCIPLES AND PROCEDURES ' UNIT IV

#### INFORMATION SHEET

I. Terms and definitions

-

. **I** 

I

 $\bullet$  . The set of  $\bullet$ 

شهبهم

%

A. Mechanical--Assembly of image areas on a base sheet

 $\sqrt{2}$ 

B. Adhesives--Wax, rubber cement, masking tape, or spray adhesive used to hold copy to base sheet

i

- C. Camera ready copy--Copy which is ready to be photographed
- D. Light table--Table with-frosted glass top and light beneath glass
- $E_{1}$ Line copy--Image lines and areas of a single density
- F. Continuous tone copy--Image containing gradations or variations of tone
- G. Proportional scale--A circular slide rule used to find the percentage of reduction or enlargement of copy
- H. Reverse--A print made of copy. in which the colors are the opposite of the original
- I. Surprint--An overprint in which line copy is superimposed over a halftone
- J. Ganging--To group together two or more jobs on a single press run
- K. Contact print--A print, the same size as the negative, made on a photo-<br>sensitive paper
- L. Crop--To mark an illustration or photograph to indicate what portion of it is to be copied
- M. Overlay--A sheet of acetate, tracing paper, or similar material placed over a paste-up to hold copy that will appear in another color or for special instruc-<br>tions on the job
- N. Imposition-The arrangement of pages in the proper order on the press sheet
- O. Dropout--A term indicating that certain areas of a photo or illustration are to be left Dienk, or unprinted
- P. Scaling-Determination of proportional dimensions of artwork or photo-<br> $\frac{2}{3}$  graphs when they are reduced or enlarged graphs when they are reduced or enlarged
- Q. Hand-cut ruby film--A masking material which is a separate two-ply acetate, film, usually ruby-red film adhered to a clear film base

 $2$   $2$   $9$   $\hskip 1.5 cm$ 

- R. Keyline art--Artwork which is prepared for multiple color printing in which the colors overlap slightly
- S. Windows--Transparent openings in film line negatives into which halftone negatives are stripped
- T. Gripper--Metal fingers on a press which hold the sheet in position while it is being printed
- U. Trail edge--The edge of the press sheet that is printed last
- V. Bleed--The image, when printed or trimmed, is designed to run off the edge of the sheet
- W. Signature--A printed sheet containing a number of pages, usually 4, 8, 16, or 32, that is folded, and bound in book form
- II. Types of camera copy
	- Line copy
		- 1. Oisplay type
			- a. Phototypesetting machine
			- b. Free-hand lettering
			- c. Lettering machine
			- d. Clip art
			- e. Transfer lettering
		- 2. Text or body type
			- a. "Strike-on" composition
			- b. Phototypesetting

alb

- c. Clip art
- d. Reproduction proofs
- 3. Other line copy
	- a. Printed or pre-screened photographs
	- b. Pressure-sersitive tape (border tape)
	- c. Transfer designs, screen tints, shadings

 $230\,$ 

- B. Halftone copy
	- 1. Photographs
	- 2. Paintings
	- 3. Airbrush renderings

(NOTE: If line copy is photographed by the halftone process, the screen which is used will result in the solid image areas being screened.)

 $III.$ Registration methods

OPEN CONTRACTOR

- A. Register marks
	- 1. Small designs placed dn artwork to control the accurate placement of one color over another (Figure 1)

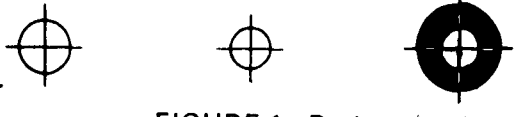

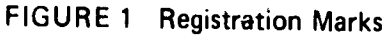

2. Duplicate designs placed on overlays in alignment with copy or illustration boards (Figure 2)

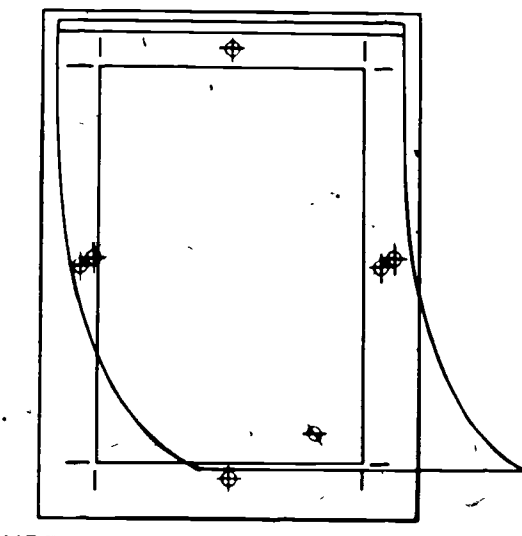

FIGURE 2 Paste-Up with an Overlay Sheet

#### B. Register pin system

٢

- 1. Common, accurate method of registering multiple exposures
- 2. Pins placed on illustration board, then each overlay has pre-punched holes which are used to align images

231

0

# !---.--7  $\overrightarrow{126-B}$  /

# INFORMATION SHEET

3. Pin system is often carried through camera, stripping, and pletemaking operations for accurate registration

(NOTE: Paste-ups with numerous overlays must usually be taken adort to photograph, which makes the pin register system much quicker to use and also more accurate.)

## IV. Methods of ruling copy

**Machine composition** 

- 1. Letterpress
- 2. Phototype
- 3. Strike-on

#### B. Pen and ink

- 1. Ruling pen lines on one sheet combined with type on another
- 2. Variable line widths from hairline to 3 point
- C. Scribing-lines
	- 1. Scribed or scratched through emulsion on film negative
	- 2. Scribing tools and rine-up table recommended for accuracy

#### O. Adhesive border tape

- 1. Self-adher:ing tape in roll form
- 2. Many different sizes and styles and styles
- V. Basic types of imposition

 $\mathbf{r}_\mathrm{max}$ 

 $\mathcal{L}$  , and the set of the set of the set of the set of the set of the set of the set of the set of the set of the set of the set of the set of the set of the set of the set of the set of the set of the set of the set

- A. .. Printed-one-side (P1S)
	- 1. As name implies prints one side of sheet with each pass through press

 $\sim$ 

2. Ganging P1S impositions allows more than one job to be printed at a time

(NOTE: Sheet size, color, and quantity must be considered when ganging.)

B., Sheet Wise imposition (Figure 3)

.

1. Also referred to as work and back, print and back, and front and back

4.11.

k

2. Requires two plates, one to print front side of the press sheet, and one to print back

(NOTE: These may be multiples of two.)

3. Uses same gripper edge for both plates

.

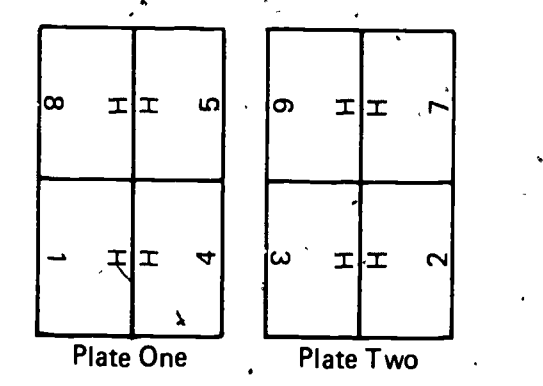

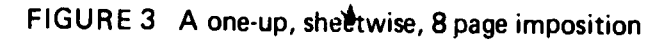

- C. Work and turn imposition (Figure 4)
	- 1. Also referred to as print and turn
	- 2. All pages of signature are on one plate, outer form on one half and inner form on one half the plate
	- 3. Two complete copies per each sheet is produced
	- 4. Same gripper edge, both press runs

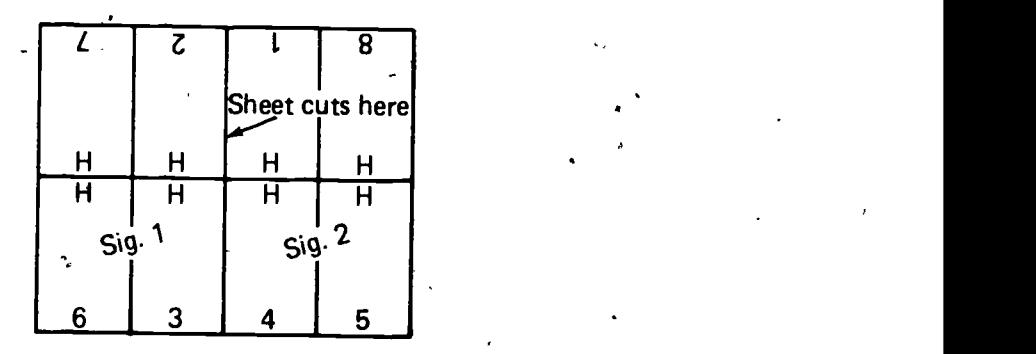

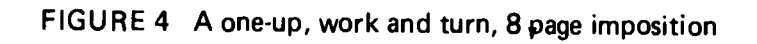

- D. Work and tumble imposition (Figure 5)
	- 1. Also referred to as work and roll, or work and flop
	- 2. All pages on one plate
	- 3. Uses different gripper edge both runs
	- 4. Two complete copies, or multiples of two, per each sheet is produced

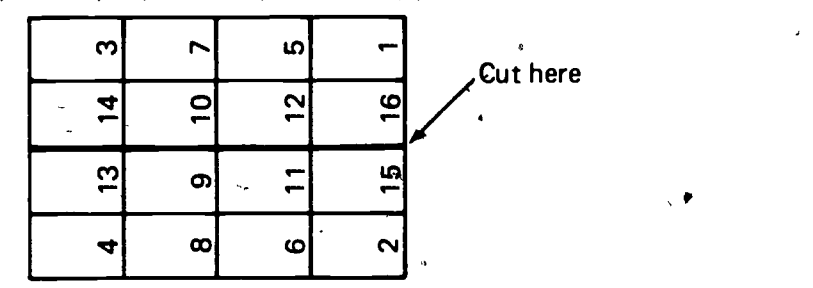

F IGURE 5 A 16 page work and tumble imposition

- VI. Centering copy on paste-up
	- **Horizontally** 
		- 1. Center line method is fastest and most accurate
		- 2. Measuring from edge requires two measurements for each element

(NOTE: Proportional spacing of typeset copy will not allow counting of characters and division by two, as the type characters are different sizes.)

Example: Center-line method of certering copy

Step 1--Square paste-up base sheet on table with Tsquare, and tape in place

Step 2--Using line gauge, find horizontal center of paste-up base, and indicate with line drawn with light blue pencil

Step 3--Using line gauge, measure each element, whether it is type, illustrations, or photos, and place ja small dot at the center of each with the light blue pencil

Step 4--Paste-up copy by simply lining up center dot on each element with center line on base sheet

Step 5--Check each element with T-square for straightness as you paste them down

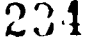

## $G I - 129 - B$

## INFORMATION SHEET

- B, **Vertically** 
	- 1. Use comprehensive layout for guide to vertically center copy
	- 2. Refer to unit III, Balance
- VII. Scaling copy

 $\overline{a}$ 

 $\bullet$ 

- $\epsilon$ Proportional scale method (Figure 6)
	- 1. Measure copy,
	- 2. Measure available space
	- 3. Find width of original copy on inner circle of proportional scale
	- 4. Line up width of original with size wanted on outer circle
	- 5. Read in window the reduction or enlargement percentage
	- 6. Repeat this operation for height
	- 7. Use lowest percentage figure when shooting copy if it is to be a reduction <sup>a</sup>
	- 8. Use highest percentage figure when shooting copy if it is to be an enlargement

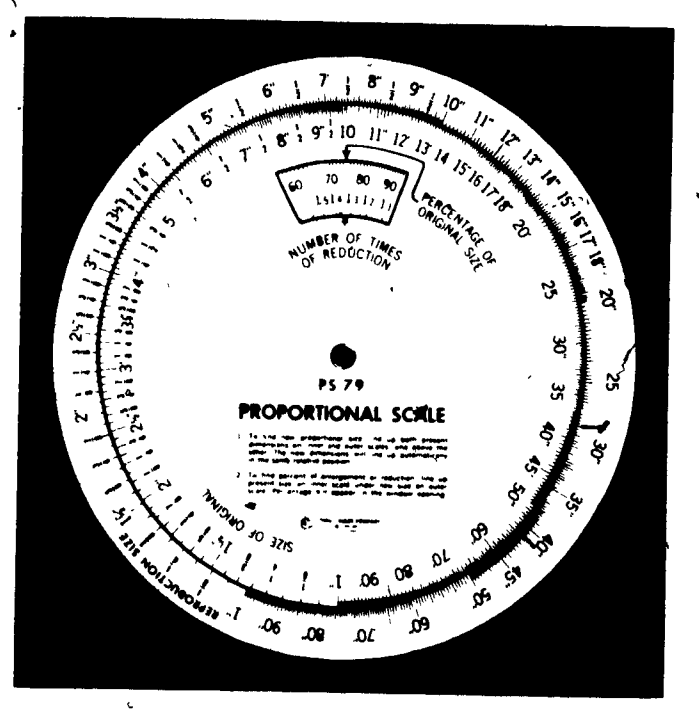

<sup>e</sup> FIGURE 6 Proportional Scale

(ر ز

B. Diagonal line method (Figure 7)

1. Draw rectangle or square on paper same size as original copy

- 2. Draw diagonal line through corners
- 3. Measure desired width of scaled copy on base line
- 4. From this point, extend line upward until it crosses diagonal line

awl°

- 5. Point of intersection will be new height of scaled copy
	- (NOTE: Camera copy is often referred to as an enlargement even though it is actually,a reductioh, i.e., a .75 enlargement would really be a 3/4 original size copy.)

Example: Diagonal Line Method

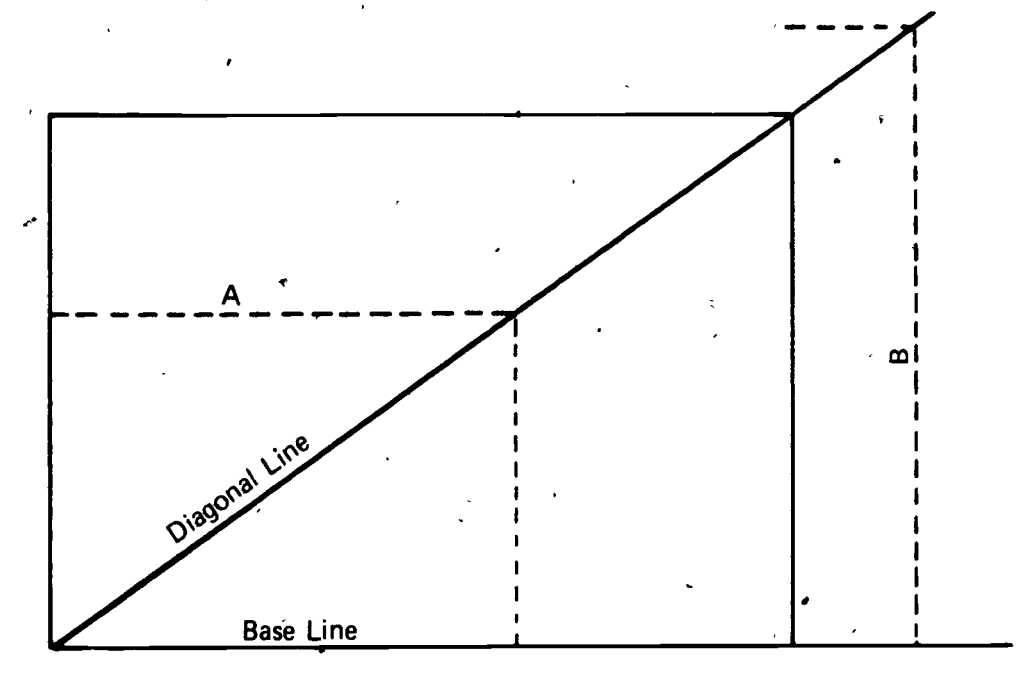

Original Copy 2%"h x 4"w

Line A shows reduction in height to 1%", and shows new width.  $\qquad \qquad$ Line B shows enlargement of width to 434", and shows new height.

FIGURE.7

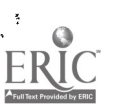

236

c\_

C. Formula method

1. Formula as follows:

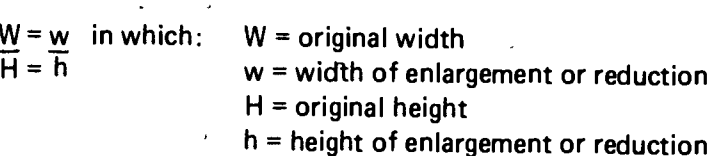

2. Determine size of copy

 $\mathbf{t}$ 

-.0

Example: A space  $5'' \times 7$  1/2" is available for an illustration, and the artist decides to make the original 6" wide. The artist now needs to know how high the illustration should be.

 $\bullet$  and  $\bullet$ 

-

Step 1.  $W = w$  $\overline{H} = \overline{h}$ substituting

Step 2.  $5 = 6$  $7 \frac{1}{2} = h$ cross multiplying

Step 3.  $5h = 6 \times 7 \frac{1}{2}$ 

solving

Step 4.  $h = 6 \times 7 \frac{1}{2}$ 5 . Or

 $S$ tep 5.  $h = 4$  $\cdot$  5 and 5 and 5 and 5 and 5 and 5 and 5 and 5 and 5 and 5 and 5 and 5 and 5 and 5 and 5 and 5 and 5 and 5 and 5 and 5 and 5 and 5 and 5 and 5 and 5 and 5 and 5 and 5 and 5 and 5 and 5 and 5 and 5 and 5 and 5 and 5 and Or

> Step 6.  $h = 9$  $\mathbf{V} = \mathbf{V}$

VIII. Purposes for cropping a photograph

 $\mathbf{v} = \mathbf{v}$ 

-

 $\bullet$  is a set of  $\bullet$ 

I

 $\mathbf{S} = \begin{bmatrix} \mathbf{S} & \mathbf{S} \\ \mathbf{S} & \mathbf{S} \end{bmatrix}$ 

 $\blacksquare$ 

A. Eliminates unnecessary portions of picture

 $\epsilon$ 

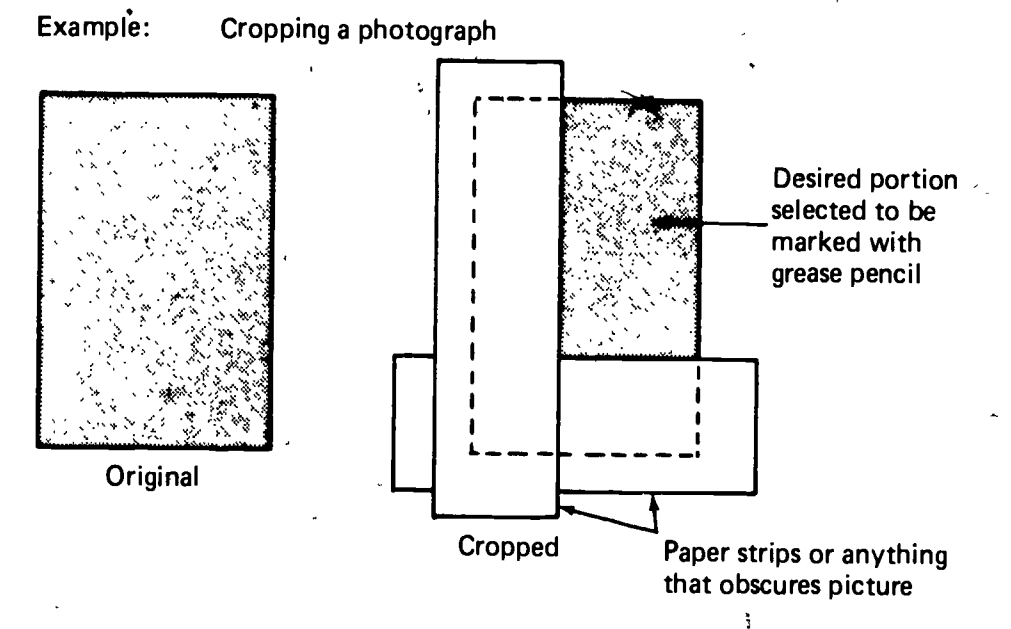

# B. Improves or emphasizes desired portion of picture

Step 1--Place something, such as strips of paper, around edges of picture and move until only that portion desired shows

Step 2-Using T-square and marking pencil, mark two sets of horizontal lines in the side margins of the photo, showing desired area

Step 3--Mark two sets of vertical lines in the top and bottom margins of photo, showing desired area

Or: Step 2 and 3 may be eliminated by taping a tissue overlay over photo and marking desired position of photo on overlay

## IX. Use of hand-cut ruby film

A. Dropouts (Figure 8)

- 1. Eliminates unwanted portions of photo or illustration without damaging original copy
- 2. Accurate, detailed drop-outs can be achieved
- 3. Original artwork is keyed for colors ahd includes register marks
- 4. Ruby film is taped in register over the artwork

(NOTE: Film negative can be used instead of original copy when preparing overlay of ruby film.)

5. Top layer of ruby film is cut with stripping knife and area to be printed is peeled away from clear film base

132-8

..

6. Ruby film can be used as mask and stripped up on same flat with film negative

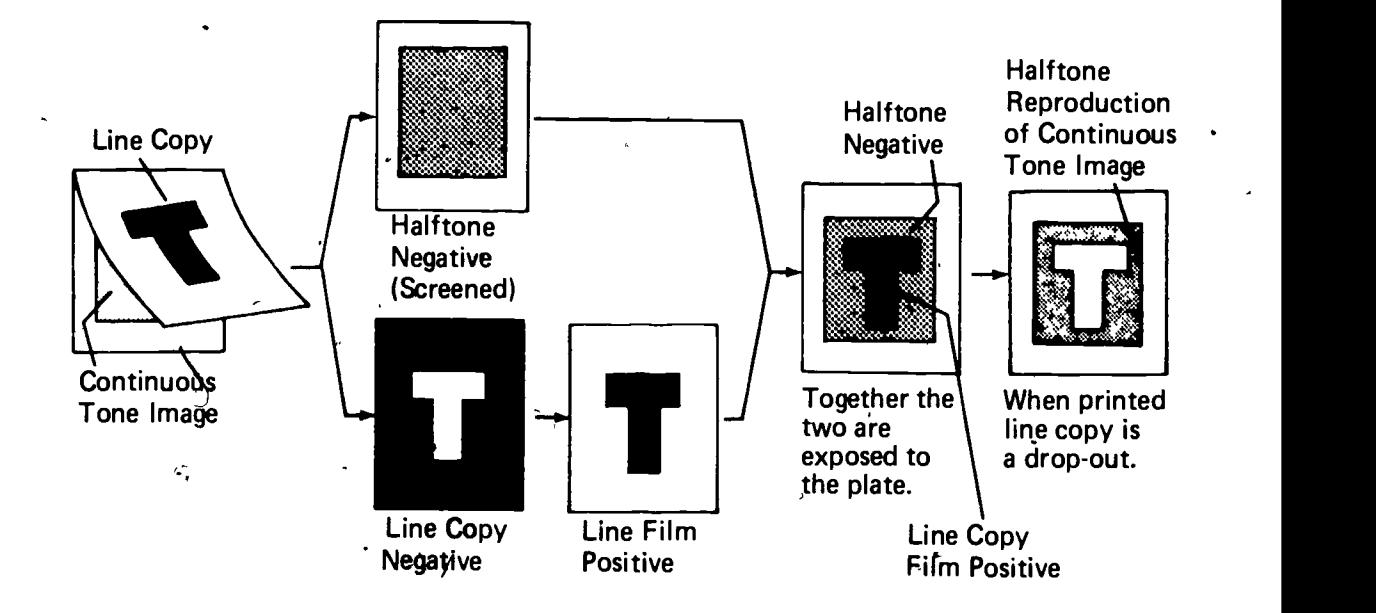

FIGURE 8 Schematic of a Dropout

t.<br>Reprinted from *Graphic Reproduction,* Copyright 1980 by William P. Spènce and David G. Vequist. Used with permission of the publisher Bennett Publishing Company, Peoria, IL 61615. All rights reserved.

- B. Overlays-keyline art (Figure 9)
	- 1. Accurate method of preparing camera copy for separate colors or tints, without damage to original copy
	- 2. Original artwork is keyed for colors or tints and includes register marks

)

....

- 3. Ruby film is taped in register over the artwork
- 4. Top layer of ruby film is cut with stripping knife and all areas except those to be printed are peeled away from clear film base
- 5. A ruby film overlay ts prepared for each color or screen tint area to be printed

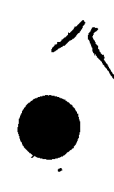

i

6-

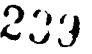

6. When photographed, ruby film material reproduces as black, result ing in clear area on film negative

(NOTE: When, preparing camera copy for keyline art, the overlays for separate colors should overlap slightly, which will eliminate any gaps between colors.)

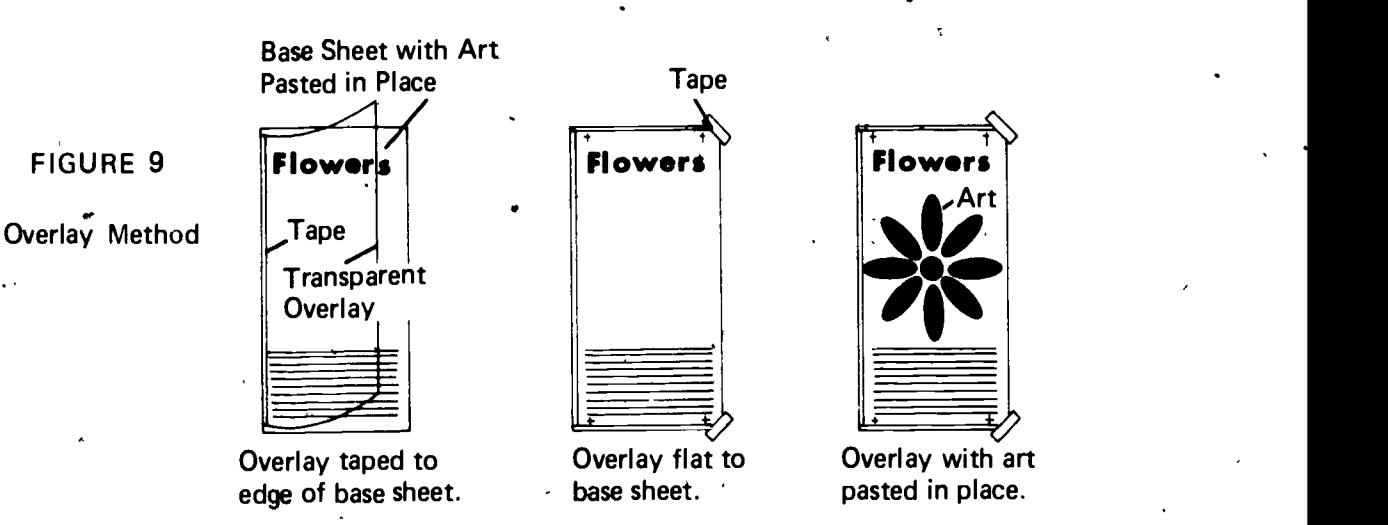

Reprinted from Graphic Reproduction, Copyright 1980 by William P. Spence and David G. Vequist. Und with permission of the publisher Bennett Publishing Company, Peoria, I L 61615.. All rights reserved. /

C. Windows (Figure 10)

 $\ddot{\phantom{1}}$ 

- 1. Use of ruby film is an accurate method of preparing windows for halftone negatives, particularly when line and halftone is very close together
- 2. Preparation of multiple windows in a row is more accurate and neater with ruby film than with the use of paste-up windows

,

kwrz

,

- 3. Guidelines are placed on illustration board showing location ot photographs
- 4. Ruby film, which is placed over illustration board, is transparent, allowing guide lines to be followed When cutting windows with knife
- 5.  $R$ uby film material is then peeled away from all areas except where photographs will appear

6. Line copy is then pasted up on illustration board, and both windows and line copy can be photograhed in one exposure

 $\bullet$  and the set of  $\bullet$ 

 $\lambda$ 

1

 $\mathcal{L}$ 

# INFORMATION SHEET

7. Halftones of the photographs are then combined with the line negative on one flat

 $\mathcal{P}$ 

(NOTE: Separate flats are often necessary when line copy and photographs are very close together. In this instance, the halftones are strip-<br>ped into the windows on one flat, while the line copy is stripped onto<br>another fl

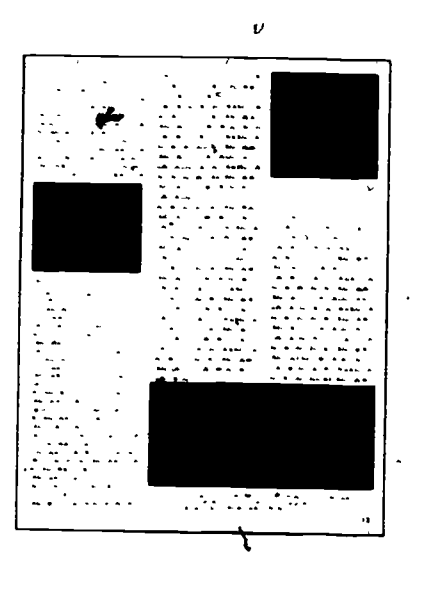

FROM THIS ART . . . ... . YOU GET THIS EFFECT

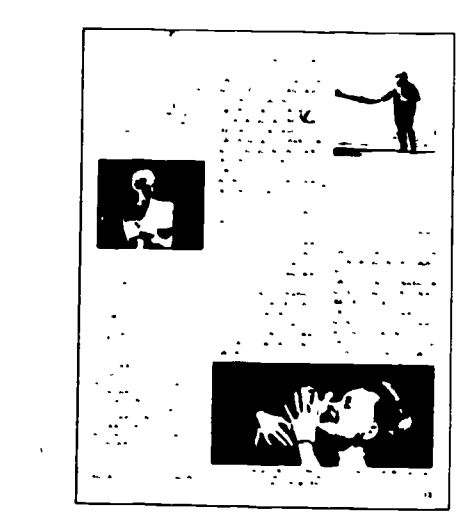

FIGURE 10 Window Method

Reprinted from *Graphic Reproduction*, Copyright 1980 by William P. Spence and David G.<br>Vequist. Used with permission of the publisher Bennett Publishing Company, Peoria, IL 61615. All rights reserved.

- X. Preparing a complete layout
	- A. Thumbnails
		- 1. Crude, quick sketches
		- ' 2. Selection of one design
	- B.  $\hat{B}$  Roughs
		- 1. Full size layout
		- 2. Indicate type size, style margins, and illustrations to be used

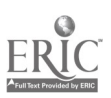

# $136-B$  and  $125-B$

# INFORMATION SI4EET

C. Comprehensive

1. As similar to finished job as possible

2. Mark-up comprehensive

3. Key all 'photos and illustrations

4. Crop or scale photos or illustrations

(NOTE: Review Unit <sup>I</sup> of Section 1B for information on layouts.)

D. **Paste-up (mechanical)** 

1. Place base board square on the table

2. Mark base board with trim lines and guide lines

3. Gather elements and place in approximate position

4. Trim elements to 1/8" of image

5. Wax all elements before paste up, but if using rubber cement, handle individually

6. Work from top of layout, downward, pasting and squaring all elements

7. Check layout against comprehensive layout

8. Clean up paste-up

9. Check all elements for proper positioning and squareness

10. Cover finished paste-up with a protective tissue overlay

(CAUTION: Careful handling and use of the final paste-up should be observed.)

 $949 -$ 

z

# $G$  |  $-137 - B$

## PASTE-UP PRINCIPLES AND PROCEDURES UNIT IV

# JOB SHEET #1--CENTER COPY ON A PASTE-UP

**Isms** Tools and materials

- A. T-square
- B. Triangle
- C. Ruler or line gauge
- D. Light blue pencil

E. Copy furnished by instructor

- F. **Jillustration board or suitable material for base**
- G. Masking or drafting tape
- H. 'Rubber cement or adhesive wax
- II. Procedure
	- A. Horizontal centering
		- 1. Square paste-up base sheet on table with T-square and tape in place
		- 2. Using line gauge, find horizontal center of paste-up base, and indicate with dotted line drawn with light blue pencil
		- 3. Using line gauge, measure each element, whether it is type, illustrations, or photos and place a small dot at the center of each with the light blue pencil
		- 4. Paste-up copy by simply lining up center dot on copy with center line on base sheet
		- 5. Check each element with T-square 'for straightness as you paste them down
		- 6. Turn in for evaluation

#### B. Vertical Centering

- 1. Paste-up copy with approximate equal spacing between lines of type as there is no comprehensive layout to use for a guide
- 2. Review Unit III, Balance, for guide to vertical centering

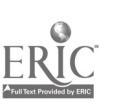

 $2\rlap{.}43$ 

 $\frac{1}{2}$ 

## PASTE-UP PRINCIPLES AND PROCEDURES UNIT IV

## JOB SHEET #2--SCALE COPY

I. Tools and materials

A. T-square

B. Triangle

C. , Proportional scale (wheel)

D. Ruler or line gauge

E. Pencil or pen

 $\frac{1}{2}$  and  $\frac{1}{2}$ F. Illustration or halftone copy

G. Several sheets of blank paper

H. Masking or drafting tape

II. Procedure

(NOTE: -Scaling of copy will be accomplished using three different methods.)

A. Proportional scale method

1. Using ruler or line gauge, carefully measure copy for both width and height

**41 11** 

- 2. Measure space available on layout for copy
- 3. Find the width of the copy to be scaled on the inner circle of the proportional scale
- 4. Line up the original size with the desired size on the outer circle of the proportional scale
- 5. Read, in the window of the proportional scale, the percentage of the desired reduction or enlargement
- 6. Leave the scale set on this percentage and read on the outside circle what the reduced or enlarged height will be

Write the percentage and the desired size on a sheet of paper, attach to -the copy, and turn in for evaluation

(NOTE: This job may be reproduced at new size by the instructor as a demonstration, or may be retained as a project for students completing darkroom instructions.)

- B. Diagonal line method <sup>1</sup>
	- 1. Using T-square, align sheet of paper straight on table and tape in place
	- 2. Using the T-square, triangle, and line gauge, draw outline form the same size as copy you are scaling
	- 3. Draw a diagonal line from the lower left corner through the upper right corner and continue the line across the page
	- 4. Measure the desired width across the bottom of the first rectangle, and from that point draw a vertical line until it intersects the diagonal line

 $\mathcal{L}^{\text{max}}$ 

 $\mathbf{i}$ 

- 5. Measure the point of intersection; this will  $\psi$  the new height of scaled copy
- 6. Write the desired size beside the diagonal line drawing and turn in to be evaluated

(NOTE: This job may be reproduced at new size by the instructor as a demonstration, or may be retained as a project for students completing darkroom instructions.)

- C. Formula method
	- 1. Using ruler or line gauge, carefully measure copy for both width and height
	- 2. Measure space available on layout for copy
	- 3. Using the formula  $\underline{W} = \underline{w}$ , and substituting the width of copy, de- $\cdot$ , Hh termine the new width and height of copy for layout

 $\sigma_{\rm c}$  -  $\sigma_{\rm c}$ 

(NOTE: This job may be reproduced at new size by the instructor as a demonstration, or may be retained as a project for students completing darkroom instructions.)

 $\omega$  id

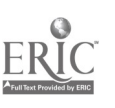

 $\sigma_{\rm{max}}$ 

 $\sqrt{2}$ 

M1>

# PASTE-UP PRINCIPLES AND PROCEDURES UNIT IV

# JOB SHEET #3--CROP A PHOTOGRAPH

- I. Tools and materials
	- A. China marking pencil
	- B. Ruler or line gauge
	- C. T-square
	- D. Triangle
	- E. Sheet of translucent tracing paper
	- F. Four strips of paper approximately  $3'' \times 8''$
- G. Masking or drafting tape  $\lambda$  , and  $\lambda$ 
	- H. Photograph furnished by instructor
	- II. Procedure

 $\mathbf{r}$ 

(NOTEs Cropping of a photograph will be accomplished using two different methods.)  $\sim$ 

- A. Marking margins
	- 1. Using strips of paper to cover portions of photo, select portion of photo to be reproduced
	- 2. Using the T-square' and marking pencil, mark two sets of horizontal lines in the side margins of the photo, showing the desired area
	- 3. Mark two sets of vertical lines in the top and bottom margins of the photo showing the desired area
	- 4. Turn in for evaluation by instructor

(NOTE: Crop marks may be easily removed for future recropping.)

В. Tracing paper overlay method

. ..

- 1. Tape the tracing paper over the photograph on top edge only
- 2. Raise tracing paper overlay from photo and using strips of paper, . select portion of photo that is desired .

ea.

 $\mathcal{L}$ .,  $\beta$  ,

N

 $\mathfrak{p}_{\mathcal{A}}$ 

.,

/

## JOB SHEET #3

 $\overline{a}$ 

- 3. Replacing tracing paper overlay, lightly mark on overlay that portion of photo to be reproduced ;

(NOTE: Be sure to. mark on overlay, not on picture itself, and be careful to mark lightly, or you will make indentations on photo that may show up if used again.)

'k

 $\bullet$   $\bullet$ 

..

 $\sim$   $-$ 

I'

4. Turn in for evaluation by instructor

(NOTE: This job may be photographed by the instructor as a demonstration, or may be retained as a project for students completing darkroom instructions.)

r

ירי<br>זו

 $\epsilon$ 

 $\epsilon$  for  $\epsilon$ 

i

# PASTE-UP PRINCIPLES AND PROCEDURES UNIT IV

# JOB SHEET #4--PREPARE CAMERA COPY USING HAND-CUT RUBY FILM

I. Tools and materials

\_\_\_\_\_\_\_

a  $\cdot$ 

- A. Stripping knife
- B. Masking or drafting tape
- C. Ruby film material
	- D. Illustrations or photographs furnished by instructor
- E. Scissors
- F. Trimboard
- G. T-square
- H. Triangle
- I. Illustration board
- J. Light blue pencil
- K. Layout table
- 11. Procedure

 $\bullet$  and  $\bullet$ SO

 $\bullet$  . The set of  $\bullet$ 

(NOTE: Hand-cut ruby film will be used in the following job applications: dropouts, overlays-keyline art, and windows.) , -

- A. Dropouts
- 1. Cut, on trimboard,  $\hat{a}$  piece of ruby film to the same size as photograph extending the contraction of illustration to be used.
	- 2. Place ruby film, clear base side down, over photo and tape in place along top edge
	- 3. Using stripping knife, carefully outline area that is to be dropped out
		- (CAUTION; Use extreme care to avoid cutting through ruby film base and damaging photo or illustration. A few practice cuts on ruby film scraps would be helpful in avoiding this type of mistake.)
	- 4. Carefully peel away the portion of the ruby film from the area of the photo.that will be printed . ..

 $\mathbf{r}$ 

 $240 -$ 

## JOB SHEET #4

5. Check work for.accuracy, then tyrn in for evaluation

(NOTE: This job may be completed by the instructor as a demonstration, or in ay be retained as a project for students completing darkroom, stripping, and platemaking instructions.)

- 6. Overlays-keyline art
	- 1. Cut, on trimboard, a piece of ruby film to the same size as photo or illustration to be used
	- 2. Place ruby film, clear base side down, over photo and tape in place along top edge

(NOTE: When preparing keyline art, a slight overlap of colors is desired  $\cdot$ to avoid any gap bottween colors.)

3. Using stripping knife, carefully outline area that is to be screened or printed in separate color

(CAUT!ON: Use extreme care to avoid cutting through ruby film base and damaging, photo or illustration. Again, a few practice cuts on ruby film scraps would be helpful in avoiding this type of mistake.)

- 4. Peel away all areas of ruby film except that which is to be a separate color
- 5. Prepare a separate ruby film overlay for each area or color desired
- 6. Check work for accuracy, then turn in for evaluation

(NOTE: This job may be completed by the instructor as a demonstration, or may be retained as a project for students completing darkroom, stripping, and platemaking instruction.)

- C. Windows
	- 1. Using T-square, place illustration board on layout table and tape in place  $\cdot$
	- 2. Mark, with light blue pencil, location of photographs on the illustration board
	- 3. Cut, on trimboard, a piece of ruby film to the same size as illustration board
	- 4. Place ruby film, clear base side down, over illustration board and tape in place along top edge

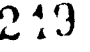

## JOB SHEET #4

5. Using T-square, triangle, and stripping knife, carefully cut locations of photographs in the ruby film

(CAUTION: Again, use extreme. care to avoid cutting through film base. Practice cuts are again recommended.)

- 6. Peel away all areas of ruby film except that which will be printed as photographs
- 7. Check all "windows" on ruby film for squareness and proper location

(NOTE: Red lithographers tape may be used as patches for small mis-cuts or slips if it is done neatly and accurately.)

8. Turn in for evaluation

Yon

(NOTE: This job may be completed by the instructor as a demonstration, or may be retained as a project for students completing darkroom, stripping, and platemaking instructions.)

 $250\,$ 

## PASTE-UP PRINCIPLES AND PROCEDURES UNIT IV

## JOB SHEET #5--PREPARE A COMPLETE AND COMPREHENSIVE LAYOUT

(NOTE: The following tools, materials, and procedures will be used to prepare layouts for letterhead, newspaper ads, brochures, forms, and book pages.)

- I. Tools and materials
	- A. T-square
	- B. Triangle
	- $C<sup>1</sup>$  Proportional scale
	- D. Ruler or line gauge
	- E. Pencil or pen
	- F. Light blue pencil
	- G. Adhesive waxer or rubber cement
	- H. Scissors
	- I. Stripping knife
	- J. Several sheets of blank paper
	- K. Masking or drafting tape
	- L. Copy furnished by instructor
	- M. Illustrations or photos furnished bv.instructor
	- N. Illustration board or base for paste-up
- $II.$ Procedure
	- A. Thumbnails
		- 1. Draw six crude, quick sketches gf possible ways to design job to be printed
		- 2. Select the one design most appropriate
	- B. Roughs
		- 1. Using the selected thumbnail sketch as a guide, prepare a full-size rough layout
		- 2. Give indication on rough of type size, style, etc., to be used

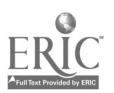

#### JOB SHEET #5

C. Comprehensive

148-8

- 1. Prepare a comprehensive layout, using the rough as a guide
- 2. Mark-up comprehensive
	- a. Key all illustrations or photos
	- b. Crop or scale illustrations or photos if needed

(NOTE: Refer to Unit I of this section to review information. on layouts.)

a

- D. Paste-up (mechanical)
	- 1. Using the T-square, tape the base board for the paste-up to the table
	- 2. Mark base board with trim size and any guide lines necessary
	- 3. Gather all elements (type, photos, illustrations, etc.) and place in approximate position on layout
	- 4. Trim all elements down to within 1/8" of image
	- 5. Wax all elements on back side only
		- $N$ <sub>(NOTE:</sub> If using rubber cement, cement and place each element individually.)
	- 6. Working from the top of layout downward, place each element in position indicated on comprehensive
	- 7. Use. T-square on each element as you place it to make sure it is straight  $\sim$ and centered
	- .8. Check finished paste-up with the comprehensive, making sure it is correct and complete

 $972 - 10$ 

t...

- 9. Clean up mechanical, removing any unnecessary marks
- 10. Cover the finished paste-up with a protective tissue overlay
- 11. Place name on back of paste-up and turn in for evaluation

 $\Lambda$ 

# PASTE-UP PRINCIPLES AND PROCEDURES UNIT IV

## NAME

## TEST

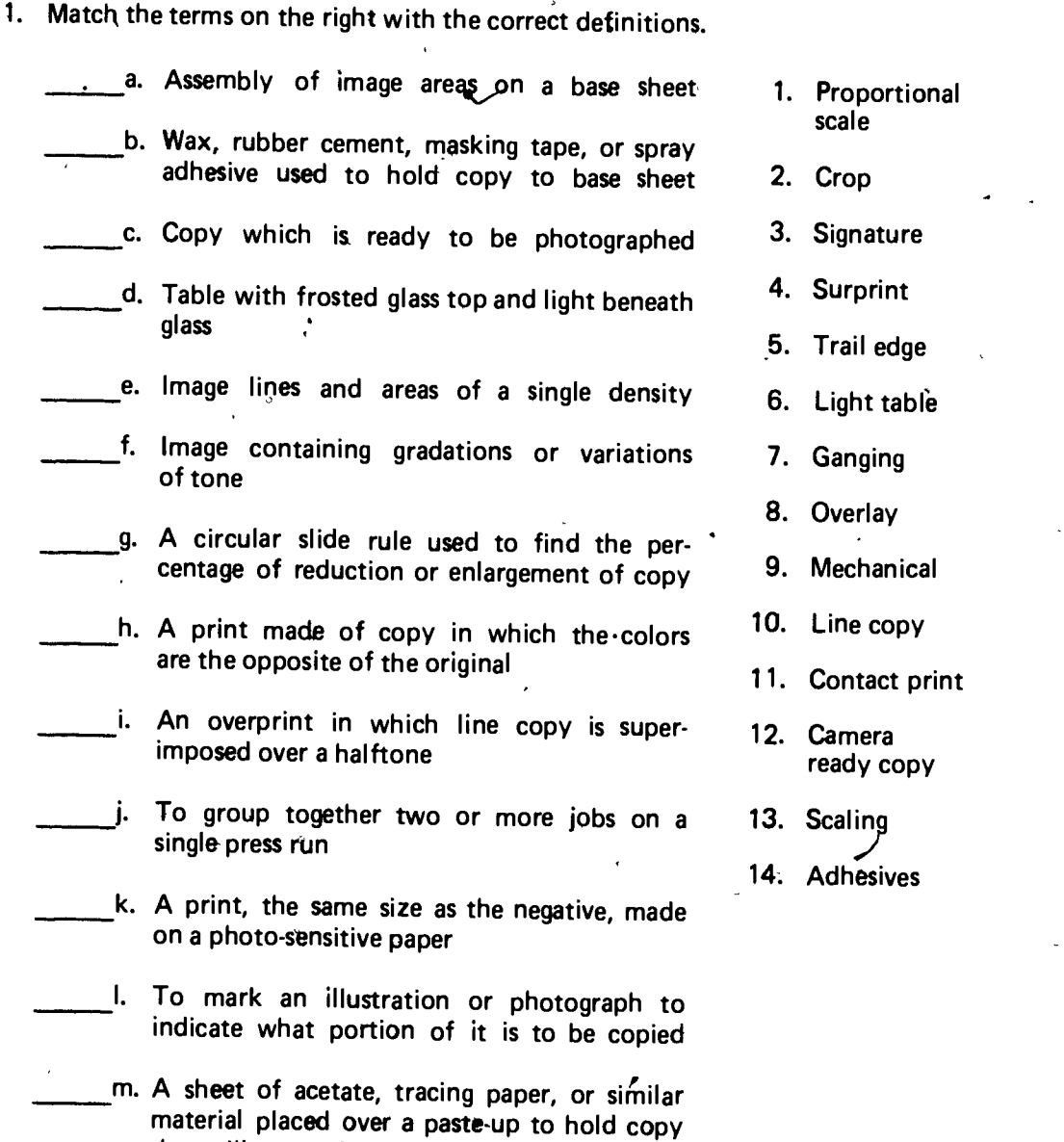

n. The arrangement of pages in the proper order on the pre**ss s**heet

instructions on the job

that will appear in another color or for special

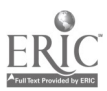

- o. A term indicating that certain areas of a photo or illustration are to be left blank, or unprinted
- p. Determination of proportional dimensions of artwork or photographs when they are reduced or enlarged
- q. Metal fingers on a press which hold the<br>sheet in position while it is being printed at 19. sheet in position while it is being printed
- r. The edge of the press sheet that is printed last.
- s. The image, when printed or trimmed, is designed to run off the edge  $\overrightarrow{O}$  the sheet
- t. A printed sheet containing a number of pages, usually 4, 8, 16, or 32, that is folded, and bound in book form
	- u. A masking material which is a separate two-ply acetate film, usually ruby-red film adhered to a clear film base
- v. Artwork which is prepared for multiple color printing in which the colors overlap slightly
- w. Transparent openings in film line negatives into which halftone negatives are strip-  $P$  Ped

Distinguish between types of camera copy by placing an "L" next to types of line copy and an "H" next to types of halftone copy.

254

(NOTE: Answers may be used more than once.)

- a. Printed or pre-screened photographs
	- b. Photographs
- $\mathcal{G}$ c. Paintiggs
- d. "Strike-on" composition
- e. Transfer lettering
- f. Free-hand lettering
- g. Clip art
- h. Pressure-sensitive tape

i. Airbrush renderings

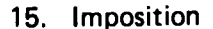

- 16. Gripper
- 17. Continuous tone copy
- 18. Bleed
- **Reverse**
- 20. Dropout
- 21. Keyline art ·
- 22. Windows
- 23. Hand-cut ruby film

Register pin system

3. Match the terms associated with registration methods on the right with correct descriptions.

(NOTE: Answers may be used more than once.)

- a. Common, accurate method or registering 1. Registermarks<br>multiple.exposures
- b. Small designs placed on artwork
- c. Duplicate designs placed on overlays
	- d. Pins placed on illustration board
- 4. Select true statements concerning methods of ruling copy by placing  $\sin \sqrt{x}$  in the appropriate blanks.
	- a. Ruling of copy may be accomplished,by letterpress
	- b. Lines may be scribed on base side of negative
	- c. Self-adhering border tape may be purchased for ruling
	- d. Variable line widths up to 10 points may be accomplished with the ruling  $pen$  -  $\blacksquare$
- 5. Match the terms associated with imposition on the right with the correct descriptions.

(NOTE: Answers may be used more than once and two terms may apply to one description.)

- a. Also referred to as print and turn b. Same gripper edge, both plate runs c. Also referred to as work and back d. Uses different gripper edge, both runs e. Prints  $\sqrt{2}$  side of sheet with each pass throudh press 1. Printed-oneside 2. Sheet wise 3. Work and turn 4. Work and tumble
- f. Requires two /plates, one to print front<br>side of press sheet, and one to print back
- 6. Select true statements associated with centering copy on paste-up by placing an "X" in the appropriate blanks.

a. Use comprehensive layout for guide to vertically center copy

b. The center line on the base sheet can be drawn anywhere

c. Center line method is fastest and most accurate

255

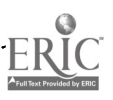

- 7. Differentiate between the proportional scale method, the diagonal line method, and the formula method of scaling copy by placing a "P" next to the descriptions of the proportional scale method, a "D" next to the diagonal line methods, and an "F" next to formula methods.
	- $\mathbf{V}$ a. This method involves lining up width of original with size wanted on an outer circle
	- b. This method uses the equation of  $W = w$ H h
	- c. The measure of desired width of scale copy is done on the base line in this method

 $\mathbf{L}$ 

- d. The point of intersection will be the new height of scaled copy in this method
- 8.  $\tilde{\phantom{a}}$  State the purposes for cropping a photograph.

a.

- b.
- 9. Select true statements concerning the use of hand-cut ruby film by placing an  $X''$  in the appropriate blanks.
	- a. Ruby film can be used as mask and stripped up on same flat with film negative
	- b. Use of ruby film is an inaccurate method of preparing windows for halftone negatives
	- c. Ruby film eliminates unwanted portions of a photo or illustration without damaging original copy ,
	- d. When photographed, ruby film material reproduces as black, resulting in clear area on film negative
- 10. Select true statements associated with preparing a complete layout by placing an "X" in the appropriate blanks.
	- a. Always trim elements to 3/4" of image
	- b. Work from top of layout, downward, pasting and squaring
	- c. Key all photos and illustrations
	- d. Check paste-up layout against rough layout
	- e. Finished paste-up should be covered with a protective tissue overlay

236

 $\bullet$  and the set of  $\bullet$ 

.161,

 $\mathcal{L}$  and  $\mathcal{L}$ 

. .

- 11. Demonstrate the ability to:
	- a. Center copy on a paste-up
	- b. Scale copy
	- c. Crop a photograph
	- d. Prepare camera copy using hand-cut ruby film
	- e. Prepare a complete and comprehensive layout

(NOTE: If these activities have not been accomplished prior to the test, ask your instructor when they should be completed.)

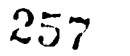

1

I

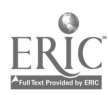

<u>Inii il</u>

,

## PASTE-UP PRINCIPLES AND PROCEDURES UNIT IV

.-

 $\sqrt{2}$ 

# ' ANSWERS TO TEST

1. a. 9 f. 17 k. <sup>11</sup> p. 13 u. 23 b. 14 g. <sup>1</sup> I. <sup>2</sup> q. <sup>16</sup> v. <sup>21</sup> c. 12 h. 19 m. 8 r. 5 w. 22 d. 6 i. 4 n. 15 s. 18 10 j. o. e. 10 j. / o. 20 t. 3 i **o.** 20 t. 3 <sup>i</sup><br>i  $\mathcal{T}$  and  $\mathcal{T}$ 2. a. f. L t L b. H<br>c. H H g. L c. h. h. L  $d_i$  L H L i.  $-e.$  L L **3. a.** 2 **b**  $\frac{1}{2}$  **c**  $\frac{1}{2}$  **c**  $\frac{1}{2}$  **c**  $\frac{1}{2}$  **c**  $\frac{1}{2}$  **c**  $\frac{1}{2}$  **c**  $\frac{1}{2}$  **c**  $\frac{1}{2}$  **c**  $\frac{1}{2}$  **c**  $\frac{1}{2}$  **c**  $\frac{1}{2}$  **c**  $\frac{1}{2}$  **c**  $\frac{1}{2}$  **c**  $\frac{1}{2}$  **c**  $\frac{1}{2}$  2 b. 1 1C. d. 2 4. a, c 5. a. 3 d. 4 b. 2 or 3 e. <sup>1</sup> c. 2 f. 2  $6, a, c$ 7. a. P **.** c. D d. D. 8. a. Eliminates unnecessary portions of picture<br>b. Improves or emphasizes desired portion of Improves or emphasizes desired portion of picture 9. a, c, d 10. b, c, e 11. Performance skills evaluated to the satisfaction of the instructor  $\mathbf{\hat{a}}$ 

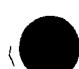

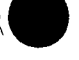

**s** and the solution of  $\mathbf{S}$ 

r

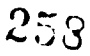

## COMPOSITION-OVERVIEW AND FORMAT UNIT I

 $\mathcal{I}$ 

## UNIT OBJECTIVE

After completion of this unit, the student should be able to match terms related to the overview and format of composition with the correct definitions and select true statements concerning first and second generation phototype and phototext typesetters. The student should also be able to identify formats of type composition. This knowledge will be evidenced by correctly performing the procedures outlined in the assignment sheet and by scoring 85 percent on the unit test.

## SPECIFIC OBJECTIVES

After completion of this unit the student should be able to:

- 1. Match terms related to the overview and format of composition with the correct definitions.
- . 2. Match kinds of type with the correct descriptions.
- 3. Distinguish between characteristics of strike-on and phototypesetting machines.
- 4. Select true statements concerning first generation phototypesetters.
- 5. Select true statements concerning second generation phototext typesetters.
- 6. Match third and fourth generation phototext typesetters with the correct descriptions.

c

7. Identify formats of type composition.

 $\begin{pmatrix} 1 & 1 \\ 1 & 1 \end{pmatrix}$ 

3
$\bullet$  . The set of  $\bullet$ 

#### COMPOSITION-OVERVIEW AND FORMAT UNIT I

 $\bullet$  and  $\bullet$ 

#### SUGGESTED ACTIVITIES

I. Provide student with objective sheet.

II. Provide student with information and assignment sheets.

III. Discuss unit and specific objectives.

I.V. Discuss information and assignment sheets.

V. A field trip to a newspaper or commercial shop which has some of the typesetting equipmentlreferred to in this unit would be very helpful to the student.

VI. A bulletin board display of type set on this equipment would also be helpful.

VII. Give test.

#### INSTRUCTIONAL MATERIALS

I. Included in this unit:

- A. Objective sheet
- B. Information sheet
- C. Assignment Sheet #1--Identify Formats of Type Composition  $\mathbf{v} \in \mathbb{R}^{N}$

 $\sim$  ,  $\sim$ 

D. Test

E. Answers to test

II. References:

 $\mathcal{L}^{\text{max}}$ 

- A. Cogoli, John E. Photo Offset Fundamentals. Bloomington, IL 61761: McKnight Publishing Company, 1980.
- B. Hawkinson, Bruce. Graphic Arts A Corriculum Manual. Santa Fe, NM 87503: Vo-Tech Division of New Mexico State Department of Education, 1975.
- C. Typographic Council. An Introduction to Phototypesetting. Pittsburgh,<br>PA 15213: Graphic Arts Technish Foundation, 1974.

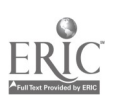

ر

r

#### COMPOSITION-OVERVIEW AND FORMAT UNIT I

#### **LATION SHEET** INA

- I. Terms and definitions:
	- A. Scrolling--Passing composed lines of type across the video display for exami- nation .
	- B. Justify-To make a series of lines of type the same length
	- C. Display type--Type 14 points or larger in size
	- D. Text type-Type 12 points or smaller in size
	- E. Format--The style in which copy is typeset, such as justified, centered, or flush right
	- F. Hyphenation--To connect or separate words with a hyphen
	- G. Laser-Light amplification by stimulated emission of radiation
	- H. Phototext--A photomechanical process for composing text type on film or paper
	- I. Cathode-ray tube-A vacuum tube in which cathode rays using the form of a slender beam are projected on a flourescent screen and produce <sup>a</sup> luminous dot
	- J. OCR (optical character recognition)--A system that reads typed manu- scripts and produces a tape from which type can be set

(NOTE: Tape can be fed directly into phototypesetter.)

- K. Perforated tape-A roll of narrow paper with holes arranged so that machines<br>can read it and set type from its instructions
- L. Perforator--A keyboard machine that punches or perforates tape to be used for typesetting
- M. Floppy disc--A magnetic memory storage for typesetting computers, used in same way as magnetic tape or perforated tape
- N. Word processing--A system for the production of typewritten documents with automated typing and text-editing equipment
- II. Kinds of type
	- A. Hot type
		- 1. Foundry-Type is cast, or produced, by a type foundry in indivi- dual oblong units, and sold in fonts  $\begin{pmatrix} 1 & 1 \\ 1 & 1 \end{pmatrix}$

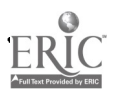

 $2c<sub>1</sub>$  and  $2c<sub>1</sub>$ 

- 2. Monotype--Similar to foundry type, being individual pieces of type, but is cast in the shop as needed
- 3. Linotype-Intertype-Casts solid pieces of metal, called slugs, with the characters for an entire line in relief on one narrow edge
- 4. Ludlow--Produces a solid line of type similar to linotype, but is hand set and used primarily for display type
- 5. Wood type--Set by hand, and used in the same manner as foundry type, generally 72 points or larger
- B. Cold type
	- 1. Hand lettering and art

MOW-

- 2. Ruling pen-Generally used for ruling lines
- 3. Glip art--Variety of line and/or halftone illustrations purchased in book form
- 4. Preprinted type--Tab form, self-adhesive, and transfer type, used for borders and decorations

e a contra

- 5. Existing printed work--Often used as camera copy
- 6. "Strike-on"--Impact composition such as typewriters
- 7. Phototypesetting-Type images exposed on photographic paper
- III. Characteristics of strike-on and phototypesetting machines
	- A. Strike-on

1. Typewriters

- a. Some designed for type composition
- b. Electric, with one-time plastic or carbon ribbons; which work best for copy to be reproduced
- \*al c. Most require manual justification

A

- Composition machines
	- a. Automatic justification, centering, and dot leaders possible on electronic models with memory
	- b.' Different type sizes up to 12 points, with many styles available

 $\Omega$  0.000  $\Omega$  0.000  $\Omega$  $4. 14$ 

z.`

 $\overline{\mathbf{r}}$ 

c. Ruling attachments available to produce ruled forms

**6cC** in the set of the set of the set of the set of the set of the set of the set of the set of the set of the set of the set of the set of the set of the set of the set of the set of the set of the set of the set of the

.1

- B. Phototypesetting
	- 1. Display
		- a. Wide range of sizes and styles of type 14 points and larger  $\delta$
		- b. Manual or keyboard controlled
		- c. Photoprint produced, some automatically, ready for paste-up
		- d. Some machines utilize contact printing principles, and make only one size letter from each image carrier
		- e. Some machines utilize projection printing principles, and make different size letters from each font or image carrier
	- 2. Text
		- a. Wide range of styles and sizes of type 12 points or smaller
		- b. Photoprint produced, some automatically, ready for paste-up

IV. First generation phototypesetters

- A. Modifications of existing hot-type casting machines
	- 1. Converted to set type on film or on phototype paper

Orb.1 ogu'"

- 2. Mechanical in operation -
- 3. Utilized the same recirculating matrix as the Linotype metal line- $\frac{1}{2}$ casting macHine (Figures 1 and 2) and

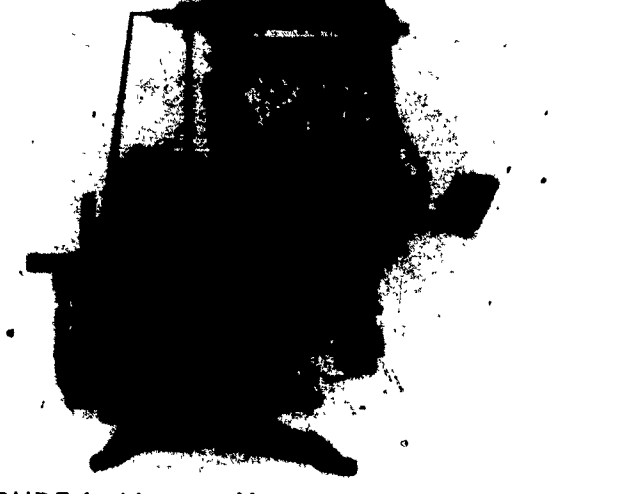

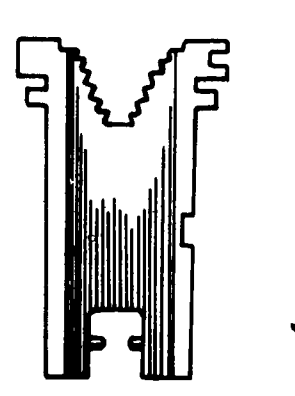

FIGURE 1 Linotype Metal Line-Casting Machine Courtesy Mergenthaler Linotype Company

FIGURE 2 Matrix for Linotype

 $G I - 7-C$ 

 $\cdot$ 

B. Machines designed as phototypesetters

8-C,

I.

- 1. Monophoto typesetter was developed to set type photographically
- 2. Monotype keyboard also developed for punching tape
- 3. The tape-operated typesetter utilized a revolving disc as an image carrier (Figure 3)

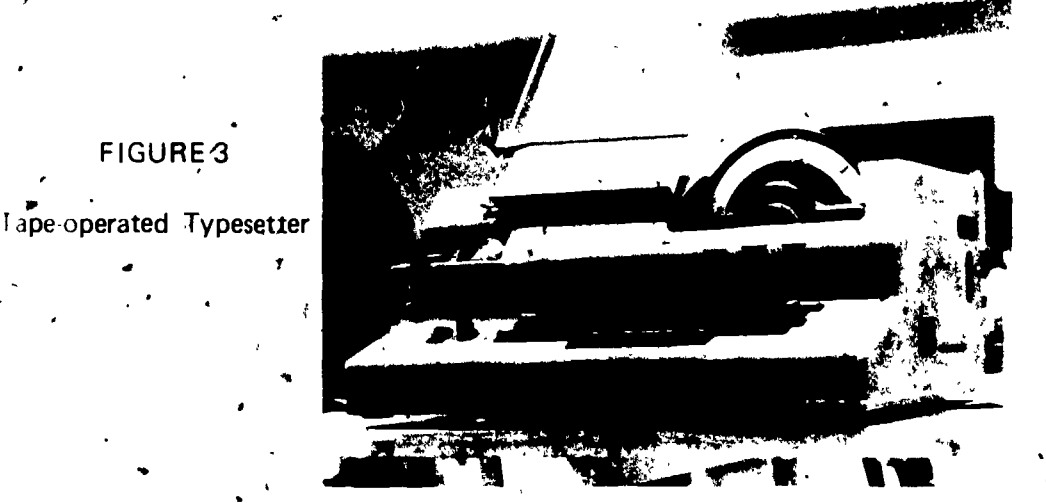

م أ

Second generation phototext typesetters

#### A. Direct entry

FIGURE3

a

- 1. Operated from self-contained keyboard
- 2. Outpuseed limited by speed of operator
- 3. Visual character' display
- 4. As each character is keyboarded, it is automatically entered in the phototypesetter mini-computer and memory section

#### B. Separate entry

- 1. No built-in keyboard
- 2. Part of a system where the machine is operated from punched paper tape, magnetic tape, or by electronic signal
- 3. Separate keyboard units produce input for system
- 4. Fast enough to accept output from several keyboard units
- 5. Computer-controlled justification and hyphenation

- VI. Third and fourth generation phototext typesetter
	- A. Third generation
		- 1. Cathode-ray tube (CRT)
		- 2. Commanded by tape or electronic signal
		- 3. Elimination of moving font carrier results in faster composition
		- 4. 4000 or more type characters per second
	- B. Fourth generation
		- 1. Laser phototypesetters
		- 2. Input is from paper, magnetic tape, or electronic signal
- VII. Formats of type composition

A. Centered (Figure 4)

1. Also called "quad center"

2. Equal spacing at both ends of each line

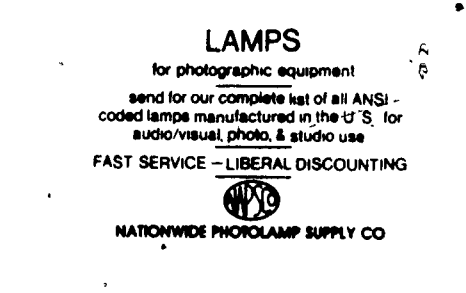

FIGURE 4 Centered

B. Flush left (Figure 5)

1. Also known as "ragged right" or "quad left"

2. All lines begin flush left and are ragged on right end

And, whether you choose condenser illumination, diffusion or a powerful dichroic color head, you'll find that the illumination is incredibly even, corner-to-corner. The reason's the same: extra care in design and

FIGURE 5 Flush Left

- C. Flush right (Figure 6)
	- 1. Also known as "ragged left" or "quad right"
	- 2. All lines are flush at right end
	- 3. Lines begin randomly on left

When you need lots of light for lots of depth of field. Broncolor's got it. The incredibly efficient Broncolor 606 gets a guide number for 945 out of 6,000 watt seconds, for an aperture of I/157 at 6 feet with ASA 100 film (f/ 129 +  $\frac{1}{2}$  stop), with 55° standard réflector The comparable figure for the 1500 watt second Broncolor 404 is a healthy f/79<sup>1</sup>

FIGURE 6 Flush Right

- D. Justified (Figure 7)
	- 1. All lines are even, or flush, at both ends
	- 2.  $\dagger$ ndention may, or may not, be used for first line of paragraph

The third area of potential stress touched on in these articles revolves around the delegation of tasks, as discussed by Donald Haws Although few managers doubt the logic of the "anti-instinctive" aspect of the managerial role, the difficulty arises when the necessity occurs to  $do$  it. It is then that the dual components of any delegated task become evident a) the responsibility of the

#### FIGURE 7 Justified

E. Run-around (Figure 8)

 $\begin{bmatrix} 1 \\ 1 \\ 2 \end{bmatrix}$ 

1. Lines are shortened where needed to go around an illustration or photo

> $\mathcal{O}(n)$ )

 $\ddot{}$ 

#### INFORMATION SHEET

#### 2. May be part of another format

Within this framework, we consider the question confronting the

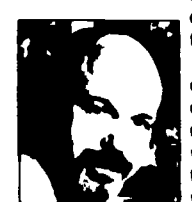

moving image producer at the start of the decade of the Eighties, to wrt Shall we use film or video?

A decade ago, the answer was more or less clear-cut Video was the province of broadcasters and amateurs Film was the only medium for the informabon producer who wanted to work m the real world, rather than in the "artificial ' confines of a studio, who wanted maximum flexibility and creative control in shooting and editing, and who would

settle for nothing less than a first quality finished product at a cost effective price

#### FIGURE 8 Runaround

#### F. Tabular (Figure 9)

 $\frac{\pi}{\mu}$ 

- 1. Also known as "multiple justification"
- 2. Figures or letters are in columns across page
- 3. May, or may not, include dot leaders

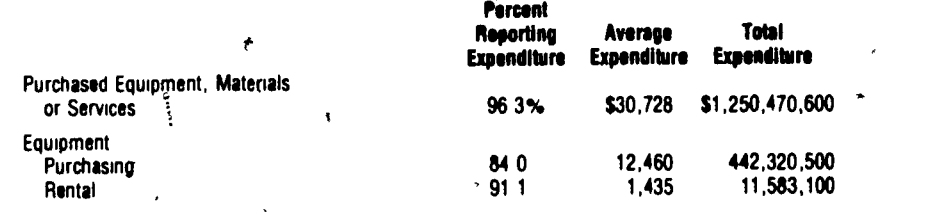

#### FIGURE 9 Tabular

#### G. Ruled form (Figure 10)

 $\frac{1}{2}$ 

e

- 1. Cross-ruled part of form may be done separately
- 2. May be part of another format

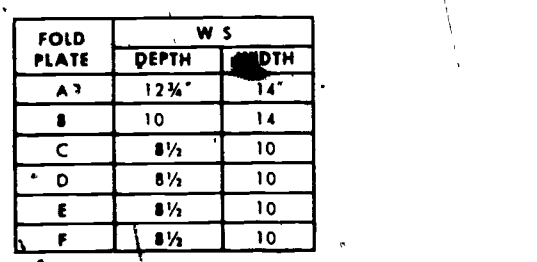

FIGURE 10 Ruled Form

207

#### COMPOSITION-OVERVIEW AND FORMAT UNIT I

## ASSIGNMENT SHEET #1--IDENTIFY FORMATS Or TYPE COMPOSITION

.Directiorps Collect samples of different formats of type composition, paste up on paper and label as to format. Find at least one of each of the following:

- 1. Centered
- 2. Ragged right (flush left)
- 3. Ragged left (flush right)
- 4. Justified
- 5. Run-around
- 6. Tabulator
- 7. Ruled form

,r

.

#### COMPOSITION-OVERVIEW AND FORMAT UNIT I

TEST

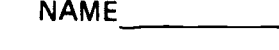

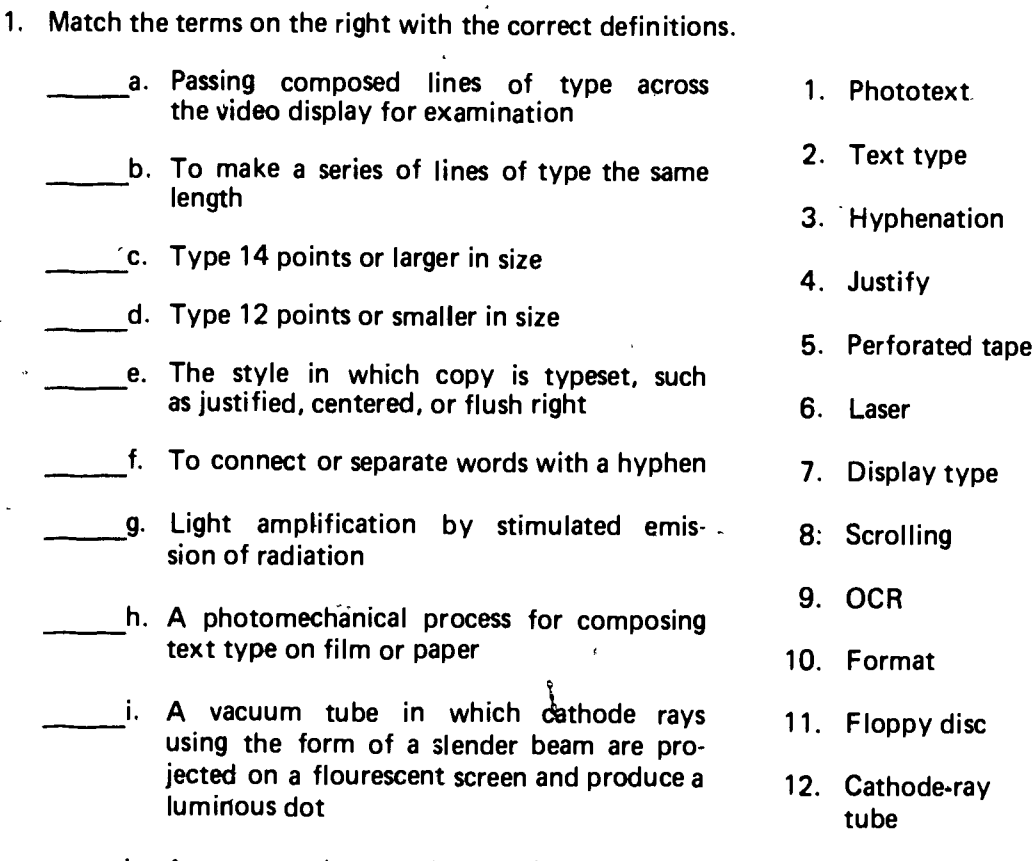

A system that reads typed manuscripts, j. and produces a tape from which type can be set

length

 $\epsilon$ . Type 14 points or larger

sion of radiation

luminous dot

- k. A roll of narrow paper with holes arranged so that machines can read it and set type from its instructions
- I. A magnetic memory storage for typesetting computers, used in same way as magnetic tape or perforated tape
- in. A keyboard machine that punches or perforates tape to be used for typesetting
	- n. A system for the production of typewritten documents with automated typing and text-editing equipment

lling OCR nat py disc

type

- ode-ray tube
- 13. Word processing
- 14. Perforator

2. Match the kinds of type on the right with the correct descriptions.

(NOTE: Answers may be used more than once.)

a. Clip art

1. Hot type

2. Cold type

....

..-..-

-

- b. Set by hand, and used in the same manner as. foundry type, generally 72 points or . larger.
- c. Type is cast, or produced, by a type foundry in individual oblong units, and sold in fonts
- d. Impact composition such as typewriters
- e. Type images exposed on photographic paper  $\overline{a}$ .
- f. Casts solid pieces of metal called slugs
- 3. Distinguish between characteristics of strike-on and phototypesetting machines in the statements below by placing an "S" for those pertaining to strike-on and a "P" for those pertaining to phototype.

.,

- a. Electric, with one-time plastic or carbon ribbons
- b. Some utilize contact printing principles, and make only one size letter

 $\mathbf{I}$  is a set of the set of the set of the set of the set of the set of the set of the set of the set of the set of the set of the set of the set of the set of the set of the set of the set of the set of the set of th

c. Typéwriters

\_Ld. Photoprint produced

- 4. Select true statements concerning first generation phototypesetters by placing an "X" in the appropriate blanks,
	- a. The hot-type casting machines were converted to set type on film or on phototype paper
	- b. The tape-operated typesetter utilized a revolving disc as an image carrier.
		- c. The first generation machines were electronic in operation
- d. The monophoto typesetter was developed to set type photographically
- 5. Select true statements concerning second generation phototext typesetters by . placing an  $"\mathsf{X}"$  in the appropriate blanks.
	- a. Direct entry typesetters are operated from self-contained keyboards

 $970-$ 

 $\bullet$  . The set of  $\bullet$ 

l

b. Direct entry typesetters accept output from several keyboards

c. A separate entry typesetter can accept output from several keyboard units

d. A direct entry typesetter has visual character display

e. All direct and separate entry machines have a built-in keyboard

6. Match third and fourth generation phototext typesetters with the correct descriptions.

1. Third

2. Fourth generation

generation

(NOTE: Answers may be used more than once.)

a. Cathode-ray tube

b. Input is from paper, magnetic tape, or electronic signal

c. Laser phototypesetters

- d. 4000 or more type characters per second
- 7. Identify the formats of the type compositions below.

Copy must occasionally be arranged < to fit around a photograph or illustration. This format has a name. It is very effective when used properly, but should not be overused, or it will lose its appeal and value.

a.

Sometimes it is necessary to type copy in different arrangements to fit the page or space available. These different arrangements are called formats.

b.

Ť

Ĉ

THIS IS A SAMPLE OF TYPE SET ON THE IBM **COMPOSER** Univers Type - 11 pt. Medium

Now is the time for all good men to. come to the aid of their country. Now Now is the time for all good men to co Now is the time for all good men t

d.

Many type styles are available for use on the IBM Composer. Sizes may range in points from 6 to 12. The shift should never be in the locked position when changing elements. Otherwise the element may be damaged.

e.

## COMPOSITION-OVERVIEW AND FORMAT<br>UNIT I

## ANSWERS TO TEST

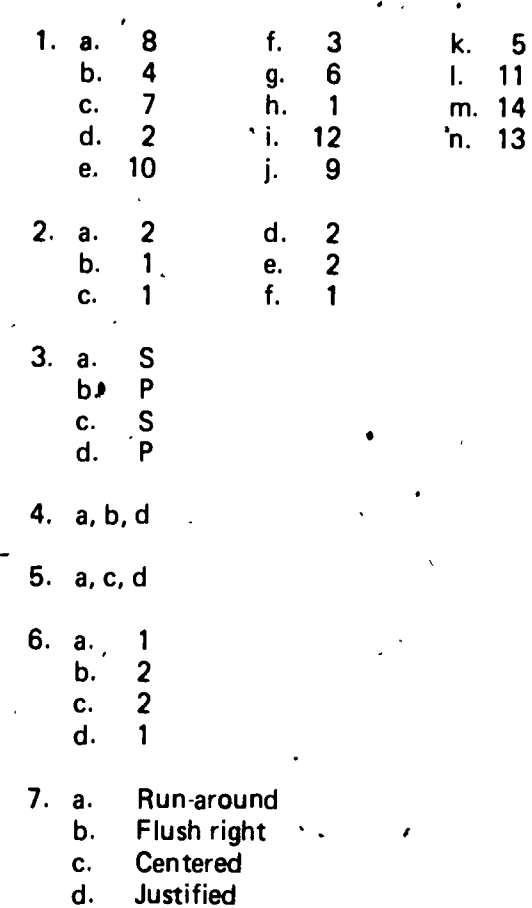

 $\ddot{\circ}$ 

Flush left e.

 $\mathbf{I}$ 

#### **TYPESETTING PROCEDURES** UNIT ll

#### UNIT OBJECTIVE

After completion of this unit, the student should be able to match terms related to type-<br>setting procedures with the correct definitions and identify type image carriers. The student should also be able to set text type using a strike-on machine and a phototypesetting machine, and set display type using a photolettering/phototypesetting machine. This knowledge will be evidenced by correctly performing the procedures outlined in the job sheets and by scoring 85 percent on the unit test.

#### SPECIFIC OBJECTIVES

After completion of this unit, the student should be able to:

1. Match terms related to typesetting procedures with the correct definitions.

 $\sim$ 

 $\Delta$ 

 $\mathcal{L}$ 

..

- 2. Match types of strike-on typesetting equipment with the correct characteristics. .
- 3. Select true statements concerning the characteristics of photolettering/phototypesetting machines.

**c** control

- 4. Identify type image carriers.
- 5. Demonstrate the ability to:

 $274$ 

- a. Set text type using a strike-on machine.
- b. Set text type using a phototypesetting machine.

Set display type using a photolettering/phototypesetting machine.

..

#### TYPESETTING PROCEDURES UNIT II

#### SUGGESTED ACTIVITIES

I. Provide student with objective sheet.

 $II.$  Provide student with information and job sheets.

III. Discuss unit and specific objectives.

IV. Discuss information sheet.

V. Demonstrate and discuss the procedures outlined in the job sheets.

VI. Trade literature on typesetting equipment, as well as type catalogs, makes good handout material at this time.

VII. Give test.

#### INSTRUCTIONAL MATERIALS

I. Included in this unit:

A. Objective sheet

B. Information sheet

C. Job sheets

1. Job Sheet #1-Set Text Type Using a Strike-On Machine

2. Job Sheet #2--Set Text Type Using a Phototypesetting Machine

3. Job Sheet #3-Set Display Type Using a Photolettering/Phototypesetting Machine

D. Test

E. Answers to test

II. References:

A. Cogoli, John E. Photo-Offset Fundamentals. Bloomington, IL 61701: McKnight Publishing Co., 1980.

B. Hawkinson, Bruce. Graphic Arts-A Curriculum Manual. Santa Fe, NM 87503: Vo:Tech Division of New Mexico State Department of Education, 1975.

## , TYPESETTING PROCEDURES

#### UNIT IL ,

#### INFORMATION SHEET

L. Terms and definitions

A. <sup>*'*</sup>,Font-Type image carrier made of film or metal

- B: Type element-Type image carrier for various strike-on equipment
- C. Display type-Type 14 points or larger in size<br>D. Text type-Type 12 points or smaller in size

Text type-Type 12 points or smaller in size

- E. Format--The style in which copy is typeset, such as justified, centered, or flush right
- F. Processor--Machine zontaining special chemicals used to develop photo typesetting paper
- a 'G. Activator-A 'special developer used in processors to develop photo, typesetting paper
- H. Stabilizer-A special firing chemical used in processors to stop development er phototypesetting paper<br>  $\bullet$ <br>  $\bullet$ <br>  $\bullet$  - The space between links
- I. Leading-The space between lines of type
- Types and characteristics of strike-on (impact) typesetting equipment

(NOTE: The following illustrations are examples of equipment used in typesetting: their use is hot intended as an endorsement of any product.)

A. Typewriters (Figure..1)

11.

- 1. Standard or electric
- 2. Some models have proportional spacing

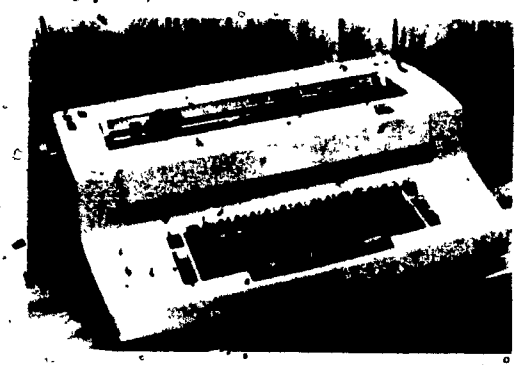

FIGURE 1 Electric Typewriter Courtesy of IBM Corporation

Gel,- 25-C

- B. VariTyper strike-on typesetting machine (Figure 2)
	- 1. Changeable type styles

 $^{26}$ 

- 2. Six to twelve point type size range
- 3. Proportional spacing
- 4. Justification possible with repeat typing
- 5. Ruling capabilities

à.

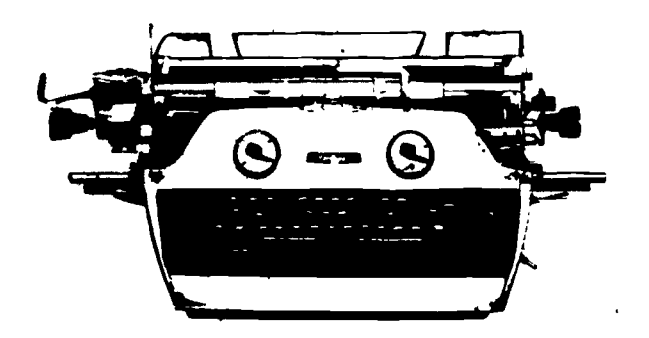

FIGURE 2 VariTyper Strike-On Typesetting Machine

Courtesy of AM Varityper

ä

- C<sup>4</sup> IBM Composer (Figure 3)
	- 1. Changeable type elements
	- 2. Six to twelve point type range
	- 3. Semi-automatic justification
	- Ruling segment available 4.
	- Magnetic tape capabilities 5.

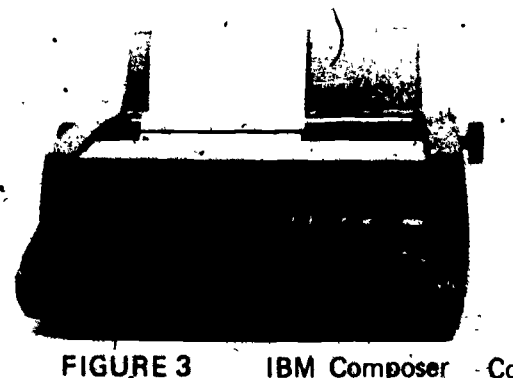

IBM Composer - Courtesy of IBM, Corporation

Characteristics of photolettering/phototypesetting machines  $III.$ 

> А. Photolettering display

۰,

- 1. Contact principle (Figure 4)
	- 'Manual spacing and development a.
	- Automatic spacing and development (Figures 5 and 6)  $\mathbf b$ .
	- Change type image carrier for different type sizes and styles C.

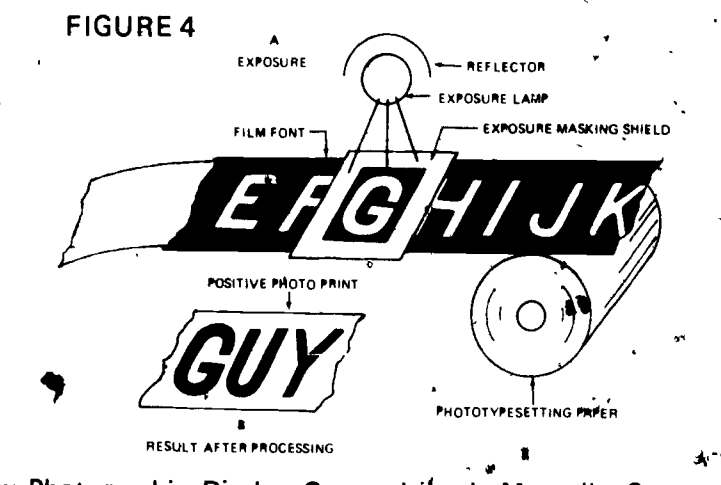

How Photographic Display Composition is Manually-Composed by Projection Printing Method

**Contact Photolettering Machines** 

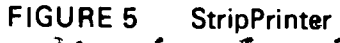

VariTyper Headliner FIGURE 6.

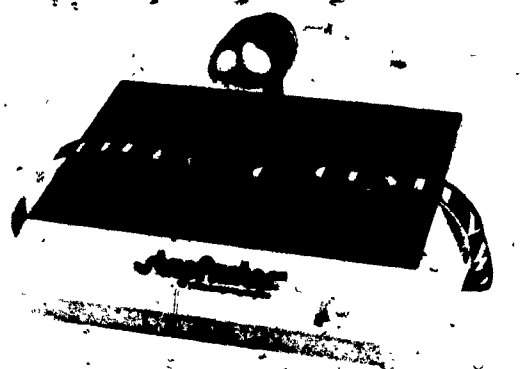

Courtesy of StripPrinter, Inc.

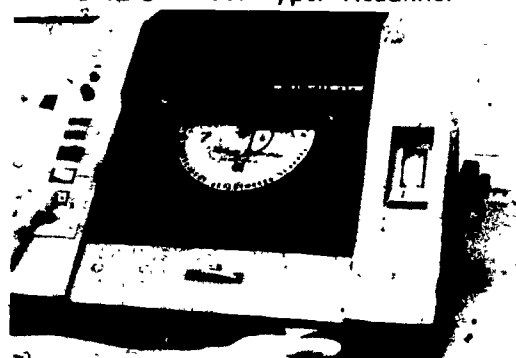

Courtesy of AM Varityper

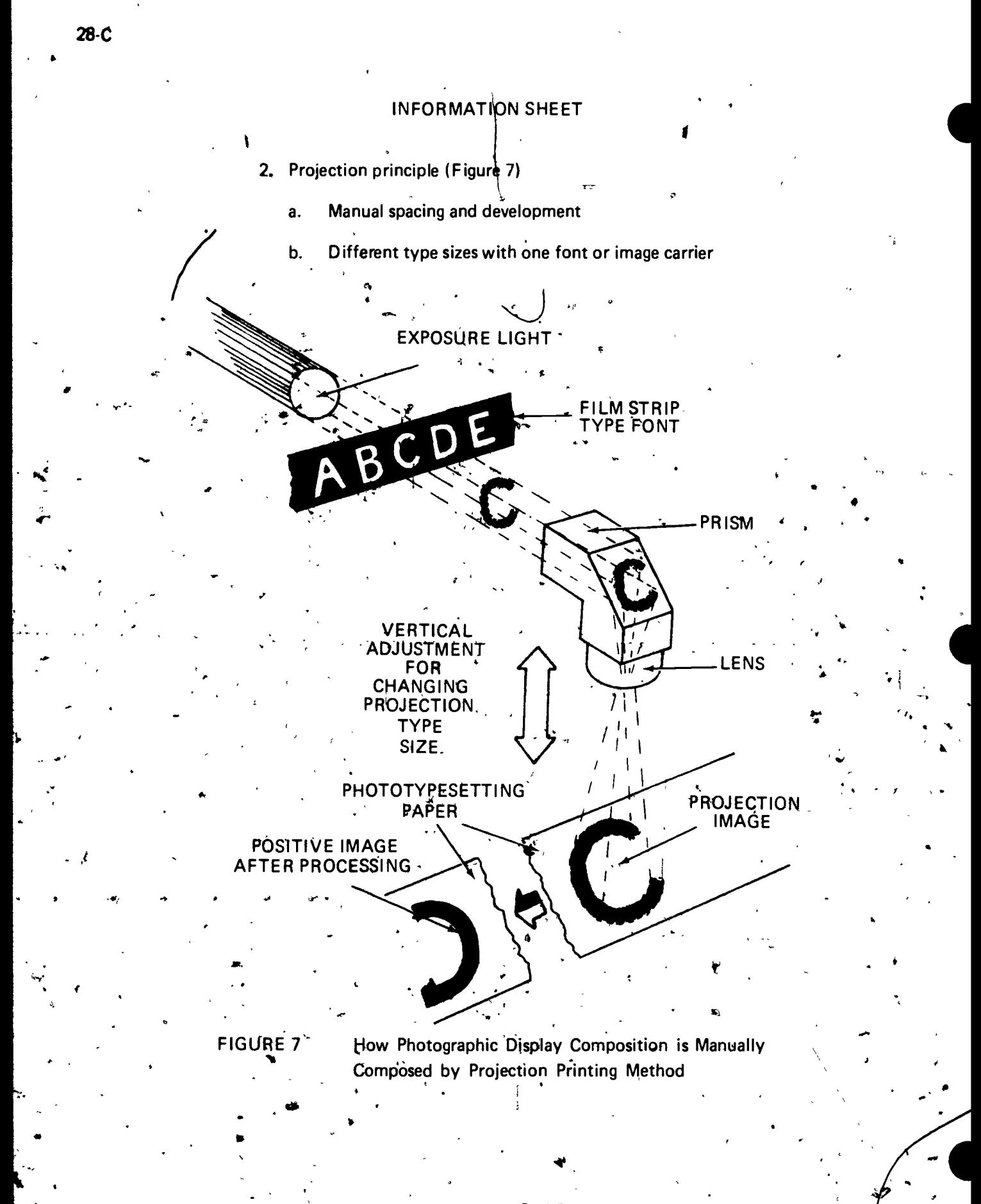

- Phototypesetting display В.
	- 1. Projection principle
		- Automatic spacing ą,
		- Wide range of type sizes b.
		- Keyboard operated (Figure 8) c.

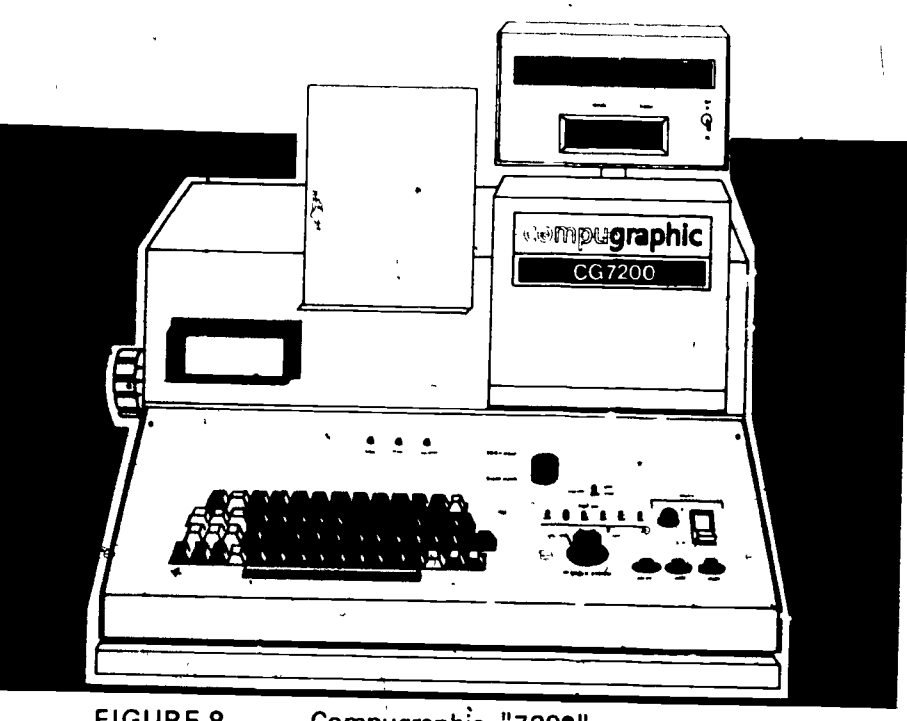

**FIGURE 8** Compugraphic "7200"

\* Courtesy of Compugraphic Corp.

2. Projection variations

FRIC

Some machines extend, condense, or italicize letters (Figure a. 9)

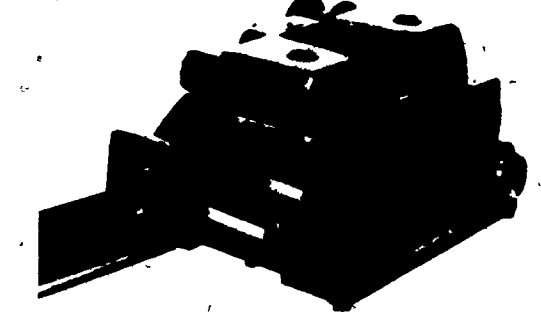

**FIGURE 9** Typrò Cold Type Photo-Composing Machine

Screened or bounce letters possible .b.

Other variations possible (Figure 10) c.

A Positive Tupe Can Be Made Directly In Film **Typesetting May Be** Confosed On Paper

More Than One Line Of Copy May Be Composed On One Strip

Letters Can Be **Condensed Or Extended** 

ters May Be

Screened

## a<sub>tt</sub>e<sup>r</sup>n<sub>e</sub>d

A Few of Many Variations of Composing Possible on Typro **FIGURE 10** 

C. Text and text/display

**Or Film** 

30 X

1. Direct entry keyboard, wide range of point sizes, automatic justification, mixed styles and sizes on one line (Figure 11)

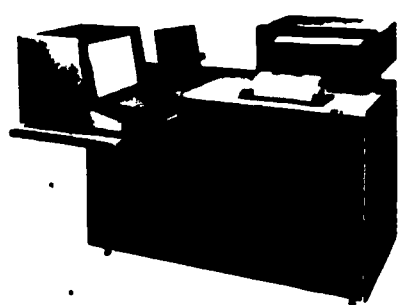

FIGURE 11

Comp/Set II Direct-Entry Phototypesetter

Courtesy of AM Varityper

**2S1** 

Separate entry, tape/disk driven, text and display, accepts input from several keyboard operators (Figures 42 and 13)

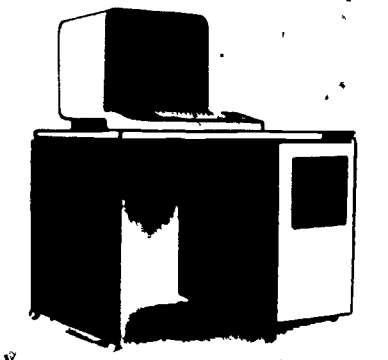

Courtesy of AM Varityper

 $\sim$ 

 $\sigma$  and  $\sigma$ 

4.

p

FIGURE $\stackrel{6}{\sim}$ 12 The input/editing video terminal provides for input, handling of copy, and output to the photoypesetting system.

#### FIGURE 13

Separate entry, tape -operated, second generation text photoypesetter.

Courtesy of Mergenthaler Linotype Company

IV. Type image carriers

 $\epsilon_{\rm r}$ 

(NOTE: Different manufacturers have their own terms for type image carriers, e.g., fonts, film strip, fonts, matrixes, discs, masters, cassettes, grids.)

r) 0Y1 4.;

A. Strike-on (Figures 14 and 15)

1. Font or element contains all characters of one size and style of type

2. Made of lightweight cast metal

FIGURE 15 IBM Composer Type "element"

FIGURE 14 VariTyper, Type "Font"

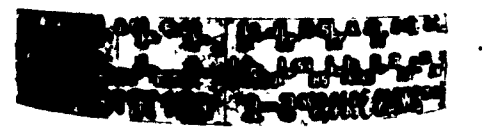

Courtesy of AM Varityper

Courtesy of IBM Corporation

- B. Phototype (Figures 16 and 17)
	- 1. Typemasters usually contain all characters of one size and style of type, though some styles contain only upper case or lower case characters
	- 2. Film strip fonts often contain two or more styles or faces, such as italic, bold, or gothic

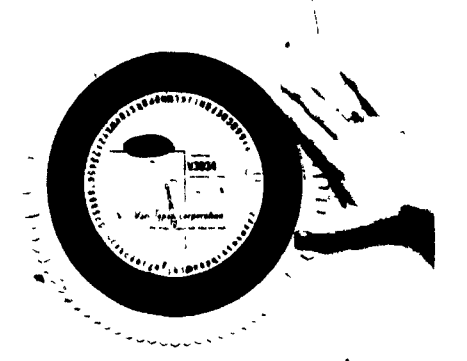

FIGURE 16- Varityper Headliner "Typemaster"

Courtesy of 'AM Varityper

a

 $\mathcal{C}$ 

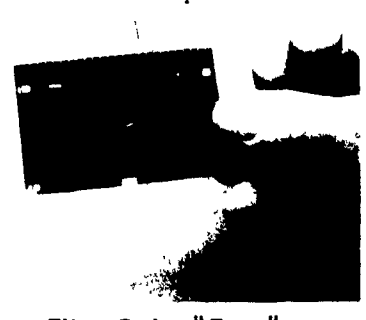

OK

FIGURE 17 Film Strip "Font" (CAUTION: All type elements, fonts, etc., should be chandled very carefully, as they are very fragile.)

 $\epsilon$ 

293

#### TYPESETTING PROCEDURES UNIT II

G I - 33-C

## JOB SHEET #1--SET TEXT TYPE USING A STRIKE-ON MACHINE

(NOTE: The application of this job sheet may be made to include the following variations to afford student experience with: 1. Different brands of strike-on composition equipment including typewriters; 2. Different formats to be set, such as justified, ragged, run-arounds; 3. Type selection for different kinds of jobs, 4. Copyfitting. Manufacturer's instruction manuals should be referred to for different machines.)

- I. Tools and materials \*
	- A. Strike-on typesetting machine
	- B. Type image carrier
	- $\hat{C}$ . Smooth white paper
	- . D. Line gauge r,
	- E. Copy furnished by instructor
- II. Procedure<sup>®</sup>
	- A. I. Consult instruction manual for typesetting machine to be used
	- B. Mark-up copy from information given by instructor
	- C. Deternine format of copy
	- D. Select type style and place font, element, or then strip on machine °

 $20.3$  and  $\sim$ 

..r

- (NOTE: Instructor will demonstrate or aid you in this step.)  $\qquad \qquad$
- E. Set machine for type size if necessary
- F. Set machine for leading
- G. Determine iine length for copy:to be set
- H. Change machine line length to appropriate position.
	- Ask instructor for check on settings ...
	- J. Typeset copy, following directions as marked
	- Proofread copy
- Make corrections  $\cdot$   $\cdot$   $\cdot$   $\cdot$ 
	- M. Turn in for evaluation
	- M. ^ Turn in for evaluation<br>N. Clean, up all materials from areas used

#### TYPESETTING PROCEDURES UNIT ll

## JOB SHEET #2--SET TEXT TYPE USING A PHOTOTYPESETTING MACHINE

(NOTE: The application of this job sheet may be made to include the following variations to afford student experience with 1. Different brands of photo-composition equipment and processors; 2. Different formats to be set, such as justified, ragged, run-arounds; 3. Type selection for different kinds of obs; 4. Copyfitting. Manufacturer's instruction manuals should be referred to for different  $max$ )

- T Tools and materials:
	- A. Phototypesetting machine

 $\sum_{i=1}^n$ 

- B. Type image carrier
- C. Line gauge
- D.  $C\beta$ py furnished by instructor
- E. Processor and chemicals
- Procedure  $\Pi$ .
	- A. Consult instruction manual for machine to be used
	- B. Mark-up copy from information given by inftructor
	- C. Determine format of copy
	- D. Select type style and place font or film strip on machine
		- (NOTE: Instructor will demonstrate or aid you in this step.)
	- E. Set machine for type size if necessary
	- F. Set machine for leading
	- G. Determine line length for copy to be set
	- H. Change machine line length to appropriate position
	- I. Ask instructor to check all settings
	- J. Typeset copy, following directions as marked
	- K. Prepare chemicals for processor, if necessary
	- L. Run out necessary leader, and remove photo paper from typesetting machine

 $c_{\rm i}\lesssim$  and  $c_{\rm i}$ 

LlA

 $\sim$   $\sim$ 

M. Develop paper in processor

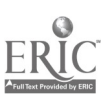

 $\vec{t}$  $\ddot{\phantom{1}}$ 

4

Β

 $25C$ 

- N. Proofread copy
- 0. Make corrections
- P. Turn in for evaluation
- Q. Clean up all materials from areas used

#### TYPESETTING PROCEDURES UNIT II

#### JOB SHEET #3--SET DISPLAY TYPE USING A PHOTOLETTERING/ PHOTOTYESETTING MACHINE

(NOTE: The application of this job sheet may be made to include the following varia<br>tions to afford student experience with: 1. Different brands of photo-composition equipment and processors; 2. Type selection for different kinds of jobs; 3. Copyfitting. Manu facturer's instruction manuals should be referred to for different machines.)

- I. Tools and materials:
	- A. Photolettering/phototypesetting machine
	- B. Type image carrier
	- C. Line gauge
	- D. Copy furnished by instructor
	- E. Processor and chemicals
- $\Pi$ . Procedure
	- A. Consult instruction manual for machine to be used
	- B. Copy-fit and mark-up copy from information given by instructor
	- C. Select type style and place font or film strip on machine
		- (NOTE: Instructor will demonstrate or aid you in this step.)
	- D. Set machine for type size if necessary
	- E. Determine line length for copy to be set
	- F. Change machine line length to appropriate position '
	- Ask instructor to check all settings G.
	- $\overline{\text{set}}$  copy, following directions as marked Ή.
	- . Prepare chemicals for processor, if necessary
	- J. Run out necessary leader, and remove photo paper from typesetting machine

7

**41 11** 

- Ķ. Develop paper in processor
- L. Proofread copy
- **Make corrections**

G I 37-C

## JOB SHEET #3

 $\overline{N}$ Turn in for evaluation

 $\circ$ Clean up all materials from areas used

'SS

I

## TYPESETTING PROCEDURES , UNIT II

**NAME** 

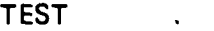

1. Match the terms related to typesetting procedures on the right with the correct definitions.

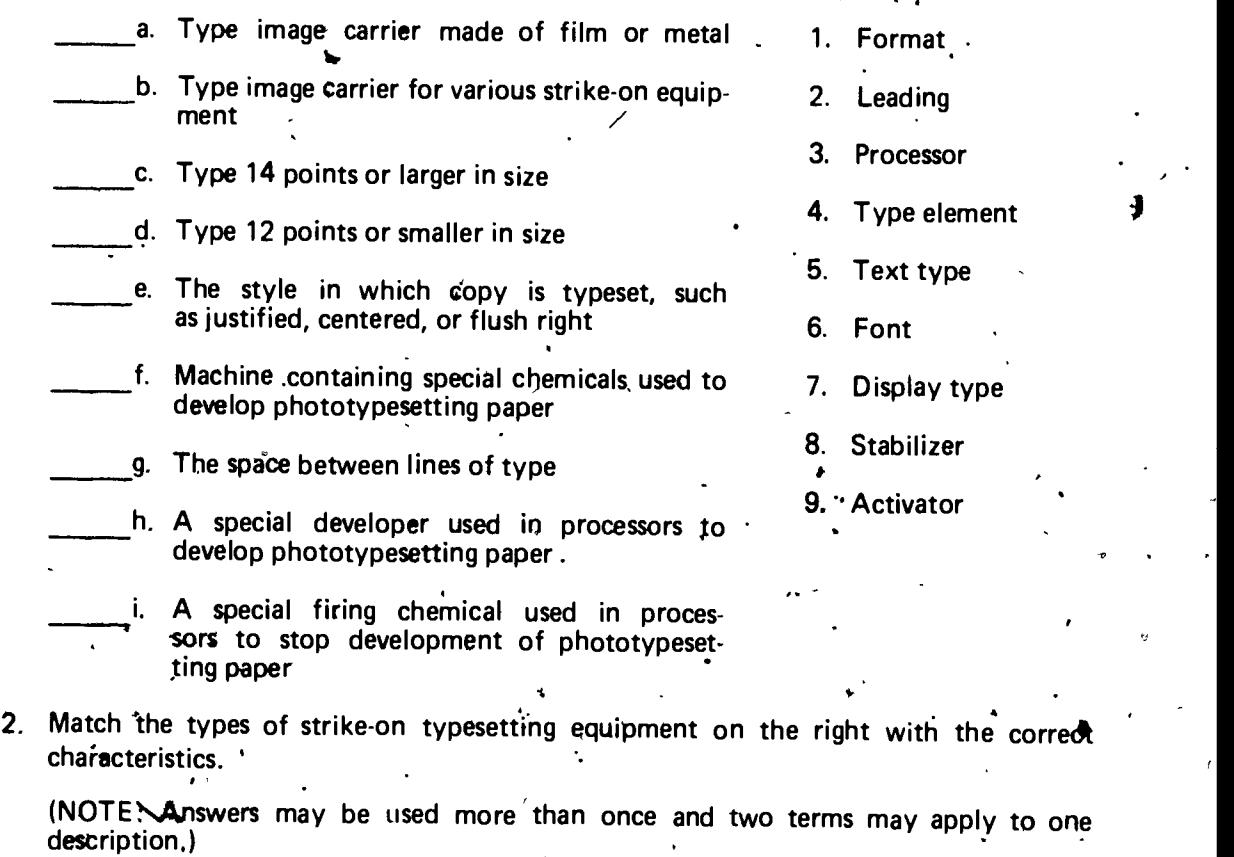

a. Semi-automatic justification

b. Standard or electric

'

.

-

1. Typewriters

2. VariTyper strike-on

 $\mathbf{v}$ 

c. Magnetic tape Capabilities 3. IBM Composer

d. Six to twelve point type size range

- 3. Select true statements concerning the characteristics of photolettering/<br>  $\therefore$  phototypesetting machines by placing an "X" in the appropriate blanks.<br>  $\therefore$  a. Some photolettering display machines require manual spaci  $\ddot{\phantom{1}}$  . DNO:
	- a. Some photolettering display machines require manual spacing and development

b. Separate entry machines can accept input from several keyboard opera-<br>tors

- c. There is a wide range of type sizes on phototypesetting display machines
- d. The text and text/display machine can provide automatic justification and mixed styles and sizes on one line
- 4. Identify the type image carriers shown below by placing the appropriate number in the appropriate blanks.

 $\sum_{i=1}^{N}$ 

- 1. VariTyper Headliner "Typemaster"
- 2: VariTyper Type "Font"
- 3. Film Strip "Font"
	- 4. IBM Composer Type "Element"

a.

C.

711111111111111Pr: -------

 $\mathbf{V}$ 

6111-1011111111111111

b.

 $\left\langle \left( \epsilon_{i+1,1} \right) \right\rangle^{j}$ 

d.

 $200$ 

#### 5. Demonstrate-the-ability to:

 $\boldsymbol{\eta}$ 

- a. Set text type using a strike-on machine.
- b. Set text type using a phototypesetting machine.
- c. Set display type using a photolettering/phototypesetting machine.

(NOTE: If these activities have not been completed prior to the test, ask your instructor when they should be completed.)

291

## **TYPESETTING PROCEDURES** UNIT II

## ANSWERS TO TEST

292

ŧ

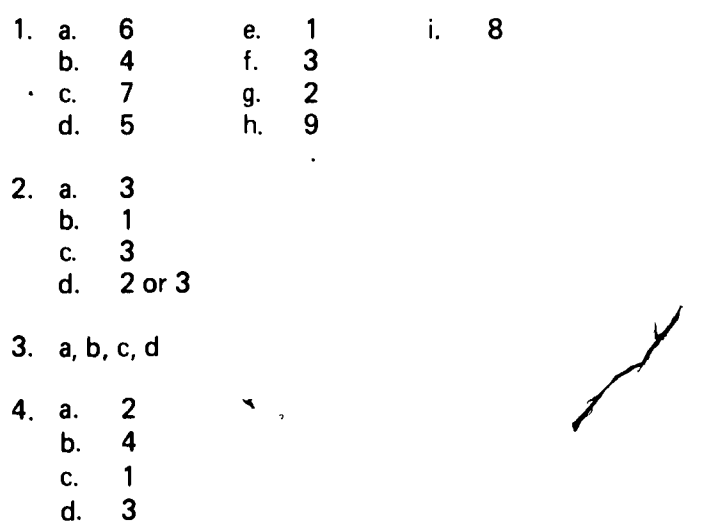

١

مە

5. Performance skills evaluated to the satisfaction of the instructor

G I 45-C

 $\begin{array}{ccc} \mathbf{t} & \mathbf{t} \\ \mathbf{t} & \mathbf{t} \end{array}$ 

#### UNIT OBJECTIVE

After completion of this unit, the student should be able to match proofreaders' marks with the correct meanings, read and mark proof copy, and read and mark newspaper copy. The student should also be able to make corrections in proof copy. This knowledge will be evidenced by correctly performing the procedures outlined in the assignment and job sheets and by scoring 85 percent on the unit test.

# SPECIFIC OBJECTIVES<br>
Second the student of a state of the state of the state of the state of the state of the state of the state of the state of the state of the state of the state of the state of the state of the state of

## After completion of this unit, the student should be able to:

- 1. Match terms related to proofs, proofreading, and corrections with the correct definitions.
- 2. Select true statements concerning kinds of type proofs.
- 3 Match proofreaders' marks with the correct meanings.
- $4.$  Select true statements concerning reading and marking proof copy.
- 5. Match types of corrections with their correct methods.
- 6. Read and mark proof copy.

r

- 7. Read and mark newspaper copy.
- 8. Demonstrate the ability to make corrections in proof copy.

 $\mathbf{z} = \mathbf{z}$ 

e

,

2:)3

#### ( PROOFS, PROOFREADING, AND CORRECTIONS UNIT III

 $\ddot{f}$ 

(

 $G1 - 47-C$ 

 $\mathcal{T}$ 

#

;

#### SUGGESTED ACTIVITIES

I. Provide student with objective sheet.

II. Provide student with information, assignment, and job sheets.

III. Make transparency.

 $\sigma$  and  $\sigma$  and  $\sigma$ 

IV. Discuss unit and specific objectives.

V. Discuss information and assignment sheets.

- VI. Demonstrate and discuss the procedures outlined in the job sheet.
- VII. Samples of hand-set or line-casting machine type as well as phototype and strikeon composition is well received now.
- VIII. A bulletin board display showing typographical errors is suggested.
	- IX. The Harbrace College Handbook provides excellent material on spelling and punctuation.
	- X. A discussion on hyphenation would be helpful at this time. The book Webster's Instant Word Guide would be very useful.
	- XI. Give test.

 $\bullet$ 

)

#### INSTRUCTIONAL MATERIALS

I. Included in this unit:

A. Objective sheet

B. Information sheet

C. Transparency Master, 1--Proofreaders' Marks

D. Assignment sheets

1. Assignment Sheet #1--Match Proofreaders' Marks

- 2. Assignment Sheet #2--Read and Mark Proof Copy
- 3. Assignment Sheet #3--Read and Mark Newspaper Copy

 $911 - 10$ 

E. Answers to assignment sheets

F. Job Sheet #1--Make Corrections in Proof Copy

.1

G. Test

- H. Answers to test
- II. References:
	- A. Hawkinson, Bruce. Graphic Arts A Curriculum Manual. Santa Fe, NM 87503: Vo Tech Division of NM State Department of Education, 1975.

..

- B. Spence, William, and Vequist, David. Graphic Reproduction Peoria, IL 61615: Chas. A Benneti, Inc., 1980.
- C. Cogoli, John. Photo Offset Fundamentals. Bloomington, IL 61701: Mc-Knight Publishing Company, 1980.

#### III. Additional references:

- A. Hodges, John C., and Whitten, Mary E. Harbrace College Handbook. 7th Ed. New York: Harcourt Brace Jovanovich, Inc., 1972.
- B. Webster's Instant Word Guide. Springfield, MA: G. & C. Merriam Company, 1972.

 $2^{150}$
#### PROOFS, PROOFREADING, AND CORRECTIONS UNIT III

#### INFORMATION SHEET

- I. Terms and definitions
	- A. Proof press--A mechanical device, either hand or power operated, used to make a proof from hot type
	- B. Reading proof--A copy of printed material which a proofreader reads and marks to indicate any errors
	- C. Reproduction proof--A high-quality proof used as the original in making multiple copies by photo reproduction
	- D. Proofreading--Reading words on a proof and marking any errors for correction
	- E. Copy holder--One who reads from original copy to proofreader
	- F. Proofreaders' marks--Symbols used by proofreaders to indicate corrections necessary in the proof
	- G. Path line--A line drawn from error in proof to symbol for error in nearest margin
	- H. Cursor--A rectangle of light or an underline dash which appears on the screen of a video-display typeset or editing unit which points out the location of the character as the typesetting progresses, and is used to locate and correct errors
	- I. Paper or magnetic tape/disk--Type composition prepared on a separate keyboard machine and stored on paper pr magnetic tape to be played back on a phototypesetter
- II. Kinds of type proofs

Ar

- A. Proofs of metal and wood type composition
	- 1. Forms are inked and proof is pulled on proof press
	- 2. Proof is pulled on paper larger than type to leave room for marking corrections
- B. Proofs of phototype composition
	- 1. Proofs of film positives and negatives are submitted to proofroom as paper positives
	- 2. Corrections marked on these paper positives

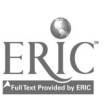

 $29c$ 

 $\mathbf{1}$  1 and 1 and 1 and 1 and 1 and 1 and 1 and 1 and 1 and 1 and 1 and 1 and 1 and 1 and 1 and 1 and 1 and 1 and 1 and 1 and 1 and 1 and 1 and 1 and 1 and 1 and 1 and 1 and 1 and 1 and 1 and 1 and 1 and 1 and 1 and 1

- C. Visual.editing and proofing terminal
	- 1. Used to make corrections on composition in paper tape, magnetic tape, computer storage, or that being fed in from a separate unit
	- 2. Operator reads this copy on screen, checking for errors, changes, or omissions, and by use of a cursor, locates and corrects the copy
- D. Typewritten, hand-lettered, or pasted-up copy
	- 1. This copy will be used as final camera copy and should  $\eta$  be used for proofreading and marking
	- 2. Duplicate copies should be made and used for proofreading and marking
- III. Proofreaders' marks (Transparency 1)

(NOTE: Proofreaders' marks are often called a printer's shorthand.)

- A.  $d$  -Delete
- B.  $\widehat{\mathscr{L}}$  --Delete and close up
- C. 9 --Turn inverted letter
- D.  $\supset$  --Close up
- E.  $#$  --Insert space
- F.  $\sqrt{\sqrt{}}$  -Equalize spacing
- G. / $\epsilon$ ss  $\hat{F}$  --Reduce spacing
- $H.$   $\mathbf{\Theta}$  --Paragraph
	- $\Box$   $\Box$  --Indent one em
	- J. **[** --Move to left
	- K. 3 --Move to right
	- $L.$   $L.$   $\cdot$  Lower
	- M. **m** --Elevate
	- $N.$   $\wedge$  --Insert marginal addition
	- $0.$  X  $-$ Broken letter
	- P. **I** -- Push down space
- 

o

i.

 $\overline{\phantom{a}}$ 

 $29-$ 

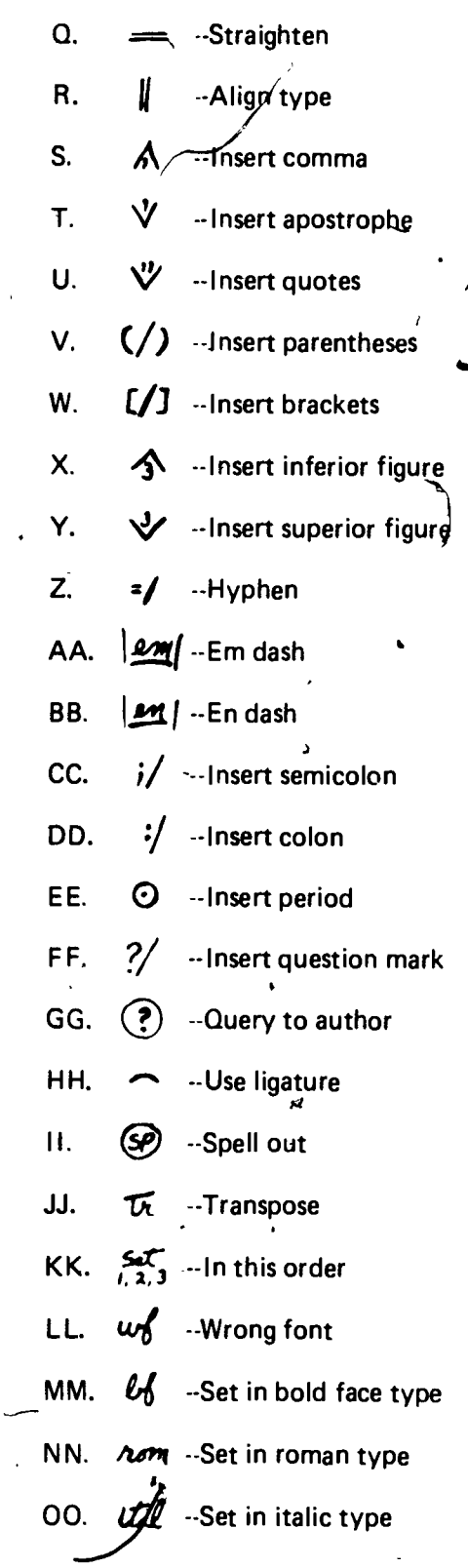

EF

- PP. Caps -- Set in capitals
- 00. SC --Set in small capitals
- RR.  $\&c$  --Set in lower case
- SS.  $\mathbf{B}'$  --Lowercase letter
- TT.  $stX$  --Let it stand
- UU.  $\boldsymbol{p} \boldsymbol{\Theta}$  --Run in same paragraph
- $VV.$   $d$   $\rightarrow$  --Insert lead between lines
- WW.  $\mathcal{L}_1 \#$  --Hair space between letters
- XX. outse --Out-see copy
- $YY.$   $\frac{1}{2}$  -End of copy
- IV. Reading and marking proof copy
	- A. Reading
		- 1. Correcting proofs usually involves two people, one reading, and one marking, though one person may perform both functions

 $\mathcal{N}$ 

- 2. Reader reads copy aloud, calling out instructions:
	- a. Mark up instructions
	- b. Spells difficult words
	- c. Tells which letters are.capitalized
	- d. Indicates whether dates and amounts are figures or words
	- e. 'Mentions each item of punctuation
	- f. Wentions indentions and paragraphs
- B. Marking
	- 1. Detects and marks each error on proof

299

### 2. Can use path line method of marking (Figure 1)

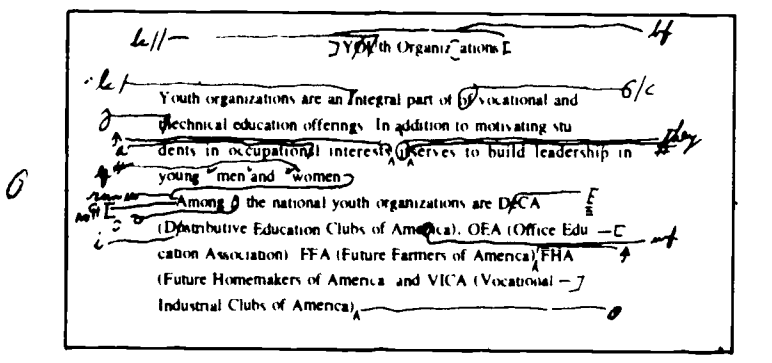

#### **FIGURE 1**

3. Can use margin marks corresponding to the marks in the line in another method (Figure 2)

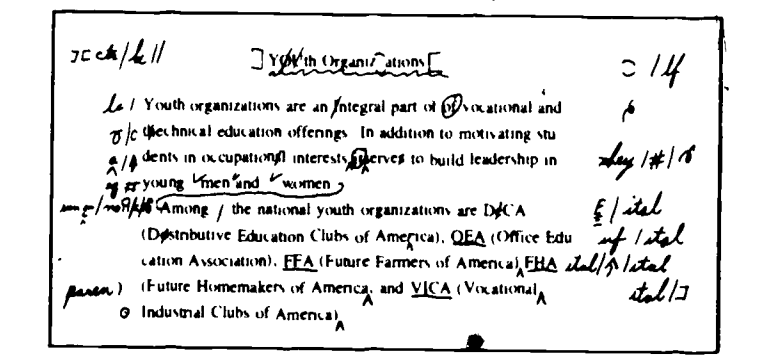

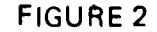

- Types of corrections and their methods V.
	- А. **Foundry corrections** 
		- 1. One letter corrections are made by substituting right letter for wrong letter
		- 2. If error involves letters of unlike width or several letters, return line to composing stick and reset
	- **B.** Hot type from line-casting machine
		- Must reset complete line  $1_{\cdot}$
		- Exchange corrected lines for lines with errors 2.

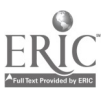

 $300$ 

- Cold type composition  $\mathbf{C}$ 
	- 1. Correct a whole word, or line, not just a character
	- 2. Typeset correction using correct type
	- 3. Using light table or layout table, paste correction over error

(Note: If layout table is used, use T-square to check correction for straightness.)  $\boldsymbol{\mathcal{L}}$ 

# Proofreaders' Marks

 $3v$ ~

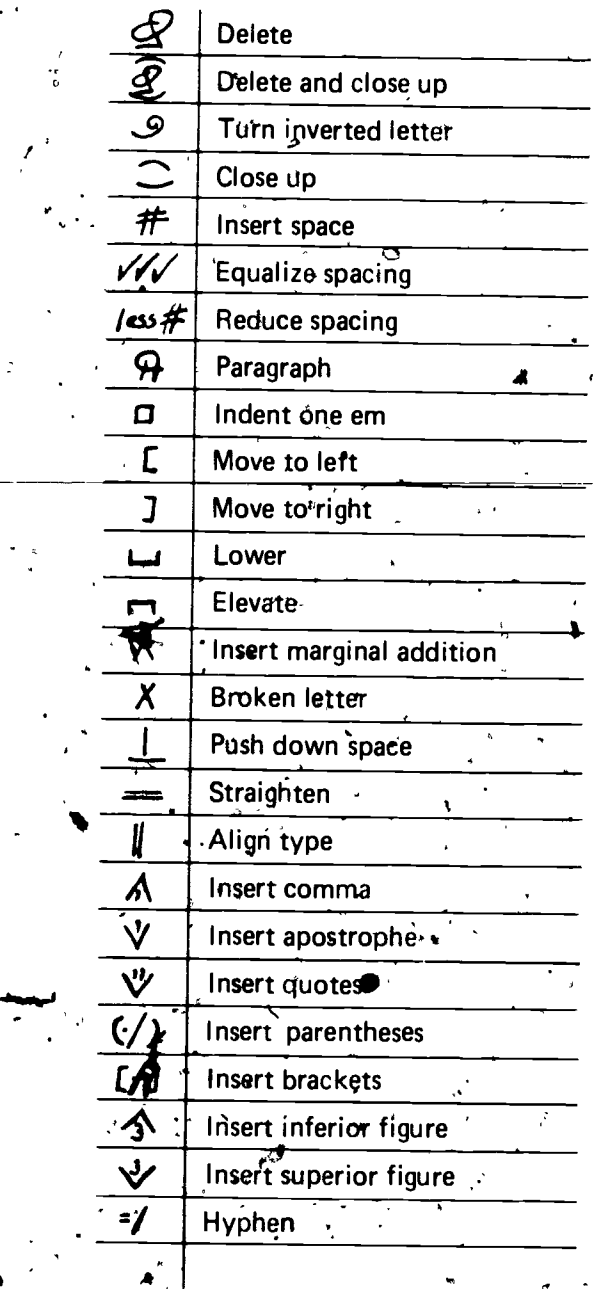

ER

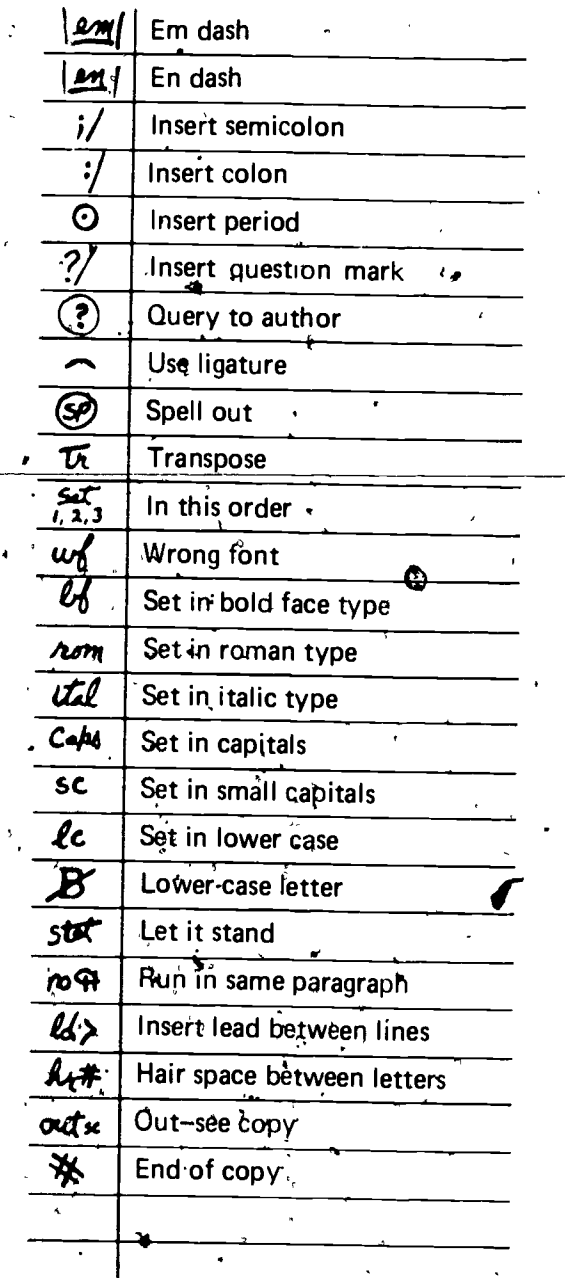

TM 1

PROOFS, PROOFREADING, AND CORRECTIONS  $\bullet$ 

# ASSIGNMENT SHEET #1-MATCH PROOFREADERS' MARKS

# Directions. Match the proofreaders' marks on the right with the correct meaning.

Ø

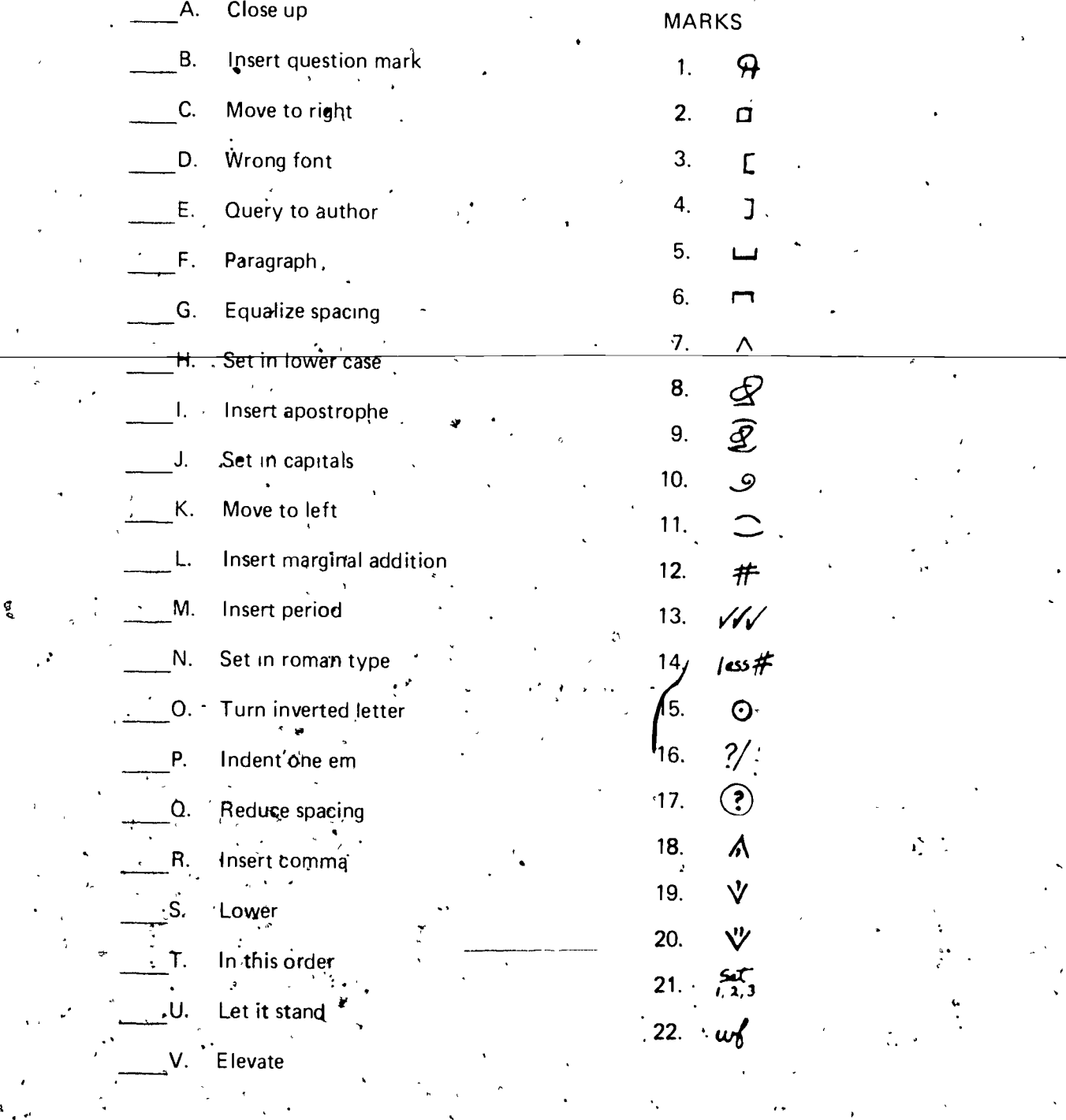

 $\ddot{\circ}$ 

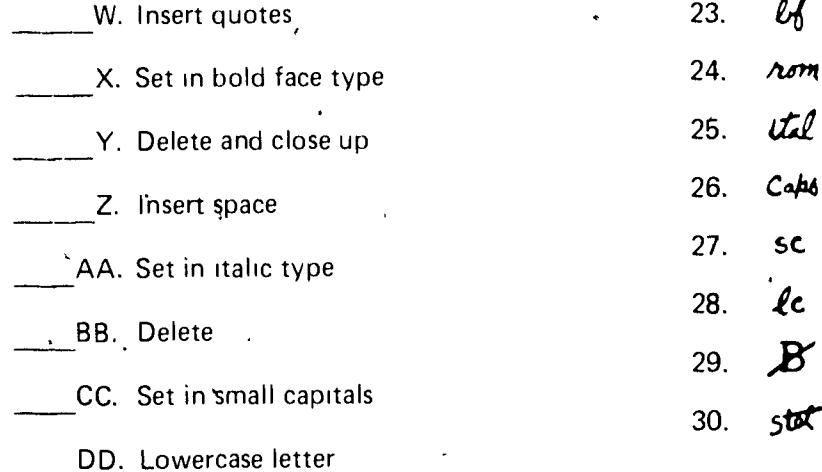

 $3^{11}_{12}$ 

58-C

Ø

C

 $\sigma$  and  $\frac{1}{2}$ 

4 <sup>t</sup>

#### PROOFS, PROOFREADING, AND CORRECTIONS UNIT III

#### ASSIGNMENT SHEET #2--READ AND MARK PROOF COPY

Directions: Read and mark the copy below with appropriate proofreaders' marks, using either the path line or corresponding margin mark method.

Proofreading is the art of checking cop y fore errors and indicating the corrections 4 to be made. Ideally, proofreading is done by two peoples. One is the copy holder who reads aloud fromthe original copy to the proof reader. The other, called the proof reader, follows the reading proof and marks any corrections necessary.

Sometimes, however, the proofreader werks alone, checking the original copy against the proof.

Proofreaders Marks (also proof marks) are the symbols used bythe proofreader to indicate the corrections necessary in the proof. Examples of the msot commonly used prodf marks are shown on the following page

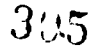

#### PROOFS, PROOFREADING, AND CORRECTIONS UNIT III

# ASSIGNMENT SHEET #3 READ AND MARK NEWSPAPER COPY

I AM AT Directions: Locate and paste up newspaper clippings with errors; and read and mark copy for corrections

(NOTE: Instructor may compose his own newspaper copy and provide for reading and marking.)

0

t

 $3/6$ 

F;

-

 $\mathbf{r}$ 

 $\mathbf{r}$ 

111.-........--

#### PROOFS, PROOFREADING, AND CORRECTIONS UNIT III

ANSWE RS TO ASSIGNMENT SHEETS

### Assignment Sheet #1 a. 11 k. 3 U. 30 c. 16 4 <sup>.</sup>, m. 15 w. I.  $\qquad \qquad$ v. w.  $20 \times 20$ 6 d. 22 n. 24 x. 23 e. 17. o. 10 y. 9 f. <sup>1</sup> P. 2 z. 12 9. 13 q. 14 aa. 25

h. 28 r:. 18 bb. 8

i. 19 s. 5 cc. 27. j. 26 t. 21 dd. 29

Assignment Sheet #2

b.

**416 116** 

, <sub>199</sub>

 $\overline{\phantom{0}}$ Proofreading is the art of checking  $\text{cop}^{\mathsf{I}}$  y for errors and indicating the corrections to be made. Ideally, proofreading is done by two peoples. One is the copy holder who **# Treads aloud from the original copy to the proof reader.** The other, called the proof reader, follows the reading proof and marks any corrections necessary. )

-

- rocf <sup>0</sup> -(Sometimes", however, the proofreader wb-ks alone, checking the original copy against the proof.
- Proofreaders Marks (also proof marks) are the symbols used bythe proofreader to  $\frac{d\mathbf{y}}{dt}$  indicate the corrections necessary (in) the proof. Examples of the msot commonly used  $\mathbf{\overline{u}}$ proof marks are shown on the following page  $\boldsymbol{\Theta}$

 $3/7$ 

- Assignment Sheet #3--Evaluated to the satisfaction of the instructor

i

.,

,.

**P** In the set

#### , PROOFS, PROOFREADING, AND CORRECTIONS UNIT III

#### JOB SHEET #1-MAKE CORRECTIONS IN PROOF COPY

- I. Tools and materials
	- A. Light table or layout table
	- B. T-square
	- C. Proof copy furnished by instructor
	- D. Corrections furnished by instructor
	- E. Scissors
	- F. Stripping knife
	- G. Rubber cement or adhesive wax
	- H. Light blue pencil

 $\blacksquare$ 

- II. Procedure
	- A. Read proof copy carefully
	- B. Mark copy with light blue pencil
	- C. Select corrections from furnished copy
	- D. Cut out corrections, being careful not to cut into copy
	- E. Paste-up corrections following directions on information sheet
	- F. Turn in for evaluation

(NOTE: Always check paste-up copy to be sure copy is clean and that the corrections do not cover any other element.)

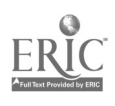

 $3/8$ 

۱ρ,

#### PROOFS, PROOFREADING, AND COR RECTIONS UNIT III

 $\frac{1}{2}$ 

### NAME

#### TEST

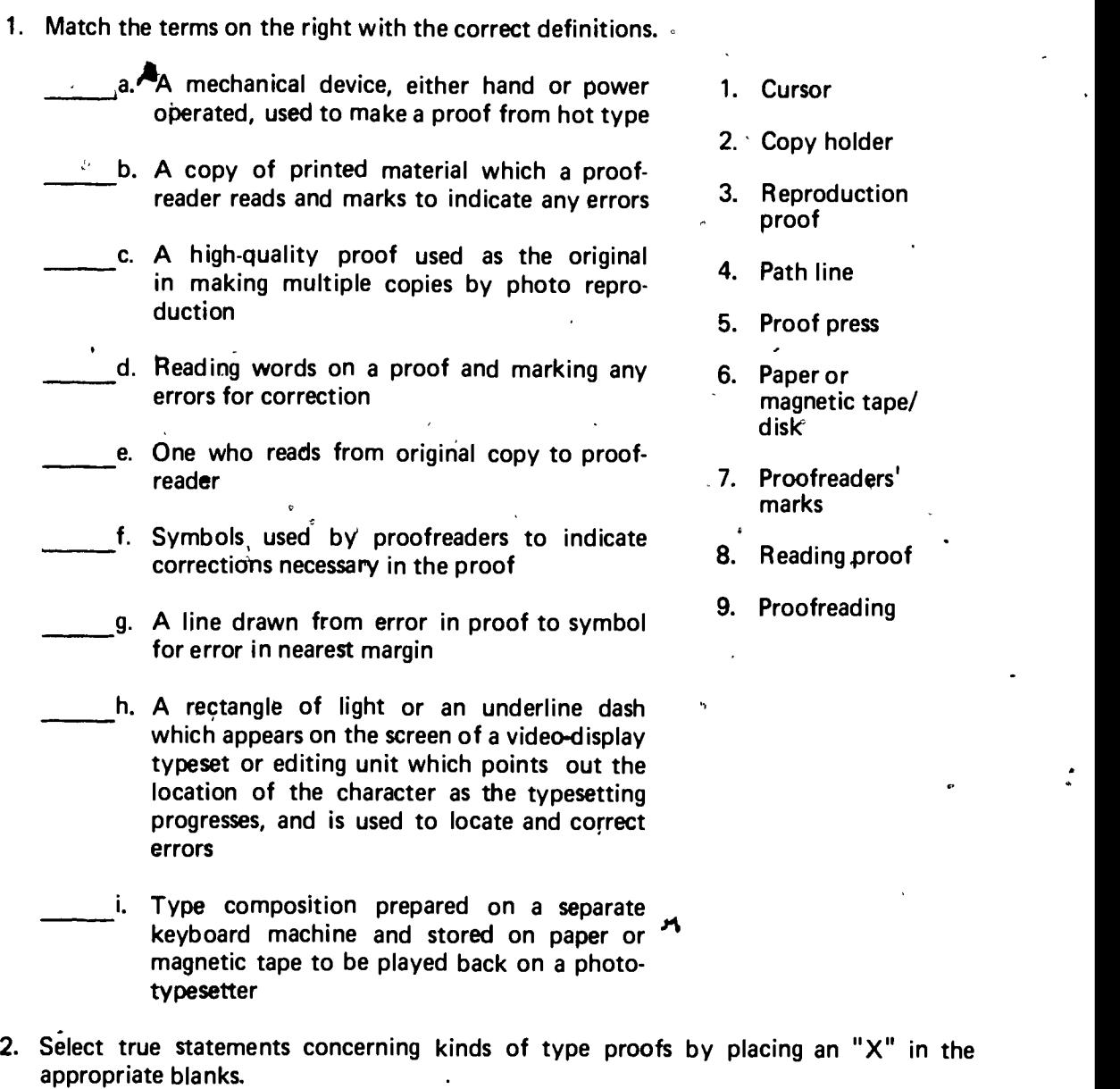

a. In a visual-editing and proofing terminal, a cursor is used to locate and correct copy  $\mathbf{a}$ 

 $b.$  Proofs of phototype composition are submitted to proofroom as paper positives

 $3.9$ 

68-C

 $\mathbf{r}$ 

- c. Typewritten, hand-lettered, or pasted-up copy should be used for final proofreading and marking
- d. Proof forms of metal and wood are inked and proof is pulled on proof press

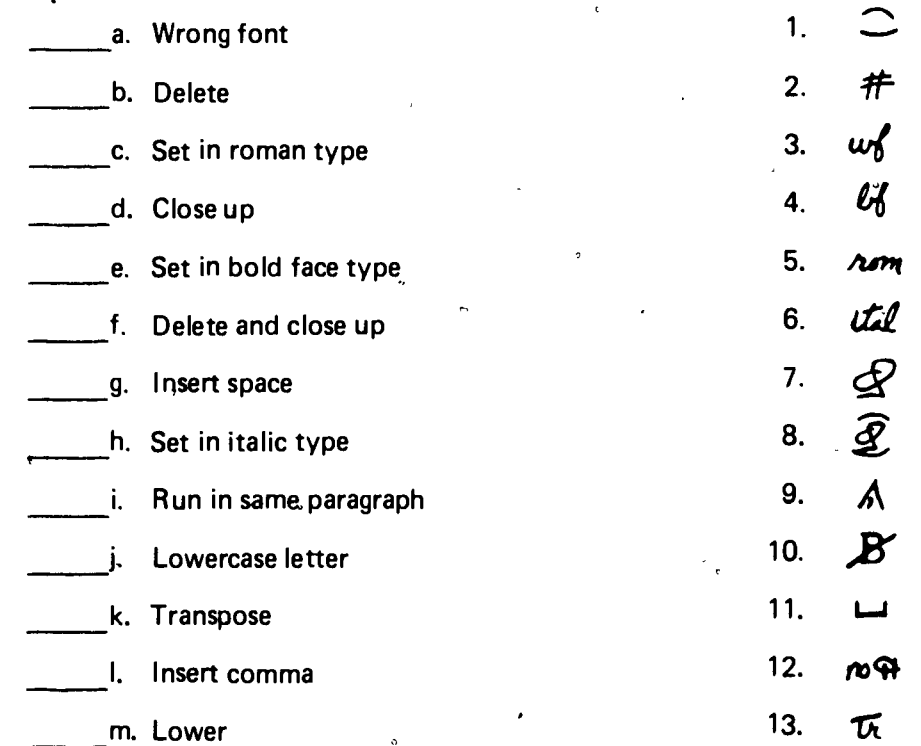

3. Match the proofreaders' marks on right with the correct meanings.

4. Select true statements concerning reading and marking proof copy by placing an  $X''$  in the appropriate blanks.

a. The proofreader, when reading to a marker, spells out difficult words

- b. The two methods of marking copy are the path line and the corresponding margin marker
- c. The marker, not the reader, reads copy out loud
	- d. One person may perform both tasks, reading and marking
- 5. Match the types of corrections on the right with their correct methods.
	- a. If error involves letters of unlike width or several letters, return line to composing stick and reset
	- b. Using light table or layout table, paste correction over error ,
- 1. Cold type composition corrections
- 2. Foundry corrections
- 3. Hot type from line-casting machine corrections

s'

c. Must reset complete line

 $\mathcal{L} = \{ \mathcal{L} \mid \mathcal{L} \in \mathcal{L} \}$ 

 $-310$ 

.

6. Read and mark proof copy.

 $\mathcal{L}$ 

<u>ERIC</u>

- 7. Read and mark newspaper copy.
- 8. Demonstrate the ability to make corrections in proof copy.

(NOTE: If these activities have not been accomplished prior to the test, ask your instructor when they should be completed.)

 $\mathcal{N} \subset \mathcal{N}$ 

 $\mathcal{L}$ 

s

# **PROOFS, PROOFREADING AND CORRECTIONS**

#### **ANSWERS TO TEST**

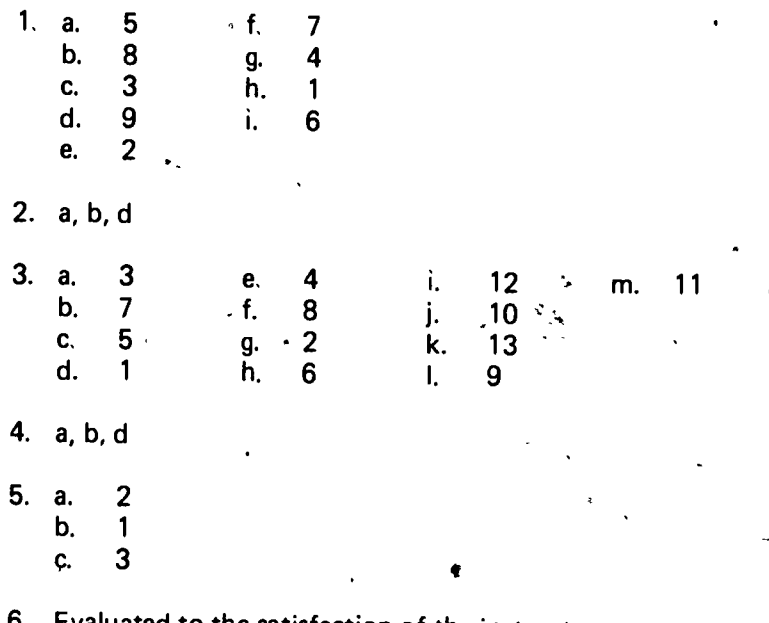

aluated to the satisfaction of the instructor

7. Evaluated to the satisfaction of the instructor  $\prime$  .

8. Performance skills evaluated to the satisfaction of the instructor

 $\epsilon_{\rm c}$  $\ddot{\phantom{a}}$ 

312